# «ПРИБОРОСТРОЕНИЕ В XXI ВЕКЕ - 2021. ИНТЕГРАЦИЯ НАУКИ, ОБРАЗОВАНИЯ **И ПРОИЗВОДСТВА»**

Сборник материалов XVII Всероссийской научно-технической конференции

(Ижевск, 24-26 ноября 2021 года)

Минобрнауки России Федеральное государственное бюджетное образовательное учреждение высшего образования «Ижевский государственный технический университет имени М. Т. Калашникова»

# «ПРИБОРОСТРОЕНИЕ В XXI ВЕКЕ – 2021. ИНТЕГРАЦИЯ НАУКИ, ОБРАЗОВАНИЯ И ПРОИЗВОДСТВА»

Сборник материалов

XVII Всероссийской научно-технической конференции (Ижевск, 24–26 ноября 2021 года)

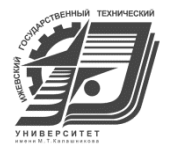

Издательство УИР ИжГТУ имени М. Т. Калашникова Ижевск 2022

#### УДК 681.2(06)

П75

# ОРГАНИЗАЦИОННЫЙ КОМИТЕТ КОНФЕРЕНЦИИ

*А. В. Губерт*, председатель организационного комитета, канд. техн. наук, и. о. ректора ИжГТУ имени М. Т. Калашникова;

*А. Н. Копысов,* зам. председателя, канд. техн. наук, проф., проректор по научной и инновационной деятельности;

*А. В. Абилов*, зам. председателя, канд. техн. наук, доц., декан приборостроительного факультета, отв. организатор конференции, отв. редактор сборника;

*С. А. Мурашов*, канд. техн. наук, доц. кафедры «Приборы и методы измерений, контроля, диагностики», отв. организатор конференции, отв. редактор сборника;

*О. А. Дегтева,* канд. экон. наук, доц., начальник управления научно-исследовательских работ;

*А. П. Тюрин*, зам. председателя, д-р техн. наук, проф., зам. начальника управления научно-исследовательских работ;

*И. А. Кайсина,* канд. техн. наук, доц. кафедры «Сети связи и телекоммуникационные системы», председатель совета молодых ученых;

*Ю. К. Шелковников*, д-р техн. наук, проф., гл. науч. сотрудник УдмФИЦ УрО РАН;

*Л. В. Волкова*, канд. техн. наук, доц. кафедры «Приборы и методы измерений, контроля, диагностики»;

*Б. И.Сибгатуллин*, канд. техн. наук, доц. кафедры «Электротехника»;

*А. Г.Серяков*, зам. гл. конструктора АО «Ижевский радиозавод»;

*С. В. Тульчинский*, директор филиала в Удмуртской Республике ПАО «Ростелеком»;

*А. Б. Бобков*, техн. директор филиала ПАО «Мобильные телесистемы»;

*В. В. Ханжин*, директор Ижевского регионального отделения Уральского филиала ПАО «МегаФон» по Удмуртской Республике

П75 **«Приборостроение в XXI веке – 2021. Интеграция науки, образования и производства»** : сборник материалов XVII Всероссийской научно-технической конференции (Ижевск, 24–26 нояб. 2021 г.). – Ижевск : Изд-во УИР ИжГТУ имени М. Т. Калашникова, 2022. – 337 с. –15,3 МБ (PDF).– Текст : электронный.

ISBN 978-5-7526-0967-1

В сборник включены избранные, прошедшие рецензирование статьи по материалам докладов XVII Всероссийской научно-технической конференции «Приборостроение в XXI веке. Интеграция науки, образования и производства», проходившей 24–26 ноября 2021 года в Ижевском государственном техническом университете имени М. Т. Калашникова. Рассматривается широкий круг научных и технических вопросов приборостроения. Издание предназначено для специалистов в области приборостроения, ученых, аспирантов, магистрантов и студентов.

This book contains proceedings of the XVII All-Russia scientific-technical conference "Instrumentation Engineering in the XXI Century. Integration of Science, Education and Production" (24-26 Nov. 2021, Izhevsk, Russian Federation). All articles are presented in Russian with abstracts translated into English.

УДК 681.2(06)

ISBN 978-5-7526-0967-1 © ИжГТУимени М. Т. Калашникова, 2022 © Оформление. Издательство УИР ИжГТУ имени М. Т. Калашникова, 2022

# ПРОГРАММНЫЙ КОМИТЕТ КОНФЕРЕНЦИИ

*А. В. Абилов*, председатель, канд. техн. наук, доц., декан приборостроительного факультета, отв. организатор конференции, ИжГТУ имени М. Т. Калашникова;

*А. Лобов*, зам. председателя, д-р технол., доц., Норвежский университет естественных и технических наук (г. Тронхейм, Норвегия);

*С. А. Мурашов*, канд. техн. наук, доц. кафедры «Приборы и методы измерений, контроля, диагностики», отв. организатор конференции, ИжГТУ имени М. Т. Калашникова;

*С. В. Леньков*, д-р техн. наук, проф., зав. лабораторией УдмФИЦ УрО РАН (г. Ижевск);

*Г. В. Ломаев*, д-р техн. наук, проф. кафедры «Приборы и методы измерений, контроля, диагностики», ИжГТУ имени М. Т. Калашникова;

*В. В. Муравьев*, д-р техн. наук, проф., зав. кафедрой «Приборы и методы измерений, контроля, диагностики», ИжГТУ имени М. Т. Калашникова;

*О. В. Муравьева*, д-р техн. наук, проф. кафедры «Приборы и методы измерений, контроля, диагностики», ИжГТУ имени М. Т. Калашникова;

*А. И. Нистюк*, д-р техн. наук, проф., зав. кафедрой «Сети связи и телекоммуникационные системы», ИжГТУ имени М. Т. Калашникова;

*О. В. Пономарева*, д-р техн. наук, проф., проф. кафедры «Приборы и методы измерений, контроля, диагностики», ИжГТУ имени М. Т. Калашникова;

*В. В. Соболев*, д-р физ.-мат. наук, декан факультета «Математика и естественные науки», ИжГТУ имени М. Т. Калашникова;

*П. А. Ушаков*, д-р техн. наук, проф. кафедры «Конструирование радиоэлектронной аппаратуры», ИжГТУ имени М. Т. Калашникова;

*В. В. Хворенков*, д-р техн. наук, проф. кафедры «Радиотехника», ИжГТУ имени М. Т. Калашникова;

*А. А. Айзикович*, канд. физ.-мат. наук, доц., зав. кафедрой «Прикладная математика и информатика», ИжГТУ имени М. Т. Калашникова;

*В. К. Барсуков*, канд. техн. наук, проф. кафедры «Электротехника», ИжГТУ имени М. Т. Калашникова;

*О. П. Богдан*, канд. техн. наук, доц. кафедры «Приборы и методы измерений, контроля, диагностики», ИжГТУ имени М. Т. Калашникова;

*В. А. Глушков*, канд. техн. наук, доц., зав. кафедрой «Конструирование радиоэлектронной аппаратуры», ИжГТУ имени М. Т. Калашникова;

*Д. В. Злобин*, канд. техн. наук, доц. кафедры «Приборы и методы измерений, контроля, диагностики», ИжГТУ имени М. Т. Калашникова;

*И. А. Кайсина*, канд. техн. наук, доц. кафедры «Сети связи и телекоммуникационные системы», ИжГТУ имени М. Т. Калашникова;

*С. В. Клишин*, канд. техн. наук, доц. кафедры «Конструирование радиоэлектронной аппаратуры», ИжГТУ имени М. Т. Калашникова;

*А. В. Коробейников*, канд. техн. наук, доц., зав. кафедрой «Программное обеспечение», ИжГТУ имени М. Т. Калашникова;

*Ю. В. Мышкин*, канд. техн. наук, доц. кафедры «Приборы и методы измерений, контроля, диагностики», ИжГТУ имени М. Т. Калашникова;

*И. М. Новоселов*, канд. техн. наук, доц. кафедры «Электротехника», ИжГТУ имени М. Т. Калашникова;

*А. Ю. Печенкин*, канд. техн. наук, доц. кафедры «Конструирование радиоэлектронной аппаратуры», ИжГТУ имени М. Т. Калашникова;

*А. В. Платунов*, канд. техн. наук, доц. кафедры «Приборы и методы измерений, контроля, диагностики», ИжГТУ имени М. Т. Калашникова;

*Б. И. Сибгатуллин*, канд. техн. наук, доц. кафедры «Электротехника», ИжГТУ имени М. Т. Калашникова;

*В. А. Стрижак*, канд. техн. наук, доц. кафедры «Приборы и методы измерений, контроля, диагностики», ИжГТУ имени М. Т. Калашникова;

*Р. А. Хатбуллин*, канд. техн. наук, доц. кафедры «Сети связи и телекоммуникационные системы», ИжГТУ имени М. Т. Калашникова;

*К. В. Шишаков*, канд. физ.-мат. наук, доц. кафедры «Радиотехника», ИжГТУ имени М. Т. Калашникова;

*И. В. Штенников*, канд. техн. наук, доц., зав. кафедрой «Электротехника», ИжГТУ имени М. Т. Калашникова;

*А. А. Штин*, канд. техн. наук, доц. кафедры «Электротехника», ИжГТУ имени М. Т. Калашникова;

*Ю. Т. Загидуллин*, ст. преп. кафедры «Радиотехника»;

*А. А. Зыкин*, ст. преп. кафедры «Радиотехника»;

*К. А. Тапков*, ст. преп. кафедры «Приборы и методы измерений, контроля, диагностики»;

*О. Я. Шамсиахметов*, ст. преп. кафедры «Конструирование радиоэлектронной аппаратуры»;

*Д. Г. Шлыков*, инженер, магистрант кафедры «Электротехника».

# **Содержание**

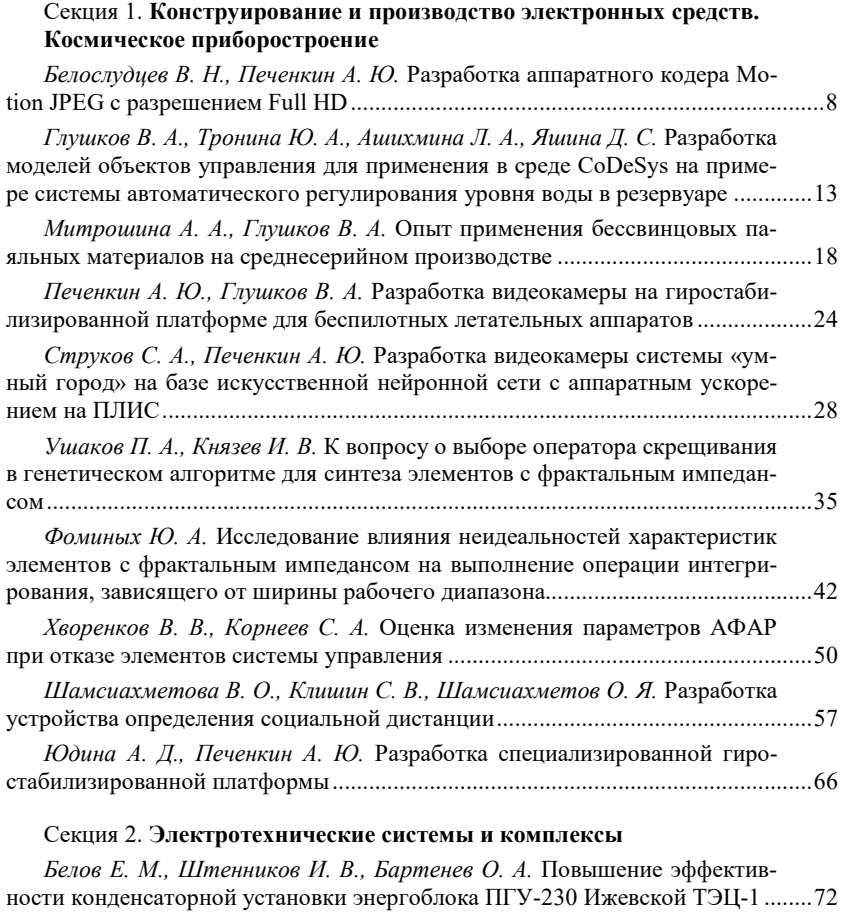

*Гуменников А. В.* Моделирование зависимости скорости конденсации хромовых покрытий в вакууме от условий их формирования в программе Mathcad ...................................................................................................................... 81

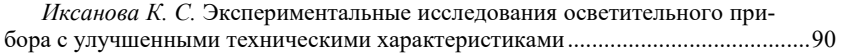

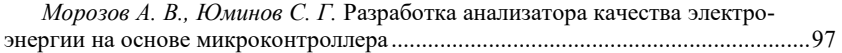

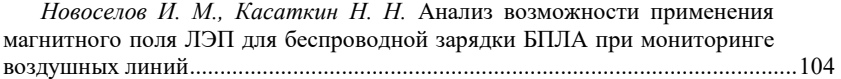

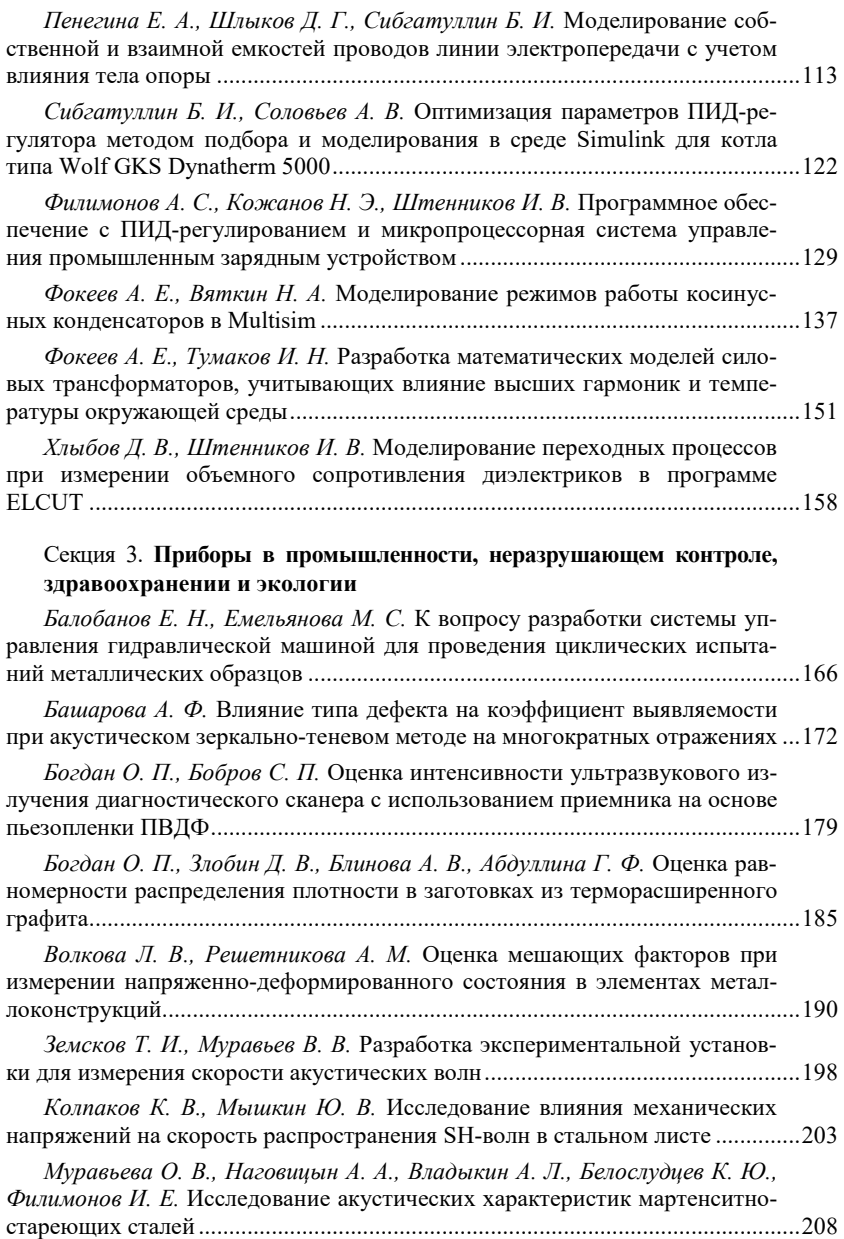

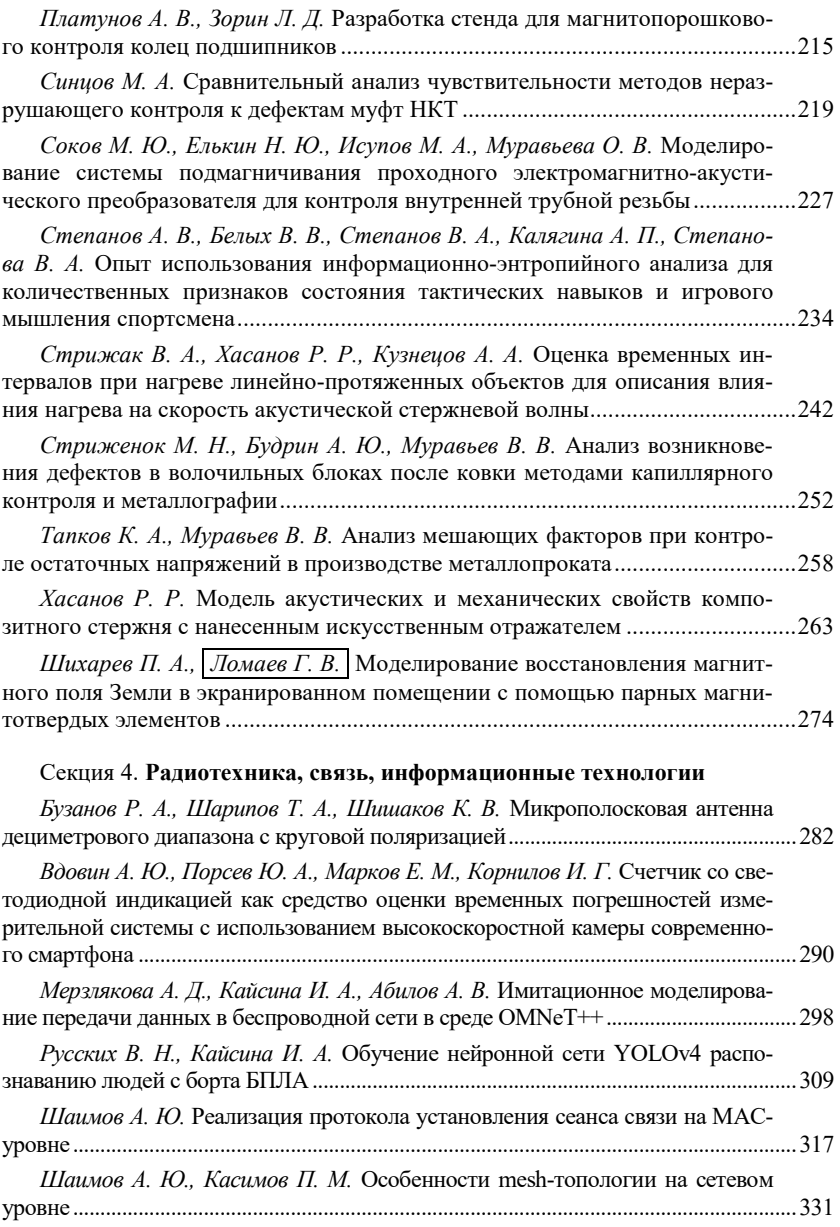

# Секция 1. **Конструирование и производство электронных средств. Космическое приборостроение**

УДК 004.627 ГРНТИ 47.14.17

В. Н. Белослудцев<sup>а</sup>, аспирант *А. Ю. Печенкин,* канд. техн. наук, доц. E-mail: <sup>a</sup> bevlad15@yandex.ru Ижевский государственный технический университет имени М. Т. Калашникова

# **Разработка аппаратного кодера Motion JPEG с разрешением Full HD**

*В статье предложен аппаратный кодер Motion JPEG с разрешением Full HD для снижения потока данных от видеокамеры с цифровым интерфейсом, устанавливаемый на беспилотный летательный аппарат. Motion JPEG реализован программированием логической интегральной схемы. Программа написана в программном обеспечении Quartus на языке Verilog. Моделирование работоспособности аппаратного кодера Motion JPEG проведено в программном обеспечении ModelSim.* 

*Ключевые слова:* аппаратный кодер Motion JPEG, программируемая логическая интегральная схема, поток данных, система визуального позиционирования беспилотного летательного аппарата.

#### **Введение**

 $\overline{a}$ 

При разработке системы визуального позиционирования беспилотного летательного аппарата [1, 2] возникла необходимость в снижении потока данных при передаче видеоизображения с разрешением Full HD 1920×1080. Поток данных необходимо снизить для передачи видеопотока через внутренние интерфейсы системы позиционирования с ограниченной полосой пропускания [3].

Высокие скорости вычислений и компактность аппаратной платформы беспилотных летательных аппаратов позволяют создавать и реализовывать системы визуального позиционирования. В данной работе пред-

<sup>©</sup> Белослудцев В. Н., Печенкин А. Ю., 2022

ставлен аппаратный кодер Motion JPEG, созданный для решения задачи визуального позиционирования беспилотных летательных аппаратов.

## **Постановка задачи и подход к ее решению**

Рассматривается задача визульного позиционирования беспилотного летательного аппарата (БПЛА), а именно: определение трехмерных координат и ориентации БПЛА без использования сигналов ГЛОНАСС/GPS [4].

Новый подход к решению задачи заключается в использовании видеокамеры с цифровым интерфейсом, установленный на борту БПЛА. Для качественного позиционирования БПЛА необходимо разработать аппаратный кодер видеоизображения с разрешением Full HD.

Стратегия реализации аппаратного кодера заключается в анализе существующего канала связи. На этом этапе анализируется плата управления БПЛА. Следующим этапом является выбор метода видеосжатия. Он включает в себя сравнение существующих методов видеосжатия.

Заключительным этапом является сопоставление полученных результатов анализа, разработка программного обеспечения для реализации аппаратного кодера и его проверка на рабоспособность.

### **Описание системы визуального позиционирования БПЛА**

Реализовать аппаратный кодер видеоизображения с разрешением Full HD необходимо было на существующей аппаратной платформе.

На рис. 1 представлена структурная схема системы визуального позиционирования БПЛА. В схеме указаны основыне элементы системы (гиростабилизированная платформа, включающая видеокамеру, плату управления и обработчик изображения). Также указаны интрефейсы передачи данных между ними.

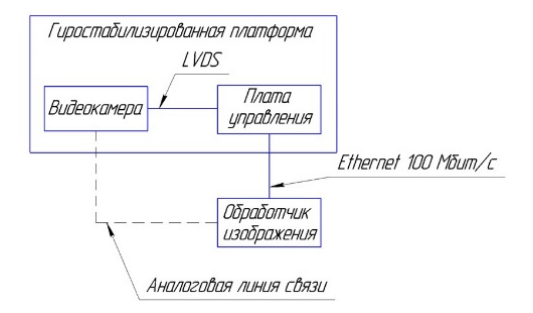

*Рис. 1.* Структурная схема системы визуального позиционирования БПЛА

Для передачи видеоизображения от платы управления на обработчик используется интерфейс Ethernet 100 Мбит/с. В цветовой модели RGB для кодирования одного пикселя используется 3 байта. Изображение имеет разрешение 1920×1080 пикселей. Кадровая частота равна 25 кадрам в секунду. Умножив исходные данные, получим 1,25 Гбит/c. Имеющийся поток данных невозможно передать на обрабочик изображения из-за ограниченной полосы пропускания Ethernet 100 Мбит/с.

Анализ существующих методов видеокодирования дал понять их преимущества и недостатки. Основным критерием для системы позиционирования является простота реализации и получение качественных стоп-кадров. Большинство видеокодеров (MPEG, H.264, H.265) используют межкадровое сжатие, что не позволяет получать качественные стоп-кадры, а также данные видеокодеры сложны в реализации и требуют больших вычислительных ресурсов [5]. Motion JPEG – покадровый метод видеосжатия, основной особенностью которого является сжатие каждого отдельного кадра видеопотока с помощью алгоритма сжатия изображений JPEG [6]. Кодер Motion JPEG не имеет недостатков межкадрового видеосжатия, полностью устраивает критериям выбора.

# **Результаты**

Аппаратный кодер Motion JPEG реализован програмированием логической интегральной схемы. Существующая плата управления построена на программируемой логической интегральной схеме (ПЛИС) Intel Cyclone 10 10CL006 (6000 логических блоков). Путем замены ПЛИС 10CL006 на 10CL010 удалось реализовать аппаратный кодер JPEG с разрешением Full HD на существующей плате управления.

Программа написана в программном обеспечении Quartus на языке Verilog. Моделирование работоспособности аппаратного кодера Motion JPEG проведено в программном обеспечении Model Sim.

На рис. 2 представлено сравнение изображений. Исходное изображение (точечный рисунок) с разрешением 1920×1080 имеет размер 5,93 МБ, а после сжатия JPEG– 162 кБ. Размер файла уменьшился значительно.

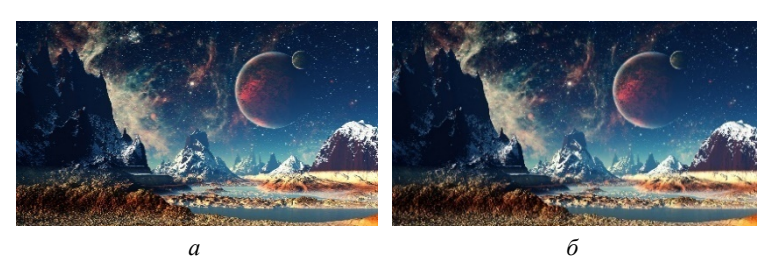

*Рис. 2.*Исходное изображение1920×1080 (5,93 МБ) (*а*), изображение после сжатия JPEG 1920×1080 (162 кБ) (*б*)

Оценка качества производилась визуально, потому как не известны требования к качеству изображения в системе визуального позиционирования. Было предположено, что для системы позиционирования будут важны мелкие детали изображения, поэтому при оценке качества обращалось внимание на них. Визуально качество мелких деталей не ухудшилось.

# **Выводы**

Разработанный аппаратный кодер Motion JPEG с разрешением Full HD для визиуального позиционирования БПЛА демонстрирует высокую эфективность работы. Поток данных уменьшился до 50 Мбит/с.

Ранее использовалась аналоговая линия связи для передачи видеоизображения. С разработкой кодера JPEG удалось исключить аналоговый интерфейс, избавиться от помех на аналоговую линию, тем самым повысить качество изображения, передаваемого на обработчик.

Список возможных применений аппаратного кодера MJPEG очень широк, вот лишь некоторые варианты:

 Охранные системы. Использование кодера в видеоохранных системах может позволить существенно (в разы) сократить трафик цифрового видеопотока либо увеличить время записи для автономных систем.

 Системы сбора изображений (в научном, промышленном оборудовании).

 Медицинская техника. Кодер позволит в реальном времени и, что очень важно, без потерь сжимать медицинские изображения (рентгеновские снимки, томограммы, УЗИ- и эндоскопические изображения и пр.) для дальнейшего архивирования либо передачи в проектах телемедицины.

 CCD- и CMOS-камеры. Применение кодера позволит создавать более эффективные решения.

 Спутниковые, подводные и прочие специальные системы фото- и видеонаблюдения.

Астрономические инструменты, телескопы.

### **Список литературы**

1. *Тищенко, И. П.* Построение интеллектуального графического интерфейса для контроля и диагностики космических подсистем / И. П. Тищенко, Ю. Г. Емельянова, Н. Е. Тимошина, Ю. А. Гвоздяков, Ю. И. Полтавец, И. А. Крылов // Актуальные проблемы ракетно-космического приборостроения и информационных технологий : тр. III Всерос. науч.-техн. конф. (1–3 июня 2010 г.). – Москва : Радиотехника, 2011. – С. 272–281.

2. *Тищенко, И. П.* Разработка системы моделирования автономного полета беспилотного летательного аппарата / И. П. Тищенко, Д. Н. Степанов, В. П. Фраленко // Программные системы: теория и приложения. – 2012. – Т. 3, № 3 (12). – С. 3–21. – URL: http://www.mathnet.ru/links/64c44b69b4e670dc7e3221d0f 7174668/ps70.pdf (дата обращения: 29.10.2021).

3. *Слюсар, В*. Передача данных с борта БПЛА: Стандарты НАТО // Электроника : Наука, технология, бизнес. – 2010. – № 3. – С. 80–86.

4. *Лунев, Е. М*. Программно-алгоритмическое обеспечение для определения навигационных параметров беспилотного летательного аппарата на базе фотоизображения / Е. М. Лунев, Н. В. Павлова // Вестник МАИ. – 2009. – № 6. – С. 111–119.

5. *Ярышев, С. Н*. Цифровые методы записи и воспроизведения видеоинформации. – Санкт-Петербург : НИУ ИТМО, 2012. – 86 с.

6. *Морозов, В. В*. R-D проблема и эффективность систем сжатия изображения // Автоматика. Автоматизация. Электротехнические комплексы и системы.  $-2006. - T. 2. - N_2 18. - C. 8-12.$ 

*V. N. Belosludtsev<sup>a</sup>*, postgraduate student *A. Yu. Pechenkin*, CSc in engineering, associate professor E-mail:  $a\text{ bevlad15}(a)$ yandex.ru Kalashnikov Izhevsk State Technical University, Izhevsk, Russian Federation

# **Development of Hardware Motion JPEG Encoder with Full HD Resolution**

*The article proposes a hardware Motion JPEG encoder with Full HD resolution to reduce the data flow from a camcorder with a digital interface installed on an unmanned aerial vehicle. The hardware Motion JPEG encoder is implemented by programming a logic integrated circuit. The program is written in the Quartus software in the Verilog language. Modeling the performance of the hardware Motion JPEG encoder was carried out in the software Model Sim.* 

*Keywords:* hardware Motion JPEG encoder, programmable logic integrated circuit, data flow, visual positioning system of an unmanned aerial vehicle.

УДК 681.5.01(04)

#### ГРНТИ 20.53.15

В. А. Глушков, канд. техн. наук, доц. Ю. А. Тронина<sup>а</sup>, Л. А. Ашихмина<sup>b</sup>, Д. С. Яшина, магистранты E-mail: <sup>a</sup> juliatronina2013@gmail.com, <sup>b</sup> luba24689@mail.ru Ижевский государственный технический университет имени М. Т. Калашникова

# Разработка моделей объектов управления для применения в среде CoDeSys на примере системы автоматического регулирования уровня воды в резервуаре

Описано создание библиотеки функционального блока для нахождения передаточных функций в программной среде CoDeSys на примере регулирования уровня воды в резервуаре. Получение графиков переходных характеристик передаточных функций.

Ключевые слова: передаточная функция, переходная характеристика, программный комплекс CoDeSys, модель объекта управления.

Программный комплекс CoDeSys имеет ряд особенностей: он способен напрямую генерировать машинный код, проводить отладку проекта без аппаратных средств; имеет встроенные элементы визуализации, дающие возможность создавать модель объекта управления и проводить отладку проекта без изготовления средств имитации. Для написания программы среда CoDeSys предлагает 5 языков программирования, также в ней имеются встроенные библиотеки, позволяющие использовать функциональные блоки в создании схем объектов управления.

Однако имея ряд преимуществ, программа также имеет недостатки, например, у нее нет библиотеки с функциональным блоком, реализующим передаточную функцию.

Целью работы является создание виртуального управляемого объекта моделирования на основе работы реального устройства, заданного с помощью передаточной функции или условий.

В работе рассмотрен пример резервуара с водой, которая закачивается посредством центробежного насоса. Управляемой величиной является уровень воды в резервуаре [1]. Состояние выходного сигнала объекта  $y(t)$  зависит от оказываемых на него входных воздействий: возмущающих  $z(t)$  и управляющих  $x(t)$ . Возмущения - это влияния окружающей среды на объект управления, а управления формируются системой управления. Пример схемы объекта управления приведен на рис. 1.

<sup>©</sup> Глушков В. А., Тронина Ю. А., Ашихмина Л. А., Яшина Д. С., 2022

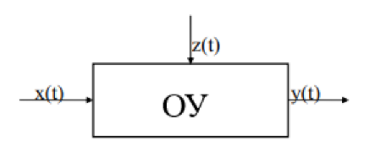

Рис. 1. Схема объекта управления

Передаточные функции резервуара с водой как объекта управления по управляющему и возмущающему воздействию, соответственно, определяются по формулам:

$$
W_u = \frac{K1}{T_S + 1}, W_f = \frac{K2}{T_S + 1},
$$
\n(1)

где  $K1$ ,  $K2$  - коэффициенты преобразования (усиления) объекта, л/м;  $T$ постоянная времени объекта, с.

Они зависят от входных переменных, таких как: напор на притоке (PP) и стоке (PC); степень открытия клапана на притоке (XP) и стоке (XC) (в относительных единицах от 1 – полностью открыт до 0 – полностью закрыт), высота над уровнем бака (Z0), объем бака (PL), сечение клапана притока (AP) и стока (AC).

Параметры передаточных функций (1) выражаются через следующие соотношения [2]:

– коэффициенты преобразования (усиления) объекта, л/м:

$$
K1 = -\frac{B1}{A}, K2 = -\frac{B2}{A};
$$
 (2)

- постоянная времени объекта, с:

$$
T = -\frac{1}{A}.\tag{3}
$$

Параметры А, В1, В2 в свою очередь определяются следующим образом:

$$
\begin{cases}\nA = -\frac{AP}{PL} \cdot XP0 \cdot \frac{1}{2\sqrt{PP - Z0}} - \frac{AC}{PL} \cdot XC0 \cdot \frac{1}{2\sqrt{Z0 - PC0}},\\
B1 = \frac{AP}{PL} \cdot \sqrt{PP - Z0},\\
B2 = -\frac{AC}{PL} \cdot \sqrt{Z0 - PC}.\n\end{cases} \tag{4}
$$

Для создания функционального блока необходимо подключиться к контроллеру, выбрать тип и язык реализации. В поле редактора объявления переменных необходимо задать переменные и их тип. В программной строке пишется код программы (в нашем случае - вывод формул передаточных функций), сохраняем его как библиотеку.

Написанный на языке ST код в программе CoDeSys с выводом передаточных функций приведен в листинге 1.

# Листинг 1. Задание формул на языке ST для резервуара с водой в программной среде CoDeSys

```
(*вычисляем коэффициенты для дальнейшего расчета*)
A := (- (AP/PL) * XP * 0.5 * (SQRT(PP-Z0)) - (AC/PL) * XC * 0.5 * SQRT(Z0-PC)))B1:=(AP/PL)*(SORT(PP-Z0))B2 := (AC/PL)^*(SQRT(Z0-PC)));
(*Найдем значения коэффициентов преобразования (усиления)
объекта*)
TE:=- (1/A);K1:=- (B1/A);K2:=-(B2/A);(*Передаточные функции объекта по управляющему и возмущающему
воздействию примут вид*)
Wu: =K1/(TE+1);
Wf: =K2/(TE+1);
```
После этого необходимо создать функциональный блок. Создаем новый объект на языке SFC. В менеджере библиотек добавляем созданную библиотеку, появляется элемент с заданными переменными. Присваиваем элементу входные и выходные выводы, получается готовый функциональный блок. Созданная библиотека функционального блока в программной среде, реализующая расчет передаточных функций, имеет вид, приведенный на рис. 2. Исходные численные значения коэффициентов модели заданы в левой части блока.

Полученные графики передаточных функций по возмущающему (красный график) и управляющему (синий график) воздействиям показаны на рис. 3. Приведены результаты моделирования для периода в 6 секунд.

Поскольку реакция компьютерной модели в CoDeSyS, показанная на рис. 3, адекватно отражает поведение моделируемого объекта, так как он математически задан в виде линейной передаточной функции, данную модель можно использовать при отработке алгоритмов управления в режиме эмуляции CoDeSyS.

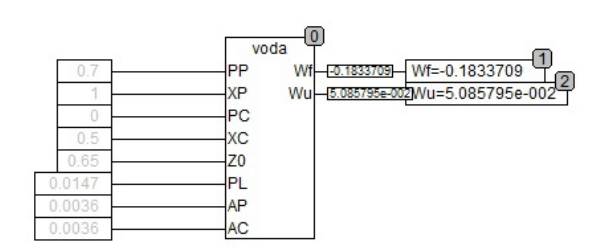

Рис. 2. Функциональный блок с передаточными функциями на выходе резервуара с водой

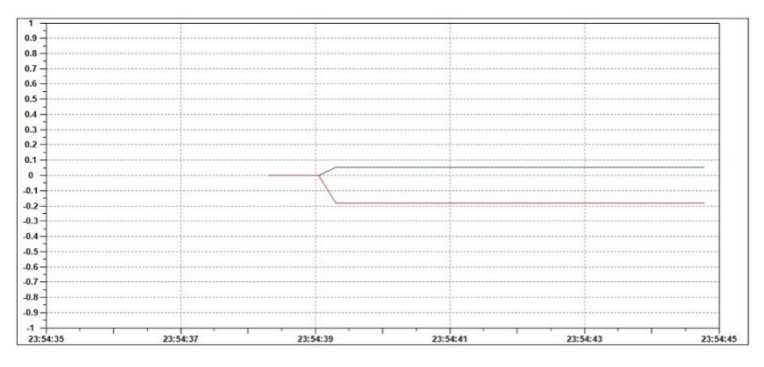

Рис. 3. График переходных характеристик передаточных функций по управляющему и возмущающему воздействиям

# Выволы

Итогом проделанной работы является разработка функционального блока для расчета передаточных функций по управляющему и возмущающему воздействиям на примере регулирования уровня воды в резервуаре в программе CoDeSys и получение их переходных характеристик.

Разработанную компьютерную модель в дальнейшем можно использовать для исследования динамических характеристик рассмотренного объекта при различных значениях его параметров и при различных заданных входных воздействиях непосредственно в CoDeSyS, не прибегая к дополнительным системам математического компьютерного моделирования типа Matlab. Второе и основное применение указанной компьютерной модели - применение в качестве виртуального объекта управления при разработке алгоритмов управления для программируемых логических контроллеров. Логическое развитие данного моделирования - создание библиотеки компьютерных моделей объектов управления, а также отдельных блоков систем управления (датчики, преобразователи, исполнительные устройства).

### **Список литературы**

 1. *Матвейчук, Н. М*. Теория автоматического управления. Курсовое проектирование : учеб.-метод. пособие / Н. М. Матвейчук, А. Г. Сеньков. – Минск : БГАТУ, 2018. – 100 с.

 2. *Рыбалев, А. Н*. Имитационное моделирование АСУ ТП. – Благовещенск : Амурский гос. ун-т, 2019. – 408 с.

 3. *Глушков, В. А.* Элементы систем логического управления : метод. указания по выполнению лабораторных работ по дисциплине «Проектирование аналоговых и цифровых систем управления». – Ижевск : ИжГТУ, 2013. – 61 с.

*V. A. Glushkov,* CSc in engineering, associate professor J. A. Tronina<sup>a</sup>, L. A. Ashikhmina<sup>b</sup>, D. S. Yashina, master students E-mail: <sup>a</sup> juliatronina2013@gmail.com, <sup>b</sup> luba24689@mail.ru Kalashnikov Izhevsk State Technical University, Izhevsk, Russian Federation

# **Development of Models of Control Objects for Use in the CoDeSys Environment Using the Example of an Automatic Water Level Control System in a Tank**

*The creation of a library of a functional block for finding transfer functions in the CoDeSys software environment is described using the example of regulating the water level in a tank. Obtaining the graphs of the transient characteristics of the transfer functions*.

*Keywords:* transfer function, transient response, CoDeSys software package, plant model.

УДК 504.75:621.791/.792(045) ГРНТИ 59.13.19

А. А. Митрошина<sup>а</sup>, магистрант *В. А. Глушков*<sup>b</sup>, канд. техн. наук, доц. E-mail: <sup>a</sup> hanna.1998@mail.ru, <sup>b</sup> GL@istu.ru

Ижевский государственный технический университет имени М. Т. Калашникова

# **Опыт применения бессвинцовых паяльных материалов на среднесерийном производстве**

*Экологическая обстановка должна заботить каждого человека на планете. Процессы создания благ человеческих отрицательно влияют на экологическую ситуацию вокруг человека, то есть понижают его качество жизни. В связи с этим промышленные комплексы обязывают становиться более экологичными и возникает потребность в новых, усовершенствованных технологиях. Бессвинцовая технология не является новшеством в производстве электроники. В публикации затрагивается тема внедрения бессвинцовых материалов (флюс, припой, паяльная паста) в производственный процесс на примере конкретного изделия.* 

*Ключевые слова*: бессвинцовая технология, паяльная паста, сплав, температура, флюс, припой.

#### **Введение**

 $\overline{a}$ 

В связи с быстрыми сменами тенденций на электронные устройства в мире увеличивается темп производства электроники, но такими же темпами растет и вопрос о защите экологической чистоты нашей планеты. Восемьсот миллионов детей почти во всех странах мира сегодня страдают от хронического отравления свинцом, в огромных и ранее неизвестных масштабах. Такие шокирующие выводы содержатся в опубликованном совместном докладе ЮНИСЕФ и некоммерческой экологической организации Pure Earth [1]. В исследовании, первом в своем роде в истории, говорится, что примерно у каждого одного из трех детейна планете сейчас уровень свинца в крови превышает 5 микрограмм на децилитр, что смертельно опасно. Почти половина этих детей живет в Южной Азии. Но еще 400 миллионов – везде, в том числе в России и странах бывшего СССР. Получилось, что индустриализация в этой сфере, направленная на улучшение качества жизни,стала губить, отравлять и загрязнять саму жизнь. Производители электронных устройств, пони-

<sup>©</sup> Митрошина А. А., Глушков В. А., 2022

мая эту ситуацию, решили изменить подход к производству, начав внедрять бессвинцовые паяльные материалы.

## **Постановка задачи**

Начало было положено путем внедрения новой бессвинцовой технологии производства электронных устройств, не содержащих свинца как одного из опасных токсических веществ, накапливающихся в организме человека. Основанием для этой непростой работы явился технический регламент, разработанный в соответствии с Договором о Евразийском экономическом союзе от 29 мая 2014 г. в целях обеспечения защиты жизни и здоровья человека, окружающей среды, а также предупреждения действий, вводящих в заблуждение потребителей (пользователей) изделий электротехники и радиоэлектроники относительно содержания в них опасных веществ.

Настоящий технический регламент устанавливает обязательные для применения и исполнения на территории Евразийского экономического союза требования по ограничению применения опасных веществ в изделиях электротехники и радиоэлектроники, выпускаемых в обращение на территории Союза, для обеспечения их свободного перемещения. В него включили почти все электронные устройства для гражданского пользования, разрешив производителю допускать концентрации опасного вещества в однородных (гомогенных) материалах в весовых процентах, не более 0,1 весового процента для свинца, ртути, шестивалентного хрома.

#### **Особенности использования бессвинцовых материалов**

Рассмотрим особенности применения бессвинцовых материалов согласно работе [2].

# *Флюс*

Флюс должен работать в широком диапазоне температур 130–320 °С. Распространенный сегодня флюс VOC (Volative Organic Compounds – композиция с органическими испаряющимися компонентами) не удовлетворяет требованиям бессвинцовой пайки. Его органический компонент испаряется при низких температурах. В момент расплавления и смачивания припоем он уже отсутствует. Экологи считают, что органический компонент VOC относится к веществам, разрушающим озоновый слой. Поэтому в бессвинцовой пайке используют флюсы на водной основе, не содержащие VOC-компонента. Их преимущества состоят в невоспламеняемости, меньшей интенсивности испарения, способности быть активными в широком температурном диапазоне. Для продления жизнеспособности этот флюс может быть заморожен как сам по себе, так и в составе паяльных паст. Он обеспечивает высокое поверхностное натяжение припоя и способен флюсовать отверстия.

# *Припой*

В бессвинцовых припоях обычно сплав содержит смеси олова, висмута, серебра и меди. Температура плавления припоя сплава REL61 составляет 208–215 °C (температура плавления свинцового припоя Sn63/Pb37 составляет 183 °С). Монтажнику придется увеличивать температуру паяльника при работе с бессвинцовым припоем, что приведет к сокращению срока службы паяльника.

# *Паяльная паста*

Температура плавления бессвинцовой паяльной пасты 210–240 °С. Сплав Sn/Ag/Cu (олово/серебро/медь, или иначе SAC-сплав) наиболее часто используют в качестве бессвинцового припоя, хотя возможно применение и других сплавов, содержащих, например, висмут, индий и другие элементы. При переходе к припоям на основе SAC-сплавов наблюдается увеличение числа дефектов пайки. Это результат неправильного выбора параметров процесса пайки. При правильно выбранных параметрах и надлежащем контроле процесса пайки число дефектов практически соизмеримо.

Оловянно-свинцовые и бессвинцовые припои имеют следующие основные отличия [3]:

• различны температуры оплавления паяльной пасты, поверхностное натяжение, способность к окислению и выщелачиванию;

• в бессвинцовых материалах выше температурный профиль пайки;

• различны скорости смачивания и растекания;

• при использовании бессвинцовых материалов снижена способность к выравниванию положения компонентов.

Температура плавления SAC-сплавов составляет 217–220 °C, что более чем на 30 °C выше, чем у оловянно-свинцовых сплавов. Поэтому при пайке следует обеспечить их нагрев до 235–245 °С. При пайке печатных плат с компонентами, имеющими примерно одинаковую теплоемкость, температура пайки может быть снижена до 229 °С.

Высокие температуры пайки приводят к необходимости требовать от компонентов успешного прохождения испытаний на термоудар [4], который происходит при погружении в припой на 10 с при температуре 260 °C или на 5 с при температуре 280 °С. Корпуса не должны взрываться (эффект «попкорн»), деформироваться, обесцвечиваться или подплавляться. Пластмассы с высокой термостойкостью дороже прежних, используемых для SnPb-пайки, и сорбирующих влагу. Объем сорбированной влаги зависит от гигроскопичности материала и конструкции корпуса. Сорбированная влага при резком нагреве быстро превращается в пар.

## **Описание эксперимента**

Для опыта применения бессвинцовой технологии был выбран модуль «Плата каналов» толщиной 1 мм, имеющий компонентную базу, представленную в табл. 1.

| N <sub>2</sub><br>$\pi/\pi$ |                                  |              | Мах. темпе-<br>ратура нагре- | Максимально допусти-<br>мое количество секунд |  |
|-----------------------------|----------------------------------|--------------|------------------------------|-----------------------------------------------|--|
|                             | Наименование компонента          | Тип          | ва, градусы                  | при максимальной                              |  |
|                             |                                  |              | Цельсия                      | температуре нагрева                           |  |
|                             | Конденсатор керамический<br>0402 |              | 243                          | 2,5                                           |  |
|                             | Чип-резистор 0402                |              | 260                          | 3,5                                           |  |
|                             | Кнопка                           | <b>SKRTL</b> | 240                          | 3,0                                           |  |
|                             | Катушка индуктивности            | BLM18PG      | 350                          | 5,0                                           |  |
|                             | Микросхема                       | <b>BGA</b>   | 260                          | 10,0                                          |  |

*Таблица 1.* **Компонентная база «Платы каналов»**

Пояснения к табл.1:

1. Кнопка позиции 3 самый легкооплавимый компонент среди других элементов;

2. Микросхема позиции 5 должна находиться 10 секунд при температуре 260 °C, чтобы прочно закрепиться на контактных площадках («шарики сядут»);

3. Катушка индуктивности позиции 4 – это чип. Для того чтобы пайка состоялась, должна соблюдаться только температура оплавления паяльной пасты.

Для того чтобы успешно проводить оплавление бессвинцовой паяльной пасты, необходимо иметь соответствующее оборудование, а именно 8-зонную печь, минимальная цена за которую начинается от 3 миллионов рублей.

*Термопрофили на печи IPC-708A* (*номер зоны/температура в зоне в °С*)

Для свинцовых паяльных материалов используется термопрофиль, представленный в табл. 2.

Для бессвинцовых паяльных материалов используется термопрофиль, представленный в табл. 3.

| таолица 2. термонрофиль для свинцовых налльных материалов |    |     |     |     |       |                  |     |  |
|-----------------------------------------------------------|----|-----|-----|-----|-------|------------------|-----|--|
|                                                           |    |     |     |     |       |                  |     |  |
| 130                                                       | 40 | 160 | 180 | 220 | ن س ک | $\overline{a}$ . | 230 |  |

*Таблица 2.* **Термопрофиль для свинцовых паяльных материалов**

*Таблица 3.* **Термопрофиль для бессвинцовых паяльных материалов**

| 1 J U | 1 V V | 160 | 10 <sub>c</sub><br>10 U | $\sim$ $\sim$<br>∠⊃∪ | $\sim$ $ -$<br>ں ب | $\Omega$<br>∠∪∪ | 240 |
|-------|-------|-----|-------------------------|----------------------|--------------------|-----------------|-----|

# **Результаты и их обсуждение**

В результате испытаний, проведенных в соответствии с условиями, указанными выше, было выявлено, что для тестируемого изделия применение бессвинцовых материалов не представляется возможным из-за следующих причин:

1. Невозможно качественно запаять микросхему BGA, не оплавив кнопки и конденсаторы при бессвинцовом термопрофиле (не принимается службой ОТК).

2. Плата слишком тонкая.

3. При ручном монтаже бессвинцовыми материалами происходит перегрев тонкой малогабаритной платы (площадь 0,24 дм<sup>2</sup>), что замедляет процесс пайки.

# **Выводы**

Бессвинцовая технология поверхностного монтажа не подходит для рассмотренного изделия (модуль «Плата каналов»). Однако для плат толщиной от 1,7 мм без пластмассовых корпусов на элементах поверхностного монтажа (пластмассовые разъемы, кнопки, катушки индуктивности (CDR)) данная технология может применяться и предоставлять соответствующие выгоды.

#### **Список литературы**

1. *Гостев, А.* Токсичная правда. Отравление свинцом поражает детей почти во всем мире // Радио Свобода : [сайт]. – URL: https://www.svoboda.org/ a/30764207.html (дата обращения: 01.03.2022).

2. *Медедев, А.* Бессвинцовые технологии монтажной пайки. Что нас ожидает? // Контракт электроника : [сайт]. – URL: https://www.contractelectronica.ru/ articles/14-bessvintsovye-tekhnologii/bessvintsovye-tekhnologii-montazhnoj-pajkichto-nas-ozhidaet (дата обращения: 09.09.2021).

3. *Мельчинко, А.* Предотвращение дефектов при пайке бессвинцовыми припоями // Астэна : [сайт]. – URL: https://www.astena.ru/stat\_1.html (дата обращения: 09.09.2021).

4. *Медведев, А.* Электронные компоненты и монтажные подложки. Постоянная интеграция // Компоненты и технологии. – 2006. – № 12. – URL: https://kite.ru/elcomp/montazhnye-podlozhki/ (дата обращения: 09.09.2021).

A. A. Mitroshina<sup>a</sup>, master student *V. A. Glushkov*<sup>b</sup>, CSc in engineering, associate professor E-mail: <sup>a</sup> hanna.1998@mail.ru, <sup>b</sup> GL@istu.ru Kalashnikov Izhevsk State Technical University, Izhevsk, Russian Federation

# **Experience in the Use of Lead-Free Soldering Materials in Medium-Scale Production**

*The ecological situation should be of concern to every person on the planet. Processes of creating human benefits negatively affect the ecological situation, that is, they lower the quality of life. Due to this, industrial complexes are obliged to become more friendly, in terms of environment, and there appears a need for new, improved technologies. Lead-free technology is not new to electronics manufacturing. The article covers the use of lead-free materials (flux, solder, solder paste) in manufacturing of a particular product.* 

*Keywords:* lead-free technology, solder paste, alloy, temperature, flux, solder.

УДК 621.397.424.2 ГРНТИ 47.51.31

*А. Ю. Печенкин*<sup>a</sup>, канд. техн. наук, доц. *В. А. Глушков*<sup>b</sup>, канд. техн. наук, доц. E-mail: <sup>a</sup> alexpu81@gmail.com, <sup>b</sup>Gl@istu.ru Ижевский государственный технический университет имени М.Т. Калашникова

# **Разработка видеокамеры на гиростабилизированной платформе для беспилотных летательных аппаратов**

*В статье дается краткое описание разработанной и изготовленной видеокамеры на гиростабилизированной платформе, которая предназначена для установки на БПЛА. Приведены основные функциональные возможности камеры и блока обработки видеоданных. Описаны пути дальнейшего совершенствования показателей качества камеры.* 

*Ключевые слова:* БПЛА, гиростабилированная платформа, видеокамера видимого диапазона, цифровая обработка видеопотока.

# **Введение**

 $\overline{a}$ 

В настоящее время БПЛА активно применяются в различных областях: в логистических целях – доставка грузов на «последней миле» и курьерская доставка грузов [1], внутрипроизводственное применение [2], в сельском хозяйстве (мониторинг проплешин, гибели урожая после засухи или затопления, отсутствия своевременного орошения или удобрения и т.д.), в кинематографе, в электроэнергетике (мониторинг состояния электростанций и линий электропередач), в нефтегазовом секторе (контроль состояния объектов, разведка местности, контроль нефтесервисных работ, контроль строительных работ, экологический мониторинг), в полиции и МЧС (выявление нарушений на дорогах, анализ ДТП, контроль за массовыми мероприятиями, доступ в труднодоступные места, обнаружение ЧС и координация действий, воздушная разведка) [3], в военной сфере.

В большинстве случаев применение БПЛА связано с наблюдением за интересующими операторов объектами. Наблюдение осуществляется с помощью полезной нагрузки БПЛА – видео- и фотокамеры видимого, инфракрасного, ультрафиолетового диапазонов, мультиспектральные видео- и фотокамеры. Часто видео- и фотокамеры устанавливают на гиростабилизированные платформы, стабилизирующие оптическую ось

<sup>©</sup> Печенкин А. Ю., Глушков В. А., 2022

камеры, чтобы обеспечить стабильность и четкость получаемого изображения.

# **Описание разработки**

В рамках научного направления «Гиростабилизированные платформы» кафедры «КРА» нами разработана и изготовлена видеокамера видимого диапазона на гиростабилизированной платформе ГСП-К75. Она состоит из поворотного блока (рисунок, *а*) и блока обработки (рисунок, *б*, *в*).

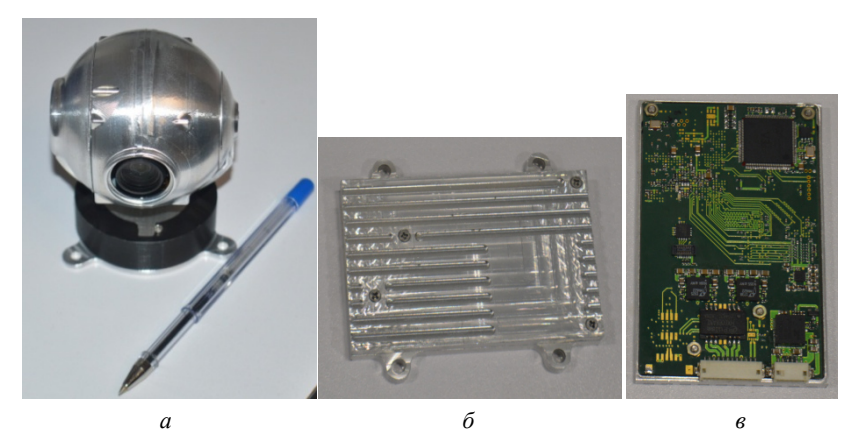

Видеокамера: *а* – поворотный блок; *б* – блок обработки в корпусе; *в* – печатный узел блока обработки

Поворотный блок обеспечивает стабилизацию оптической оси камеры в двух плоскостях. Стабилизация осуществляется с помощью двух электродвигателей, управляемых блоком обработки на основании показаний инерциальной системы ориентации, расположенной в поворотном блоке. В качестве видеокамеры использована модульная встраиваемая видеокамера Tamron с оптическим увеличением 10х. Также используется цифровое увеличение до 4х, что позволяет формировать угол обзора видеокамеры от 58 градусов (увеличение 1х) до 1,5 градуса (увеличение 40х).

Блок обработки ГСП-К75 обеспечивает прием видеосигнала от поворотного блока, его сжатие по стандарту H.264 и передачу сжатого видеопотока по интерфейсу Ethernet на бортовое оборудование БПЛА для передачи по радиоканалу. Кроме того, блок обработки осуществляет цифровую стабилизацию изображения, «захват сцены» – режим удержания оптической оси камеры на наблюдаемых статических объектах, «захват объекта» – режим удержания оптической оси видеокамеры на подвижных объектах (автоматическое слежение за выбранным объектом). Также блок обработки позволяет выделять движущиеся объекты на подвижном фоне. Эта функция позволяет быстро осуществлять «захват» подвижных объектов.

Основные параметры разработанной камеры приведены в таблице.

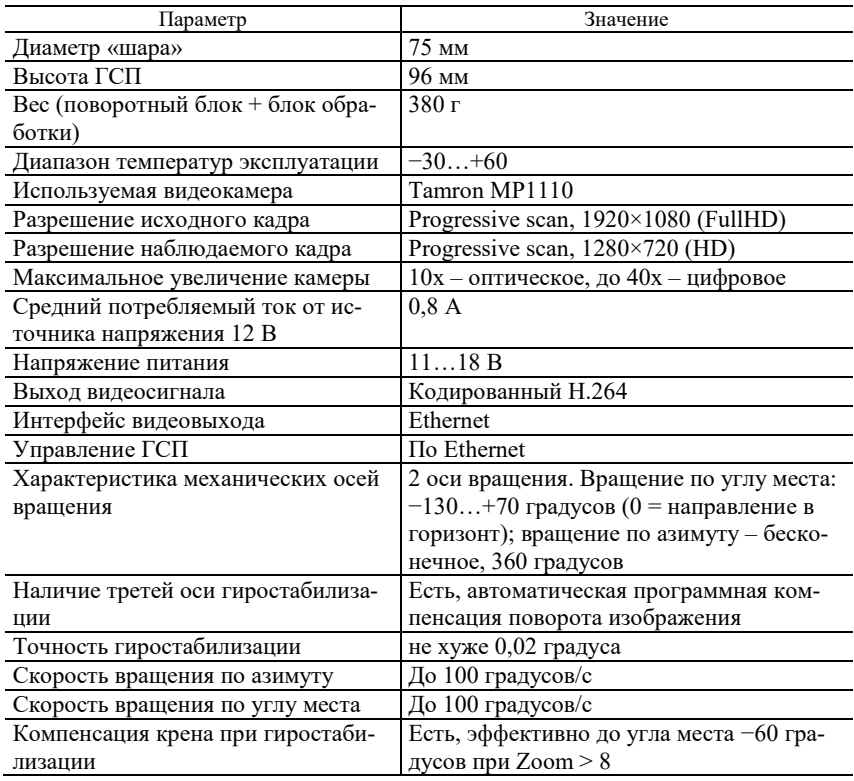

## **Параметры видеокамеры**

# **Заключение**

В целом разработанная видеокамера на гиростабилизированной платформе ГСП-К75 имеет технические и массогабаритные характеристики на уровне мировых аналогов. В настоящее время ведется работа по совершенствованию механической части, в частности, по реализации внутреннего механического контура стабилизации, что позволит существенно повысить точность удержания углового положения оптической оси камеры.

## **Список литературы**

1. Amazon Prime Air // Amazon : [сайт]. – URL: https://www.amazon.com/ Amazon-Prime-Air/b?ie=UTF8&node=8037720011 (дата обращения: 01.11.2021).

2. Solution. Automatically count pallet & case inventory stored in warehouse racks // Flyt Ware : [сайт]. – URL: https://flytware.com/solution (дата обращения: 04.03.2022).

3. Соревнования по мастерству управления дронами среди сотрудников МЧС в Свердловской области // Главное управление МЧС России по Свердловской области : [сайт]. – URL: https://66.mchs.gov.ru/deyatelnost/press-centr/fotovideo-arhiv/fotoarhiv/2018-god/18-05-2018-sorevnovaniya-po-masterstvuupravleniya-dronami-sredi-sotrudnikov-mchs-v-sverdlovskoy-oblasti (дата обращения: 01.11.2021).

*A. Yu. Pechenkin*<sup>a</sup>, CSc in engineering, associate professor *V. A. Glushkov*<sup>b</sup>, CSc in engineering, associate professor E-mail: <sup>a</sup> alexpu81@gmail.com, <sup>b</sup> Gl@istu.ru Kalashnikov Izhevsk State Technical University, Izhevsk, Russian Federation

# **Developing a Videocamera on Gyroplatform for Unmanned Aerial Vehicles**

*The acticle gives a brief description of designed and manufactured videocamera on gyroplatform for unmanned aerial vehicles. Basic functional capabilities of the camera and the videoprocessing block are given. Attention is also given to ways of further encancements of the camera performance.* 

*Keywords:* UAV, gyroplatform, visible range camera, videostream digital processing.

УДК 004.383.8 ГРНТИ 47.14.17

*С. А. Струков*<sup>a</sup>, магистрант *А. Ю. Печенкин,* канд. техн. наук., доцент E-mail:  $a$  ssa\_strukovs@mail.ru Ижевский государственный технический университет имени М. Т. Калашникова

# **Разработка видеокамеры системы «умный город» на базе искусственной нейронной сети с аппаратным ускорением на ПЛИС**

*В статье приводится описание и аппаратная реализация концепта камеры круглосуточного видеонаблюдения, производящей в реальном времени обработку входящего видеопотока при помощи искусственной нейронной сети. Для повышения производительности и сохранения низкого энергопотребления используется аппаратное ускорение на ПЛИС. Для подтверждения теории произведено макетирование разработанного устройства на отладочной плате Diligent ZedBoard с использованием нейронной сети YOLOv3.* 

*Ключевые слова:* видеонаблюдение, ПЛИС, Xilinx, ZedBoard, Linux, YOLOv3

#### **Введение**

 $\overline{a}$ 

В настоящее время технический прогресс позволяет переложить выполнение некоторых задач, которые ранее выполнялись только человеком, на электронно-вычислительные комплексы, не потеряв при этом в качестве. Один из методов – использование искусственных нейронных сетей [1].

Существует несколько существенных препятствий для реализации такого рода систем на практике.

Во-первых, существующие искусственные нейронные сети, как правило, реализуются на основе настольных компьютеров или серверов. Это накладывает определенные ограничения на их производительность относительно потребляемой мощности (Performance Per Watt, PPW). Наилучший показатель PPW, по нашим оценкам, оказался у систем на кристалле на базе ПЛИС.

Во-вторых, использование ПЛИС требует более глубоких знаний не только в области программирования, но и в области электроники, цифровой схемотехники, а также несколько иной маршрут проектирования систем на базе искусственных нейронных сетей.

<sup>©</sup> Струков С. А., Печенкин А. Ю., 2022

Одна из областей применения описанных комплексов - круглосуточное видеонаблюдение. Если устройство круглосуточного видеонаблюдения будет в состоянии без вмешательства человека определять, какие объекты попадают в объектив камеры в тот или иной момент времени, это очень упростит задачу выявления того или иного события, например, произошедшего рядом преступления, так как ускорит в значительной степени процесс нахождения видеоматериала, относящегося непосредственно к преступлению.

Если таких видеокамер будет несколько, то при помощи полученной системы можно с большой эффективностью проводить мониторинг активности в городе для оптимизации ключевых городских процессов, таких как, например, составление портрета граждан, проходящих по той или иной улице, мониторинг ношения гражданами медицинских масок И Т.Д.

# Постановка задачи

На данный момент существует несколько видеокамер со встроенной реализацией алгоритмов обработки изображения. Среди них есть как отдельные вычислительные системы, так и с устройством видеозахвата  $\lceil 2 \rceil$ .

Исходя из описания приведенных устройств, не существует прямого аналога разрабатываемого устройства.

При выборе ПЛИС, есть два лидера рынка: это Xilinx и IntelFPGA. Более логичным решением является Xilinx, из-за:

- более развитого сообщества (форума Xilinx);

- высокоэффективного IP ядра XilinxDPU (Deep learning Processing Unit), производящего вычисления глубинных нейронных сетей;

- Более дружелюбного к пользователю пакета разработки систем с искусственными нейронными сетями VitisAI (в прошлом, с поддержкой большего количества устройств, DNNDK - Deep Neural Network Development Kit);

- более широкого разнообразия поддерживаемых VitisAI (DNNDK) ПЛИС.

Что касается конкретной модели ПЛИС, нами была выбрана плата ZedBoard на основе кристалла семейства Zynq-7000 (Z-7020), представляющего собой ARM Cortex-A9 микропроцессор и ПЛИС, выполненных на одной подложке. Был выбран именно этот кристалл, поскольку это чип минимальной конфигурации для реализации системы с DPU.

Структура выбранной ПЛИС представлена на рисунке 1.

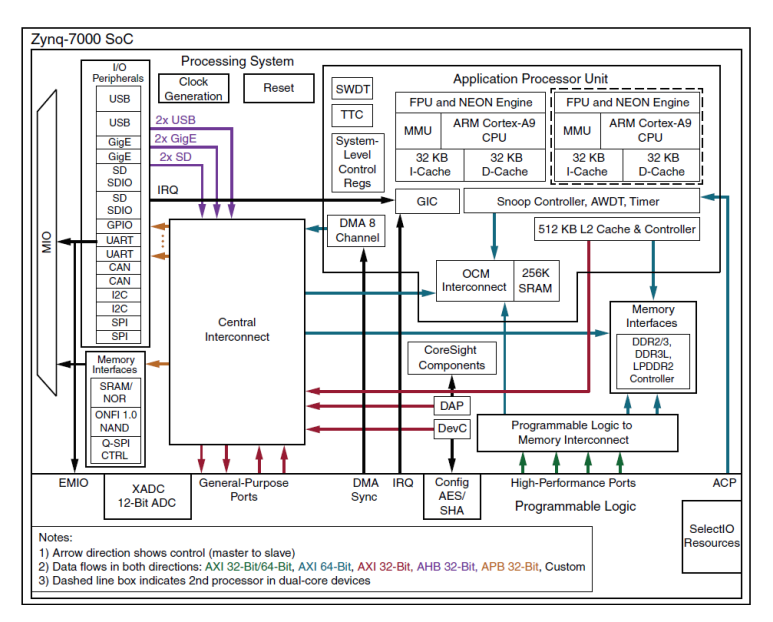

Рис. 1. Структура гибридной ПЛИС семейства Zynq-7000

При выборе камеры целесообразно руководствоваться ваться принципом миниатюризации – выбрать такую камеру, которая при наименьшем размере имеет наибольшее количество функций.

#### **Результаты**

Проделанная работа состояла из двух частей:

1) Разработки аппаратной платформы.

2) Созданию прототипа разработанного устройства на отладочной плате ZedBoard.

Была выбрана камера TamronMP1110M-VC, представле ставленная на рисунке 2. Она имеет достаточно широкий климатический диапазон, может формировать видеопоток с разрешением 1920x1080p и частотой 60 кадров/с, имеет оптическое увеличение, автоматическую регулировку фокусировки и увеличенный динамический диапазон.

Структурная схема разработанной аппаратной платформ тформы приведена на рисунке 3. В качестве обрабатывающего ядра использ пользуется ПЛИС (Zynq), связанная с периферийными устройствами, в том числе камерой.

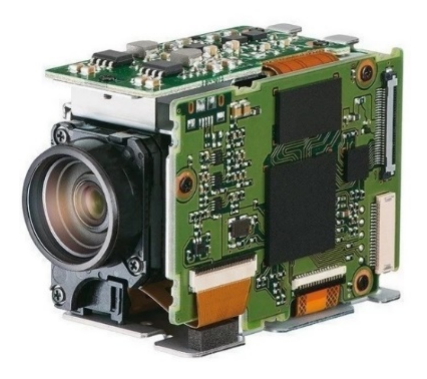

*Рис. 2.* Камера TamronMP1110M-VC

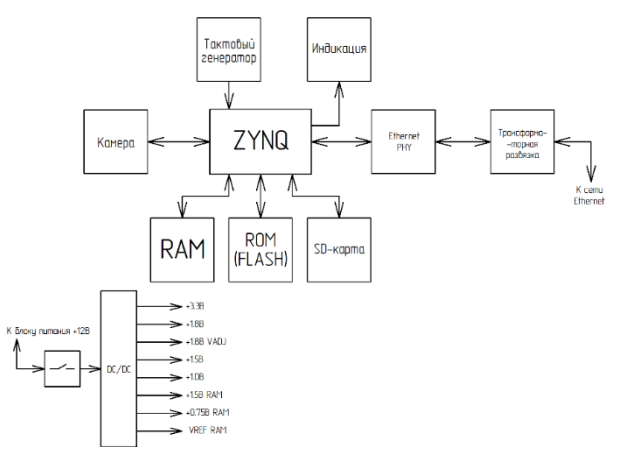

*Рис. 3.* Структурная схема аппаратной платформы

Управление устройством и передача обработанного видеоматериала происходит через сеть Ethernet. Питание предусмотрено от внешнего блока питания в 12 В. В перспективе можно модернизировать платформу для питания от разъема RJ-45 (Ethernet) (т.н. Power over Ethernet).

3D-визуализация разработанной аппаратной платформы в корпусе из фрезерованного алюминия (для наглядности, без крышки) представлена на рисунке 4. Для соединения электрорадиоэлементов используется 10 слойная печатная плата 5 класса точности (4 из 10 слоев экранирующие).

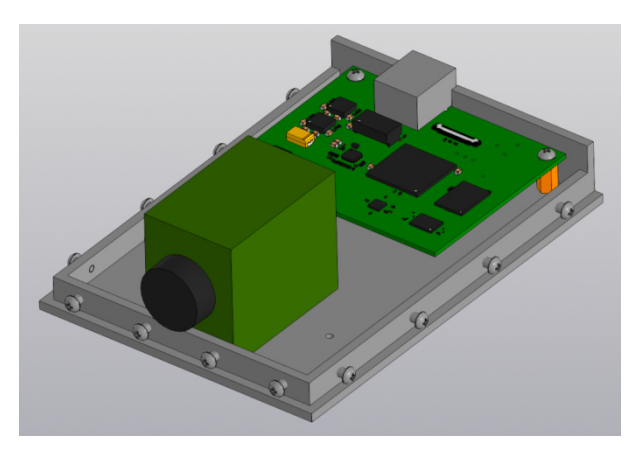

Рис. 4. 3D-визуализация разработанного устройства

В ходе создания прототипа устройства на отладочной плате нами была установлена предварительно скомпилированная для данной ПЛИС операционная система (OC) PetaLinux на основе ядра Linux, включающая в себя архитектуру блока Xilinx DPU. Далее, в память устройства была загружена конвертированная в поддерживаемый ПЛИС фреймворк Caffe нейросеть YOLOv3, и на отладочной плате скомпилировано и запущено приложение обработки изображений, написанное на языке C++.

Далее, к отладочной плате нами была подключена веб-камера Logitech с920, драйвер которой был предварительно включен в операционную систему, и был настроен вывод обработанного нейросетью изображения с вебкамеры, захватываемого в реальном времени при помощи библиотеки OpenCV, по каналу Ethernet на другой компьютер, выводящий данное изображение на дисплей (рисунок 5).

Аналогичная работа велась в Таллинском Технологическом университете, но с использованием вместо веб-камеры набора данных СОСО  $[4]$ .

Частота кадров устройства-прототипа составила около 1/4 кадров/с, с учетом захвата изображения с веб-камеры и пересылки по каналу Ethernet.

Это означает, что для работы использованной нейросети в реальном времени нужно или смотреть в сторону дальнейшей оптимизации программного обеспечения, например, использования менее требовательной к вычислительной ресурсам нейросети (например, YOLOv3-Tiny или более современной, но другого автора, YOLOv4-Tiny), или использовать более мощное вычислительное ядро [4].

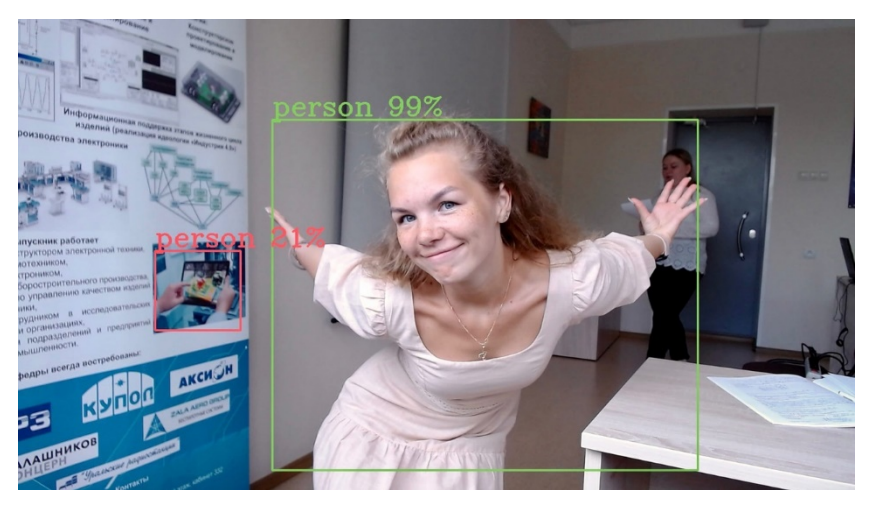

Рис. 5. Обработанное нейросетью YOLOv3 изображение с камеры Logitech с920

Следует отметить, что реализация YOLO - это лишь один из вариантов исполнения программного обеспечения платформы, и в целом обработчик (ПЛИС) может быть дистанционно конфигурируемым, загружая задачи через канал Ethernet, что позволяет использованная в качестве ядра система PetaLinux.

# Заключение

В ходе данной работы была разработана камера на базе гибридной ПЛИС серии Zynq-7000, способная к обработке захватываемого видеоматериала при помощи искусственных нейронных сетей.

Существующая конфигурация позволяет реализовать нейронную сеть YOLOv3, выполняющую задачи идентификации объектов на входном видеопотоке, хотя и не в реальном времени. Для работы в реальном времени нужно или смотреть в сторону оптимизации программного обеспечения, или использовать более мощное вычислительное ядро.

Реализация YOLO - лишь один из многих вариантов конфигурации платформы, в целом обработчик (ПЛИС) может быть дистанционно настраиваемым с загрузкой задач через сеть Ethernet, так как используется открытая ОС PetaLinux.

### **Список литературы**

 1. *Ясницкий, Л. Н.* Интеллектуальные системы. – М.: Лаборатория знаний,  $2016. - 221$  c.

 2. *Титов, А.* Технология распознавания лиц «А» до «Я» [Электронный ресурс] // Интемс. Россия [Сайт]. – URL: https://securityrussia.com/blog/facerecognition.html (дата обращения: 14.09.2021).

 3. *Valdmets L.* Running YOLO artificial neural network on ZedBoard using Xilinx DNNDK / L. Valdmets, M. Kerner, K. Tammemäe. – Tallinn : Tallinn University of Technology, 2020. – 49 p.

 4. *Ткачёв, С. А.* Анализ сверточных нейронных сетей класса YOLO с точки зрения их аппаратной реализации // Сборник избранных статей научной сессии  $\angle TVCVP. - 2020. - N_2 1 - 2. - C. 82 - 84.$ 

*S. A. Strukov<sup>a</sup>*, master student *A. Yu. Pechenkin,* CSc in engineering, associate professor E-mail: <sup>a</sup> ssa\_strukovs@mail.ru Kalashnikov Izhevsk State Technical University, Izhevsk, Russian Federation

# **Development of "Smart City" System Camera Using an Artifical Neural Network and FPGA-Based Hardware Acceleration**

*The article describes the design and hardware implementation of a CCTV camera capable of realtime processing of captured footage using an artificial neural network. To maximizethe performance-per-watt ratio, FPGA-based hardware acceleration is used. As a proof of concept, developed device was prototyped on a Diligent ZedBoard development board using YOLOv3 neural network.* 

*Keywords:* CCTV, FPGA, Xilinx, ZedBoard, Linux, YOLOv3.

УДК 621.37:539.3/6(045) ГРНТИ 47.01+29.35

*П. А. Ушаков*, д-р техн. наук, проф. *И. В. Князев*<sup>a</sup>, магистрант E-mail: <sup>a</sup>knyazev.knizev@yandex.ru Ижевский государственный технический университет имени М. Т. Калашникова

# **К вопросу о выборе оператора скрещивания в генетическом алгоритме для синтеза элементов с фрактальным импедансом**

*В работе указан недостаток использования одноточечного кроссинговера в генетическом алгоритме при синтезе элементов с фрактальным импедансом на основе резистивно-емкостных элементов со структурой слоев R-C-NR. Проведен сравнительный анализ точечных алгоритмов скрещивания и однородного кроссинговера. Оценка эффективности выбранного алгоритма скрещивания будет произведена в дальнейших исследованиях при синтезе элементов с фрактальным импедансом со структурой слоев C-R-NC.* 

*Ключевые слова:* генетический алгоритм, скрещивание, кроссинговер, C-R-NC-линия, резистивно-емкостный элемент с распределенными параметрами.

# **Введение**

 $\overline{a}$ 

Элементы с фрактальным импедансом (ЭФИ) – это двухполюсные элементы, импеданскоторых зависит от частоты в дробной степени  $\alpha(0<|\alpha|<1)$  и определяется выражением вида [1]

$$
\dot{Z}_F = (1/\omega^{\alpha} C_{\alpha})e^{-j\alpha\pi/2},
$$

где  $\omega$  – круговая частота;  $0 < |\alpha| < 1$ ;  $C_{\alpha}$  – константа, имеющая смысл псевдоемкости (фрактальная емкость).

Из данного выражения следует, что фрактальный импеданс (ФИ) характеризуется тремя параметрами:  $\alpha$ ,  $C_{\alpha}$  и диапазоном частот  $(\omega_1 \leq \omega \leq \omega_2)$ , в котором значение  $\alpha$  можно считать постоянным с некоторой погрешностью. При этом в указанном диапазоне частот уровень ФЧХ ФИ является постоянным с допустимой неравномерностью и равняется  $\varphi_c = -\alpha \pi/2$ .

Достаточно полный обзор конструктивно-технологических вариантов ЭФИ, существующих в настоящее время, их основные характери-

<sup>©</sup> Ушаков П. А., Князев И. В., 2022
стики и области применения с некоторыми примерами приведены в [2]. Из обзора следует, что наиболее близко отвечают всем требованиям ЭФИ - это элементы на основе многослойной резистивно-емкостной среды. Примерами такой реализации являются ЭФИ со структурой слоев вида R-C-NR (резистивный слой R, диэлектрик C, резистивный слой NR) и 0-C-R-NC-0 (обкладка, диэлектрик С, резистор R, диэлектрик NC, обкладка), в дальнейшем для простоты будет называть этот вид слоев  $C-R-NC$ 

Практическое изготовление образцов ЭФИ на основе структуры слоев R-C-NR и применение их для создания фрактальных функциональных устройств радиоэлектроники вскрыло некоторые недостатки таких элементов[3]. На наш взгляд, устранить или существенно уменьшить проявление этих недостатков можно использованием для синтеза ЭФИ RC-ЭРП с дуальной структурой слоев, а именно со структурой слоев вила C-R-NC.

Для синтеза ЭФИ на основе RC-ЭРП со структурой слоев вида С-R-NC необходимо создать программу, использующую эффективный метод оптимизации. В работе [3] делается вывод о том, что в наибольшей степени для синтеза ЭФИ подходит генетический алгоритм (ГА), так как он не имеет ограничений на вид целевой функции и уже был опробован при решении задач оптимизации в аналогичной предметной области в пространстве большой размерности.

В ГА для оптимизации используются естественные методы эволюции, такие как наследование, мутации, отбор и скрещивание [4], но отличительной особенностью ГА является акцент на использование оператора скрещивания (также называется кроссинговер и кроссовер), который производит операцию рекомбинации решений-кандидатов, роль которой аналогична роли скрещивания в живой природе. На сегодняшний день создано большое количество алгоритмов скрещивания, некоторые из них перечислены ниже:

- одноточечное скрещивание (single-point crossover);
- двухточечное скрещивание (two-point crossover);
- многоточечное скрещивание (multi-point crossover);
- триадный кроссинговер (triadic crossover);
- перетасовочный кроссинговер (shuffler crossover);

- кроссинговер с уменьшением замены (crossover with reduced surrogate);

- однородный (монолитный, одностадийный или равномерный) кроссинговер (uniform crossover);

- упорядоченное скрещивание (order crossover  $OX$ );
- скрещивание смешением (blend crossover BLX);

 $-$  имитация двоичного скрещивания (simulated binary crossover  $SBX$ )...

Если углубиться в саму суть создания алгоритма, то можно заметить, что скрещивания генов в потомках - это творческий процесс, следовательно, каждый исследователь может придумать свой собственный алгоритм скрещивания. Основное требование к оператору скрещивания чтобы потомок или потомки унаследовали черты родительских особей, «смешав» их каким-либо способом. Кроме того, для ускорения получения результата необходимо, чтобы наиболее приспособленная особь передавала больше генов, чем другие особи популяции.

В работе [5] при синтезе ЭФИ RC-ЭРП со структурой слоев R-C-NR был применен ГА с оператором скрещивания, основанный на одноточечном кроссинговере. В настоящее время многие исследователи соглашаются, что двухточечный (многоточечный) кроссинговер лучше, чем одноточечный [6]. Следовательно, возникает необходимость в рассмотрении нескольких вариантов скрещивания. В качестве основы рассмотрим одноточечное скрещивание, так как его уже применяли в аналогичной области. Кроме того, так как одноточечное скрещивание является частным случаем двухточечного и многоточечного скрещивания, то необходимо рассмотреть и эти варианты кроссовера.

# Одноточечное скрещивание (single-point crossover)

Данный алгоритм является самым простым вариантом оператора скрещивания [7]. Для выполнения одноточечного скрещивания выбираются пары хромосом из родительской популяции  $X = \{x_i, i \in [0, L]\}$  и  $Y = \{y_i, i \in [0;L]\}$  и определяется позиция гена в хромосоме, так называемая точка скрещивания или точка разрыва - n, в которой обе хромосомы делятся на две части и обмениваются ими. В результате получается два потомка:

- первый потомок, хромосома которого на позициях от 1 до *n*, состоит из генов первого родителя, а на позициях от  $n + 1$  до  $L -$  из генов второго родителя –  $\{[x_1,x_n] \cap [y_{n+1},y_L]\};$ 

- второй потомок, хромосома которого на позициях от 1 до *п*, состоит из генов второго родителя, а на позициях от  $n + 1$  до  $L -$  из генов первого родителя –  $\{[y_1, y_n] \cap [x_{n+1}, x_L]\}.$ 

# Двухточечное скрещивание (two-point crossover)

При двухточечном кроссинговере [8] вместо одной точки разреза выбираются две случайным образом (разумеется, они не должны попадать на границы хромосом и совпадать между собой).

Двухточечное скрещивание отличается от одноточечного скрещивания тем, что родительские хромосомы обмениваются участком генетического кода, который находится между двумя случайно выбранными точками скрещивания.

Реализация двухточечного алгоритма возможна с помощью двух одноточечных операторов скрещивания. Сначала делается обмен частями хромосом по первой точке разреза (например, *f*), а затем – по второй, (например, *k*). В результате получаются два потомка:

- первый потомок, хромосома которого на позициях от 1 до *f* и от *k* + 1 до *L*,состоит из генов первого родителя, а на позициях от *f* + 1 до *k* – из генов второго родителя – {[*x*1*;xf*]∩[*yf+*<sup>1</sup>*;yk*]∩[*xk+*<sup>1</sup>*;xL*]};

- второй потомок, хромосома которого на позициях от 1 до *f* и от  $k+1$  до  $L$ , состоит из генов второго родителя, а на позициях от  $f+1$  до  $k - \mu$ з генов первого родителя – { $[y_1, y_f] \cap [x_{f+1}, x_k] \cap [y_{k+1}, y_L]$ }.

# **Многоточечное скрещивание (multi-point crossover)**

Аналогично двухточечному можно реализовать и многоточечное скрещивание. Выбирается *m* точек разреза *k<sup>i</sup>* Є {1, 2, …, *Nvar*}, *i* = 1:*m*, *Nvar –* количество переменных (генов) в особи. Точки разреза выбираются случайно без повторений и сортируются в порядке возрастания. При кроссинговере происходит обмен участками хромосом, ограниченными точками разреза, и таким образом получают двух потомков. Участок особи с первым геном до первой точки разреза в обмене не участвует.

Но во всех рассмотренных выше алгоритмах отсутствует возможность передавать гены наиболее приспособленной особи большему числу потомков. На наш взгяд, в меньшей степени этот недостаток присутствует в однородном кроссинговере, так как в нем скрещивание происходит по некоторому шаблону.

## **Однородное скрещивание (uniform crossover)**

В этом случае идея скрещивания заключается в формировании потомков из генов родителей по определенному или случайно выбранному шаблону (схеме) [9]. Шаблон указывает, какие гены должны наследоваться от первого родителя, а какие – от второго.

Например, если выбрать две родительские хромосомы, состоящие из 12 генов, и шаблон 010110111011, в котором 1 означает принятие гена на соответствующей позиции от первого родителя, а 0 – от второго родителя, то таким образом сформируется первый потомок. Для второго потомка эталон необходимо считывать аналогично, причем 1 означает принятие гена на соответствующей позиции от второго родителя, а 0 – от первого родителя, т. е. шаблон инвертируется.

По аналогии с шаблоном на две родительские хромосомы можно реализовать любой другой шаблон на любое количество родительских особей. Например, шаблон скрещивания, в котором участвуют 4 родительские хромосомы (слева направо выстроены по уменьшению приспособленности родительских особей), представлен на рисунке.

| Родители- | 1a<br>16<br>lв | 2a<br>26<br>2 <sub>B</sub> | 3a<br>36<br>3 <sub>B</sub> | 4a<br>4 <sub>B</sub> |
|-----------|----------------|----------------------------|----------------------------|----------------------|
| Потомки-  | 1a             | 1a                         | 2a                         | 3a                   |
|           | 36             | 16                         | 16                         | 26                   |
|           | 2 <sub>B</sub> | 3 <sub>B</sub>             | 1 <sub>B</sub>             | 1 <sub>B</sub>       |

Шаблон скрещивания четырех особей

Из рисунка видно, что гены от первой особи (наиболее приспособленной) передаются чаще и со сдвигом, а последняя особь (наименее приспособленная) погибает и не участвует в скрещивании. Особенностью данного шаблона является то, что количество особей в популяции не должно быть нечетным и меньше четырех.

## **Заключение**

В одноточечном скрещивании выбирается одна точка разрыва, в двухточечном варианте – две точки, следовательно, легко расширить эту конструкцию до многоточечного скрещивания. Исследователи на опыте пришли к выводу, что чем больше точек разрыва, тем лучше алгоритм скрещивания [10], так как при таком сценарии будут проверяться более разнообразные варианты, нежели при одноточечном скрещивании.

Однородный кроссинговер очень похож на многоточечный, но строка случайных битовых значений в нем длиннее. Это гарантирует, что в потомках будут чередоваться короткие строки особей-родителей.

Из вышеприведенного следует, что самым оптимальным вариантом является однородный кроссинговер по шаблону, приведенному на рисунке. В дальнейшем необходимо провести оценку эффективности выбранного алгоритма при синтезе ЭФИ на основе C-R-NC ЭРП с помощью генетического алгоритма.

### **Список литературы**

1. *Elwakil, S*. Fractional-order circuits and systems: an emerging interdisciplinary research area // IEEE Circuits and Systems Magazine. – Vol. 10, no. 4. – 2010. – Pp. 40-50.

2. *Ушаков, П. А.* Двухполюсные элементы с фрактальным импедансом и их применение в радиотехнике и связи / П. А. Ушаков, Г. Д. Бабошкин, С. В. Стойчев, В. Г. Гравшин // Вестник ИжГТУ имени М. Т. Калашникова. – 2020. – Т. 23. – № 1. – С. 75–105. – DOI: 10.22213/2413-1172-2020-1-75-100.

3. *Князев, И. В*. К вопросу о выборе алгоритма синтеза элементов с фрактальным импедансом на основе резистивно-емкостных элементов с распределенными параметрами со структурой слоев вида C-R-NC / И. В. Князев, П. А. Ушаков // Интеллектуальные системы в производстве.– 2021. – Т. 19. – № 2. – С. 62–71. – DOI: 10.22213/2410-9304-2021-2-62-71.

4. *Goldberg, D. E*. Genetic algorithms and machine learning / D. E. Goldberg, J. H. Holland // Machine learning. – 1988. – Vol. 3. – No. 2–3. – Pp. 95–99. – DOI: 10.1023/A:1022602019183.

5. *Ушаков, П. А.* Разработка генетического алгоритма для синтеза конструкций фрактальных элементов на основе резистивно-емкостной среды со структурой слоев вида R-C-NR / П. А. Ушаков, К. О. Максимов // Вестник Иж-ГТУ. – 2012. – № 3 (55). – С. 104–108.

6. *Панченко, Т. В*. Генетические алгоритмы / под ред. Ю. Ю. Тарасевича. – Астрахань : Изд. дом «Астраханский университет», 2007. – С. 20–22.

7. *Сперанский, Д. В*. Эволюционные вычисления / Д. В. Сперанский, Ю. А. Скобцов ; Нац. открытый ун-т (ИНТУИТ), 2015. – 326 с.

8. Генетические алгоритмы на Python / пер. с англ. А. А. Слинкина. – Москва : ДМК Пресс, 2020. – 286 с. – ISBN 978-5-97060-857-9.

9. *Саймон, Д.* Алгоритмы эволюционной оптимизации. – Москва : ДМК Пресс, 2020. – 940 с. — ISBN 978-5-97060-812-8.

10. *Степанов, К. А.* Анализ эффективности методов скрещивания в генетических алгоритмах // Природные и интеллектуальные ресурсы сибири. Сибресурс – 2016 : сб. мат. XVI междунар. науч.-практ. конф. (Кемерово, 23–24 нояб. 2016 г.). – Кемерово : Кузбасский гос. тех. ун-т имени Т. Ф. Горбачева, 2016. – С. 122.

*P. A. Ushakov*, DSc in engineering, professor *I. V. Knyazev*<sup>a</sup>, student E-mail: <sup>a</sup>knyazev.knizev@yandex.ru Kalashnikov Izhevsk State Technical University, Izhevsk, Russian Federation

# **Selection of the Crossing Operator in the Genetic Algorithm for the Synthesis of Elements with Fractal Impedance**

*The paper points out the disadvantage of using single-point crossing over in the genetic algorithm when synthesizing elements with fractal impedance based on resistive-capacitive elements with the R-C-NR layer structure. A comparative analysis of point algorithms and homogeneous crossing over is carried out. Evaluation of the effectiveness of the selected crossing algorithm will be carried out in further studies in the synthesis of elements with fractal impedance with the structure of C-R-NC layers.* 

*Keywords:* genetic algorithm, crossing, crossover, C-R-NC-line, RC-EDP.

## УДК 004.942 ГРНТИ 47.41.37

*Ю. А.Фоминых*, магистрант E-mail: fominykhj@inbox.ru

Ижевский государственный технический университет имени М. Т. Калашникова

# **Исследование влияния неидеальностей характеристик элементов с фрактальным импедансом на выполнение операции интегрирования, зависящего от ширины рабочего диапазона**

*В статье приводится определение необходимого частотного диапазона постоянства фазы ФЧХ импеданса ЭФИ в заданном диапазоне частот при заданной точности выполнения операций дробного интегрирования. Выполнено сравнение ФЧХ интегратора на ЭФИ для различных диапазонов рабочих частот и спектров сигналов после идеального интегратора и интегратора на основе ЭФИ.*

*Ключевые слова:* элемент с фрактальным импедансом (ЭФИ), интегратор, OrCAD.

# **Введение**

В последнее десятилетие наблюдается особый интерес к созданию технических систем, у которых динамические свойства выражаются дифференциальными уравнениями дробного порядка. Имеющиеся функциональные устройства радиоэлектроники (фильтры, интеграторы, генераторы и др.) построены на дискретных элементах (резисторы, конденсаторы, катушки индуктивности). На данный момент появилась новая элементная база, элементы с фрактальным импедансом (ЭФИ). Их функционирование основывается на RC-линиях, состоящих из резистивно-емкостных элементов, параметры которых распределены (RC-ЭРП). В данной работе разработана методика оценки погрешности ЭФИ на интеграторе выполнения операции в зависимости от частоты рабочего диапазона.

# **Постановка задачи**

Основная задача состоит в том, чтобы разработать методику оценки погрешности выполнения операций дробного интегратора и исследо-

 $\overline{a}$ 

<sup>©</sup> Фоминых Ю. А., 2022

вать влияние импеданса ЭФИ от частоты рабочего диапазона частот на точность дробного интегрирования параметров ФЧХ.

Решения, полученные в работе [1], основаны на использовании преобразования Фурье, что ограничивает их область применения гармоническим представлением сигналов. В настоящей работе предлагается исследовать влияние неидеальностей характеристик ЭФИ на выполнение операции интегрирования путем сравнительного анализа спектральной плотности идеального и неидеального интегратора и оценки погрешностей интегрирования.

## Описание эксперимента

Воспользуемся реализацией фрактальных импедансов на основе RCцепей с сосредоточенными параметрами и инструментом, который основан на блоке LAPLACE, в программе OrCAD. Блок LAPLACE представляет собой цепь с задаваемой передаточной функцией, которая может быть как целого, так и дробного порядка [2]. Получим теорию об оценке погрешности операций дробного интегрирования в зависимости от ширины рабочего диапазона частот.

В качестве тестового сигнала был выбран прямоугольный импульс. Амплитуда равна 1 В, частота 1/10 мс, ширина импульса 1 мс. Моделирование проводим в программе OrCAD.

Для того чтобы проверить предположение о зависимости погрешности операций дробного интегрирования в зависимости от ширины рабочего диапазона частот, необходимо построить схему с классическим и дробным интегратором и посмотреть на изменение спектральной области ФЧХ сигнала каждого из них и, соответственно, сравнить [3, 4].

Основываясь на этой теории, мы можем выполнить поставленную задачу. А именно проанализировать работу интегратора не во временной области, а в частотной.

Методика анализа точности дробного интегрирования:

1. Задание исходных данных для синтеза схемы: порядок цепи, диапазон частот постоянства фазы, дробный порядок фрактального импеланса.

2. Нахождение выражения для импеданса данной цепи для заданных условий.

3. Построение интегратора на синтезированном ЭФИ.

4. Сравнение спектральной плотности неидеального интегратора дробного порядка со спектральной плотностью идеального интегратора дробного порядка.

5. Определение погрешности интегрирования дробного порядка путем определения нормированной разности площадей под графиками спектральных плотностей идеального интегратора дробного порядка и интегратора на синтезированном ЭФИ того же порядка.

6. Нахождение графика зависимости погрешности от неравномерности и ширины рабочего диапазона постоянства фазы.

Рассмотрим, как точность анализа устройства, основанного на ЭФИ (рис. 1), зависит от ширины диапазона частот, в котором работает данное устройство. Для этого оставляем постоянным количество звеньев и порядок цепи, а изменяться будет диапазон частот. Фрактальный импеланс (лалее ФИ) порядка 0.5, количество звеньев 11.

Найдем ФЧХ всех диапазонов частот с помощью построения схемы интегратора блоком LAPLACE. Для того чтобы получить корректные значения, мы просентезировали исходные значения в программе Matlab. В данном блоке задаем необходимые нам параметры и получаем ФЧХ (рис. 2) при диапазоне частот 0,1–10000 Гц (*a*), 0,1–100000 Гц (*б*), 0,1– 1000000  $\Gamma$ II ( $\epsilon$ ).

Мы можем заметить, что из-за того, что количество звеньев одинаково, степень неравномерности практически не меняется.

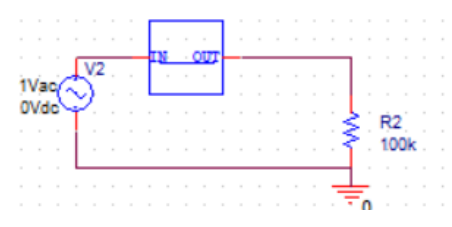

Рис. 1. Схема интегратора на ЭФИ

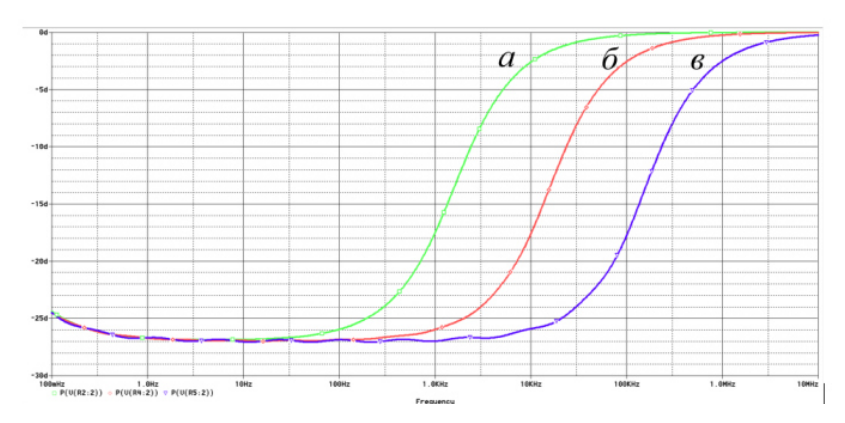

Рис. 2. ФЧХ интегратора на ЭФИ для различных диапазонов рабочих частот

Рассмотрим схему при диапазоне  $0,1-10000$  Гц (рис. 3).

Получим вид сигналов после идеального интегратора и интегратора на ЭФИ (рис. 4).

Площадь под графиком разности будем получать так же, как и в предыдущем случае.

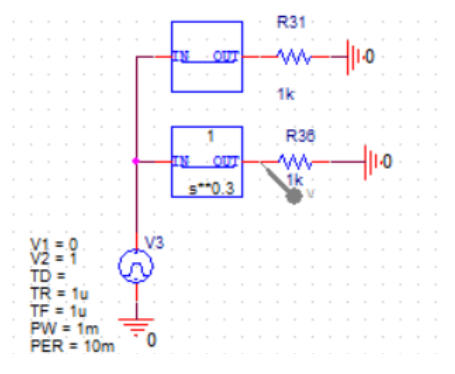

*Рис. 3.* Схема идеального интегратора и интегратора на ЭФИ в диапазоне 0,1–10000 Гц

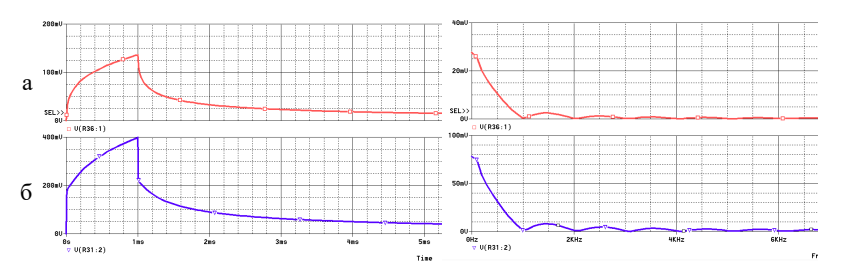

*Рис. 4.* Сигналы и их спектры после интегратора: *a* – идеальный интегратор; *б* – интегратор на ЭФИ

Для того чтобы построить график разности, нам необходимо найти нормировочный коэффициент, будем обозначать его *n*. Он равен отношению постоянной составляющей спектра выходного сигнала неидеального интегратора к постоянной составляющей спектра выходного сигнала идеального интегратора (рис. 5):

$$
n = \frac{62,228m}{11,046m} = 5,633.
$$
 (1)

Вычислим площадь под графиком разности (рис. 6.), как и в первом случае.

*S*разн = 0,02771803 – площадь спектральной плотности разности.

Найдем площадь спектральной плотности идеального интегратора.

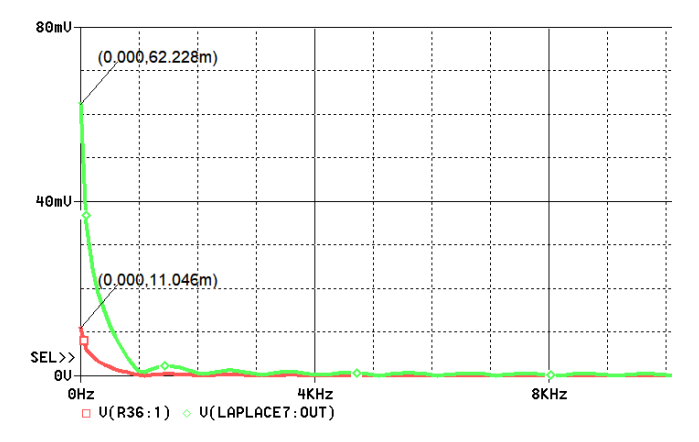

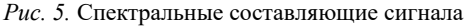

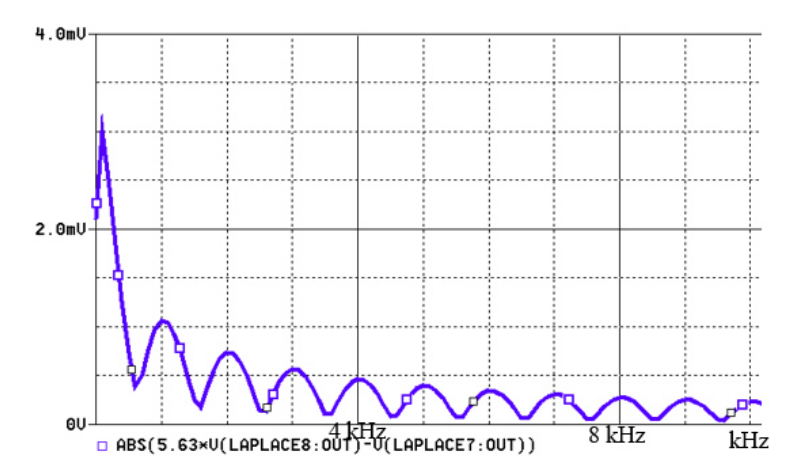

*Рис. 6.* График разности спектральной плотности интегратора ЭФИ и идеального интегратора, ФИ порядка 0,3, диапазон 0,1–10000 Гц

*S*идеал. инт. = 0,032327 – площадь спектральной плотности идеального интегратора.

Найдем погрешность дробного интегрирования δ:

$$
\delta = \frac{0.02771803}{0.032327 \cdot 5.382} \cdot 100\% = 15.2\%,\tag{2}
$$

Данную методику мы применяем и для ширины рабочего диапазона от 0,1–100000 Гц, 0,1–100000 Гц. На основании полученных данных составляем следующую таблицу.

**Зависимость точности дробного интегрирования от ширины рабочего диапазона**

| Диапазон, Гц                 | $0,1-10000$ | $0,1-100000$ | $0,1-1000000$ |
|------------------------------|-------------|--------------|---------------|
| Погрешность дробного         |             |              |               |
| интегрирования при ФИ 0,3, % | 13.4        | 4.5          | 0.5           |
| Погрешность дробного         |             |              |               |
| интегрирования при ФИ 0,5, % | 15.2        | 2.3          | 0.2           |
| Погрешность дробного         |             |              |               |
| интегрирования при ФИ 0,7, % |             | 0.8          | U.I           |

На рис. 7. приведен график зависимости коэффициента ошибки от ширины диапазона при различных порядках цепи. Видно, что при увеличении диапазона рабочих частот при постоянном порядке цепи ошибка уменьшается.

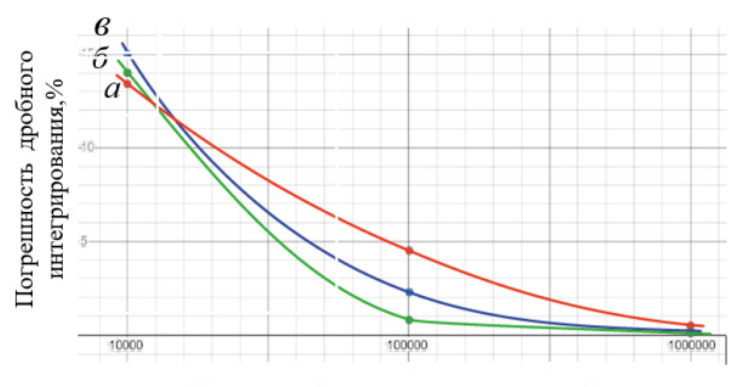

Ширина рабочего диапазона частот, Гц

*Рис. 7.* График зависимости погрешности дробного интегрирования от ширины рабочего диапазона при ФИ порядка 0,3 (*а*), 0,5 (*б*), 0,7(*в*)

Таким образом, в результате проведения экспериментов получены зависимости точности операции дробного интегрирования, которые зависят от неравномерности ФЧХ импеданса ЭФИ и от величины частотного диапазона постоянства фазы ФЧХ импеданса ЭФИ.

#### **Выводы**

В данной работе проведены исследования влияния неидеальностей характеристик элементов с фрактальным импедансом на точность выполнения операций интегрирования дробного порядка.

Цель работы была достигнута путем решения следующих задач:

В результате проведенных исследований:

 предложены инструменты и разработана методика оценки погрешности ЭФИ;

 получены зависимости точности операции дробного интегрирования в зависимости от неравномерности ФЧХ импеданса ЭФИ и от величины частотного диапазона постоянства фазы ФЧХ импеданса ЭФИ;

 можно с определенной точностью сказать о том, что при погрешности интегрирования (например, 15 %) необходимо использовать определнный ЭФИ (с постоянством фазы 1 декада);

 исследования позволяют заранее предугадать, какой результат (устройство) может быть получен на выходе и, соответственно, исключить нерациональное использование ресурсов и определить необходимую точность. Также это определит и необходимую точность.

#### **Список литературы**

1. *Ушаков, П. А.* Электронная техника. – Ижевск : Изд-во ИжГТУ, 2006. – 268 с.

2. *Шадрин, А. В.* Моделирование динамических систем дробного порядка стандартными средствами среды моделирования CADENCE / А. В. Шадрин, Т. В. Брагина, П. А. Ушаков // Молодые ученые – ускорению научно-технического прогресса в XXI веке – 2013 : сб. тр. II Всерос. науч.-техн. конф. аспирантов, магистрантов и молодых ученых с междунар. участием (Ижевск, 23–25 апр. 2013 г.). – Ижевск : Изд-во ИжГТУ имени М. Т. Калашникова, 2013. – С. 422–427.

3. Двухполюсные элементы с фрактальным импедансом и их применение в радиотехнике и связи / П. А. Ушаков, Г. Д. Бабошкин, С. В. Стойчев, В.Г. Гравшин // Вестник ИжГТУ имени М.Т. Калашникова. – 2020. – № 1. – С. 75–105. – DOI: 10.22213/2413-1172-2020-1-75-105.

4. *Бабошкин, Г. Д.* Моделирование системы управления дробного порядка с высокоинерционным объектом управления на примере системы стабилизации антенно-поворотного устройства / Г. Д. Бабошкин, П. А. Ушаков // Вестник Концерна ВКО «Алмаз – Антей». – 2019. – № 3 (30). – С. 41–51. – URL: https://www.elibrary.ru/item.asp?id=41862123.

5. *Ушаков, П. А.* Методы анализа и синтеза многослойных неоднородных RC-элементов с распределенными параметрами устройств на их основе: автореф. дис. … д-ра техн. наук : 05.13.05. – Казань, 2009. – 35 с. – URL: https://www.elibrary.ru/item.asp?id=15937542

6. *Гильмутдинов, А. Х*. Физическая реализация элементов с фрактальным импедансом: состояние и перспективы / А. Х. Гильмутдинов, П. А. Ушаков // Радиотехника и электроника. – 2017. – № 5. – С. 413–426. – DOI: 10.7868/ S0033849417050060.

*J. A. Fominykh,* master student E-mail: fominykhj@inbox.ru Kalashnikov Izhevsk State Technical University, Izhevsk, Russian Federation

# **Investigation of the Imperfections in Characteristics of Elements with Fractal Impedance for the Implementation of the Integration Operation Depending on the Width of the Working Range**

*This article provides the definition of the required frequency range of phase constancy of the phase response of the fractal impedance element in a given accuracy of performing fractional integration operations. The phase-frequency characterictic of an integrator, based on EFI, is compared for different ranges of operating frequencies and signal spectra after an ideal integrator and an integrator based on EFI.* 

*Keywords:* fractal impedance element (EFI), integrator, OrCAD.

УДК 621.396.67:621.38 ГРНТИ 47.14.13

*В. В. Хворенков*<sup>1</sup>, д-р техн. наук, проф. E-mail: hvv@istu.ru *С. А. Корнеев*<sup>2</sup>, начальник отдела E-mail: stas@irz.ru  $1$ Ижевский государственный технический университет имени М. Т. Калашникова, г. Ижевск  $2$ ООО «Ижевский радиозавод», г. Ижевск

# **Оценка изменения параметров АФАР при отказе элементов системы управления**

*Рассмотрена необходимость резервирования элементов системы управления на уровне приемных и передающих модулей. На примере 16-элементной приемной и 16-элементной передающей АФАР S-диапазона частот оценивается изменение энергетических параметров при отказе нескольких каналов. Даны оценки изменения диаграммы направленности и уровня боковых лепестков антенны.* 

*Ключевые слова:* энергетический потенциал, диаграмма направленности, катастрофический отказ, МШУ, излучатель.

#### **Введение**

 $\overline{a}$ 

Одним из перспективных направлений развития систем спутниковой связи является использование управляемых антенн, в том числе на основе активных фазированных антенных решеток (АФАР) [1–3]. Выбор в качестве антенной системы АФАР создает предпосылки обеспечения надежности при длительной эксплуатации космического аппарата на орбите. Распределение тепловыделяющих элементов по плоскости термостабилизированного основания облегчает отвод тепла и обеспечивает стабильную температуру посадочных мест блоков. Кроме того, выбор пассивной схемы разводки приемных и передающих АФАР исключает необходимость резервирования данных элементов АФАР. Самым главным достоинством подобного решения является распределение энергетического потенциала антенны по плоскости, и выход из строя одного из нескольких активных элементов АФАР только снижает энергетический потенциал луча при сохранении функциональных свойств системы.

<sup>©</sup> Хворенков В. В., Корнеев С. А., 2022

### **Постановка задачи**

На примере 16-элементной приемной и 16-элементной АФАР S-диапазона частот оценивается изменение энергетических параметров при отказе нескольких каналов. Рассматриваются АФАР без системы калибровки и встроенного контроля [4], которые широко используются в наземных системах, где возможен ремонт или техническое обслуживание. Под отказом понимают полную или частичную потерю работоспособности изделия или функционального узла вследствие ухода одного или нескольких параметров за пределы, заданные в технической документации. Кроме изменения энергетических параметров ставится задача оценить изменение формы диаграммы направленности и уровня боковых лепестков АФАР.

#### **Решение задачи**

В табл. 1 дана оценка снижения эффективной изотропно излучаемой мощности (ЭИИМ или *P*/*G*) передающей решетки при выходе из строя нескольких каналов. Оценка дана для катастрофического отказа: полный отказ усилителя мощности, обрыв антенного кабеля, разрушение излучателя. Снижение усиления усилителей или частичное разрушение излучателя приведет к меньшему снижению энергетического потенциала:

$$
\Delta P/G = 10 \lg N_0^2 / N,\tag{1}
$$

где  $\Delta P/G$  – относительное снижение ЭИИМ;  $N_0$  – число отказавших модулей; *N* – общее число модулей.

| Число отказавших | Относительное снижение |
|------------------|------------------------|
| элементов, шт.   | потенциала подрешетки  |
|                  | АФАР, дБ               |
|                  | 0,56                   |
|                  | 1,16                   |
|                  | 1,8                    |
|                  | 2.5                    |
|                  |                        |
|                  | 4.08                   |
|                  |                        |
|                  |                        |

*Таблица 1.* **Снижение ЭИИМ передающей решетки АФАР**

Оценка снижения энергетического потенциала приемной АФАР (добротности на прием или *G*/*T*) приведена в табл. 2. Оценка дана для катастрофического отказа: полный отказ малошумящего усилителя (МШУ), обрыв антенного кабеля, разрушение излучателя. Разница по отношению к передающей подрешетке АФАР определяется лишь снижением общего коэффициента усиления приемной антенны при сохранении общей шумовой температуры:

$$
\frac{\Delta G}{T} = 10 \lg N_0 / N,\tag{2}
$$

где  $\Delta G/T$  – относительное снижение добротности на прием;  $N_0$ – число отказавших модулей;  $N-$  общее число модулей.

| Число отказавших | Относительное снижение |
|------------------|------------------------|
| элементов, шт.   | потенциала решетки     |
|                  | АФАР, дБ               |
|                  | 0,28                   |
|                  | 0,58                   |
|                  | 0.9                    |
|                  | 1,25                   |
|                  | .6                     |
|                  | 2,04                   |
|                  | 2.5                    |
|                  |                        |
|                  |                        |

Таблица 2. Снижение добротности на прием приемной решетки АФАР

Для оценки искажения диаграммы направленности 16-элементной АФАР примем следующее расположение и нумерацию элементов (рис. 1). Угол  $\theta$  – между осью Z и направлением луча. Угол  $\varphi$  – между осью  $X$  и проекцией луча на плоскость апертуры АФАР. Межэлементное расстояние  $dx = 0.5\lambda$ ;  $dy = 0.5\lambda$ .

Для расчета диаграммы направленности использовалось следующее выражение [5]:

$$
F(\theta, \varphi) = f(\theta) \sum_{l=1}^{M \cdot N} c_l e^{j^{\beta - \beta_0}}, \qquad (3)
$$

$$
\beta = \left(\frac{2\pi}{\lambda}x_l\sin\theta\cos\varphi + \frac{2\pi}{\lambda}y_l\sin\theta\cos\varphi\right),
$$
  

$$
\beta_0 = \left(\frac{2\pi}{\lambda}x_l\sin\theta_0\cos\varphi_0 + \frac{2\pi}{\lambda}y_l\sin\theta_0\sin\varphi_0\right),
$$

где  $f(\theta)$  – диаграмма направленности одиночного излучателя, в данном случае изотропная;  $M \cdot N$  – число элементов АФАР по осям  $X$  и  $Y$  (4×4);  $C_l$  – амплитуда сигнала на входе/выходе излучателя; для рабочей часто-

ты 2 ГГц длина волны  $\lambda = 15$  см;  $x_l$ ,  $y_l$  – координаты излучателей в длинах волн;  $\theta$ , φ – текущие координаты;  $\theta_0$ , φ<sub>0</sub> – координаты направления луча АФАР (углы сканирования).

Варианты выхода из строя каналов АФАР представлены в табл. 3.

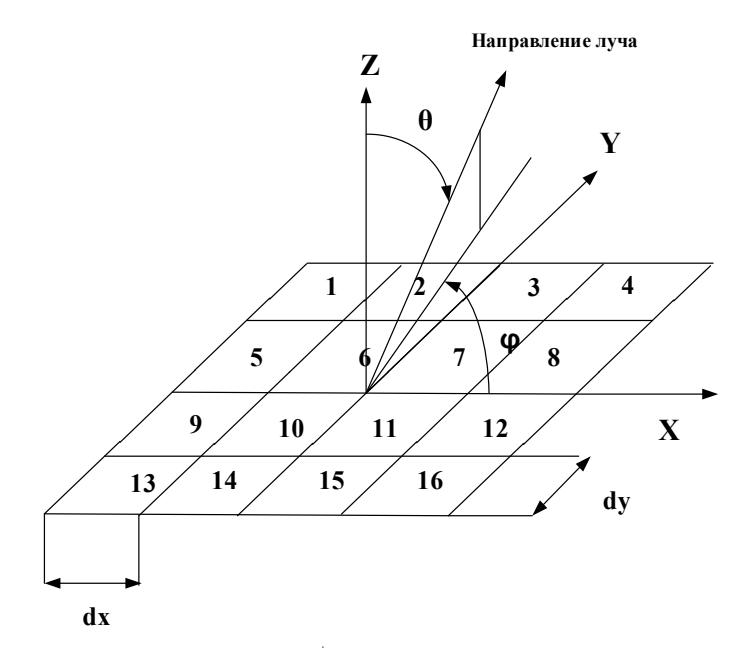

*Рис. 1.* Расположение элементов АФАР

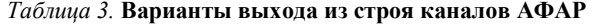

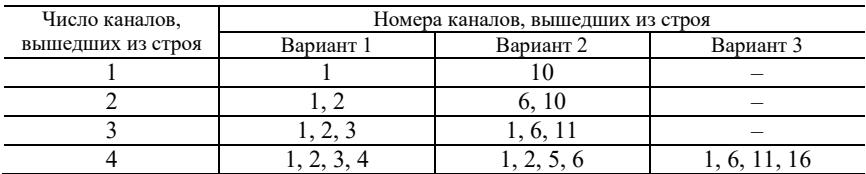

Расчетные диаграммы направленности в азимутальной плоскости по оси  $X(\varphi = 0)$  при заданном числе вышедших из строя четырех каналов в разных комбинациях приведены на рис. 2–4. Рассматривается худший случай, при меньшем числе отказавших каналов изменения диаграммы направленности менее значительны. Расчеты проведены в программе MATLAB.

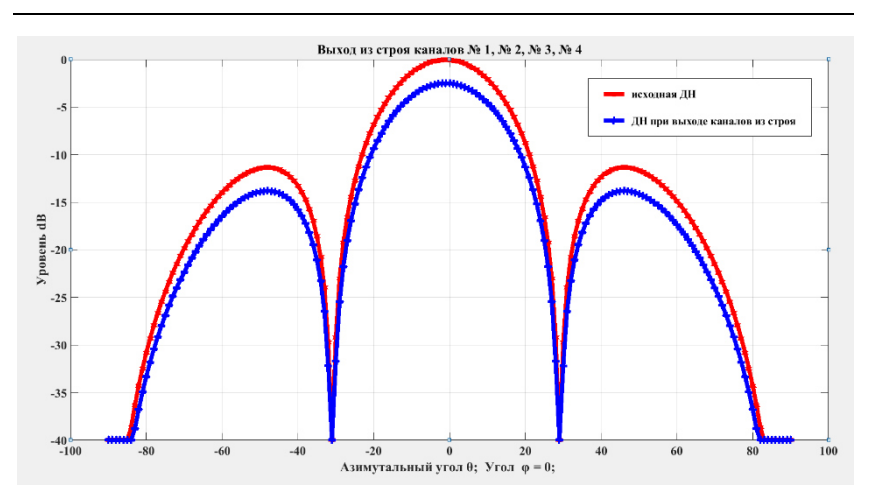

*Рис. 2.* Изменение диаграммы направленности АФАР при отказе каналов 1, 2, 3, 4

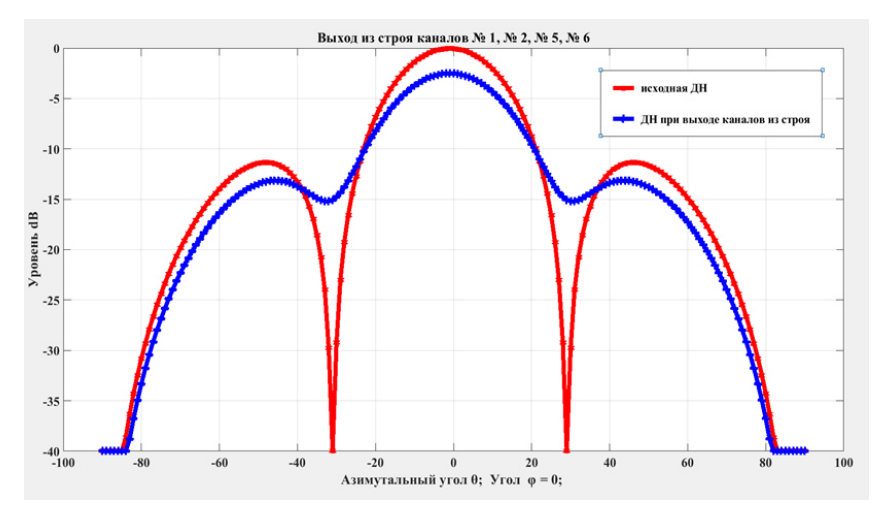

*Рис. 3.* Изменение диаграммы направленности АФАР при отказе каналов 1, 2, 5, 6

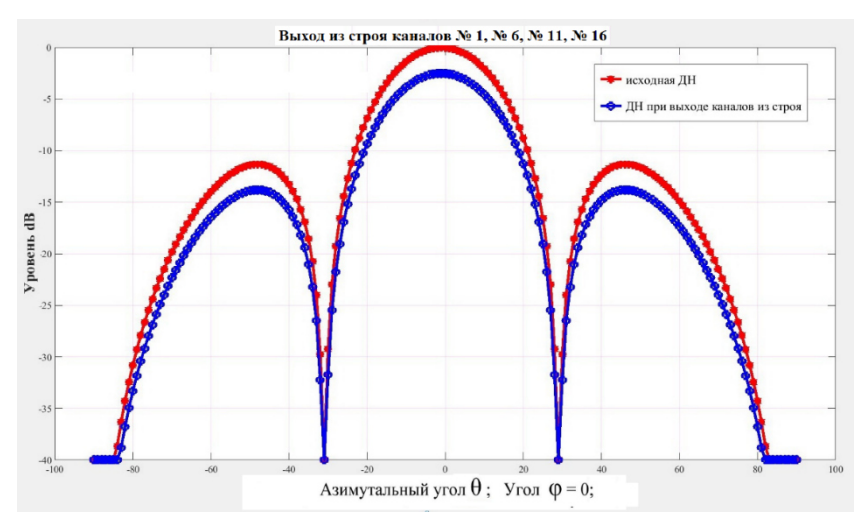

*Рис. 4.* Изменение диаграммы направленности АФАР при отказе каналов 1, 6, 11, 16

# **Результаты и их обсуждение**

На рисунках видно прогнозируемое снижение потенциала АФАР и возможные искажения формы боковых лепестков, что позволяет сделать вывод о работоспособности АФАР при отказе ряда каналов, при этом рассматривается катастрофический отказ канала. При отказе элементов системы управления на нижнем уровне (ячейка управления, переключательный элемент фазовращателя) последствия будут менее значимые для искажения диаграммы направленности АФАР.

#### **Выводы**

Построение антенной системы на основе АФАР обеспечивает надежное функционирование систем спутниковой связи. Катастрофический отказ нескольких каналов снижает энергетический потенциал антенны, искажение диаграммы направленности и возрастание уровня боковых лепестков при сохранении функцинирования АФАР. Полученные результаты исследования позволяют сделать вывод о реализации элементов системы управления в приемных и передающих модулях без резервирования.

#### **Список литературы**

1. *Сомов, А. М.* Спутниковые системы связи»: учеб. пособие для вузов / А. М. Сомов, С. Ф. Корнев. – Москва : Горячая линия – Телеком, 2019. – 243 с.

2. Проектирование многолучевой приемо-передающей апертуры низкоорбитальной космической системы связи / А. Г. Ефимов, С. А. Корнеев, В. С. Матвеев, В. В. Чистюхин // Известия вузов. Электроника. – 2021. – Т. 26, № 1. – С. 64–73. – DOI: 10.24151/1561-5405-2021-26-1-64-73.

3. *Литвинов, А. В*. Вопросы проектирования космических аппаратов спутниковой системы связи / А. В. Литвинов, Е. Ф. Лядова, И. В. Рыбка // Инновационная наука. – 2020. – № 4. – С. 7.

4. *Линкевичиус, А. П.* Контроль и управление техническим состоянием крупноапертурных АФАР на основе данных встроенного контроля и системы управления жизненным циклом РЛС / А. П. Линкевичиус, С. Ф. Боев // Нелинейный мир. – 2016. – Т. 14, № 5. – С. 17–22.

5. *Brown, A. D.* Electronically scanned arrays: MATLAB modeling and simulation. – CRC Press, 2012. – 232 p. – DOI: 10.1201/b12044.

*V. V. Khvorenkov*<sup>1</sup>, DSc in engineering, professor E-mail: hvv@istu.ru *S. A. Korneev*<sup>2</sup>, head of department E-mail: stas@irz.ru <sup>1</sup> Kalashnikov Izhevsk State Technical University, Izhevsk, Russian Federation

<sup>2</sup>Izhevsky radiozavod, Izhevsk, Russian Federation

# **Evaluation of Changes in APAA Parameters in Case of Failure of Control System Elements**

*The necessity of reserving control system elements at the level of receiving and transmitting modules is considered. Using the example of a 16-element receiving and 16-element transmitting AFAR of the S-frequency range, the change in energy parameters is estimated when several channels fail. Estimates of changes in the radiation pattern and the level of the side lobes of the antenna are given.* 

*Keywords:* energy potential, radiation pattern, catastrophic failure, LNA, emitter.

УДК 62.523.8 ГРНТИ 47.14.17

*В. О. Шамсиахметова*, студент *С. В. Клишин*, канд. техн. наук, доц. *О. Я. Шамсиахметов*, старший преподаватель E-mail: kra\_dept@istu.ru Ижевский государственный технический университет имени М. Т. Калашникова

# **Разработка устройства определения социальной дистанции**

*В условиях широкого распространения вирусных заболеваний в современном мире необходимы средства индивидуальной защиты человека. Соблюдение социальной дистанции минимум в полтора метра между людьми гарантирует защиту в период эпидемий. Разработанный портативный прибор автоматически определяет расстояние между людьми в общественных местах и сигнализирует об опасности несоблюдения социальной дистанции. Авторы использовали за основу модульное решение РЭА, что позволило упростить сборку и наладку прототипа устройства. В процессе настройки была разработана прикладная программа на языке C, обслуживающая микроконтроллер AVR.* 

*Ключевые слова:* портативные дальномеры, микроконтроллеры AVR, Arduino LilyPad, программное обеспечение, языки программирования C и Processing, типовые модули РЭА.

## **Введение**

 $\overline{a}$ 

В период распространения в мире эпидемиологических заболеваний возрастает роль профилактики роста заболеваний. Это особенно актуально в Российской Федерации в период пандемии коронавируса. Рекомендации всемирной организации здравоохранения (ВОЗ) предлагают простые, но эффективные меры против распространения гриппа:

1. Использование средств индивидуальной защиты – масок и респираторов.

2. Соблюдение социальной дистанции – минимального расстояния между людьми, не позволяющего возбудителям заболевания передаваться от человека к человеку.

Ношение масок доказало свою эффективность на практике, и теперь каждый гражданин России применяет маски в повседневной жизни и на работе.

Соблюдение социальной дистанции выполняется не всегда корректно. Проблема заключается в определении на глаз установленного реко-

<sup>©</sup> Шамсиахметова В. О., Клишин С. В., Шамсиахметов О. Я., 2022

мендациями ВОЗ минимального расстояния в 1,5 м. Не все люди могут сразу определить это расстояние без измерительного инструмента. Но использование рулеток для измерения требует определенной сноровки и не всегда возможно, особенно в общественных местах: кинотеатрах, концертных залах, цирках, больницах, санаториях и пансионатах.

Одним из возможных решений является применение портативных дистанционных измерителей расстояний – дальномеров. Мировая промышленность предлагает широкий спектр данных устройств в широких ценовых категориях.

Но при этом решении возникают некоторые трудноразрешимые проблемы:

1. Дальномер представляет прибор, имеющий определенный вес и размер; его необходимо всегда иметь под рукой, что не совсем удобно.

2. Для определения расстояния его необходимо направить на объект, до которого измеряется расстояние, и для этого надо некоторое время.

3. Объектов для измерения может быть одномоментно несколько в разных направлениях, а измерение производится только применительно к одному объекту.

4. Дальномер измеряет расстояния до десятков метров, поэтому необходимо все время сравнивать показатели прибора с эталонным значением 1,5 метра и больше.

#### **Решение задачи**

Для решения задачи было предложено разработать портативный прибор – дальномер, определяющий в автоматическом режиме социальную дистанцию. В случае несоблюдения режима выдается предупредительные визуальный и звуковой сигналы.

Характеристики проектируемого прибора:

- 3) измеряемое расстояние до объекта не более 2 м;
- 4) расстояние социальной дистанции не менее 1,5 м;
- 5) измерение производится в трех направлениях;

6) при нарушении дистанции менее 1,5 м выдается световой и звуковой сигналы;

- 7) информация обновляется с частотой 3 Гц;
- 8) питание устройства от малогабаритного аккумулятора 3,7 В;

9) вес и размеры прибора не превышают размеры стандартного сотового телефона.

В основе устройства применяется схема специализированного дальномера. Разработана структурная схема прибора (рис. 1).

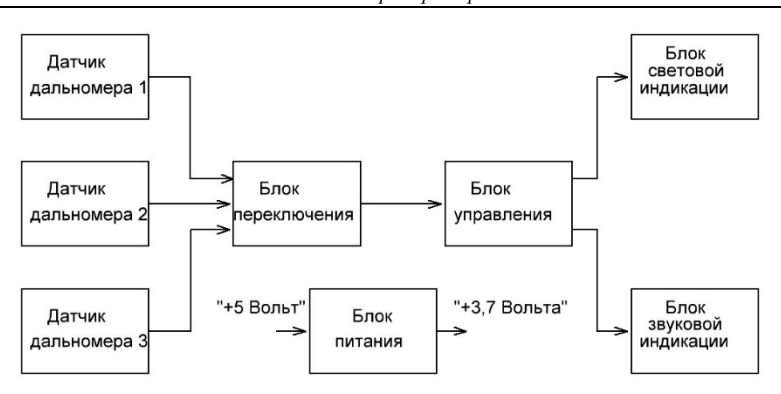

Рис. 1. Структурная схема определителя социальной дистанции

Из схемы видно, что информация последовательно от датчиковизмерителей расстояния передается блоку управления через блок переключения информационных каналов. Прибор будет в процессе работы крепиться к одежде человека на уровне груди или вешаться на цепочке на шею. При этом измерения будут проводиться одновременно впереди, справа и слева от устройства.

Блок управления представляет малогабаритный вычислитель, в качестве которого можно применить микроконтроллер АТМеда328р. Связь датчиков и микроконтроллера осуществляется по протоколу I2C (Inter-Integrated Circuit - последовательная асимметричная шина между интегральными схемами), другое название TWI (TwoWire Interface-двух проводной интерфейс), который для связи использует две информационные линии связи: SDA (Serial Data Line - линия данных) и SCL (Serial Data Clock - линия синхронизации сигнала). Поэтому датчики можно подключить параллельно. В данном приборе для обзора внешнего пространства на 180 градусов потребуется минимум 3 датчика. Применяются для измерения расстояния малогабаритные лазерные датчики VL53L0X фирмы STMicroelectronics - самые маленькие в мире датчики расстояния на основе времяпролетного метода измерения. Принцип основан на отражении лазерного луча от препятствий (с длиной лазера 940нм и углом обзора 25 градусов). Данные датчики безопасны для глаз, так как маломощны (до 20 мВт) и работают в импульсном режиме.

Однако для работы на шине I2C каждый датчик должен иметь собственный уникальный адрес для организации опроса. Так как на предприятии датчики изготавливают с одинаковыми адресами, то необходимо поставить промежуточный блок коммутации для последовательного подключения на шину I2C каждого датчика. Используем для этого двунаправленный мультиплексор 1-в-8 TCA9548A фирмы Texas Instrument. Данный расширитель может подключать до 8 устройств по шине I2C, поочередно коммутируя каждое устройство, выбранное встроенным регистром состояния. Сам же расширитель имеет начальный шестнадцатеричный адрес 70 (десятичное значение 112), который можно изменять до адреса 77 с помощью переключателей на расширителе.

Информация, полученная с датчиков, анализируется микроконтроллером ATMega328p по специальной программе, и в результате на выходе микроконтроллера появляется информация анализа измерения расстояния. Если расстояние меньше 1,5 м, то подключается блок звуковой индикации (зажигаются поочередно два светодиода) и блок световой индикации (включается сирена на микромодуле boozer lilypad). Время обработки каждого датчика порядка 200 мс. За одну секунду происходит опрос трех датчиков расстояния и анализ информации микроконтроллером.

Так как устройство должно быть портативно и потреблять минимальную мощность, был применен модуль Arduino для мобильных устройств LilyPad. Данный модуль имеет пониженное энергопотребление (3 В вместо 5). Применен портативный литий-полимерный аккумулятор на напряжение 3,7 В и емкостью 550 мА·ч, который заряжается от зарядного устройства 03962A, расположенного на отдельном модуле.

Электрическая схема определителя социальной дистанции представлена на рис. 2.

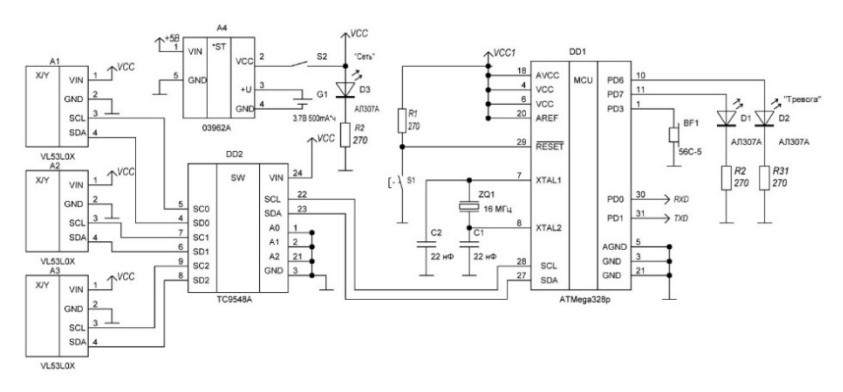

*Рис. 2.* Электрическая схема определителя социальной дистанции

Для выполнения поставленной задачи была написана программа на языке Processing (клон языка С) в программной среде Arduino IDE.

Листинг программы модуля LilyPad представлен с комментариями.

#### *Листинг.* **Программа модуля LilyPad**

```
//подключение библиотеки лазерного датчика расстояния 
#include<VL53L0X.h> 
// подключение протокола передачи данных I2C (TWI) 
#include<Wire.h> 
// выбор режима датчика с предельной дальностью 2 метра 
#defineLONG_RANGE 
into = 3; // инициализация переменной целого типа числом 3
// подпрограмма переключения каналов мультиплексора TCA9548A 
voidTCA9548A(uint8_tbus) 
{ 
Wire.beginTransmission(0x70):
Wire.write(1 \leq bus);
Wire.endTransmission(); 
} 
// определение датчика как обьекта библиотеки VL53L0X 
VL53L0Xsensor; 
// первоначальные установки программы 
voidsetup() { 
pinMode(p, OUTPUT); // установка вывода 3 LilyPadArduino на выход 
pinMode(6, OUTPUT); // установка вывода 6 LilyPadArduino на выход 
pinMode(7, OUTPUT); // установка вывода 7 LilyPadArduino на выход 
Wire.begin(); //запуск протокола I2C 
Serial.begin(9600); // установка скорости обмена данными 9600 бит/сек 
} 
// выполнение бесконечного цикла основной программы
voidloop() { 
\frac{1}{2} переключение трех каналов мультиплексора TCA9548A от 0 до 2
for (byte g = 0; g < 3; g_{++}) {
// подключение подпрограммы отдельного канала мультиплексора 
TCA9548A(g); 
// инициализация лазерного дальномера 
sensor.setTimeout(500);
//проверка готовности к работе лазерного дальномера
if (!sensor.init()) 
{ Serial.println("Failed to detect and initialize sensor!"); 
// while (1) \{}
 } 
// установка в дальномере максимальной дальности измерения 
#if defined LONG RANGE
sensor.setSignalRateLimit(0.1);
sensor.setVcselPulsePeriod(VL53L0X::VcselPeriodPreRange, 18); 
sensor.setVcselPulsePeriod(VL53L0X::VcselPeriodFinalRange, 14);
#endif 
   // чтение измеренного расстояния в миллиметрах из дальномера в Arduino 
Serial.print(sensor.readRangeSingleMillimeters()); 
// проверка условия расстояния меньше или равно 1,5 метра 
if (sensor.readRangeSingleMillimeters()<= 1500) { 
// если меньше 1,5 метра, зажигается на выводе 6 светодиода 
digitalWrite(6, HIGH); 
// светодиод горит с задержкой 0,2 секунды 
delay(200); // waitforasecond 
// светодиод гаснет на выводе 6 светодиода 
digitalWrite(6, LOW); 
// подключается зуммер к выводу 3 на частоте 800 Гц
tone(p, 800); 
// выполняется задержка на 0,2 секунды 
delay(200);
```

```
// подключается зуммер к выводу 3 на частоте 1500 Гц 
//tone(p, 1500); 
// выполняется задержка на 0,2 секунды 
delay(200); 
// отключается зуммер от вывода 3 
noTone(p); 
//зажигается на выводе 7 светодиод 
digitalWrite(7, HIGH); 
// выполняется задержка на 0,2 секунды 
delay(200); 
// светодиод гаснет на выводе 7 Arduino 
digitalWrite(7, LOW); 
      } 
//иначе 
else { 
// светодиод гаснет на выводе 6 Arduino 
digitalWrite(6, LOW); 
// светодиод гаснет на выводе 7 Arduino 
digitalWrite(7, LOW); 
// отключается зуммер от вывода 3 
noTone(p); }}}
```
Устройство собрано с использованием отдельных готовых модулей, что упрощает наладку прибора. Собранное и запрограммированное устройство представлено без корпуса на рис. 3.

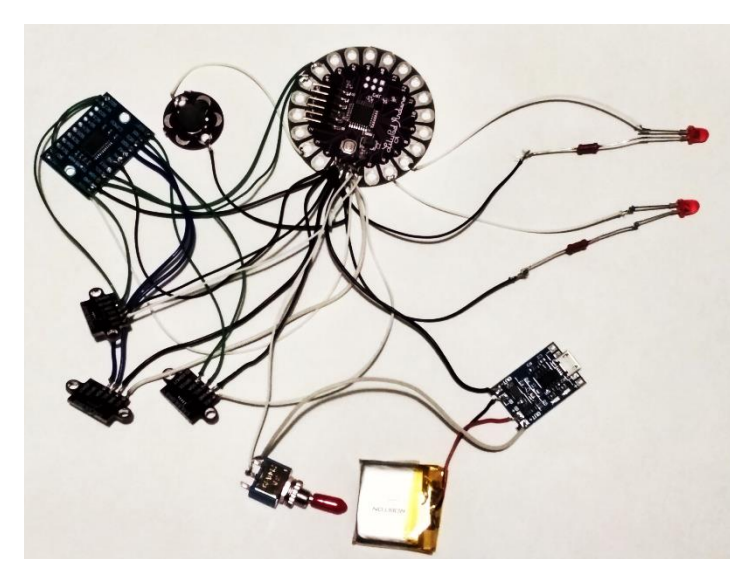

*Рис. 3.* Действующий макет определителя социальной дистанции

Все устройство размещено в пластиковый корпус. На корпусе размещены элементы звуковой и световой индикации, выключатель питания. Электронные модули устройства размещены внутри корпуса и закреплены (рис. 4).

Внешний вид устройства представлен на рис. 5.

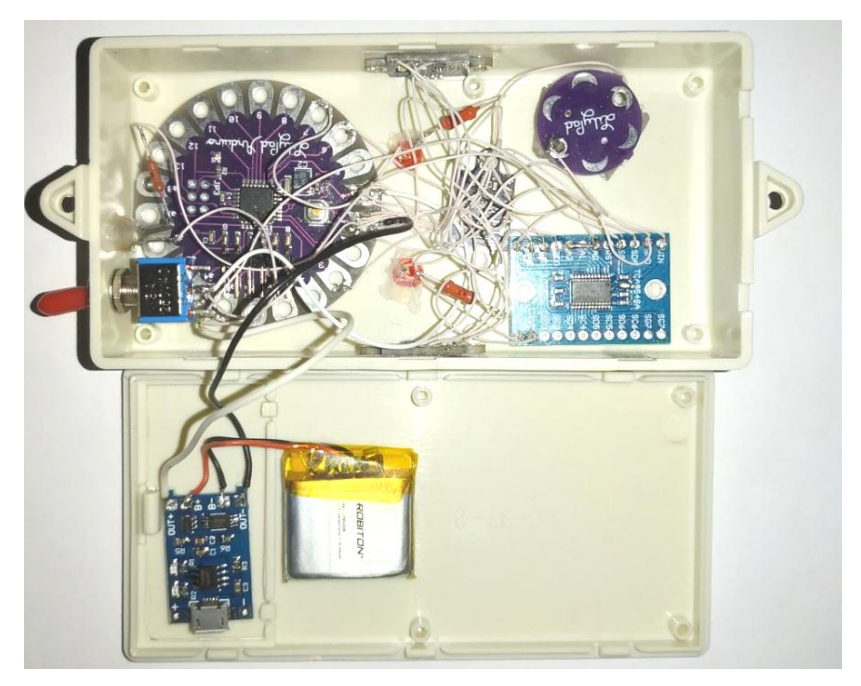

*Рис. 4.* Компоновка электронных модулей в корпусе

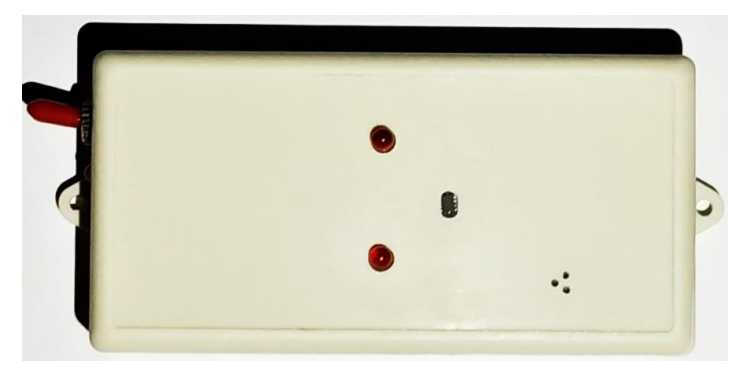

*Рис. 5.* Внешний вид готового устройства

#### **Выводы**

Разработанное устройство требует дополнительной оптимизации (уменьшение размеров и массы корпуса, размещение всех электронных компонентов на единой плате).

Проведенные эксперименты на местности с данным устройством показали следующее:

1. Максимальная угроза исходит от впереди идущих людей, так как источником опасности является чихающий и кашляющий человек. Боковые контакты менее опасны для человека. Поэтому в дальнейшем можно установить переключатель на корпусе прибора в положении «Угроза» (впереди идущие люди) с использованием одного фронтального датчика / «Максимальная угроза» – с использованием трех датчиков с углом обзора 180 градусов.

2. Необходимо доработать форму корпуса с учетом использования в холодный период верхней теплой одежды на теле человека, которая может перекрывать датчики расстояния на корпусе прибора. Данный образец разработан с учетом закрытых помещений с искусственным климатом.

#### **Список литературы**

1. *Белов, А. В.* Arduino: От азов программирования до создания практических устройств. – Санкт-Петербург : Наука и Техника, 2018. – 480 с.

2. *Петин, В. А.* Проекты с использованием контроллера Arduino. – Санкт-Петербург : БХВ-Петербург,2019. – 496 с.

3. *Соммер, У.* Программирование микроконтроллерных плат Arduino / Freeduino. – Санкт-Петербург : БХВ-Петербург, 2012. – 256 с.

4. *Гололобов, В. Н.* Arduino для любознательных. – Санкт-Петербург : Наука и Техника, 2018. – 368с.

5. *Монк, С.* Программируем Arduino. Профессиональная работа со скетчами. – Санкт-Петербург : Питер,2017. – 272 с.

6. *Мамичев, Д.* Программирование на Arduino.От простого к сложному. – Москва : Солон-Пресс, 2018. – 244 с.

7. *Ревич, Ю.* Азбука электроники. Изучаем Arduino. – Москва : АСТ : Кладезь, 2017. – 224 с.

*V. O. Shamsiakhmetova*, student *S. V. Klishin*, CSc in engineering, associate professor *O. Ya. Shamsiakhmetov*, senior teacher E-mail: kra\_dept@istu.ru Kalashnikov Izhevsk State Technical University, Izhevsk, Russian Federation

# **Development of a Device for Determining Social Distance**

*In the conditions of widespread viral diseases in the modern world, personal protective equipment is needed. Maintaining a social distance of at least one and a half meters between people guarantees protection during epidemics. The developed portable device automatically determines the distance between people in public places and signals the danger of non-observance of social distance. The authors used a modular electronic equipment solution as a basis, which made it possible to simplify the assembly and commissioning of the device prototype. In the process of tuning, an application program was developed in C language, serving the AVR microcontroller.* 

*Keywords:* portable range finders, AVR microcontrollers, Arduino LilyPad, software, C and Processing programming languages, standard electronic equipment modules.

УДК 621.396 ГРНТИ 47.49.31

*А. Д. Юдина<sup>а</sup>*, студент

*А. Ю. Печенкин* <sup>b</sup>, канд. техн. наук, доц. E-mail: <sup>a</sup> Anastasiya izh99@mail.ru, <sup>b</sup> Alexpu81@gmail.com Ижевский государственный технический университет имени М. Т. Калашникова

# **Разработка специализированной гиростабилизированной платформы**

*В статье приводится процесс разработки специализированной гиростабилизированной платформы для беспилотного летательного аппарата. Приведены разработанные чертежи, 3D-модели и их реализация. Описана применяемость данной платформы в различных отраслях жизнедеятельности человека, а также принципы ее работы и функционал*.

*Ключевые слова:* гироскоп, платформа, летательный аппарат, стабилизация, видеоизображение, обработка.

## **Введение**

 $\overline{a}$ 

Специализированная гиростабилизированная платформа (ГСП) предназначена для размещения на ней оптико-электронных приборов и объединения их в единую гиростабилизированную систему. Данное устройство устанавливается на беспилотный летательный аппарат (БПЛА) и обеспечивает обнаружение и распознавание различных объектов, их захват и сопровождение в процессе движения. Предпосылками применения БПЛА в качестве нового инструмента для аэрофотосъемки и видеонаблюдения являются недостатки двух традиционных способов получения данных с помощью космических спутников и воздушных пилотируемых аппаратов.

Традиционная аэрофотосъемка, которая проводится с помощью самолетов или вертолетов, требует высоких экономических затрат на обслуживание и заправку, что приводит к повышению стоимости конечной продукции [1].

ГСП используются для распознавания препятствий и измерения угловых отклонений объектов – эти данные необходимы для расчета траектории взлета и посадки, пилотирования летательных аппаратов и других узких задач. Также оно передает текущее видеоизображение и данные телеметрии по интерфейсу Ethernet на систему связи [2].

<sup>©</sup> Юдина А. Д., Печенкин А. Ю., 2022

В настоящее время БПЛА используются по всему миру в различных отраслях жизнедеятельности человека, будь то строительство, лесное хозяйство, картография, кинематограф, метеорология и многое другое. Для того чтобы отслеживать направление движения БПЛА, а также происходящее вокруг, необходимо закрепить на аппарат видеокамеру. Однако для получения качественного изображения, закрепив жестко видеокамеру на БПЛА, не получится, т. к. аппарат очень сильно раскачивает в воздухе вследствие воздушного потока и небольшой массы самого БПЛА. Поэтому, чтобы получить качественные изображения с большим увеличением (малым углом обзора), нужна гиростабилизация видеокамеры, что и является предметом изучения в данной статье.

В процессе аналитического обзора существующих аналогов было рассмотрено несколько существующих ГСП, по характеристикам и функционалу схожих с разрабатываемой моделью (таблица).

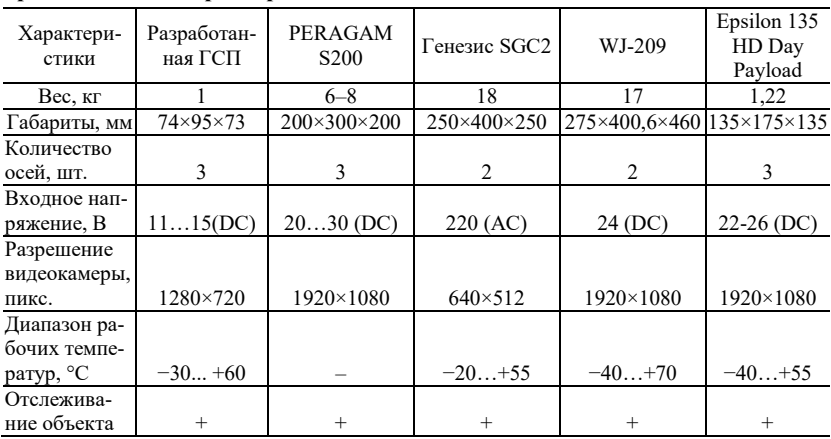

## **Сравнительные характеристики ГСП**

Таким образом, в сравнении с существующими аналогами разработанная нами гиростабилизированная платформа самая компактная и легкая. Помимо этого, платформа имеет функцию отслеживание объекта. Это позволяет видеокамере автоматически следить за целью без участия оператора. Для работы устройства требуется постоянное небольшое входное напряжение.

### **Постановка задачи**

Цель работы состоит в описании разработки современной как с конструктивной, так и с технологической точки зрения гиростабилизированной платформы для беспилотного летательного аппарата, соответствующей необходимым требованиям эксплуатации.

### **Описание разработки**

Разрабатываемое изделие состоит из двух основных блоков: поворотного блока и блока обработки информации, каждый из которых в свою очередь состоит из нескольких функциональных блоков. Поворотный блок состоит из программируемой логической интегральной схемы (ПЛИС), к которой подключены такие блоки, как генератор, модуль видеокамеры, блок инерциальных датчиков, датчик положения, определяющий положение видеокамеры в относительной системе координат, драйвер электродвигателя и драйвер интерфейса. Драйвер электродвигателя формирует управляющие напряжения для трехфазного двигателя горизонтальной оси, а драйвер интерфейса передает данные на блок обработки и обратно. Структурная схема поворотного блока представлена на рис. 1.

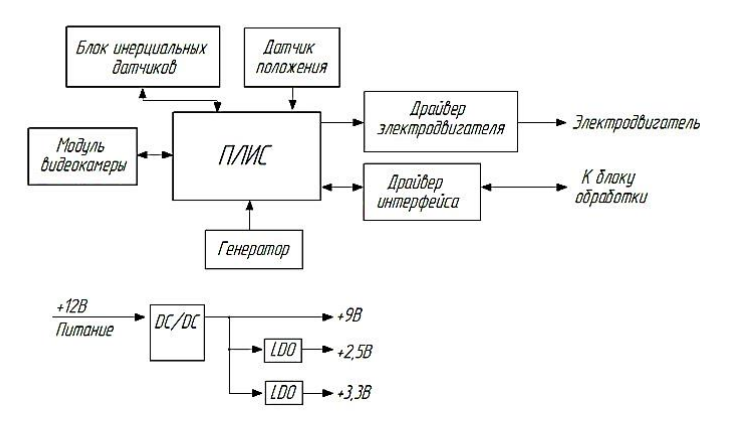

*Рис. 1*. Структурная схема поворотного блока

Блок обработки состоит изПЛИС, к которой подключены такие блоки, как генератор, кодер Н.264, сжимающий видеоизображение до необходимого объема, при этом обеспечивающий высокое качество изображения, оперативная память (ОЗУ) и постоянное запоминающее устройство (ПЗУ), в которых хранится вся необходимая для работы информация, драйвер Ethernet, драйвер электродвигателя и драйвер интерфейса. Кодер Н.264 также связан с ПЗУ. Драйвер электродвигателя формирует управляющие напряжения для трехфазного двигателя вертикальной оси, а драйвер интерфейса обеспечивает обмен информацией с поворотным блоком. Структурная схема блока обработки представлена на рис. 2.

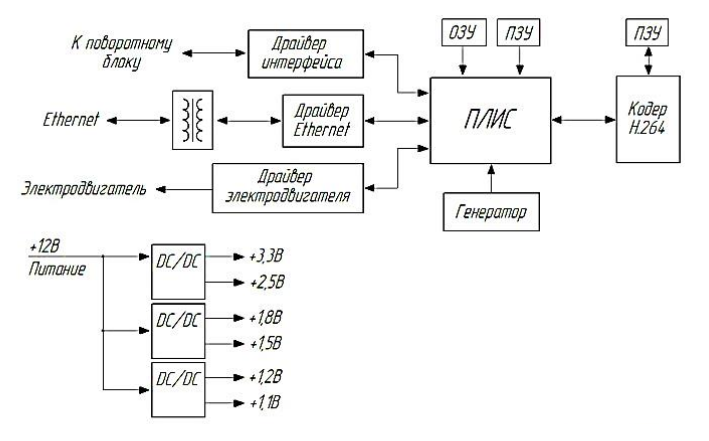

*Рис. 2*. Структурная схема блока обработки

Видеоизображение с модуля видеокамеры поступает на ПЛИС, где сжимается до необходимого размера. Сжатие осуществляется аппаратным кодером JPEG. Для обмена информацией с блоком обработки используется драйвер интерфейса. Обмен информацией производится по витой паре.

Корпуса поворотного блока и блока обработки изготовлены из сплава Д16Т, что позволяет сделать конструкцию небольшой по массе, но тем не менее достаточно прочной и надежной в заданных условиях эксплуатации. Данный материал является дюралюминиевым сплавом, состоящим из алюминия, меди и марганца. Сплав Д16Т пользуется популярностью в судостроительной, авиационной и космической промышленности[3]. Таким образом, масса поворотного блока составляет 0,1 кг, а блока обработки 0,137 кг.

На рис. 3 представлена 3D-модель корпуса поворотного блока. После необходимых корректировок и доработок была изготовлена реальная модель корпуса поворотного блока данной ГСП.

Также была разработана 3D-модель корпуса блока обработки и изготовлен ее прототип в действительности (рис. 4).

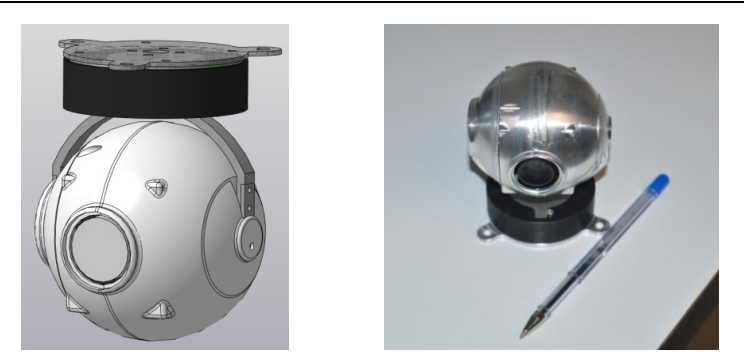

*Рис. 3*. Поворотный блок

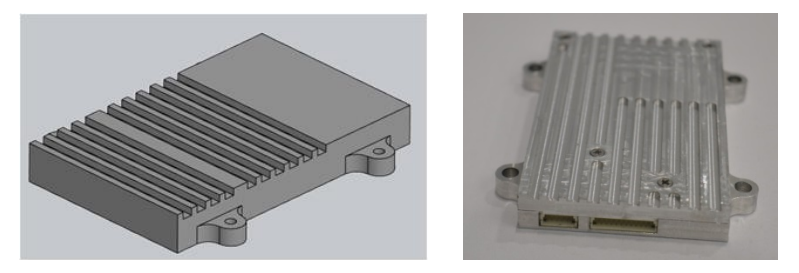

*Рис. 4*. Блок обработки

## **Выводы**

В результате была разработана ГСП для БПЛА, которая соответствует современным эксплуатационным и функциональным требованиям. Преимущество разработанной платформы в том, что она является менее массогабаритной по сравнению с существующими рассмотренными аналогами. Небольшая масса модели достигается засчет использования дюралюминиевого сплава Д16Т. Также в ходе работы был выполнен комплект конструкторской документации на данное изделие, который соответствует всем требованиям ЕСКД, и разработаны 3D-модели корпусов и их реализация в жизнь.

#### **Список литературы**

1. *Зинченко, О. Н.* Беспилотные летательные аппараты: применение в целях аэрофотосъемки для картографирования (часть 1) // ЗАО «Ракурс» : [сайт]. – Москва : Ракурс, 2011. – URL: https://racurs.ru/upload/iblock/092/UAV\_1.pdf (дата обращения: 04.03.2022).

2. *Попов, В. М.* Гиростабилизация платформы беспилотного летательного аппарата для аэрофотосъемки и видеонаблюдения // CredeExperto: транспорт, общество, образование, язык. – 2017.– № 2 (13). – С. 134–149. – URL: https://elibrary.ru/item.asp?id=29196392 (дата обращения: 04.03.2022).

3. Сплав Д16Т// Cu-PRUM цветной металлопрокат : [сайт]. – URL: https://cu-prum.ru/alyuminij1/splav-d16t.html (дата обращения: 04.03.2022).

*A. D. Yudina<sup>a</sup>*, student

*A. Yu. Pechenkin*<sup>b</sup>, CSc in engineering, associate professor E-mail:<sup>a</sup> Anastasiya izh99@mail.ru, <sup>b</sup>Alexpu81@gmail.com Kalashnikov Izhevsk State Technical University, Izhevsk, Russian Federation

# **Development of a Specialized Gyro-Stabilized Platform**

*The article describes the development process of a specialized gyro-stabilized platform for an unmanned aerial vehicle. The developed drawings, 3D models and their implementation are presented. The applicability of this platform in various branches of human life is described, as well as the principles of its operation and functionality.* 

*Keywords:* gyroscope, platform, aircraft, stabilization, video image, processing.
## Секция 2. **Электротехнические системы и комплексы**

УДК 621.175.3 ГРНТИ 44.31.31

*Е. М. Белов* 1,а, магистрант *И. В. Штенников*<sup>1</sup>, канд. техн. наук, доц. *О. А. Бартенев*<sup>2</sup>, канд. физ.-мат. наук, доц. E-mail: <sup>a</sup> belovbrothers@gmail.com  $1$ Ижевский государственный технический университет имени М. Т. Калашникова, г. Ижевск <sup>2</sup> Удмуртский государственный университет, г. Ижевск

# **Повышение эффективности конденсаторной установки энергоблока ПГУ-230 Ижевской ТЭЦ-1**

*Рассмотрено повышение эффективности энергоблока ПГУ-230 Ижевской ТЭЦ-1 в летний период путем применения теплового насоса в системе охлаждения конденсатора паровой турбины Т-63/76-8,8. Проведены расчеты повышения генерации тепловой энергии и технической эффективности применения тепловых насосов в системе охлаждения конденсатора.*

*Ключевые слова:* тепловой насос, энергоблок ПГУ-230, система охлаждения конденсатора, циркуляционная вода, повышение эффективности.

### **Введение**

 $\overline{a}$ 

На Ижевской ТЭЦ-1 существует несколько проблем, связанных с работой ПГУ в номинальном режиме в летний период. Из-за высокой температуры окружающей среды циркуляционная вода, находящаяся в градирне, не способна достичь номинальной температуры и обеспечить охлаждение конденсатора паровой турбины. Вследствие чего повышается давление в конденсаторе, снижается вырабатываемая мощность паровой турбины, что снижает эффективность парогазовой установки, понижая КПД всего энергоблока. Эти факторы негативно отражаются на экономической эффективности как энергоблока, так и ТЭЦ в целом.

<sup>©</sup> Белов Е. М., Штенников И. В., Бартенев О. А., 2022

Для повышения эффективности конденсаторных установок на тепловых электростанциях, в работах [3, 4] рассмотрены так называемые косвенные методы повышения надежности водоохлаждаемого оборудования. Однако помимо рассмотренныхрешений существуют способы изменения конструкции системы охлаждения циркуляционной воды, предусматривающие установку тепловых насосов [1].

Опыт применения теплонасосной технологии на тепловых электрических станциях в российской практике реализован на Московской ТЭЦ-28, гдев качестве экспериментального оборудования установлен лабораторный стенд с тепловой насосной установкой НТ-410. В результате экспериментального опробования рекомендованыдве оптимальные схемы применения теплового насоса (ТН), одна из которыхпредусматривает передачу теплоты циркуляционной воды в обратную магистраль теплосети до подогревателей сетевой воды [2].

Предложенную схему целесообразно рассмотреть для внедрения на Ижевской ТЭЦ-1 с целью повышенияее эффективности.

### Постановка задачи

Применительно к ТЭЦ-1следуетразработать схему установки тепловых насосов в системе охлаждения конденсатора, в которой охлаждение циркуляционной воды происходитс передачей теплоты обратной сетевой воде. Температура циркуляционной воды до и после охлаждения равна 32 и 28 °С, соответственно, т. е. температура охлаждения воды составляет  $\Delta t = 32 - 28 = 4$  °С. При этом необходимо выбрать тип хладагента, построить термодинамический цикл работы ТН, оценить максимальные технические характеристики теплонасосной установки и эффективность конденсатора турбины в виде повышения генерции электрической и тепловой энергии на блоке ПГУ-230.

### Решение залачи

Применение теплового насоса в системе охлаждения подразумевает использование теплового потенциала циркуляционной воды, подаваемой с водного бассейна перед конденсатором, после градирни, в качестве источника тепла в первичном контуре теплового насоса, так как это повышает эффективность коденсационной установки. Для более эффективного снижения температуры охлаждающей воды конденсатора турбины предлагается установить по одному тепловому насосу на каждую из двух линий водовода циркуляционной воды. Достижение высокой экономии тепловой энергии осуществляется путем отвода теплоты от ТН к потребителю с самым высоким расходом и повышенной темпера-

турой на энергоблоке – сетевой воды. Схема подключени ючения теплового насоса к системе охлаждения представлена на рис. 1.

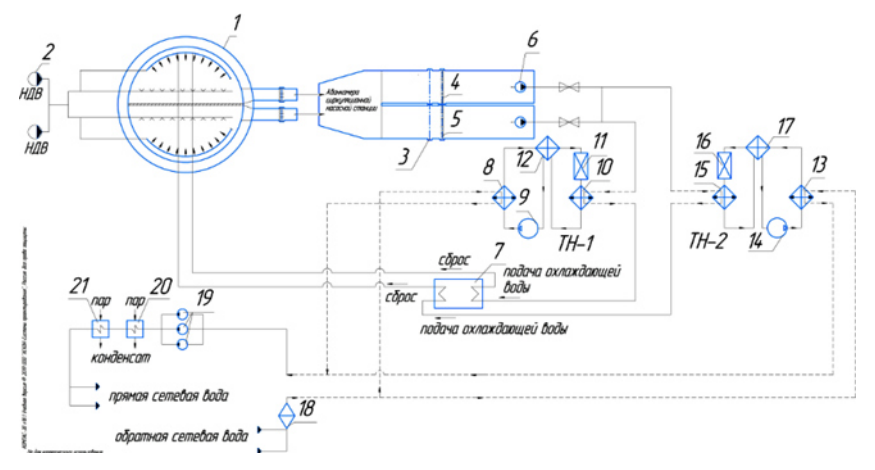

*Рис. 1.* Схема подключения теплового насоса к системе охлаждени ждения: *1* – градирня; 2 – насос добавочной воды; 3, 4 – плоские затворы; 5 – сороудерживающая решетка; *6* – циркуляционные насосы; *7* – конденсационная устан установка; *8* – кон денсатор ТН-1; *9* – компрессор ТН-1; *10* – испаритель ТН-1; *11* – терморегулирующий вентиль TH-1;  $12$  – регенеративный теплообменник TH-1;  $13-$  конденсатор ТН-2; *14* – компрессор ТН-2; *15* – испаритель ТН-2; *16* – терморегулирующий вентиль TH-2;  $17$  - регенеративный теплообменник TH-2;  $18$  механический фильтр; 19 - сетевые насосы; 20, 21 - сетевые подогреватели ПСГ-1 и ПСГ-2

## **Результаты расчетов применения ТН и их обсуждени дение**

Для расчета технических параметров теплового насоса на диаграмме свойств применяемого хладагента R134a построен эксплу эксплуатационный термодинамический цикл насоса (рис. 2).

Исходя из требуемой мощности выбранного низкопот копотенциального источника тепла (циркуляционной воды) и теплового потребителя (сетевой воды) в схеме ТЭЦ определяют температуру *t*, давл давление *p* и энтальпию *h* хладагента в характерных точках цикла:

– Точка 1: *t*<sub>1</sub> = 20 °С; *p*<sub>1</sub> = 0,568 МПа; *h*<sub>1</sub> = 408,9 кДж/кг (температура в испарителе ниже температуры циркуляционной воды).

з испарителе ниже температуры циркуляционной воды).<br>- Точка 2: *t*<sub>2</sub> = 20+7 = 27 °C; *p*<sub>2</sub> = 0,568 МПа; *h*<sub>2</sub> = 415,6 кДж/кг (температура перегрева хладагента в регенеративном тепл м теплообменнике испарителя  $-7$  °C).

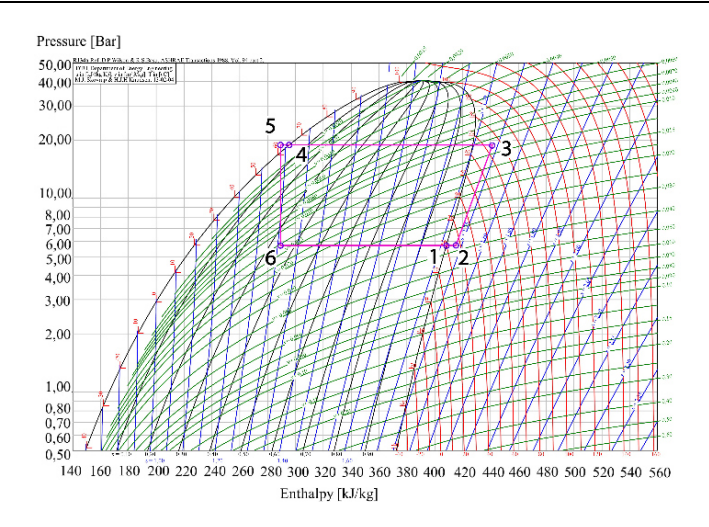

*Рис. 2.* Расчетный термодинамический цикл теплового насоса на диаграмме хладагента R134a

– Точка 3:  $t_3 = 76$  °C;  $p_3 = 1,886$  МПа;  $h_3 = 443,1$  кДж/кг (соответствует перегретому пару хладагента на линии конденсатора, линия работы компрессора проходит по изоэнтропе, температура конденсатора выше температуры сетевой воды на входе в ТН).

 Точка 4: *t*4 = 65 °C; *р*4 = 1,886 МПа; *h*4 = 295,5 кДж/кг (хладагент в жидком состоянии на линии конденсатора).

– Точка 5:  $t_5 = 65-4 = 61$  °C;  $p_5 = 1,886$  МПа;  $h_5 = 289,1$  кДж/кг (температура переохлаждения хладагента – 4 °С).

– Точка 6:  $t_6 = 20$  °C;  $p_6 = 0,568$  МПа;  $h_6 = 289,1$  кДж/кг (соответствует жидкому хладагенту с начальными параметрами пара хладагента и температуры на входе в испаритель, энтальпия выбирается по изоэнтропе линии 5-6 и давлению в испарителе ТН).

Расход охлаждающей воды  $G_1^{\text{oxn}}$  на одной линии водовода, к которому устанавливается тепловой насос, составляет 6750 т/ч (1875 кг/c), что составляет половину общего расхода охлаждающей воды (13500 т/ч) на каждую линию водовода.

Хладопроизводительность для каждого устанавливаемого ТН на соответствующую линию водовода (рис. 1) составляет:

$$
Q_{\rm l} = G_{\rm l}^{\rm OXI} \cdot C_{\rm p}^{\rm BOLBI} \cdot \Delta t = 31402, 5 \text{ kBr} = 31, 4 \text{ MBT}, \tag{1}
$$

где *С*<sup>р</sup> воды = 4,187 кДж/(кг∙К) – удельная теплоемкость воды.

Расход хладагента для каждого теплового насоса равен:

$$
G_{\text{XI}} = \frac{Q_1}{(h_1 - h_6)} = 262, 1 \text{ K} \cdot \text{C} = 943, 6 \text{ T} / \text{Y}. \tag{2}
$$

На основе пересечения линии адиабаты компрессора с линиями изобар по испарителю и конденсатору (рис. 2, точки *2* и *3*) определены производительность компрессора и его электрическая мощность.

Производительность компрессора:

$$
L_{\text{kOMII}} = G_{\text{xII}}(h_3 - h_2) = 7207,8 \text{ kBr} = 7,2 \text{ MBr}.
$$
 (3)

Электрическая мощность компрессора с учетом 20 % запаса:

$$
N_{\text{KOMII}} = 1,2 \cdot L_{\text{KOMII}} = 8649,4 \text{ kBr} = 8,7 \text{ MBr}. \tag{4}
$$

Теплопроизводительность теплового насоса с учетом переохлаждения:

$$
Q_{\text{KOH,II}} = G_{\text{XII}}(h_3 - h_5) = 40363, 4 \text{ kBr} = 40, 4 \text{ MBr}. \tag{5}
$$

Поскольку тепловой насос преследует цель подогрева обратной сетевой воды до некоторой температуры, следует определить расход сетевой воды, необходимый для подогрева. Температура сетевой воды перед ТН  $t_{\text{bx}}^{\text{cer}} = 45 \text{ °C}$ , а на его выходе составляет примерно  $t_{\text{bmx}}^{\text{cer}} \approx 60 \text{ °C}$ , которые приняты на основе технических и статистических данных энергоблока.

Из уравнения теплового баланса:

$$
Q_{\rm c.B.} = G_{\rm XI}(h_2 - h_5) \cdot \eta^{\rm np} = G_{\rm c.B.} \cdot C_p^{\rm BOLIb} (t_{\rm BbIX}^{\rm cert} - t_{\rm BX}^{\rm cert}),\tag{6}
$$

расход нагретой сетевой воды при КПД преобразования энергии в ТН принятой  $\eta^{np}=0.98$  составит:

$$
G_{\text{c.B.}} = \frac{G_{\text{XII}}(h_2 - h_5) \cdot \eta^{\text{np}}}{C_p^{\text{BOLM}}(t_{\text{B-LX}}^{\text{cer}} - t_{\text{BX}}^{\text{cer}})} = \frac{262, 1 \cdot (443, 1 - 289, 1) \cdot 0, 98}{4, 187 \cdot (60 - 45)} = (7)
$$
  
= 629, 8 кr/c = 2267, 3 r/v.

В результате применение теплового насоса показало возможность замещения тепловой нагрузки предварительного подогрева сетевой воды, приходящейся на собственные нужды ТЭЦ, которая покрывается тепловым насосом с тепловой составляющей порядка 40,4 МВт. Что по существу является экономией затрат тепла на собственные нужды станции.

Для оценки возможного увеличения электрической энергии, вырабатываемой паровой турбиной при использовании тепловых насосов, определим расход пара в конденсаторе. Для этого строится *h-s*-диаграмма расширения пара в паровой турбине Т-63/76-8,8 с учетом некоторого снижения давления пара в конденсаторе (рис. 3).

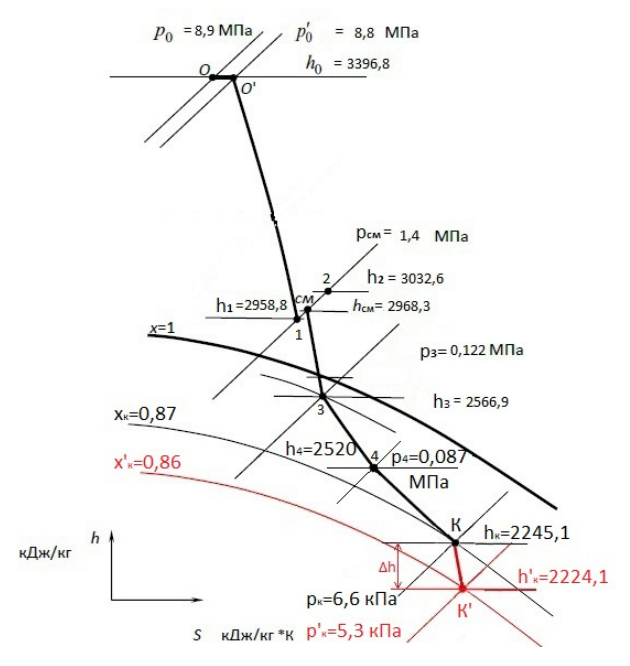

*Рис. 3. h-s*-диаграмма расширения пара турбины Т-63/76-8,8

Все точки на диграмме, за исключением точки К', приведены на основе технических характеристик паровой турбины Т-63/76-8,8 в номинальном режиме работы и статистических данных работы энергоблока ПГУ-230. Положение точки К' определено по номограмме, приведенной на рис. 4 для конденсатора К-6000, модель которого установлена на энергоблоке ТЭЦ-1.

При давлении пара в конденсаторе 6,6 кПа и температуре охлаждающей воды 32 °С расход пара  $D_n$  равен 110 т/ч, или 30,6 кг/с, а при таком расходе пара и температуре воды 28 °С давление пара в конденсаторе составит 5,3 кПа.

Значения характеристик точек *h-s*-диаграммы (рис. 3) представлены в таблице.

Исходя из расчетов разности энтальпий между точкой К и К':

$$
\Delta h = h_{\text{K}} - h_{\text{K'}} = 2245, 1 - 2224, 1 = 21, 0 \text{ K} \mu_{\text{K}} / \text{K} \tag{8}
$$

при охлаждении циркуляционной воды на 4 °C повышение вырабатываемой мощности электрической энергии составит:

$$
\Delta W = \Delta h \cdot D_{\rm \pi} = 21.30, 6 = 642 \text{ kBr} = 0.64 \text{ MBr}.
$$
 (9)

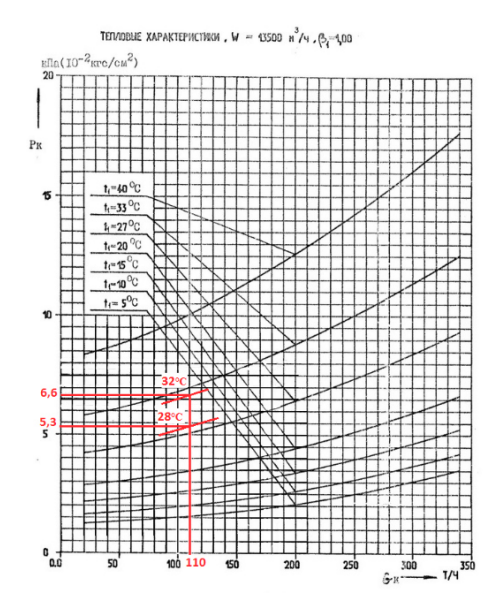

*Рис. 4.* Номограмма конденсатора К-6000

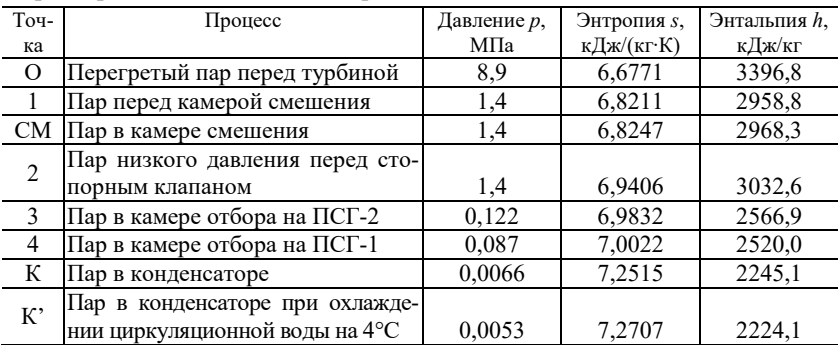

## **Характеристики точек** *h-s***-диагараммы**

При этом электрическая энергия, затрачиваемая на электропривод компрессора теплового насоса, согласно формуле (4) равна 8,7 МВт. Следовательно, затраты электроэнергии на нужды теплового насоса при охлаждении составят:

$$
W_{\text{C.H.}} = N_{\text{KOMII}} - \Delta W = 8649, 4 - 642, 6 = 8006, 8 \text{ kBr} = 8,01 \text{ MBr.}
$$
 (10)

К тому же по данным Ижевской ТЭЦ-1 в настоящее время на собственные нужды станции потребляется примерно 10,5 МВт электричества, таким образом, общие затраты электроэнергии на нужды станции возрастут до 18,51 МВт.

Однако при возросших затратах электроэнергии на функционирование тепловых насосов они окупаются значительным приростом вырабатываемой тепловой энергии на 40,4 МВт (34,7 Гкал/ч) с использованием тепловых насосов, способствующих дополнительному подогреву сетевой воды до 60 °С. Это позволяет покрыть затраты тепловой энергии ТЭЦ на собственные нужды, равные 3–4 Гкал/ч (3,5–4,7 МВт), и оставшуюся ее часть поставить потребителям.

В качестве теплового насоса для внедрения на Ижевской ТЭЦ-1 пригоден насос модели НТ-9000 производства завода «Энергия», г. Новосибирск. Параметры насоса НТ-9000 удовлетворяют расчетным данным, и его применение позволит повысить эффективность конденсатора паровой турбины и ТЭЦ-1 в целом.

## **Выводы**

Таким образом, применение тепловых насосов на Ижевской ТЭЦ-1 позволяет повысить эффективность охлаждения конденсатора паровой турбины.

В связи с этим ожидается увеличение выработки тепловой энергии, дополнительным объемом 35 Гкал/ч (40 МВт) и электроэнергии на 0,64 МВт (1–1,5 %).

Значительный прирост вырабатываемой тепловой энергии при использовании тепловых насосов на 40,4 МВт (34,7 Гкал/ч) покрывает несколько возросшие затраты электроэнергии на электропривод компрессоров ТН на 8,01 МВт, вследствие чего внедрение тепловых насосов является эффективным.

### **Список литературы**

1. *Аникина, И. Д.* Использование тепловых насосов в технологических схемах ТЭЦ с учетом особенностей режимов производства и потребления теплоты : дис. … канд. техн. наук / Санкт-Петербургский политехнический университет Петра Великого. – Санкт-Петербург, 2016. – 198 с.

2. *Девянин, Д. Н.* Разработка и испытание на ТЭЦ-28 ОАО «Мосэнерго» лабораторного стенда по апробации схем использования ТНУ в энергетике / Д. Н. Девянин, С. И. Пищиков, Ю. Н Соколов // Новости теплоснабжения. – 2000. – №  $1. - C. 33 - 36.$ 

3. Разработка водного режима системы оборотного охлаждения ТЭС на основе реагента «ВТИАМН ЭКО-1» / А. В. Кирилина, С. Ю. Суслов, В. В. Козловский, А. Б. Ларин // Теплоэнергетика. – 2019. – № 10. – С. 74–83.

4. *Наумов, А. В.* Разработка методов совершенствования систем оборотного водоснабжения с башенными градирнями электростанций для увеличения выработки электроэнергии : дис. …канд. техн. наук. – Москва, 2015.

*E. M. Belov*<sup>1</sup>, master student

*I. V. Shtennikov*<sup>1, a</sup>, CSc in engineering, associate professor

*O. A. Bartenev*<sup>2</sup>, CSc in phys. and math., associate professor

E-mail: <sup>a</sup> belovbrothers@gmail.com

<sup>1</sup> Kalashnikov Izhevsk State Technical University, Izhevsk, Russian Federation <sup>2</sup>Udmurt State University, Izhevsk, Russian Federation

# **Improvement of the Effectiveness Condensing Unit on Combined-Cycle Plant 230 MW of CHP-1, Izhevsk**

*An increase in the efficiency of the CCP-230 power unit at Izhevsk CHP-1 in the summer period by using a heat pump in the cooling system of the condenser of the steam turbine T-63/76-8.8 is considered. Calculations were made to increase the generation of heat energy and the technical efficiency of using heat pumps in the condenser cooling system.* 

*Keywords:* heat pump, CCP-230 power unit, condenser cooling system, condenser cooling water, efficiency improvement.

УДК 621.793.14

### ГРНТИ 55.22.19

А. В. Гуменников, студент

E-mail: alexgoom26@gmail.com

Ижевский государственный технический университет имени М. Т. Калашникова

# Моделирование зависимости скорости конденсации хромовых покрытий в вакууме от условий их формирования в программе Mathcad

На основе математического описания скорости формирования металлического покрытия на внутренней поверхности трубчатых изделий методом термического испарения в вакууме с сооснорасположенного стержневого испарителя в программной среде Mathcad разработан алгоритм расчета, представлены графические зависимости скорости конденсации хромового покрытия от режимов испарения материала покрытия и условий его конденсации.

Ключевые слова: вакуумные покрытия, термическое испарение, хромирование, скорость конденсации, моделирование.

### Введение

При нанесении покрытий в вакууме методом термического испарения одним из основных параметров их формирования является скоростьконденсации покрытия [1, 2].

Для процесса хромирования внутренней поверхности трубчатых изделий методом термического испарения в вакууме с сооснорасположенного стержневого резистивного испарителя в работе [3] приведено математическое описание зависимости скорости формирования покрытия на внутренней поверхности изделия от режимов испарения материала покрытия и условий его конденсации.

Мгновенное значение скорости конденсации в момент времени  $t$ формирования покрытия описывается выражением:

$$
v_{\text{kOH},L} = \frac{V_{\text{Hcn}} d_0}{\rho_{\text{kOH},L}} \left( 1 - \frac{2V_{\text{Hcn}} t}{\rho_{\text{Hcn}} d_0} \right) \text{m} \cdot \text{c}^{-1},\tag{1}
$$

среднее значение скорости за время нанесения покрытия т уравнением:

<sup>©</sup> Гуменников А. В., 2022

$$
v_{\text{KOH},\text{CP}} = \frac{V_{\text{HCl}}d_0}{\rho_{\text{KOH},\text{R}}} \left(1 - \frac{V_{\text{HCl}}\tau}{\rho_{\text{HCl}}d_0}\right) \text{M} \cdot \text{c}^{-1},\tag{2}
$$

где  $D$  – диаметр отверстия трубчатого изделия, м;  $d_0$  – исходный диаметр испарителя, м;  $\rho_{\text{KOHII}}$  – плотность конденсата, кг м<sup>-3</sup>;  $\rho_{\text{HCH}}$  – плотность материала покрытия на испарителе,  $\kappa r \cdot \kappa^{-3}$ ;  $\tau$  – длительность нанесения покрытия, мин; t - момент времени формирования покрытия, мин;  $V_{\text{ucn}}$  – скорость испарения, описываемая уравнением Ленгмюра [4] –  $V_{\text{ucm}} = 0.138 \cdot \alpha \cdot p \sqrt{M/T_{\text{ucm}}}$  (кг·м<sup>-2</sup>·c<sup>-1</sup>), в котором  $\alpha$  – коэффициент испарения, безразмерная величина;  $M$  - молекулярная масса испаряемого материала, кг моль<sup>-1</sup>;  $T_{\text{ucn}}$  – температура испарения, К;  $p$  – давление паров испаряемого материала, Па, являющееся функцией температуры испарения  $T_{\text{ucn}}[5]$ :

$$
\lg p = -\frac{20680}{T_{\text{HCI}}} + 16,685 - 1,31 \cdot \lg T_{\text{HCI}}.\tag{3}
$$

На основе приведенных уравнений в работах [6-9] разработан алгоритм и на языкеобъектно-ориентированного программирования Python 3.8 составлена программа расчета скорости конденсации хромового покрытия на внутренней поверхности трубчатого изделия в зависимости от режимов и условий его формирования. Погрешность расчета не превышает 10 % [3]. Для заданных режимов испарения и условий формирования покрытия результаты вычислений программы формируются в виде массива таблиц Excel и представляются в виде графиков, гистограмм и других инструментов Excel.

### Постановка залачи

С целью расширения представлений о значениях скорости конденсациихромовых покрытийна внутренней поверхности трубчатых изделий в зависимости от режимов испарения и условий конденсации материала покрытия при термическом испарении в вакууме с сооснорасположенного стержневого резистивного испарителяи упрощенияпроцедуры представления графических закономерностей уравнений (1), (2) предлагается использовать программу Mathcad. Этот программный продукт позволяет работать с формулами, представлять результаты вычислений в виде графиков и обладает другими возможностями, что значительно упрощает решение задач различных отраслей науки и техники.

## Решение залачи

Моделирование закономерностей изменения скорости конденсации хромовых покрытий от условий их формирования в программе Mathcad на основе уравнений (1) и (2) производилось для наиболее характерных режимов вакуумного хромирования трубчатых изделий [10, 11]: температура испарения  $T_{\text{ucn}}$  = 1670...1790 K, диаметр отверстия покрываемого трубчатого изделия  $D = 7,5...25$  мм, начальный диаметр испарителя  $d_0 =$ 2,0...4,0 мм, длительность нанесения покрытия  $\tau = 0...20$  мин.

В результате моделированияформировались графические зависимости среднего значения скорости конденсации покрытия от двух из четырех параметров, оказывающих влияние на величину скорости конденсации покрытия при вакуумном хромировании трубчатых изделий [12]. При этом два других параметра принимались неизменными и равнялись соответственно  $T_{\text{ucn}}$  = 1730 К, D = 15 мм,  $d_0$  = 3 мм и  $\tau$  = 8 мин, значения были равны или близки среднему значению параметра.

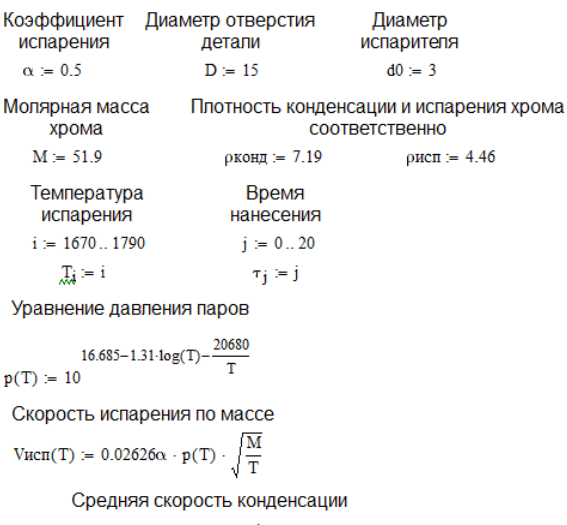

$$
\text{VkoH}_{\text{ROP}}(T, \tau) := \frac{\text{Var}(T) \cdot d0 \cdot 10^4}{\rho \text{KOH}_{\text{R}} \cdot D} \cdot \left(1 - \frac{\text{Var}(T) \cdot \tau}{\rho \text{ker} \cdot d0 \cdot 10^{-1}}\right) + \frac{Z_{i,j}}{}
$$

Рис. 1. Фрагмент алгоритма расчета среднего значения скорости конденсации хромового покрытия в зависимости от температуры испарения  $T_{\text{ucn}}$  и длительности нанесения покрытия т

Для выбранных условий моделирования на рис. 1 приведен фрагмент алгоритма расчета и построения графической зависимости в программе Mathcad скорости конденсации хромовых покрытий от температуры испарения *Т*исп и длительности нанесения покрытия τ при постоянных: диаметре отверстия трубчатого изделия *D* = 15 мм и начальном диаметре испарителя  $d_0 = 3.0$  мм.

## **Результаты моделирования и их обсуждение**

Наиболее наглядные и содержательные результаты моделирования в Mathcad зависимости скорости конденсации хромовых покрытий на внутренней поверхности трубчатых изделий методом термического испарения от режимов испарения материала покрытия и условий его конденсации представлены на рис. 2–5.

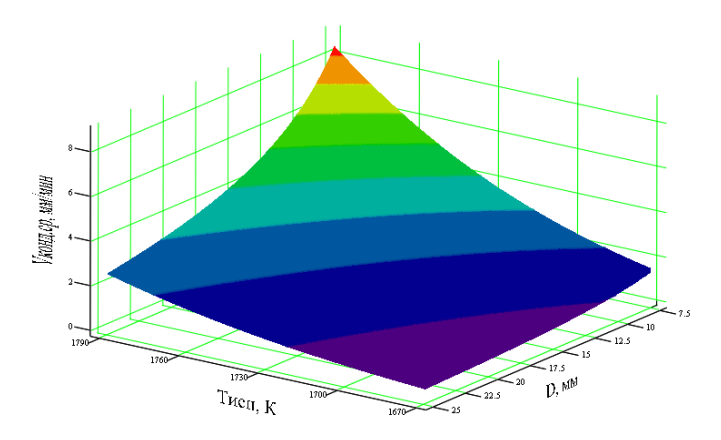

*Рис. 2*. Изменение среднего значения скорости конденсации покрытия в зависимости от температуры испарения *Т*исп и диаметра отверстия тубчатого изделия *D* при  $d_0$  = 3 мм,  $\tau$  = 8 мин

На рис. 2 приведена зависимость скорости конденсации от температуры испарения *Т*исп и диаметра отверстия трубчатого изделия *D*. С повышением температуры испарения скорость формирования покрытия возрастает, а при увеличении диаметра отверстия ее значение уменьшается (рис. 2). Наибольшее значение скорости конденсации достигается при температуре испарения 1790 К и диаметре отверстия 7,5 мм, а наименьшее, соответственно, при  $T_{\text{ucn}} = 1670 \text{ K } u \text{ } D = 25 \text{ mm}.$ 

Повышение температуры испарения вызывает рост интенсивности испарения, возрастает количество испаряемого материала в единицу времени, что приводит к увеличению скорости формирования покрытия.

Снижение скорости конденсации с увеличением диаметра отверстия трубчатого изделия обусловлено тем, что одно и то же количество испарившегося вещества распределяется на большей площадипокрываемой поверхности, в результате уменьшается толщина покрытияи скорость его формирования.

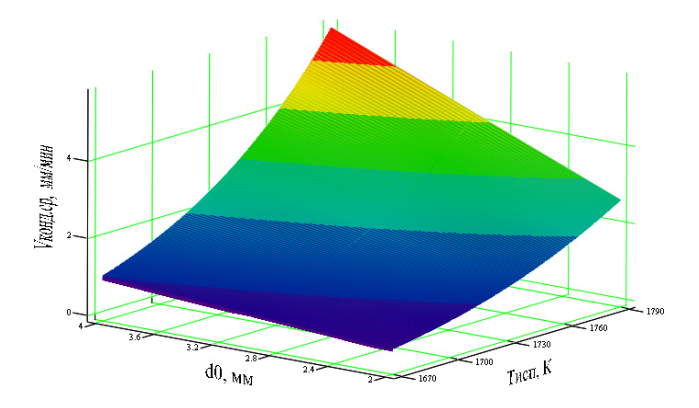

*Рис. 3.* Изменение среднего значения скорости конденсации покрытия в зависимости от температуры испарения  $T_{\text{\tiny HCR}}$  и исходного диаметра испарителя  $d_0$  при  $D = 15$  мм,  $\tau = 8$  мин

На рис. 3 представлена зависимость скорости конденсации от температуры испарения  $T_{\text{ucm}}$  и исходного диаметра испарителя  $d_0$ , которая демонстрирует значительное возрастание скорости конденсации с увеличением величины исходного диаметра испарителя и температуры испарения.

Для испарителей большего диаметра увеличивается площадь поверхности испарения, возрастает количество испаряемого материала в единицу времени. Также с ростом температуры испарения повышается интенсивность испарения, увеличивается количество испаряемого материала, что приводит к значительному возрастанию скорости формирования покрытия.

На рис. 4 приведена графическая зависимость скорости конденсации хромового покрытия от температуры испарения *Т*исп и длительности нанесения покрытия τ, наибольшее значение которой достигается при температуре испарения 1790 К и малой длительности нанесения покрытия. С увеличением длительности нанесения покрытия среднее значение скорости его конденсации уменьшается (рис. 4).

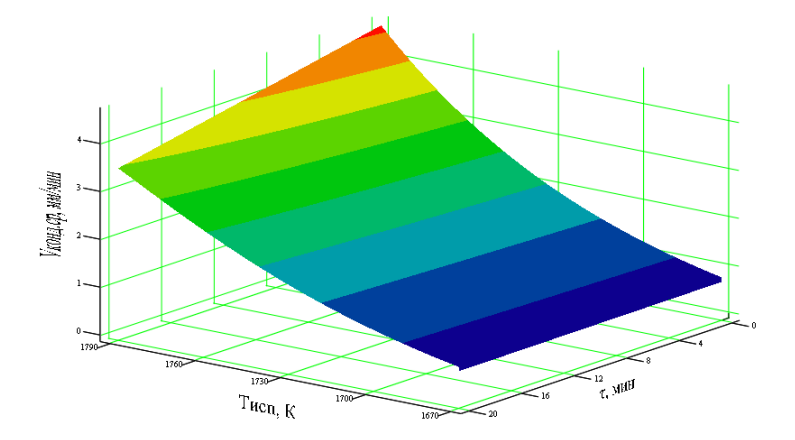

*Рис. 4.* Изменение среднего значения скорости конденсации покрытия в зависимости от температуры испарения *Т*исп и длительности нанесения покрытия τ при  $D = 15$  мм и  $d_0 = 3$  мм

При неизменной температуре испарения в процессе формирования покрытия с повышением длительности нанесения покрытия диаметр испарителя уменьшается, количество испаряемого материала такжеуменьшается, что в итоге приводит к снижению скорости конденсации покрытия.

На рис. 5 приведена зависимость скорости конденсации хромового покрытия от диаметра отверстия покрываемого трубчатого изделия *D* и исходного диаметра испарителя  $d_0$ . Для изделий с малым диаметром отверстия и испарителей с наибольшим значением исходного диаметра покрытие формируется с наибольшей скоростью конденсации.

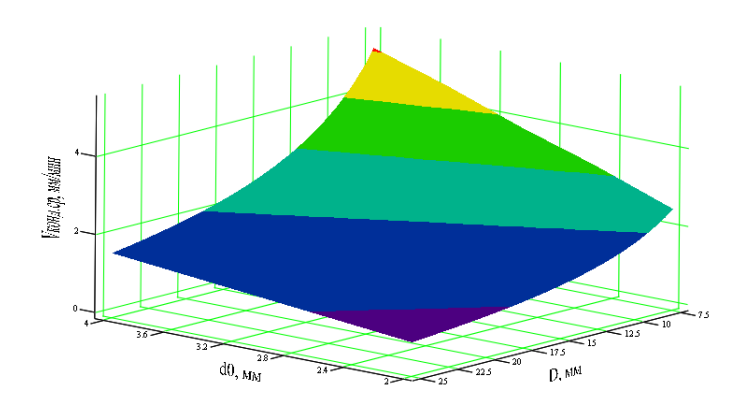

*Рис. 5.* Изменение среднего значения скорости конденсации покрытия в зависимости от диаметра отверстия тубчатого изделия *D* и исходного диаметра испарителя  $d_0$  при  $T_{\text{\tiny Hcn}}$  = 1730 К,  $\tau$  = 8 мин

Как уже отмечалось, для испарителей большего размера исходного диаметра  $d_0$ , количество испаряемого материала в единицу времени возрастает, а для трубчатых изделий с небольшим отверстием, количество испаренного вещества распределяется на меньшей площади покрываемой поверхности, следовательно, толщина покрытия и скорость его формирования увеличиваются.

## **Выводы**

В результате моделирования зависимости скорости конденсации хромовых покрытий в вакууме на внутренней поверхности трубчатых изделий для наиболее характерных режимов и условий их формирования, выполненного в программе Mathcad, наибольшие значения скорости хромирования 8–9 мкм/мин достигаются при высоких значениях температуры испарения  $T_{\text{ucn}} = 1790 \text{ K}$ , малом диаметре отвертия покрываемого трубчатого изделия *D =* 7,5 мм, наибольшем исходном диаметре испарителя  $d_0 = 4$  мм и небольшом времени нанесения покрытия, менее  $\tau$  = 4 мин. С наименьшей скоростью конденсации (≈0,5 мкм/мин) хромовые покрытия формируются при температуре испарения *Т*исп = = 1670 К, диаметре отвертия трубчатого изделия *D =* 25 мм, исходном диаметре испарителя  $d_0 = 2$  мм и времени нанесения покрытия более  $\tau = 16$  мин.

### **Список литературы**

 1. *Мовчан, Б. А.* Жаростойкие покрытия, осаждаемые в вакууме / Б. А. Мовчан, И. С. Малашенко ; под ред. Б. Е. Патона. – Киев : Наук. думка, 1983. – 232 с.

 2. *Бабад-Захряпин, А. А*. Дефекты покрытий.– Москва : Энергоатомиздат, 1987. – 152 с.

 3. *Инкин, Т. А.* Математическая модель прогнозирования скорости формирования конденсационного покрытия при термическом испарении в вакууме / Т. А. Инкин, И. В. Штенников // САПР и моделирование в современной электронике: сб. материалов III Междунар. науч.-практ. конф. (Брянск, 24–25 окт. 2019 г.). – Брянск : БГТУ, тип. «Карат», 2019. – С. 175–178. – DOI: 10.30987/conferencearticke\_5e0282122f2f44/32093157.

 4. Повышение качества поверхности и плакирование металлов : справочник / под ред. А. Кнаушнера. – Москва : Металлургия, 1984. – 368 с.

 5. *Смитлз, К. Дж*. Металлы : справ. изд. – Москва : Металлургия, 1980. – 447 с.

 6. *Инкин, Т. А.* Алгоритм и программа анализа скорости конденсации хромовых покрытий на внутренней поверхности трубчатых изделий в зависимости от условий испарения и конденсации / Т. А. Инкин, И. В. Штенников // Молодежь и научно-технический прогресс : сб. докл. XIII Междунар. науч.-практ. конф. студентов, аспирантов и молодых ученых (9 апр. 2020 г.). – Губкин ; Старый Оскол : Ассистент плюс, 2020. – Т. 1. – С. 100–105.

 7. Свидетельство о регистрации программы для ЭВМ № 2020613299. Программа расчета скорости конденсации хромового покрытия на внутренней поверхности полого изделия при термическом испарении материала с соосно расположенного стержневого испарителя : № 2020612179 : заявл. 27.02.2020 : гос. регистрация 12.03.2020 / Сидоренко В. И., Штенников И. В., Инкин Т. А.

 8. *Инкин, Т. А.* Программа моделирования скорости конденсации хромовых покрытий в вакууме в зависимости от режимов их формирования / Т. А. Инкин, И. В. Штенников // САПР и моделирование в современной электронике : сб. материалов IV Междунар. науч.-практ. конф. (Брянск, 22–23 окт. 2020 г.). – Брянск : БГТУ, 2020. – C. 234–237. – DOI: 10.51932/9785907271739\_234.

 9. Свидетельство о регистрации программы для ЭВМ № 2021611281. Программа прогнозирования мгновенного и среднего значения скорости конденсации хромового покрытия на внутренней поверхности полого изделия при термическом испарении материала с соосно расположенного стержневого испарителя : № 2021610214 : заявл. 11.01.2021 : гос. регистрация 25.01.2021 / Сидоренко В. И., Штенников И. В., Инкин Т. А.

 10. *Сидоренко, В. И.* Конусообразные кристаллиты в структуре хромовых покрытий / В. И. Сидоренко, И. В*.* Штенников // Приборостроение в ХХI веке. Интеграция науки, образования и производства : тр. науч.-техн. конф. – Ижевск : Изд. дом «Удмуртский университет», 2001. – С. 48–52.

 11. *Сидоренко, В. И*. К вопросу о слоистом строении вакуумных конденсатов хрома / В. И. Сидоренко, И. В. Штенников // Вестник ИжГТУ. – 2007. – № 1  $(33)$ . – C. 50–53.

 12. *Гуменников, А. В.* Исследование влияния параметров вакуумного хромирования трубчатых изделий на скорость формирования покрытия / А. В. Гуменников, И. В. Штенников // Молодежь и научно-технический прогресс : сб. докл. XIV Междунар. науч.-практ. конф. студентов, аспирантов и молодых ученых (8–9 апр. 2021 г.). – Губкин ; Старый Оскол : Ассистент плюс, 2020. – Т. 1. – С. 28–31.

*A. V. Gumennikov*, student E-mail: alexgoom26@gmail.com Kalashnikov Izhevsk State Technical University, Izhevsk, Russian Federation

# **Simulation of the Dependence of the Condensation Rate of Chrome Coatings in Vacuum on the Conditions of Their Formation in the Mathcad Program**

*Based on the mathematical description of the rate of formation of a metal coating on the inner surface of tubular products by thermal evaporation in vacuum from a coaxially located rod evaporator in the Mathcad software environment, a calculation algorithm is developed, and graphical dependences of the condensation rate of the chrome coating on the evaporation modes of the coating material and its condensation conditions are presented.* 

*Keywords:* vacuum coatings, thermal evaporation, chrome plating, condensation rate, modeling.

УДК 961.226.289 ГРНТИ 45.51.33

*К. С. Иксанова*, аспирант E-mail: kristi1708@mail.ru Ижевская государственная сельскохозяйственная академия

# **Экспериментальные исследования осветительного прибора с улучшенными техническими характеристиками**

*Рынок молока и мяса является самым крупным сегментом отечественного продовольственного рынка, который динамично развивается. В отрасли животноводства производственное освещение играет большую роль с точки зрения физиологии животных и птицы, но также является энергетически затратным. В связи с резким повышением цен на электрическую энергию возникает задача в научном обосновании и разработке технических средств для интенсификации процесса освещения, которые будут способствать снижению энергетических затрат. В соответствии с законами и законодательными актами Российской Федерации, направленными на энергосбережение и повышение энергетической эффективности, необходимо решать проблему энергосбережения, развивать новые электротехнологии и использовать последние научные достижения для повышения эффективности сельскохозяйственной светотехники. Разработанная конструкция светодиодного осветительного прибора, отличительной характеристикой которого является наличие светоотражающих элементов, позволит обеспечить требуемую освещенность у кормового стола при минимальных затратах электроэнергии.* 

*Ключевые слова:* освещенность, неравномерность освещения, светодиодный светильник, светоотражатель, кормовой стол.

**Введение.** На сегодняшний день в сельском хозяйстве используется порядка 85 млрд кВт/ч электроэнергии в год. Из них 10–12 млрд кВтч расходуется на цели освещения и облучения. Стоимость 1 кВтч электроэнергии возрастает каждый квартал и составляет в настоящее время от 3 до 7 руб./кВт ч в различных регионах страны. По прогнозам Российских энергетиков, к 2030 г. стоимость 1 кВт/ч увеличится в два раза [1, 2]. Учитывая Федеральный закон Российской Федерации № 261 от 23 ноября 2009 г. «Об энергосбережении и о повышении энергетической эффективности и о внесении изменений в отдельные законодательные акты Российской Федерации», Постановление Правительства № 315 от 15.04.2014 г. «О внесении изменений в Государственную программу развития сельского хозяйства и регулирования рынков сельскохозяйст-

 $\overline{a}$ 

<sup>©</sup> Иксанова К. С., 2022

венной продукции, сырья и продовольствия на 2013-2020 годы» [3], вопросы разработки энергосберегающих технологий являютсяактуальными на сегодняшний день.

Исследования показали, что свет оказывает существенное влияние на здоровье и продуктивность животных [4-8]. Климатические условия Приволжского федерального округа обуславливают длительный зимний период, особенностью которого является короткий световой день с недостаточной освещенностью. Для поддержания оптимального светового режима в помещениях используют искусственные источники света, которые в настоящие время считаются энергоемкими.

В нормативной документации минимальная освещенность в помещениях для содержания крупного рогатого скота в зоне кормления составляет 70 лк, неравномерность 1,5 [9]. Необходимы новые разработки и осветительные установки, которые смогут обеспечить необходимые параметры освещенности, потребляя при этом минимальное количество электроэнергии.

Сведения из теории. Цель исследования - повышение эффективности системы освещения помещений для содержания КРС при помощи использования разработанного светодиодного осветительного прибора с улучшенными техническими характеристиками.

Описание эксперимента. Лабораторные испытания проводились на светодиодном светильнике с новой конструкцией (рис. 1), разработанной на основании патента [10].

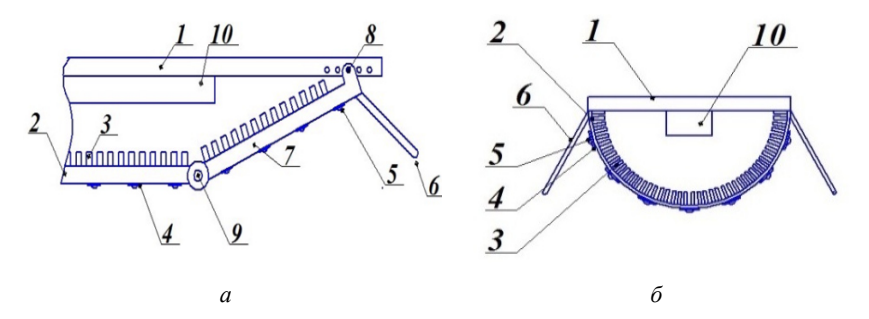

Рис. 1. Конструкция светодиодного осветительного прибора в продольном (а) и поперечном разрезе (б):  $1$  – основание,  $2$  – профиль, выполненный в форме полуцилиндра, 3 - теплоотводящие ребра, 4 - монтажные платы, 5 - светодиод,  $6$  - отражающий элемент,  $7$  - концевые части продольной стороны профиля,  $8$  - штифты, 9 - шарнир с возможностью поворота концевой части,  $10$  - источник питания

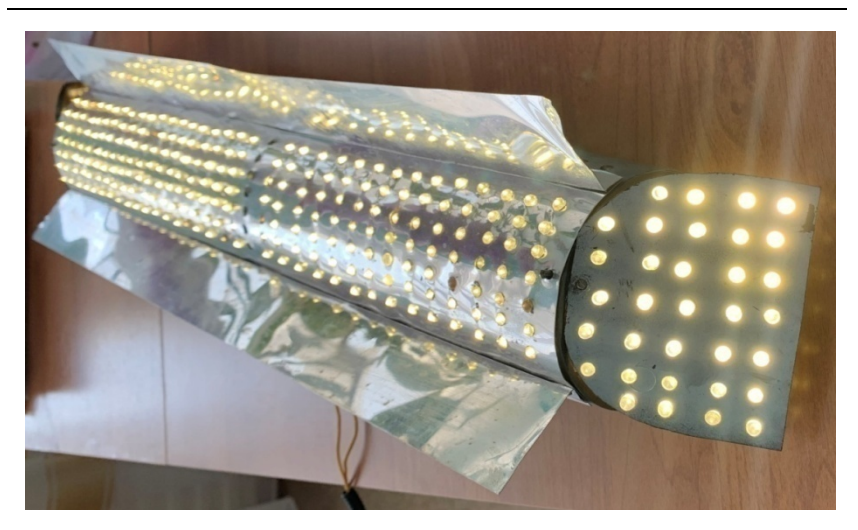

*Рис. 2*. Внешний вид светильника

Технические характеристики светильника: длина 600 мм, число светодиодных линеек – 7, расстояние между светодиодами на одной линейке – 10 мм, угол между линейками –  $15^{\circ}$ , маломощные узконаправленные круглосимметричные светодиоды марки FYL3014WWC/S (мощность 0,06 Вт; сила света  $I_0 = 20$  мкд; угол излучения  $a_0 = 30$ °; световой поток 650 лм, тепло-белого спектра излучения). Данные светодиоды были выбраны в связи с тем, что в дальнейшем при эксплуатации не требуют охлаждения.

Внешний вид светильника представлен на рис. 2. Светодиодный осветительный приборс номинальной мощностью *P* = 10 Вт отличается тем, чтов его конструкции установлены отражатели света, выполненные из пластика, покрытого хромированной пленкой и закрепленные к профилю под углом, который может меняться, обеспечивая заданный уровень интенсивности и равномерность освещения продольных горизонтальных зон рабочей поверхности помещения, о чем свидетельствует его энергоэкономичность [11–13].

Светодиодный осветительный прибор подвешивался на высоте 2 м от уровня пола над горизонтальной измеряемой поверхностью размерами 200 $\times$ 200 см с разлинованными квадратами 20 $\times$ 20 см. В центе каждого квадрата с трехкратной повторяемостью проводились замеры освещенности при помощи датчика люксметра. Среднее значение данных бралось за основу.

Люксметр LX-101, прошедший проверку, был выбран в связи с тем, что имеет широкий диапазон измерений и высокое разрешение, встроенный индикатор низкого уровня заряда, что очень важно, так как из-за низкого заряда аккумуляторной батареи может выдать неточные значения, автоматическая коррекция нуля, выносной световой датчик позволяет производить измерения с оптимального положения. Общие характеристики люксметра: дисплей – 3 1/2 цифры, 10 мм, рабочая температура – от 0~50 °С, рабочая влажность – <80 %, размер корпуса –  $132\times64\times30$  мм, световой датчик  $96\times58\times16$  мм.

В соответствии с приведенным выше порядком проведены лабораторные исследования (рис. 3).

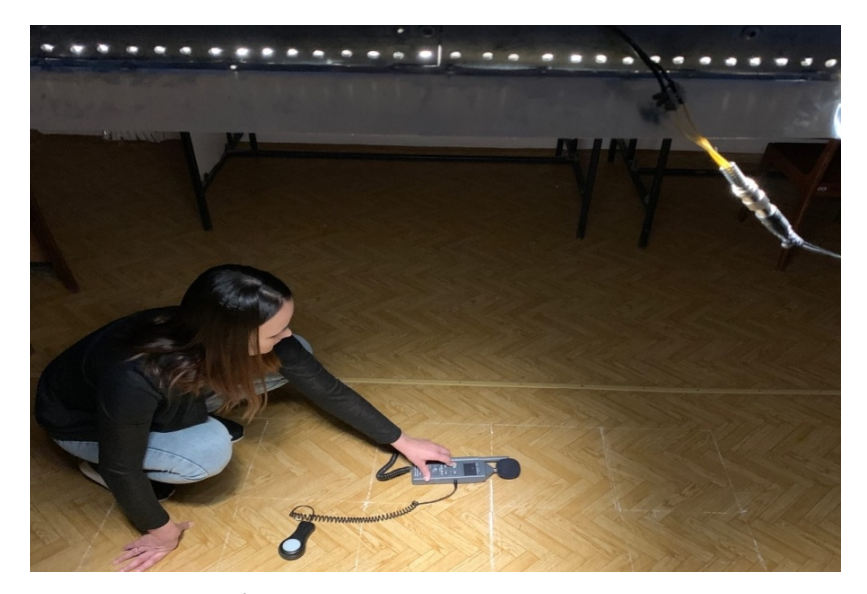

*Рис. 3.* Проведение лабораторных исследований

В процессе измерений на лабораторной установке проведено экспериментальное исследование, результаты которого обрабатывались с использованием электронных таблиц Microsoft Excel. На рис. 4 представлен график освещенности всей площади и освещенность площади кормушки в зависимости от угла отражателя. Исходя из данных графика можно сказать, что при установке отражателя под углом  $50^{\circ}$  освещенность всей площади составляет 65 лк, что на 1,02 лк больше средней освещенности выдаваемым светильником без светоотражателей. При-

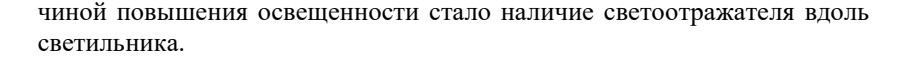

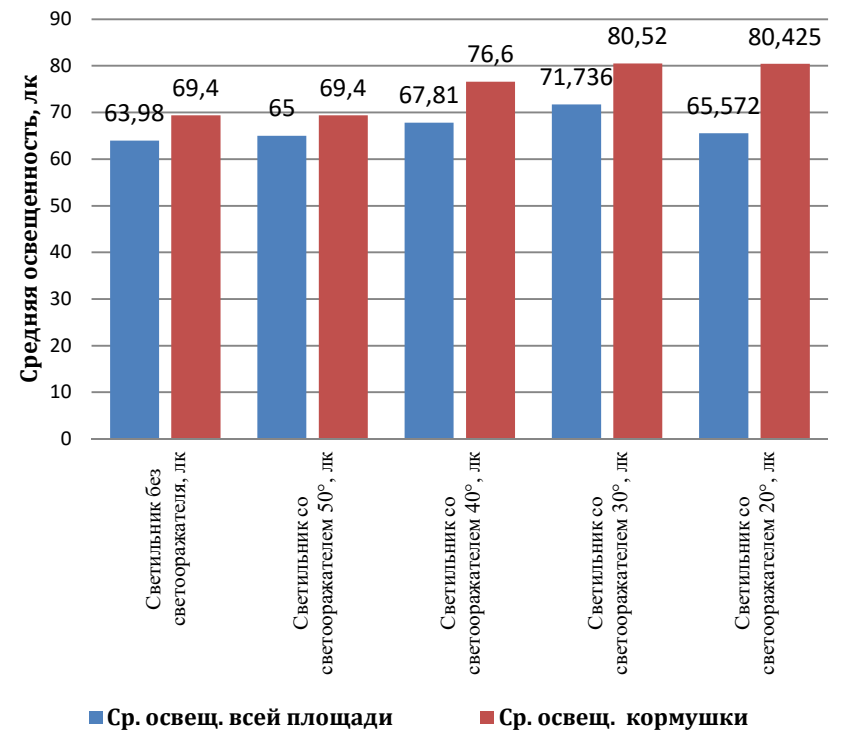

*Рис. 4.* График средней освещенности всей площади и площади кормушки в зависимости от угла светоотражателя

**Результаты и их обсуждение.** Из графика средней освещенности всей площади и площади кормушки, в зависимости от угла светоотражателя, видно, что светильник с отражателем дает большую освещенность кормушки, наибольшие показатели достигаются при угле отражателей в 30°.

При угле отражателя 20 средняя освещенность площади кормушки такая же, как при угле отражателя  $30^{\circ}$ , но средняя освещенность всей площади ниже на 6,2 лк.

В связи с тем, что средняя освещенность площади кормушки при угле отражателя составила 80,52 лк, что на 10 лк больше установленнойГОСТом нормы освещенности на уровне кормушки, которая составляет 70 лк, принято решение уменьшить мощность осветительной установки для получения нормированной освещенности.

**Выводы.** В результате проведенных испытаний и расчетов можно сделать вывод, что разработанная конструкция светодиодного светильника со светоотражающими элементами позволяет повысить освещенность и обеспечить равномерную освещенность на кормовом столе.

### **Список литературы**

1. *Иксанов, И. И.* Оценка эффективности внедрения светодиодных светильников для освещения коровника с привязным содержанием коров / И. И. Иксанов, Т. А. Широбокова // Инновационные направления развития энергетики АПК : материалы Всерос. науч.-практ. конф., посвящённой 40-летию факультета энергетики и электрификации. – Ижевск : Ижевская ГСХА, 2017. – С. 49–52.

2. *Иксанов, И. И.* Светодиодный осветительный прибор с улучшенными техническими характеристиками для ферм КРС: специальность 05.20.02 «Электротехнологии и электрооборудование в сельском хозяйстве» : дис. … канд. техн. наук. – Краснодар, 2019.

3. Российская Федерация. Законы. Об энергосбережении и о повышении энергетической эффективности и о внесении изменений в отдельные законодательные акты Российской Федерации: Федер. закон: [принят Гос. Думой 11 ноября 2009 г. : одобр. Советом Федерации 18 ноября 2009 г.] // Российская газета.  $-2009. - N<sub>2</sub> 5050.$ 

4. Энергосберегающая система освещения животноводческих помещений / Т. А. Широбокова, И. И. Иксанов, А. А.Мякишев, Т. В. Цыркина, Е. Н. Соболева // Аграрный научный журнал. – 2014. – № 12. – С. 62–63.

5. Патент № 99242 Российская Федерация, МПК H01 J 33/00. Светодиодный осветительный прибор : опубл. 10.11.2010, Бюл. № 31 / Новоселов И. М., Кочетков Н. П.

6. Патент № 191976 Российская Федерация, МПК F21S 4/00. Светодиодный осветительный прибор с использованием термопары : опубл. 29.08.2019, Бюл. № 25 / Чепкасова М. А., Широбокова Т. А., Поспелова И. Г.

7. *Широбокова, Т. А.* Энергетический анализ производства продукции животноводства / Т. А. Широбокова, Л. А. Шувалова // Вестник Ижевской государственной сельскохозяйственной академии. – 2020. – № 1(61). – С. 72–78. – DOI: 10.48012/1817-5457\_2020\_1\_72.

8. Разработка энерго- ресурсосберегающих осветительных установок для АПК / Т. А. Широбокова, И. Г. Поспелова, М. А. Набатчикова, И. И. Иксанов // Электротехнологии и электрооборудование в АПК. – 2020. – Т. 67. – № 3 (40). – С. 95–102. – DOI: 10.22314/2658-4859-2020-67-3-95-102.

9. Нормы освещения сельскохозяйственных предприятий, зданий и сооружений ОСН-АПК 2.10.24.001-04.

10. Патент № 203834 РФ, МПК F21S 8/00. Светодиодный осветительный прибор : опубл. 22.04.2020, Бюл. № 12 / Широбокова Т. А., Поспелова И. Г., Иксанов И. И., Иксанова К. С., Стерхов А. И.

11. Разработка энерго-ресурсосберегающих осветительных установок для АПК / Т. А. Широбокова И. Г. Поспелова, М. А. Набатчикова, И. И. Иксанов // Электротехнологии и электрооборудование в АПК. – 2020. – Т. 67, № 3 (40). – С. 95–102.

12. *Новоселов, И. М.* Ожидаемая экономическая оценка использования светодиодных светильников в птичнике промышленного стада кур-несушек / И. М. Новоселов, Т. А Широбокова // Вестник Ижевской государственной сельскохозяйственной академии. – 2011. – № 3 (28). – С. 40–41.

13. *Кочетков, Н. П*. Исследование эффективности освещения птичника / Н. П. Кочетков, И. М. Новоселов // Техника в сельском хозяйстве. – 2011. – № 5. – С. 27–28.

> *K. S. Iksanova*, postgraduate student E-mail: kristi1708@mai.ru Izhevsk State Agricultural Academy, Izhevsk, Russian Federation

# **Experimental Studies of a Lighting Fixture with Improved Technical Characteristics**

*The milk and meat market is the largest and dynamically developing segment of the domestic food market.In the livestock industry, industrial lighting plays an important role in terms of the physiology of animals and poultry, but it is also energyintensive. In connection with a sharp increase in prices for electric energy, a problem arises in the scientific substantiation and development of technical means for intensifying the lighting process, which will help to reduce energy costs.In accordance with the laws and legislative acts of the Russian Federation aimed at energy saving and increasing energy efficiency, it is necessary to solve the problem of energy saving, develop new electrical technologies and use the latest scientific advances to increase the efficiency of agricultural lighting technology.The developed design of the LED lighting device, the distinctive characteristic of which is the presence of reflective elements, will provide the required illumination at the feed table with minimal energy consumption.* 

*Keywords:* illumination, uneven illumination, LED lamp, reflector, stern table.

УДК 621.317.3

ГРНТИ 45.01.81

А. В. Морозов<sup>а</sup>, старший преподаватель С. Г. Юминов<sup>b</sup>, студент E-mail: <sup>a</sup> avmoroz16@rambler.ru, <sup>b</sup> yuminov.stas@mail.ru Ижевский государственный технический университет имени М. Т. Калашникова

# Разработка анализатора качества электроэнергии на основе микроконтроллера

Авторами создан макет портативного устройства, осуществляющего вычисление и запись на внешнюю карту памяти значений гармониктока и напряжения. Основными преимушествами устройства являются его низкая, по сравнению с выпускаемыми анализаторами качества, стоимость и возможность использования в учебном процессе. С помощью микроконтроллеров решены задачи разложения сигналов в ряд Фурье, а также записи информации в табличный файл.

Ключевые слова: качество электрической энергии, быстрое преобразование Фурье, микроконтроллер, вольтамперная характеристика.

### Ввеление

Исследование гармонического состава напряжений и токов [1, 2], так же как и процедура выявления источников искажений [3], продолжает оставаться актуальной задачей при эксплуатации электрических сетей. Изменения характеристик напряжения электропитания в точке передачи электрической энергии пользователю электрической сети, относящихся к частоте, значениям, форме напряжения, подразделяют на две категории - продолжительные изменения характеристик напряжения и случайные события [4]. Как правило, для измерения и регистрации данных параметров используются сертифицированные портативные анализаторы качества, реже - специальные счетчики электроэнергии с соответствующими интегрированными опциями. Данное оборудование зачастую снабжено избыточным функционалом и имеет относительно высокую стоимость. Поэтому для технического контроля качества целесообразно разработать более универсальный и недорогой прибор общего применения

<sup>©</sup> Морозов А. В., Юминов С. Г., 2022

### **Постановка задачи**

В качестве наиболее близкого прототипа разрабатываемого изделия выбран прибор АКИП-4022, позволяющий измерять гармоники тока и напряжения, а также мощность нагрузки без возможности регистрации. Вместе с тем долгосрочная запись параметров тока и напряжения с заданными интервалами усреднения и точностью необходима для выполнения замеров согласно требованиям нормативных документов [4]. Анализ записанных данных производится на персональном компьютере при помощи специального ПО.

## **Описание установки**

В качестве аппаратной платформы макета выбраны отладочные платы микроконтроллеров семейств AVR и STM32. В числе периферийных устройств установки – датчик тока на эффекте Холла ACS712, изолирующий усилитель ISO124p для измерения напряжения, а также источники питания датчиков и контроллеров с гальванической развязкой входных и выходных цепей. Высокопроизводительный контроллер STM32 осуществляет быстрое преобразование Фурье, а AVRконтроллер Atmega2560 выполняет функции сопряжения с пользовательским интерфейсом и записи данных на карту памяти.

Напряжение питания 220 В (рис. 1) из сети поступает на трансформаторы TV1, TV2 блока питания и нагрузку *R*.

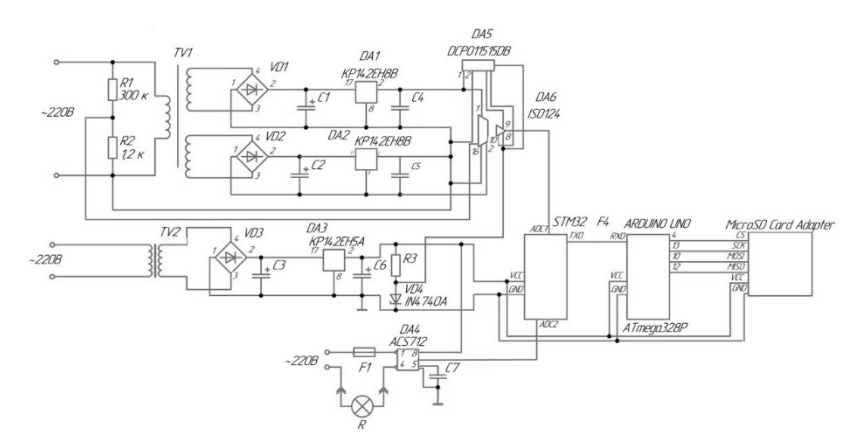

*Рис. 1.* Схема электрическая принципиальная анализатора качества электроэнергии

Выпрямители VD1, VD2 питают стабилизаторы DA1,2, которые создают напряжения +15 В относительно общего провода, а VD3 питает стабилизатор DA3, формирующий напряжение 5 В.

Прецизионный изолирующий усилитель ISO124 служит для конвертации сигнала напряжения, поступающего с делителя напряжения R1- R2 из сети. Его входной терминал питается от двухполярного напряжения +15 В, а выходной – от нерегулируемого преобразователя DCP011515DB. Выходной сигнал поступает на АЦП микроконтроллера STM32F4. Датчик тока DA4 марки ACS712 предназначен для преобразования тока нагрузки в сигнал напряжения для обработки контроллером.

Микроконтроллер STM32 раскладывает поступающие сигналы тока и напряжения в ряды Фурье и передает значения амплитуд гармоник на плату Arduino Uno по интерфейсу UART. Arduino Uno записывает полученные данные на карту памяти MicroSD через адаптер с помощью протокола SPI.

## **Результаты и их обсуждения**

В ходе экспериментов получены действующие значения гармоник 1– 13-го порядка сигналов напряжения и тока. Файлы, записанные на карту памяти, обработаны в MS Excel. Для определения точности средние значения гармоник сопоставлены с результатами аналогичных замеров прибором АКИП-4022. На рис. 2 представлен амплитудно-частотный спектр напряжения, причем высшие гармоники выражены в процентах от значения первой. Данный гармонический состав сетевого напряжения обусловлен значительной долей электроприемников, генерирующих третью гармонику тока, например устройств, которые содержат блоки питания на основе выпрямителей с емкостными фильтрами.

Для создания получения спектров токов нагрузки в качестве электроприемников выбраны следующие приборы: масляный обогреватель номинальной мощностью 2 кВт, люминисцентный светильник с двумя лампами по 36 Вт и светодиодный светильник мощностью 36 Вт. Обогреватель, включенный на интервале времени 4…20 с (рис. 3), имеет линейную вольтамперную характеристику (ВАХ), и гармонический состав его тока соответствует спектру питающего напряжения. Переключатель режимов обогревателя соответствует работе одного термоэлемента. Люминисцентный светильник без конденсатора, включенный на интервале 22...43 с, обладает низким коэффициентом мощности соз  $\varphi \approx 0.5$ , и является источником третьей гармоники тока. На интервале 52…68 с включен светодиодный светильник, спектральный состав тока которого содержит нечетные гармоники.

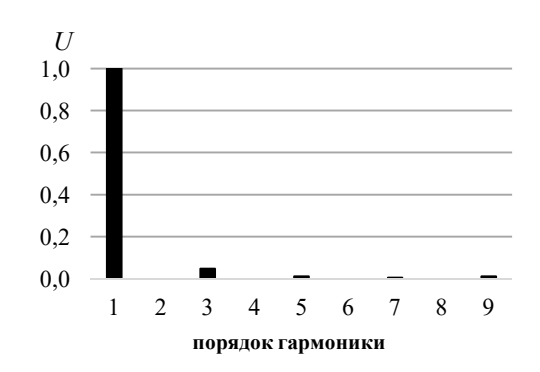

*Рис. 2.* Полученный спектр питающего напряжения

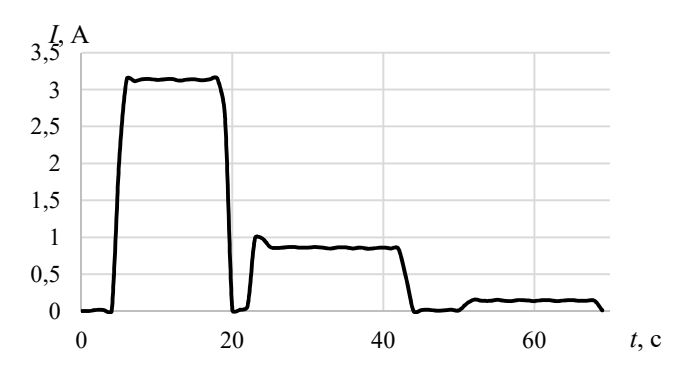

*Рис. 3.* График основной гармоники тока при последовательном подключении нагрузки трех типов: обогревателя, люминисцентного и светодиодного светильников

Из высших гармоник тока (рис. 4–5) наибольшее значение имеет третья *n* = 3, абсолютныезначения которой сопоставимы при подключении обогревателя и ламп, но относительная величина в первом случае значительно ниже. Также можно утверждать, что спектр тока на интервале 4…20 с сопоставим со спектром напряжения (рис. 2). Остальные типы электроприемников вносят дополнительные искажения в состав входного тока, что отражается на его спектральном составе.

В табл. 1 приведены гармоники напряжения, измеренные разработанным прибором и анализатором АКИП-4022. Значения усреднены на интервале замера 40 с. Можно утверждать, что достигнута точность измерения гармоник +0,2 %.

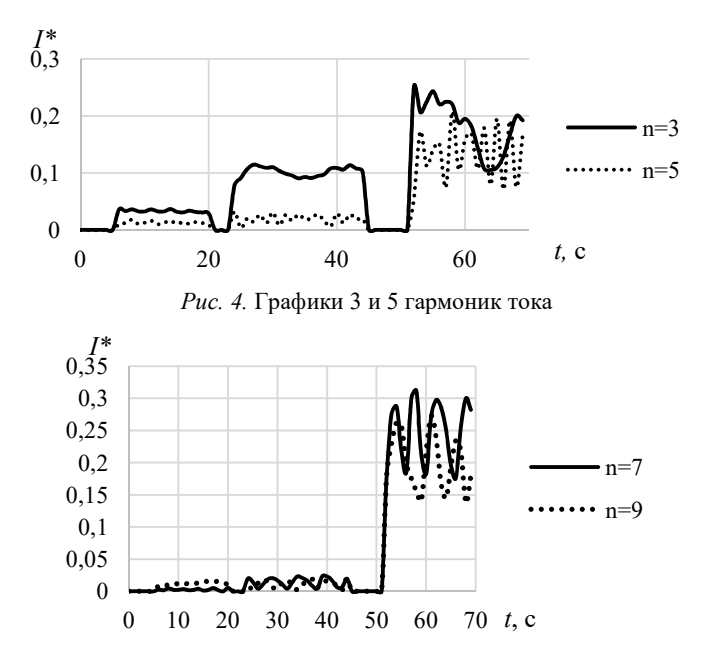

*Рис. 5.* Графики 7 и 9 гармоник тока

*Таблица 1.* **Гармонические составляющие напряжения, %**

| № гармоники          |     |     |  |     |  |   |
|----------------------|-----|-----|--|-----|--|---|
| Источник данных      |     |     |  |     |  |   |
| Разработанный прибор | 100 | エィン |  | ∪.∠ |  |   |
| АКИП-4022            | 100 | т., |  |     |  | ن |

В табл. 2 приведены результаты замеров гармоник тока. Значения усреднены на интервалах включения различных видов нагрузки. Точность измерения гармоник, по сравнению с анализатором АКИП-4022, находится в диапазоне +1 %.

Созданный прибор может быть усовершенствован с целью увеличения количества измеряемых величин – фазовые сдвиги гармоник тока и напряжения, мощность. Для этого могут быть использованы различные данные, полученные при БПФ.

| $\ldots$             |     |        |     |          |         |              |     |          |      |  |
|----------------------|-----|--------|-----|----------|---------|--------------|-----|----------|------|--|
| № гармоники          |     | 2      |     | 4        |         | <sub>(</sub> |     | 8        | 9    |  |
| Вид нагрузки         |     |        |     |          |         |              |     |          |      |  |
| Обогреватель         |     |        |     |          |         |              |     |          |      |  |
| Разработанный прибор | 100 | 0      | 3,2 | $\theta$ | $\cdot$ | U            | 0.3 | 0        | 1,2  |  |
| $AKMII-4022$         | 100 | 0      | 2,8 | 0        | 0,3     |              | 0.3 | 0        | 0,27 |  |
| Люминесцентные лампы |     |        |     |          |         |              |     |          |      |  |
| Разработанный прибор | 100 | $_{0}$ | 10  | $_{0}$   | 1,6     |              |     | $\theta$ |      |  |
| $AKMII-4022$         | 100 | 0      | 11  | $\theta$ |         |              |     | $\theta$ | 0.95 |  |

*Таблица 2.* **Гармонические составляющие тока, %**

### **Заключение**

Разработанный прибор позволяет измерять и регистрировать гармонические составляющие тока и напряжения. В основе электрической схемы находятся два микроконтроллера, обмен данных между которыми ведется по последовательному интерфейсу. При сравнении с существующим аналогом получена точность  $\pm 0.2$  % для составляющих напряжения и  $\pm 1$  % для составляющих тока.

## **Список литературы**

1. *Морозов, А. В*. Обеспечение электромагнитной совместимости матричного преобразователя частоты / А. В. Морозов, В. А. Морозов // Фёдоровские чтения – 2015» : 45-я Междунар. науч.-практ. конф. – Москва, 2015. – С. 180–184. – ISBN 978-5-383-00957-4.

2. *Новоселов, М. Л.* Спектральный анализ потребителей в распределенной электрической сети Ф-33 / М. Л. Новоселов, О. Л. Гизатуллина, В. К. Барсуков // Фёдоровские чтения – 2016 : XLVI Междунар. науч.-практ. конф. с элементами науч. шк. (Москва, 16–18 нояб. 2016 г.) / под общ. ред. Б. И. Кудрина, Ю. В. Матюниной. – Москва : Изд. дом МЭИ, 2016. – C. 228–230.

3. *Новоселов, М. Л*. Исследование работы различных типов нагрузки в трехфазной электрической сети / М. Л. Новоселов, В. К. Барсуков // Наука. Технология. Производство – 2016: Современные методы и средства диагностики электроэнергетического и электротехнического оборудования, средств и систем автоматики : материалы Всерос. науч.-техн. конф. – Уфа : Изд-во УГНТУ, 2016. – С. 199–203.

4. ГОСТ 32144–2013. Электрическая энергия. Совместимость технических средств электромагнитная. Нормы качества электрической энергии в системах электроснабжения общего назначения : введ. с 01.07.2014 – Москва : Стандартинформ, 2014. – 16 с.

*A. V. Morozov*<sup>a</sup>, senior lecturer *S. G. Yuminov*<sup>b</sup>, student E-mail: <sup>a</sup> avmoroz16@rambler.ru, <sup>b</sup> yuminov.stas@mail.ru Kalashnikov Izhevsk State Technical University, Izhevsk, Russian Federation

# **Development of a Power Quality Analyzer Based on a Microcontroller**

*The study of the harmonic composition of voltages and currents, as well as the procedure for identifying sources of distortion, continues to be an urgent task in the operation of electrical networks. In this regard, the authors have developed a mockup of a portable device that calculates and writes harmonic values to an external memory card. The main advantages of the device are its low cost, compared to the manufactured analyzers, and the possibility of using it in the educational process. With the help of microcontrollers, the tasks of decomposing signals into a Fourier series as well as writing information to a tabular file have been solved*.

*Keywords:* quality of electrical energy, fast Fourier transform, microcontroller, current-voltage characteristic.

631.22:628.9 ГРНТИ 47.59.39

*И. М. Новоселов*<sup>a</sup>, канд. техн. наук, доц. *Н. Н. Касаткин*<sup>b</sup>, магистрант E-mail: <sup>a</sup> 9635496568@mail.ru, <sup>b</sup>nikitakasatkin23@gmail.com Ижевский государственный технический университет имени М. Т. Калашникова

# **Анализ возможности применения магнитного поля ЛЭП для беспроводной зарядки БПЛА при мониторинге воздушных линий**

*В статье рассматривается возможность заряда АКБ БПЛА с помощью электромагнитного поля линий электропередач высокого напряжения. Изучены основные параметры, контролируемые при заряде АКБ БПЛА, актуальные на сегодняшний день предложения по использованию БПЛА для оценки состояния линий. Результатом работы является разработка устройства беспроводной зарядки аккумулятора БПЛА. Проведен эксперимент, в ходе которого получены данные, позволяющие судить о возможности применения устройства на практике.* 

*Ключевые слова:* магнитное поле ЛЭП, беспилотный летательный аппарат, линия электропередач, беспроводная зарядка.

### **Введение**

 $\overline{a}$ 

Несмотря на относительную прочность и надежность, объектам электроэнергетической инфраструктуры необходимо постоянное внимание и обслуживание. Их эффективная эксплуатация напрямую зависит от актуальности и полноты информации о состоянии электростанций, линий электропередач и т. п. Использование традиционных наземных методов обследования инженерных сетей с помощью бригад рабочего персонала уже не дает ту эффективность, что требует обстановка.

Анализ мировых трендов свидетельствует о том, что область применения беспилотных летательных аппаратов (БПЛА) для выполнения функций воздушного мониторинга в различных областях постоянно расширяется. В том числе на рынке начинают формироваться предложения по обследованию линейной части воздушных ЛЭП при помощи комплексов БПЛА различных типов [1].

<sup>©</sup> Новоселов И. М., Касаткин Н. Н., 2022

Воздушные линии электропередач нередко подвергаются авариям. Более половины всех перерывов в энергоснабжении вызвано аварийностью воздушных ЛЭП.

Для анализа эксплуатационной готовности, оптимизации обслуживания, оценки максимальной передающей способности ВЛ необходимо располагать точными и объективными данными о состоянии линий. БПЛА позволяют получать информацию о состоянии ВЛ с помощью фото-, видео-, тепловизионной и другой техники.

В электроэнергетике дополнительно создается возможность для их применения, которая на данный момент полностью не раскрыта – это возможность беспроводной зарядки батареи БПЛА от электромагнитного поля ЛЭП. Имеются лишь разрозненные патентные разработки по данной тематике и высокий спрос на эту возможность со стороны заказчиков.

В связи с этим мониторинг воздушных линий с использованием БПЛА является актуальной задачей.

## **Сведения из теории**

Дрон – беспилотный летательный аппарат, который способен автономно перемещаться в воздухе, не требуя при этом непосредственного пилотирования. Аппараты управляются с помощью пульта или бортового компьютера.

На сегодняшний день существует большое количество различных дронов. Рассмотрим основную классификацию беспилотных летательных аппаратов:

- мультироторные дроны;
- БПЛА с неподвижным крылом;
- однороторные дроны;
- гибридные дроны [2].

Как сказано ранее, воздушные линии электропередач нуждаются в регулярном осмотре – не реже, чем раз в год. Обычно периодический осмотр каждого участка проводится рабочим персоналом, но это требует больших затрат, времени и средств. Сократить расходы можно с использованием беспилотных летательных аппаратов.

Обследование ВЛ при помощи БПЛА достаточно новое, но перспективное направление. При обследовании участков линий электропередач, находящихся в труднодоступных местах, наземное обследование может затянуться на несколько дней или даже неделю. Обследование же при помощи БПЛА уменьшит это время до нескольких часов.

Основной предпосылкой для применения БПЛА является возможность использовать вместе с ним различные виды аппаратуры, полезной нагрузки, к которым относятся:

 гиростабилизированные видеокамеры с возможностью передачи изображения в записи и режиме онлайн: обладают недостаточной разрешающей способностью для дешифрирования, имеют ограниченный радиус применения – до 30 км в условиях прямой радиовидимости;

 фотоаппараты для выполнения аэрофотосъемки: имеют разрешающую способность как минимум на порядок выше, чем у видеокамер, могут быть использованы для дешифрирования большинства нарушений элементов воздушных ЛЭП, кроме дефектов, которые в принципе не могут быть обнаружены визуально, информация записывается на внутренний носитель и может быть просмотрена после посадки БПЛА;

 тепловизоры: позволяют получать данные о температуре обследуемых объектов и могут быть использованы для выявления мест повышенного нагрева, свидетельствующего о неисправности оборудования. Все применяемые на БПЛА тепловизоры обладают хорошими показателями чувствительности, но разрешение матрицы;

 ультрафиолетовые камеры позволяют получать данные о наличии поверхностной разрядной активности или коронных разрядов, свидетельствующих о нарушении целостности или загрязнении изоляторов, повреждении грозозащитного троса и т. п. [3];

 тесламетры (магнитометры) используются для обнаружения мест коротких замыканий, также позволяют предотвратить их, обнаружив предпосылки на ранних этапах [4].

Используя данную аппаратуру, значительно расширяется диапазон работ, которые можно выполнить в процессе мониторинга ЛЭП с помощью БПЛА. Перечислим основные из них:

 плановое обследование: облёты ВЛ, наблюдение и фотографирование на малых (5–70 м) и средних (70–400 м) высотах, инспекция ВЛ и охранной зоны, выявление дефектов и нарушений конструкции опор, определение нарушений габаритов просеки и проводов (пространственные ЗD-изображения);

 аварийно-восстановительные работы: облёт воздушных линий на средних высотах при различных метеоусловиях; в ночное время с использованием фотовспышки или тепловизора;

 картографические работы: создание цифровых топографических икадастровыхпланов, трёхмерных моделей местности, ЛЭП, сопровождение работ по строительству и реконструкции ВЛ [5].

Однако существенным недостатком данного вида осмотра ЛЭП является ограниченное время полета дрона. В БПЛА, оснащенных электродвигателями, время полета не превышает 40 минут. Также существует возможность использования двигателей внутреннего сгорания, которые позволяют увеличить время полета до 1–4 часов, но их использование на сегодняшний день существенно ограничено из-за бюрократических согласований.

### **Описание эксперимента**

На основе вышеизложенных особенностей разработана структурная схема устройства беспроводной зарядки АКБ (рис. 1).

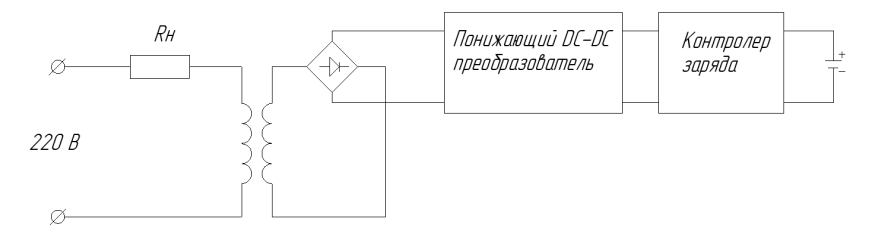

*Рис. 1*. Структурная схема устройства беспроводной зарядки АКБ

Рассмотрим подробнее составные части передающего и принимающего устройств и их принцип работы.

В состав передатчика входит катушка, состоящая из 80 витков провода марки АПВ сечением 2,5 мм<sup>2</sup> и нагрузочный элемент мощностью 2000 Вт (рис. 2).

В составе приемника имеются: катушка-приемник, состоящая из 640 витков провода марки ПЭВ-2 сечением 0,35 мм<sup>2</sup>, выпрямитель сигнала (диодный мост), понижающий DC-DC преобразователь, контроллер заряда.

В качестве источника питания выступает электрическая сеть 220 В частотой 50 Гц.

Переменный ток, проходя по катушке-передатчику, индуцирует вокруг нее электромагнитное поле, под действием которого по катушкеприемнику начинает протекать переменный индукционный ток. Далее с помощью диодного моста переменный ток преобразуется в постоянный.

С помощью понижающего DC-DC преобразователя напряжение понижается до нужного значения, которое может регулироваться с помощью токозадающего резистора.
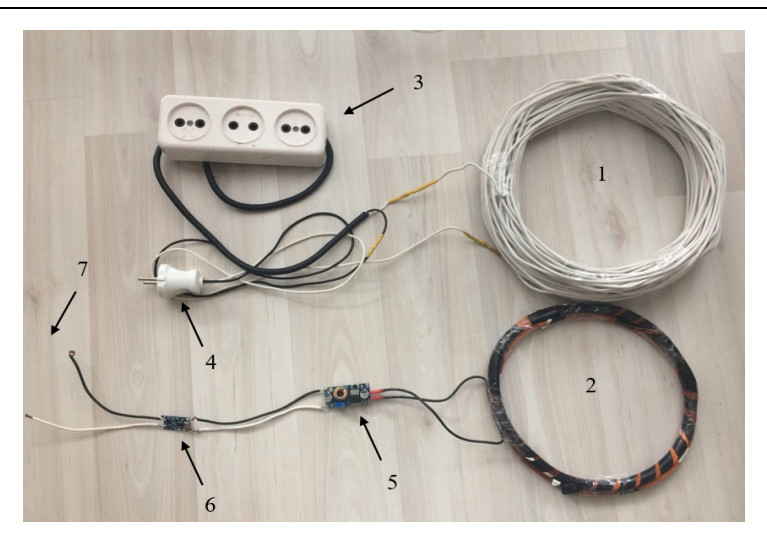

*Рис. 2.* Устройство беспроводной зарядки АКБ: *1* – катушка-передатчик; *2* – катушка-приемник; *3* – розетка для подключения нагрузки; *4* – вилка для подключения к источнику питания; *5* – понижающий DC-DC преобразователь; *6* – контроллер заряда TP4056; *7* – выводы для подключения АКБ

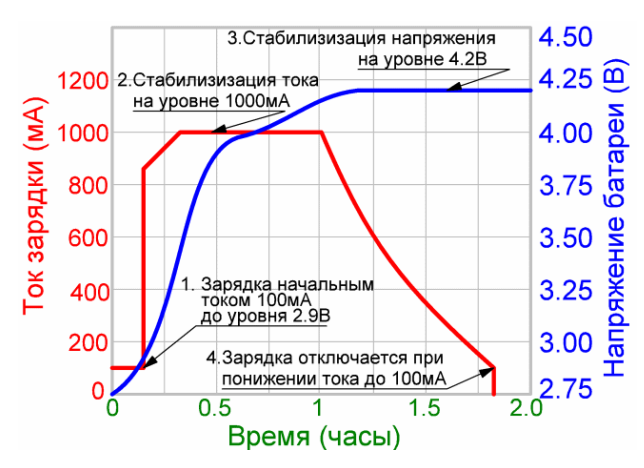

*Рис. 3*. Оптимальный режим заряда литий-ионных CCCV [6]

Далее напряжение поступает на вход контроллера заряда TP4056. Главной функцией данного элемента является контроль процесса заряда АКБ с помощью изменения тока заряда аккумулятора, который регулируется токозадающим резистором. На выходе контроллера заряда мы получаем регулируемый зарядный ток и напряжение, достаточное для заряда литий-ионного аккумулятора (рис. 3).

## **Результаты эксперимента и их обсуждение**

В ходе проведения эксперимента по заряду АКБ получены следующие данные:

- напряжение на катушке-приемнике:  $U = 16$  В (рис. 4);
- ток на катушке-применике: *I* = 0,15 А (рис. 5);
- напряжение на входе контроллера заряда: *U* = 5 В;
- напряжение на выходе контроллера заряда: *U* = 4,2 В.

Таким образом, при мощности нагрузки 2000 Вт удалось передать, посредством электромагнитного поля, мощность 2,4 Вт, что, конечно, недостаточно для полноценного заряда АКБ БПЛА, но может позволить зарядить аккумуляторную батарею класса АА или ААА. Для зарядки БПЛА, которая позволила бы ему реализовать автономный полет, необходимо передать мощность около 200–500 Вт.

Для более полного понимания возможности применения беспроводной зарядки для АКБ БПЛА произведены расчеты, результаты которых помогут более точно ответить на данный вопрос.

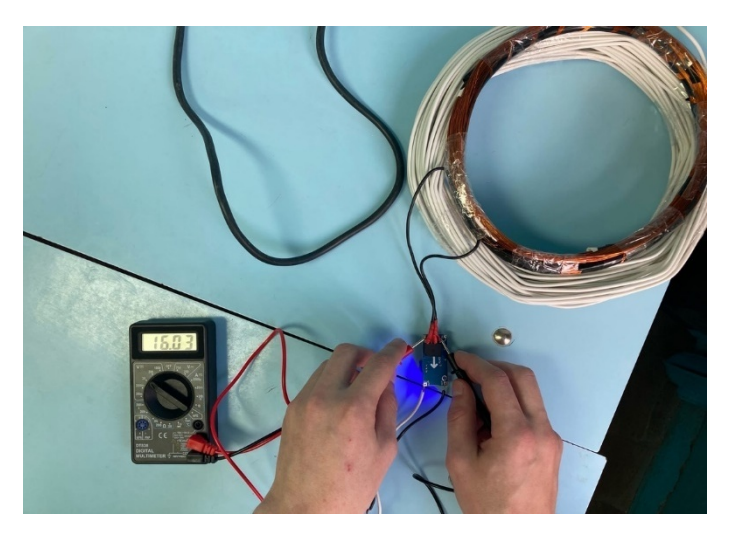

*Рис. 4*. Напряжение на катушке-приемнике

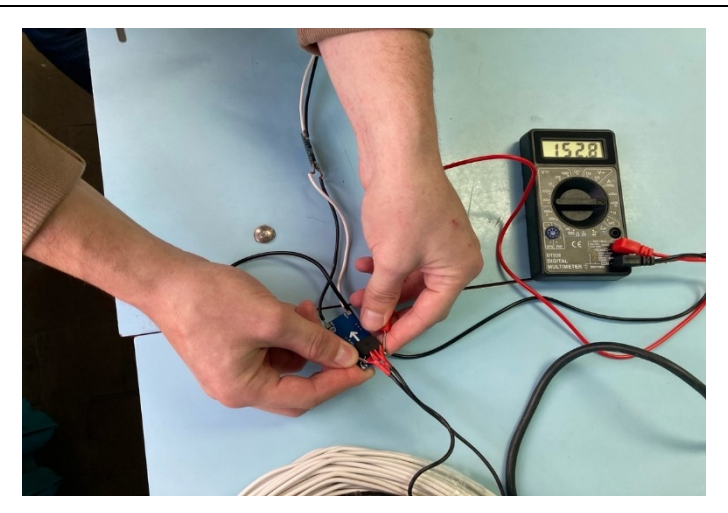

*Рис. 5*. Ток на катушке-приемнике

Исходными данными для расчетов являются:

- $-$  напряжение источника питания:  $U = 220 B$ ;
- частота сети:  $f = 50 \Gamma$ ц;
- мощность нагрузки:  $P = 2000 \text{ Br}$ ;
- радиус контура:  $r = 0.1$  м;
- расстояние от оси провода:  $R = 0.05$  м;
- $-$  количество витков катушки-передатчика:  $W_1 = 80$ ;
- $-$  количество витков катушки-приемника:  $W_2 = 640$ ;
- магнитная постоянная:  $\mu_0 \approx 1{,}25{\cdot}10^{-6}$  Гн/м;
- магнитная проницаемость воздуха:  $\mu = 1$  Гн/м.

*Формулы, использованные при расчетах* 

Напряженность магнитного поля, А/м:

$$
H = \frac{I}{2\pi \cdot l},\tag{1}
$$

где *I* – ток в линии, А; *l* – расстояние от оси провода, м.

Индукция магнитного поля, Тл:

$$
B = \mu \mu_0 H,\tag{2}
$$

где  $\mu$  – магнитная проницаемость воздуха, Гн/М;  $\mu_0$  – магнитная постоянная,  $\Gamma_H/M$ ;  $H$  – напряженность магнитного поля,  $A/M$ .

Магнитный поток, Вб:

$$
\Phi = BS \cos \varphi, \tag{3}
$$

где *B* – индукция магнитного поля, Тл; *S* – площадь поперечного сечения контура, м<sup>2</sup>; соs ф – косинус угла между индукцией магнитного поля и нормалью *n*.

Напряжение на катушке-приемнике, В:

$$
U = 4,44 \cdot W_1 W_2 f \cdot \Phi,\tag{4}
$$

где  $W_1$  – число витков катушки-передатчика;  $W_2$  – число витков катушки-приемника;  $f$  – частота сети,  $\Gamma$ ц;  $\Phi$  – магнитный поток, Вб.

Ток в линии, А:

$$
I = \frac{P}{U},\tag{5}
$$

где *Р* – мощность нагрузки, Вт; *U* – напряжение источника питания, В. Поперечное сечение контура,  $m^2$ :

$$
S = \pi R^2, \tag{6}
$$

где *R* – радиус контура, м; *U* – напряжение, В; *I* – ток, А [7].

Используя формулы, приведенные выше, получим:

- ток в линии: *I* = 9,09 А;
- напряженность магнитного поля: *Н* = 28,95 А/м;
- индукция магнитного поля:  $B = 3{,}62 {\cdot} 10^{-5}$  Тл;
- поперечное сечение контура:  $S = 0.0314 \text{ m}^2$ ;
- магнитный поток:  $\Phi = 1.14 \cdot 10^{-6}$  Вб;
- напряжение на катушке-приемнике: *U* = 16 В.

### **Выводы**

1. Фактическое напряжение на катушке-приемнике соответствует теоретическому значению.

2. Исходя из полученных данных при расчетах, в частности напряжение и ток на катушке-приемнике, можно сделать вывод о том, что данное устройство может использоваться для беспроводной зарядки аккумулятора БПЛА.

3. Необходимо произвести поиск возможности повышения тока в зарядном устройствое, т. к. типовой зарядный ток колеблется в интервале 1–10 А (в зависимоти от емкости АКБ, чем больше емкость, тем больше зарядный ток), а в эксперименте достигнуто значение 0,15 А.

112. Приборостроение в XXI веке – 2021. Интеграция науки, образования и производства

### **Список литературы**

1. *Иванов, Г. А*. Диагностика воздушних ллиний электропередачи роботизированными комплексами и беспилотными летательными аппаратами / Г. А. Иванов, Т. Г. Галиева // Актуальные вопросы энергетики. – 2020. – Т. 2, № 1. – С. 38–43. – DOI: 10.25206/2686-6935-2020-2-1-38-43.

2. Типы беспилотных летательных аппаратов. Обзор // Аviatest.aero : [сайт]. – URL: https://aviatest.aero/articles/tipy-bespilotnykh-letatelnykh-apparatovobzor/(дата обращения: 10.05.2021).

3. СТО 56947007-29.200.10.235-2016. Методические указания по применению беспилотных летательных аппаратов для обследования воздушных линий электропередачи и энергетических объектов. – Москва : ПАО «ФСК ЕЭС», 2016.

4. *Погорелов, С*. Принцип работы магнитометра // Novotest : [сайт]. – URL: https://novotest.ua/stati/kak-rabotaet-magnitometr.html (дата обращения: 11.09.2021).

5. *Барбасов, В. К*. Применение беспилотных летательных аппаратов для обследования линий электропередачи / В. К. Барбасов, П. Ю. Орлов, Е. А. Фёдорова // Электрические станции. – 2016. – № 10. – С. 31–35.

6. Зарядное устройство для li-on аккумуляторов. – URL: http://beriled.biz/ data/files/tp4056new.pdf (дата обращения: 11.06.2021).

7. *Детлаф, А. А.* Курс физики. Т. 2. Электричество и магнетизм / А. А. Детлаф, Б. М. Яворский, Л. Б. Милковская. –4-е изд. – Москва : Высш. шк., 1977. – 365 с.

*I. M. Novoselov*<sup>a</sup>, CSc in engineering, associate professor *N. N. Kasatkin*<sup>b</sup>, master student E-mail: <sup>a</sup> 9635496568@mail.ru, <sup>b</sup> nikitakasatkin23@gmail.com Kalashnikov Izhevsk State Technical University, Izhevsk, Russian Federation

# **Analysis of the Effectiveness of the Use of UAVs for Monitoring the State of Power Lines and the Possibility of Their Wireless Charging**

*In this final qualifying work, the possibility of using UAVs for monitoring the state of overhead power lines.The main parameters controlled during monitoring, current proposals for the use of UAVs for assessing the condition of lines, have been stud*ied. The result of the work is the development of a device for wireless charging of the *UAV battery. Measurements were carried out in the course of the obtained data, allowing judging the possibility of using this device in practice. An analysis of the use of UAVs for the needs of the electric power industry was also carried out*.

*Keywords*: Power line magnetic field, unmanned aerial vehicle, wireless charger, power line.

УДК 621.311 ГРНТИ 44.29.37

*Е. А. Пенегина<sup>а</sup>*, магистрант д. Г. Шлыков<sup>b</sup>, магистрант *Б. И. Сибгатуллин<sup>с</sup>*, канд. техн. наук, доц.

E-mail: <sup>a</sup> peneginakya@gmail.com, <sup>b</sup> rasahduss@gmail.com, <sup>c</sup> bullatts@gmail.com Ижевский государственный технический университет имени М. Т. Калашникова

## **Моделирование собственной и взаимной емкостей проводов линии электропередачи с учетом влияния тела опоры**

*В работе проведено моделирование взаимных и собственных емкостей проводов линии электропередачи среднего напряжения в программе COMSOL Multiphysics для трехмерной модели опоры, состоящей из стойки марки П-10, траверсы ТМ-1 и опорных изоляторов ШФ-10. Получены частотные зависимости взаимных и собственных емкостей проводов для описанной модели, а также матрицы значений взаимных и собственных емкостей проводов для заданной частоты напряжения.* 

*Ключевые слова:* линия электропередачи, провода, моделирование, емкость, ВЧ-тракт.

## **Введение**

 $\overline{a}$ 

В современной электроэнергетике передача высокочастотных сигналов по проводам линий электропередачи высокого напряжения (110 кВ и выше) широко используется для связи между подстанциями и организации защит линий [1, 2]. Благодаря развитию техники передача высокочастотных сигналов начинает использоваться также на линиях электропередачи меньших напряжений 6–35 кВ в основном для определения мест однофазных коротких замыканий на землю в сетях с изолированной нейтралью [3, 4].

В рамках организации волновых защит передача осуществляется кратковременным импульсом с замером времени возврата отраженной волны, что позволяет судить о расстоянии до места повреждения. Однако распространяющийся по проводам линии электропередачи сигнал испытывает затухание. Среди факторов, влияющих на затухание сигнала, имеет место влияние изменения емкости линии электропередачи вблизи опоры. Существующие методики расчета [5, 6] изменения емкости сложны и требуют составления программ на тех или иных языках программирования. Применение программных продуктов конечно-

<sup>©</sup> Пенегина Е. А., Шлыков Д. Г., Сибгатуллин Б. И., 2022

элементного моделирования может существенно облегчить определение изменения емкостей линии электропередачи вблизи опоры и избежать ошибок в расчетах, вызванных некорректным программированием или накоплением погрешностей вычислений.

## **Сведения из теории**

Для расчета погонной емкости трехпроводной линии электропередачи используют известное матричное уравнение, связывающее индуцированный потенциал с индуцирующим его зарядом:

$$
\mathbf{U} = \alpha \mathbf{q},\tag{1}
$$

где **U** – вектор-столбец напряжений фаз линии (потенциалов проводников); **q** – вектор-столбец зарядов на проводах линии; **α** – симметричная матрица потенциальных коэффициентов, определяемых по формулам:

$$
\alpha_{ii} = \frac{1}{2\pi\varepsilon} \ln \frac{2h_i}{R_i},
$$
  
\n
$$
\alpha_{ij} = \frac{1}{2\pi\varepsilon} \ln \frac{r'_{ij}}{r_{ij}},
$$
\n(2)

где α*ii* и α*ij* – собственные и взаимные потенциальные коэффициенты; *h<sup>i</sup>* и *Ri* – высота над поверхностью земли и радиус *i*-го провода соответственно;*rij* – расстояние между *i*-м и *j*-м проводами; *r'ij* – расстояние между *i*-м проводом и зеркальным изображением *j*-го провода. Схема для расчета потенциальных коэффициентов линии электропередачи над поверхностью земли приведена на рис. 1.

При таком расчете длина проводов считается достаточно большой и можно считать электрическое поле вокруг них плоскопараллельным [7]. Однако в случае наличия тела опоры поле нельзя считать плоскопараллельным, т. к. оно вносит изменение в картину поля как в поперечном, так и в продольном сечении линии электропередачи. Следовательно, описанный выше подход к расчету потенциальных коэффициентов неприменим.

Для решения этой задачи целесообразно прибегнуть к применению метода средних потенциалов (метода Хоу) [5]. Применение этого метода подразумевает разбиение системы проводников, для которой производится расчет, на *m* участков с последующим вычислением потенциальных коэффициентов между всеми участками и их зеркальными отображениями. Причем в случае учета влияния опоры на емкость трехпроводной линии электропередачи расчет потенциальных коэффициентов производится с помощью интегрирования по формулам

$$
\alpha_{ii} = \frac{1}{2\pi\epsilon l^2} \iint_{l} \frac{1}{r} dl' dl,
$$
\n
$$
\alpha_{ij} = \frac{1}{2\pi\epsilon l_i l_j} \iint_{l_i l_j} \frac{1}{r} dl_i dl_j.
$$
\n(3)

Здесь, в формуле собственных потенциальных коэффициентов, *l* – длина участков, на которые разбит проводник, а расстояние *r* отсчитывается от оси проводника до его поверхности. В формуле для взаимных потенциальных коэффициентов расстояние *r* отсчитывается от *i*-го до *j*-го проводника.

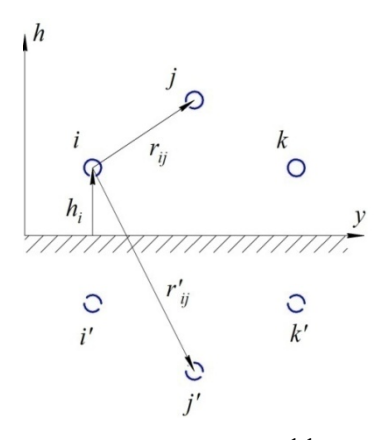

*Рис. 1.* Схема для расчета потенциальных коэффициентов трехпроводной линии электропередачи

Аналогичным образом по формулам (3) производится учет влияния земли с той лишь разницей, что расстояние *r* берется от участка проводника до соответствующего зеркального изображения. Непосредственный учет этого влияния производится с помощью выражения

$$
\mathbf{a}_3 = \mathbf{a} - \mathbf{a}',\tag{4}
$$

где **α**<sup>з</sup> – матрица потенциальных коэффициентов, учитывающая влияние земли; **α** – исходная матрица собственных и взаимных потенциальных коэффициентов участков проводников; **α**' – матрица потенциальных коэффициентов для учета влияния земли.

Полученная таким образом симметричная матрица потенциальных коэффициентов размерами *m*×*m* и вектор-столбцы напряжений и зарядов системы **U** и **q** размерами *m*×1 и будут описывать напряжения и заряды на всех участках, на которые разбиты проводники рассматриваемой системы.

Однако проще решать эту задачу относительно изменения линейной плотности заряда на участках системы. Заряд и линейная плотность заряда в рассматриваемой системе связаны матричным соотношением

$$
\mathbf{q} = \mathbf{l}\mathbf{\tau} \,,\tag{5}
$$

где **q** – вектор-столбец зарядов участков; **τ** – вектор столбец линейных плотностей заряда участков; **l** – диагональная матрица длин участков.

Проведя расчеты потенциальных коэффициентов и осуществив переход от зарядов участков к линейным плотностям зарядов участков, можно составить систему уравнений [5]:

$$
\sum_{i=1}^{m} \alpha_{ki} l_i \Delta \tau_i = -\sum_{j=1}^{s} \sum_{p=1}^{r_k} \alpha_{k-pj \text{ npos}} \tau_{pj \text{ npos}},
$$
\n(6)

где Δτ*<sup>i</sup> –* приращение линейной плотности зарядов на *i*-м участке длиной *l<sup>i</sup>* , относительно которой будет решаться система уравнений; α*k*–*pj* пров – потенциальный коэффициент, определяющий наведенный на *k*-й участок потенциал от бесконечно длинной *p*-й фазы (провода) *j*-й линии с равномерной плотностью зарядов т<sub>ріпров</sub>, которая вычисляется в соответствии с [8]; *r<sup>j</sup>* – число фаз *j*-й линии; *s* – число линий.

Необходимо отметить, что в случае учета влияния заземленного тела на одну длинную линию в уравнениях (6) для *k*-х отрезков их правая часть равняется нулю.

После определения величин Δτ*<sup>i</sup>* осуществляется переход к приращению заряда Δ*q<sup>i</sup>* по формуле (5) с последующим расчетом соответствующих изменений емкости по формулам

$$
\Delta C_{kk} = \frac{\Delta q_k}{U},
$$
  
\n
$$
\Delta C_{ik} = -\frac{\Delta q_i}{U_k},
$$
\n(7)

где *U<sup>k</sup>* – напряжение *k*-го участка, вызывающее приращение заряда Δ*q<sup>i</sup>* на *i*-м проводнике. Приращение заряда Δ*qk* рассчитывается по формуле

$$
\Delta q_k = \sum_{i=1}^n \Delta q_i,\tag{8}
$$

где n - количество участков, на которые разбит проводник системы, для которого вычисляется приращение.

Необходимо отметить, что при достаточно большом количестве участков т вычисление потенциальных коэффициентов возможно также провести по формулам для точечных зарядов [9]:

$$
\alpha_{ij} = \frac{1}{4\pi\varepsilon} \left( \frac{1}{r_{ij}} - \frac{1}{r'_{ij}} \right),\tag{9}
$$

где  $r_{ii}$  – расстояние между *i*-м и *j*-м участками, а  $r'_{ii}$  – расстояние между і-м участком и зеркальным изображением ј-го участка.

Из описанного выше очевидно, что методика вычисления потенциальных коэффициентов и изменения взаимных и собственных частичных емкостей линии вблизи опоры сложна, а также требует прибегнуть к программированию для решения поставленной задачи. Ввиду этого целесообразно обратиться к программным продуктам конечноэлементного моделирования.

### Описание эксперимента

В качестве программы для конечно-элементного моделирования емкости линии электропередачи с учетом влияния тела опоры выбрана COMSOL Multiphysics, позволяющая решать широкий спектр задач в электротехнике.

Для проведения моделирования решаемой задачи в COMSOL Multiphysics составлена математическая модель исследуемой системы, определены граничные и начальные условия, создана сетка конечных элементов, проведено параметрическое исследование. Методика организации параметрического исследования подробно описана в работе  $[10]$ 

Исследуемая модель представляет собой заземленную опору трехпроводной линии электропередачи напряжением 10 кВ с проходящими проводами, лежащими на изоляторах в окружающем пространстве. Все составные части модели, кроме изоляторов, созданы с помощью встроенных в COMSOL Multiphysics элементов моделирования. Изоляторы изображены в Autocad и импортированы в COMSOL Multiphysics.

В качестве стойки для опоры взята бетонная стойка марки П-10 (Concrete [solid, dry]), на которой крепилась траверса TM-1 из конструкционной стали (Structural steel). На штырях траверсы установлены керамические изоляторы ШФ-10 (Al2O3 – Aluminium oxide). Траверса соединена с землей с помощью цилиндрического проводника из конструкционной стали (Structural steel) радиусом 4,72 мм. Провода линии электропередачи алюминиевые (Aluminium) цилиндрические радиусом 4,72 мм, расположенные на высоте 7,75 м.

В рамках моделирования принято допущение, что падение напряжения на исследуемом участке линии пренебрежимо мало, поэтому напряжение 10 кВ в качестве граничного условия задано постоянным вдоль всех фаз линии. Потенциал тела опоры и поверхности земли принят равным нулю.

## **Результаты и их обсуждение**

Моделирование проводилось для диапазона частот от 50 Гц до 100 кГц, в результате которого получены картины распределения электрического поля в поперечном и продольном сечениях, приведенные на рис. 2, а также зависимости изменения емкости моделируемой системы от частоты, приведенные на рис. 3.

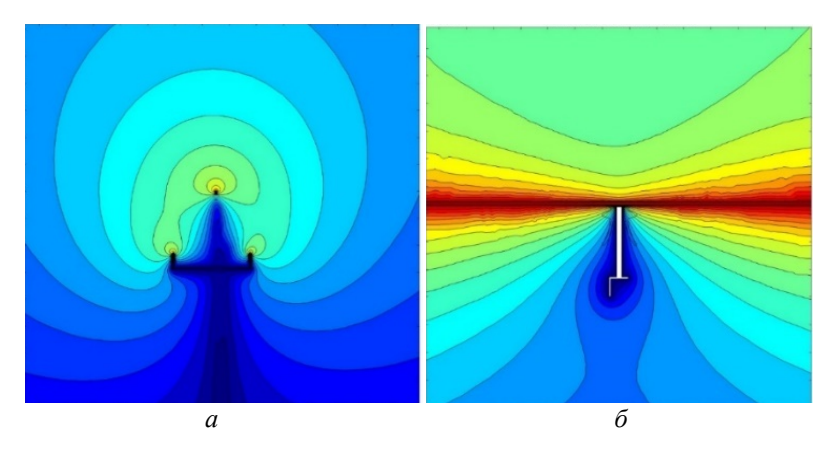

*Рис. 2.* Картина распределения электрического поля: *а* – в поперечном сечении; *б* – в продольном сечении

COMSOL Multiphysics позволяет выводить значения требуемых пользователю величин. В частности, из результатов моделирования получена максвелловская матрица емкостей системы для частоты 50 Гц:

Картины распределения электрического поля на рис. 2 показывают, как изменяется электрическое поле в продольном и поперечном сечении. Из них видно, что к электрическому полю вблизи опоры линии электропередачи нельзя применить допущение о плоскопараллельном характере его распределения и, следовательно, расчет потенциальных коэффициентов по формулам (2).

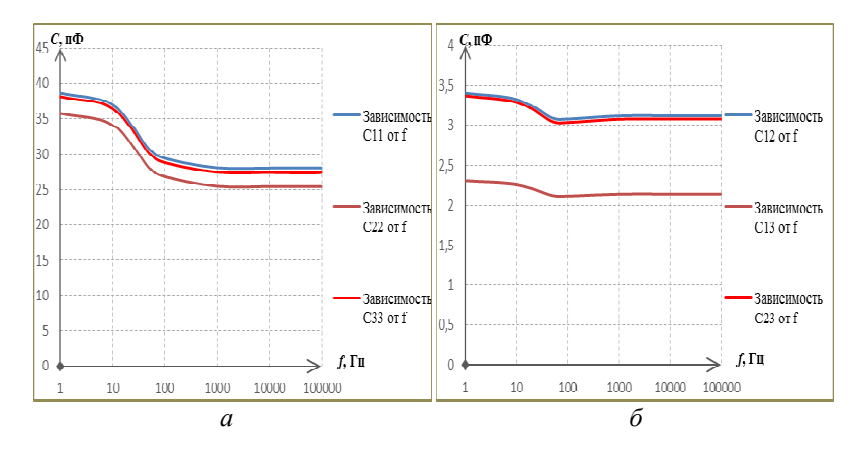

Рис. 3. Зависимости изменения емкостей системы от частоты:  $a - \text{co6}$ ственных,  $\delta$  - взаимных

Частотные зависимости емкостей проводов с учетом влияния опоры, представленные на рис. 3, показывают, что емкость моделируемой системы снижается с ростом частоты прикладываемого напряжения. Причины этого явления пока не установлены и требуют отдельного исслелования.

Максвелловская матрица емкостей, полученная в результате моделирования, имеет отрицательные элементы, располагающиеся не на главной диагонали. Это согласуется с теорией и способом получения матриц этого типа, описанными в работе [7].

### Выволы

В результате моделирования получена максвелловская матрица взаимных и собственных емкостей проводов линии электропередачи с учётом влияния опоры. Построены графики зависимостей этих параметров от частоты (рис. 3), на которых видно, что с увеличением частоты емкость уменьшается.

Также получены картины распределения электрического поля вблизи опоры (рис. 2), на которых можно увидеть, как изоляторы влияют на это поле, искажая его и делая невозможным принятие допущения о плоскопаралленом характере распределения поля вдоль линии электропередачи.

Полученные результаты можно использовать в расчетах, проводимых для организации волновых защит линий электропередачи.

### **Список литературы**

1. *Микуцкий, Г. В*. Высокочастотная связь по линиям электропередачи: учеб. для учащихся энергетических и энегостроительных техникумов / Г. В. Микуцкий, В. С. Скитальцев. – Изд. 2-е. – Москва : Энергия, 1997. – 440 с.

2. *Федосеев, А. М.* Релейная защита электроэнергетических систем: учеб.для вузов / А. М. Федосеев, М. А. Федосеев. – 2-е изд. – Москва : Энергоатомиздат, 1992. – 528 с.

3. Программно-аппаратный комплекс определения места повреждения линий электропередачи 6-750 кВ. // НПО «Бреслер» :  $[ca\text{m1}] - \text{URL}$ : https://www.bresler.ru/fpd (дата обращения: 04.03.2022).

4. *Габитов, И. И*. Применение волнового метода ОМП в распределительных электрических сетях 6-10-35 кВ / И. И. Габитов, Р. Г. Хузяшев // Инновационные идеи молодых исследователей: сб. ст. по матер. междунар. науч.-практ. конф. (Уфа, 14 янв. 2020 г.). – Уфа : НИЦ «Вестник науки», 2020. – С. 19–23.

5. *Перельман, Л. С.* Методика расчета емкостей и распределения зарядов в системе трубчатых проводников сложной конфигурации // Известия НИИПТ. –  $1970. - N_2 16. - C. 180 - 191.$ 

6. Brandão Faria J. A. On the partial-capacitance scheme for multiple conductor system // Microwave and Optical Technology Letters. – 2005. – Vol. 47 (4). – Pp. 346-349. – DOI: 10.1002/mop.21166.

7. Теоретическиеосновы электротехники : учеб. для вузов : в 3 т. Т. 3 / К. С. Демирчян, Л. Р. Нейман, Н. В. Коровкин, В. Л. Чечурин. – 4-е изд. – Санкт-Петербург : Питер, 2003.– 576 с.

8. Руководящие указания по определению среднегодовых потерь мощности на корону для линий электропередачи с напряжением 330–750 кВ. – Москва : Госэнергоиздат, 1961.

9. *Герасимова, Т. Н.* Расчет емкости опоры линии электропередачи с учетом подходящих проводов / Т. Н. Герасимова, И. Г. Петропавловская // Вологдинские чтения. – 2006. – № 61. – С. 40–42.

10. *Friedel, S*. How to calculate a capacitance matrix in COMSOL Multiphysics // COMSOL : [сайт]. – URL: https://www.comsol.com/blogs/how-to-calculate-acapacitance-matrix-in-comsol-multiphysics/?setlang=1 (дата обращения: 04.03.2022).

E. A. Penegina<sup>a</sup>, D. G. Shlykov<sup>b</sup>, master students *B. I. Sibgatullin*<sup>c</sup>, CSc in engineering, associate professor E-mail: <sup>a</sup> peneginakya@gmail.com, <sup>b</sup> rasahduss@gmail.com, <sup>c</sup> bullatts@gmail.com Kalashnikov Izhevsk State Technical University, Izhevsk, Russian Federation

## **Modeling of Own and Mutual Capacities of Wires, Power Transmission, Taking into Account the Influence of the Support**

*In this work, the mutual and self-capacitances of the wires of a medium voltage power transmission line were simulated in the COMSOL Multiphysics program. For modeling, a three-dimensional model of a power transmission line tower was created, consisting of a P-10 post, a TM-1 traverse and ShF-10 support insulators. The result of the work is the construction of frequency dependences of the values of the mutual and own capacitances of the wires for the described model, as well as obtaining a matrix of mutual and own capacitances of the wires for a given voltage frequency.* 

*Keywords:* powerline, wires, modeling, capacity, HF path.

### УДК 621.3

### **ГРНТИ 44 29 31**

Б. И. Сибгатуллин<sup>а</sup>, канд. техн. наук, доц. А. В. Соловьев<sup>ь</sup>, магистрант E-mail: <sup>a</sup> bullatts@gmail.com, <sup>b</sup> Gorteplo18@mail.ru Ижевский государственный технический университет имени М. Т. Калашникова

## Оптимизация параметров ПИД-регулятора методом подбора и моделирования в среде Simulink лля котла типа Wolf GKS Dynatherm 5000

В статье основное внимание направлено на анализ результатов контрольно-измерительных приборов и автоматизации на примере котлов типа Wolf GKS Dynatherm 5000. Приводятся различные примеры автоматизированного управления процессами с применением промышленного блока удаленной диспетчеризации. Затрагиваются некоторые аспекты важности правильной технической эксплуатации котельной установки.

Ключевые слова: котельная установка, автоматика, КИП, регулирование, горелка, предохранитель, регулятор.

### Введение

Современные технологии позволяют производить тонкую регулировку заданного температурного режима, при этом экономно расходуя топливо. Такой результат был достигнут за счет применения горелок с функцией регулирования мощности. С учетом задач и параметров подсистемы регулирования [1] в общем виде приведенные САР будут выглядеть, как показано на рис. 1, причем  $\beta$  - коэффициент усиления в обратной связи, обусловленный характеристиками датчика тока и АЦП применяемого контроллера.

### Постановка залачи

По характеру регулирующего воздействия различают АР дискретного и непрерывного действия. К первым относятся позиционные, релейные, импульсные устройства, ко вторым - статические (пропорциональные - П), астатические (интегральные - И), изодромные (пропорционально-интегральные - ПИ), пропорционально-интегрально-дифференциальные (ПИД) регуляторы.

<sup>©</sup> Сибгатуллин Б. И., Соловьев А. В., 2022

Процесс регулирования начинается с момента внесения возмущения в объект регулирования и заканчивается по достижении нового установившегося состояния системы автоматического регулирования (САР) либо по ее возвращении к прежнему значению заданного регулируемого параметра. В настоящее время широко используются системы на базе программируемых логических контроллеров, готовых ПИД-регуляторов и SCADA-систем.

Поставленная задача относится к локальным контурам управления и со средствами SCADA может иметь только ту взаимосвязь, которая позволяет судить о текущих задачах всего маршрута и режимах управления рассматриваемого участка. Поэтому реализация подсистемы на уровне автоматизированной системы управления технологическим процессом (АСУТП) и SCADA не оправдано. Вести исследования в направлении обоснования параметров готового ПИД-регулятора также не целесообразно ввиду большого количества сложного с точки зрения управления оборудования. Кроме того, самостоятельно такой регулятор не может решить проблему смены параметров при изменении режима работы участка. Исходя из вышесказанного, задача на исследование определена как создание системы управления на базе промышленного контроллера, реализующего автоматически конфигурируемый ПИДрегулятор и дополнительные функции управления подсистемой на локальном уровне.

В данной модели всеми затратами времени на измерение и программную эмуляцию можно пренебречь, так как они в сумме не превысят десятков миллисекунд [3, 4].

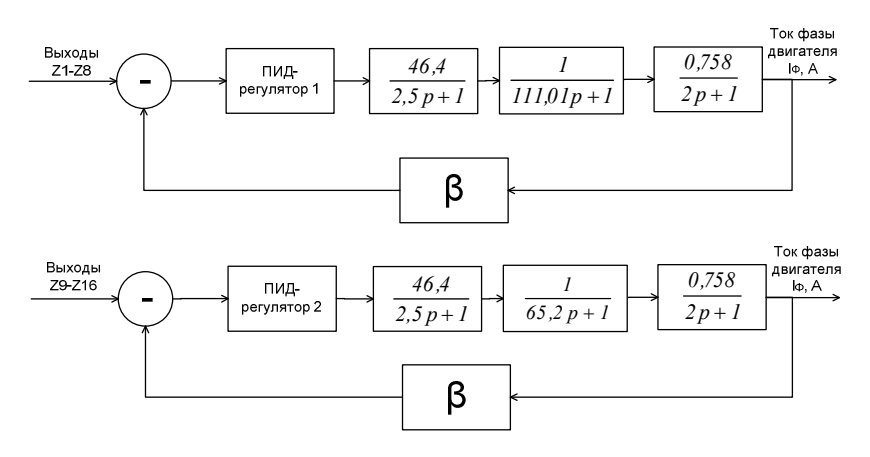

Рис. 1. Общие приведенные модели САР участком вентиль - горелка - котел

### Описание эксперимента

С применением промышленных контроллеров нет ограничений в выборе коэффициента  $\beta$  аппаратно, поэтому можно задаваться его максимально удобным для дальнейшего обоснования параметров ПИДрегулятора. Исходим из того, что оптимальный ток потреблениясоставит 21 А. Для выбора коэффициента  $\beta$  и параметров ПИД-регулятора воспользуемся имитационной моделью, выполненной в пакете Simulink для MATLAB 6.5, что позволяет получить расширение по обработке сигналов и даст возможность смоделировать работу системы.

На рис. 2 показаны модель участка вентиль - горелка - котел, представленная элементами Transfer Fcn, обратная связь с коэффициентом  $\beta$ , представленная усилителем Gain 5, ПИД-регулятор с несколькими параллельными ветками: с Gain 6 - пропорциональная, с Gain 4 - интегральная, с Gain 1-3 - дифференциальная. На вход схемы подается единичное ступенчатое входное воздействие с источника Step. Выходная информация снимается с графопостроителя Scope. Scope 1 нужен для дальнейшего определения формы воздействия вентиля.

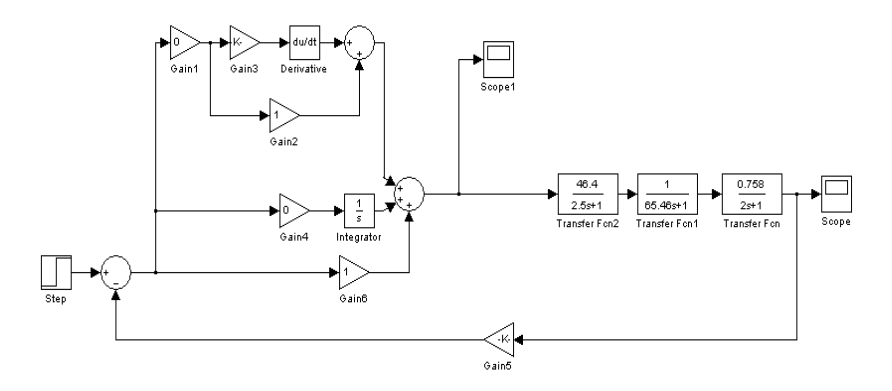

Рис. 2. Имитационная модель системы регулирования вентиля горелки, выполненная в пакете Simulink

## Результаты и их обсуждение

Изначально установлено  $\beta = 0$  и рассмотрено поведение разомкнутой системы, переходная характеристика которой показана на рис. 3. Очевидно, что через две минуты ток потребления превысит 27 А - ее максимально допустимый ток. Таким образом, нужна обратная связь, которая ограничит раскрытие задвижек вентиля и убережет систему от перегрева.

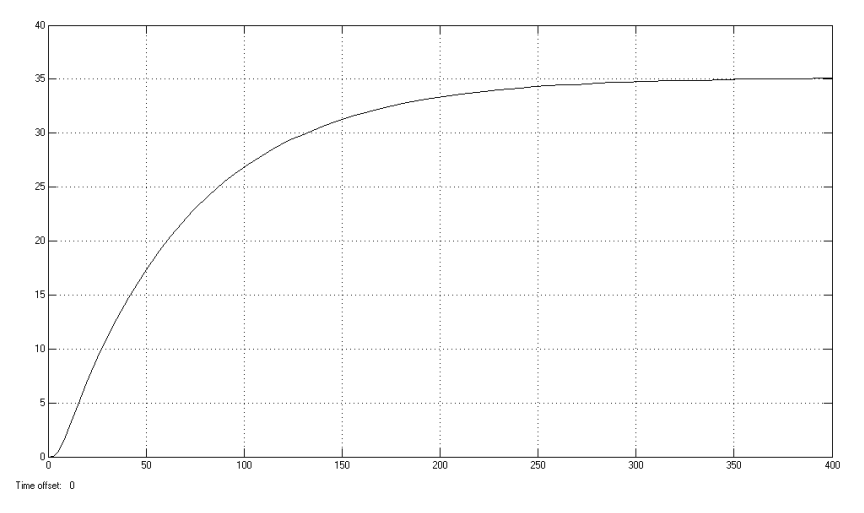

Рис. 3. Переходная характеристика разомкнутой системы регулирования вентиля

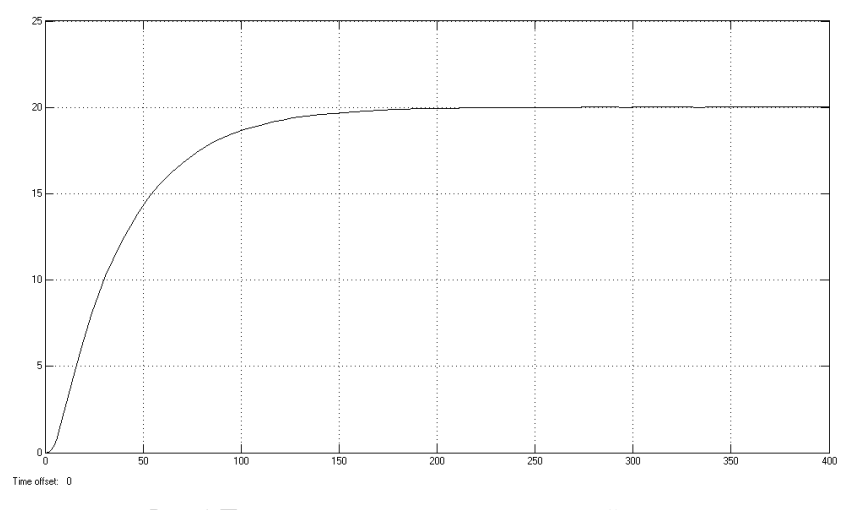

Рис. 4. Переходная характеристика замкнутой системы<br>регулирования вентиля горелки

Методом подбора вводится такой коэффициент  $\beta$ , который ограничит ток потребления до 20 А. Как видно из рис. 4, отрицательная обратная связь при  $\beta = 0.0215$  действительно способна сберечь оборудование, однако переходный процесс длится около 3 мин, что замедляет работу и поэтому уступает ручному регулированию.

Очевидно, что в систему управления требуется ввести регулятор. Поскольку регулятор можно реализовать программно стандартными средствами промышленного контроллера, выбор модели регулятора проводить не имеет смысла. Поэтому выбор типа регулятора методом подбора и одновременно параметров регулятора для вентиля клапана горелки обоснован.

Наилучшая по времени перехода и удовлетворяющая граничным условиям переходная характеристика П-регулятора, иначе позиционера, представлена на рис. 5.

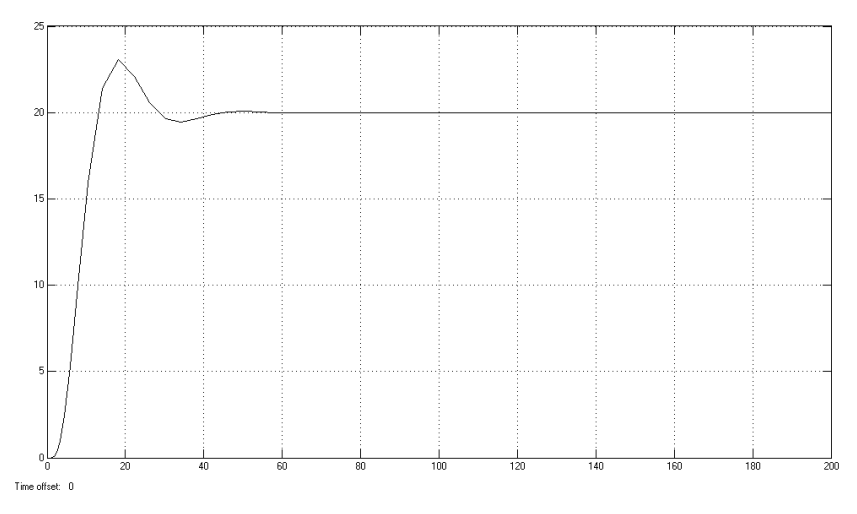

Рис. 5. Переходная характеристика замкнутой системы регулирования клапана вентиля с позиционером

Как видно, позиционер значительно ускорил переходный процесс регулирования. Потребление тока выходит в номинальное через 13-14 с. При этом появляется перерегулирование с колебательным процессом, который затухает за 55 с от момента входного воздействия. Коэффициенты усиления регулятора и обратной связи подобраны таким образом, что колебания потребления тока не нарушают граничных условий 18 А и 23 А и составляют, соответственно, 7 и 0,046.

Учитывая, что позиционер вносит в регулирование статическую ошибку, и более подвержен влиянию кратковременных входных флуктуаций, рассмотрен вариант с ПИ-регулятором, поскольку его ввод в промышленный контроллер не повлечет дополнительных расходов [5].

Таким образом, наилучшим регулятором для работы горелки является ПИД-регулятор, причем должен быть реализован отдельный регулятор для каждого вентиля. Параметры этих регуляторов отличаются незначительно, что свидетельствует о близости приведенных моделей к моделям с полным набором задвижек.

### Выволы

В результате анализа технологии и оборудования участка вентиль горелка - котел получены модели участка в виде типовых звеньев САР, что позволило провести синтез общих моделей участка котел - горелка - вентиль. Поскольку составленные модели содержали звенья чистого запаздывания по нескольким параллельным веткам, было выполнено приведение чистого запаздывания к апериодическим формам и сложение всех параллельных ветвей. Таким образом, были получены рабочие модели участка.

На основании моделей участка вентиль - горелка - котел были проведены выбор и обоснование ПИД-регулятора и его параметров методом подбора и моделирования в среде Simulink. Полученные результаты могут быть использованы для разработки подсистемы управления в составе системы управления параметрами работы котла. Дополнительно требуется экспериментальное исследование полученных моделей на предмет устойчивости и безотказности.

### Список литературы

1. Черная, А. А. Автоматизированная система управления технологическими процессами котлоагрегата / А. А.Черная, З. Л. Хакимов // Миллионщиков-2018 : материалы I Всерос. науч.-практ. конф. студентов, аспирантов и молодых ученых «» (Грозный, 30-31 мая 2018 г.). - Грозный : ИПК «Грозненский рабо-2018.  $97 - 101.$ URL: чий».  $\overline{a}$ C. https://elibrary.ru/item.asp?id=35553966&selid=35556633 (дата обращения: 04.03.2022).

2. Автоматизация котельных установок: учеб. пособие / Г. Л. Шевченко, В. Я. Перерва, С. Н. Форись, Д. С. Адаменко. - Днепропетровск : Изд. книга. - $2011 - 64$  c.

3. Инструкция по монтажу, эксплуатации и техническому обслуживанию стального отопительного котла «Wolf GKS Dynatherm 5000». - Изд. UFC, DYNATHERM, 2019. - 42 c.

4. Правила промышленной безопасности опасных производственных объектов, на которых используется оборудование, работающее под избыточным давлением : утв. приказом Федеральной службы по экологическому, технологическому и атомному надзору от 25 марта 2014 г. № 116.

5. Правила промышленной безопасности при использовании оборудования, работающего под избыточным давлением. Последняя редакция. – Москва : Центрмаг, 2021. – 280 с.

*B. I. Sibgatullin<sup>a</sup>*, CSc in engineering, associate professor *A. V. Soloviev*<sup>b</sup>, master student E-mail: <sup>a</sup>bullatts@gmail.com, <sup>b</sup>Gorteplo18@mail.ru Kalashnikov Izhevsk State Technical University, Izhevsk, Russian Federation

# **Optimization of PID Controller Parameters by Selection and Simulation in the Simulink Environment for a Wolf GKS Dynatherm 5000 Boiler**

*The article focuses on the analysis of the results of instrumentation and automation on the example of boilers such as Wolf GKS Dynatherm 5000. Various examples of automated process control using an industrial remote dispatching unit are given. Some aspects of the importance of the correct technical operation of the boiler plant are touched upon.* 

*Keywords:* boiler plant, automation, instrumentation, regulation, burner, fuse, regulator.

УДК 621.314.1 ГРНТИ 45.37.31

*А. С. Филимонов* 1, a, гл. конструктор *Н. Э. Кожанов* 1, b, конструктор *И. В. Штенников*<sup>2</sup>, канд. техн. наук, доц. E-mail: <sup>a</sup> gkb@kb-elektromash.ru, <sup>b</sup> itech@kb-elektromash.ru <sup>1</sup>ООО «КБ «Электромаш», Ижевск <sup>2</sup> Ижевский государственный технический университет имени М. Т. Калашникова

## **Программное обеспечение с ПИД-регулированием и микропроцессорная система управления промышленным зарядным устройством**

*Работа посвящена разработке промышленного зарядного устройства ЗУ-36-48-80, представляющего собой специализированный преобразователь AC/DC, для которого с целью уменьшения пульсаций тока заряда разработано программное обеспечение с ПИД-регулированием и микропроцессорная система управления, что позволило значительно улучшить выходные параметры зарядного устройства.* 

*Ключевые слова:* зарядное устройство, аккумуляторная батарея, микропроцессорное управление, ПИД-регулирование.

### **Введение**

 $\overline{a}$ 

На отечественном рынке промышленных зарядных устройств (ЗУ) для свинцово-кислотных и щелочных аккумуляторов предлагаются два основных типа устройств: трансформаторно-тиристорного типа и импульсного. В настоящее время рынок промышленных зарядных устройств, имеющих функции автоматического заряда, практически полностью занят продукцией зарубежного производства. Основными производителямиявляются Болгария, Италия, Германия, КНР.

АО «Сарапульский электрогенераторный завод» осуществляет производство электротележек серии ЕТ, комплектуемых зарядными устройствами производства Болгарии<sup>1</sup>, стоимость которых постоянно растет ввиду нестабильности рынка импорта.

Отечественные же производители на данный момент предлагают в основном устаревшие трансформаторно-тиристорные ЗУ, которые не обеспечивают режима автоматизации процесса заряда АКБ, что в свою

 $^{1}$  Зарядные устройства ЕлПулсКар. URL: http://remkara.ru/zaryadnyeustroystvaelpulskar.

<sup>©</sup> Филимонов А. С., Кожанов Н. Э., Штенников И. В., 2022

очередь часто ведет к быстрому выходу из строя эксплуатируемых АКБ и повышению затрат на содержание парка электротранспорта предприятия.

### **Постановка задачи**

В связи с этим целесообразным является разработка отечественного промышленного образца ЗУ для свинцово-кислотных и щелочных аккумуляторов, удовлетворяющего требованиям стандарта DIN 41 772 и имеющего лучшие товарные характеристики.

## **Решение задачи**

Из анализа современных схемотехнических решений и действующей нормативной базы для зарядных устройств [1] целесообразно использовать структуру устройства, подобную понижающим импульсным преобразователям напряжения с гальванической развязкой [2]. Такая структура способстует обеспечению стабилизации выходного тока и напряжения, полной автоматизации процесса заряда, реализации необходимых видов электрической защиты, уменьшению габаритных размеров и массы устройства. Также при использовании программного обеспечения существует возможность корректировки алгоритмов заряда без изменения аппаратной части изделия. Структурная схема ЗУ приведена на рис. 1.

Переменное напряжение сети 220 В частотой 50 Гц однофазным мостовым выпрямителем преобразуется в пульсирующее постоянное напряжение амплитудой 310 В. Это напряжение поступает на корректор мощности, представляющий собой повышающий преобразователь постоянного напряжения с сглаживающими электролитическими конденсаторами, с выхода которого напряжение величиной 350 В поступает на блок силовых ключей (рис. 1).

Под действием управляющих сигналов с блока управления на выходе блока силовых ключей формируется переменное импульсное напряжение, поступающее на импульсный трансформатор, с выхода которого переменное напряжение выпрямляется двухполупериодным выпрямителем со средней точкой до напряжения, необходимого для заряда аккумулятора.

Заряжаемый аккумулятор подключается к ЗУ через блок подключения нагрузки, служащий для подключения АКБ и его защиты от переполюсовки (рис. 1).

### **Программная система управления**

Согласно требованиям стандарта DIN 41 772 зарядное устройство обеспечивает режим заряда АКБ, соответствующий профилю IUIа, и предполагает наличие двух основных режимов работы для заряда свинцово-кислотных аккумуляторов:

- заряд стабилизированным током (*I*);
- заряд стабилизированным напряжением (*U*).

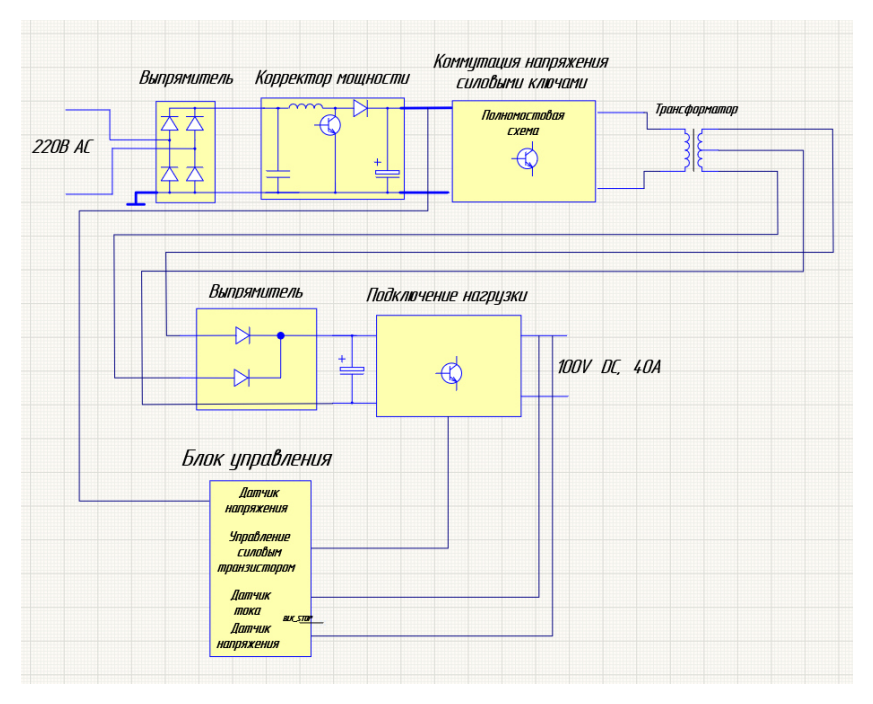

*Рис. 1.* Структурная схема зарядного устройства

Для реализации указанных режимов заряда имеется необходимость использования соответствующего регулятора, отвечающего всем критериям качества регулирования:

 скорость регулирования (уменьшение величины ошибки с течением времени);

 точность (поддержание минимального процента погрешности и величины перерегулирования);

устойчивость (отсутствие колебаний в системе).

Для обеспечения и реализации необходимых законов регулирования в зарядном устройстве использован микропроцессор. Это позволяет помимо реализации законов регулирования выполнять множество других необходимых функций, таких как:

- управление силовыми ключами посредством применения широтно-импульсной модуляции;

- измерение входных и выходных значений токов и напряжений, что в итоге позволяет реализовать замкнутую систему управления с обратной связью.

В первоначальном варианте разработки ЗУ для стабилизации режимов заряда АКБ применен алгоритм регулятора с постоянной скоростью уменьшения ошибки на основе условия несоответствия выходного параметра значению уставки. Фрагмент программной реализации его на языке С представлен на рис. 2.

```
void HAL ADC ConvCpltCallback(ADC HandleTypeDef* hadc1) // прерывание АЦП
SumC1+= ADC Data[1] ; // сумма АЦП тока
countADC++;
if(htim->Instance == TIM4) //счетчик 40ms //прерывание, вычисление среднего значения тока, каждые 40ms
                                 Current_Sr = SumC1 / countADC; // среднее
                                 SumC = \overline{\theta};
                                 countADC = 0:
                                 ADC_current = Current Sr;if(stabIU==1).<br>if((ADC current + DI) < uStab1)  // сравнение показаний с уставкой uStab1
                                                        и корректировка коэффициента заполнения
                         ₹
                                  if(TIM1->CCR1<= skvMax)
                                  Ŧ
                                                  i = TIM1 - \geq CCR1;TIM-SCCR1=i+1;TIM1->CCR2=skv100-TIM1->CCR1;
                                  À
                         Þ
                  if((ADC current-DI) > uStab1)ł
                                          if(TIM1->CCR1>=skvMin)
                                          €
                                                           i = TIM1 - \succ CCR1;TIM->CCR1=i-1;
                                                           TIM1->CCR2=skv100-TIM1->CCR1;
                                          3
                                  P
                                                                    \mathcal{F}À
```
Рис. 2. Фрагмент программы реализации стабилизации тока на основе усреднения показаний и корректировки ШИМ выходных параметров устройства

На рис. 3 приведена осциллограмма выходного тока и напряжения при использовании алгоритма регулятора с постоянной скоростью уменьшения ошибки на основе условия несоответствия выходного параметра значению уставки. Из осциллограммы видно, что при таком алгоритме управления ток заряда на выходе устройства не стабилизируется. Изменение частоты корреции коэффициента заполнения не дало ощутимого прироста качества работы данного типа регулятора.

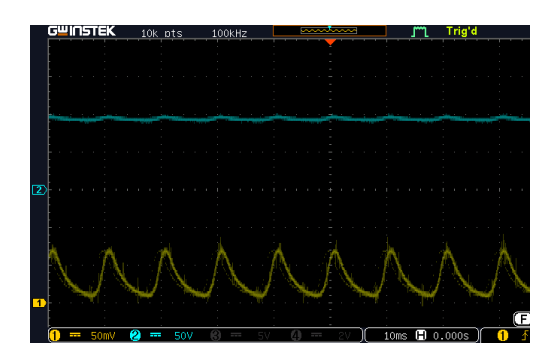

Рис. 3. Осциллограммы выходного тока (желтый, 1 мВ - 1 А) и напряжения (синий)

С точки зрения глубины и полноты заряда АКБ применение импульсного тока заряда является неэффективным ввиду того, что АКБ не лостигает номинальных значений своей емкости.

### ПИД-регулирование в режиме заряда стабилизированным током

Поиск и анализ оптимального алгоритма регулирования работой мостовой схемы инвертора с помощью изменения коэффициента заполнения ШИМ показали, что программная система не имеет достаточного быстродействия [3]. Ввиду этого для обеспечения необходимой точности и достаточного быстородействия цепи регулирования в работе зарядного устройства применен алгоритм с ПИД-регулятором.

Описание и принцип работы ПИД-регулятора подробно рассмотрены в работе [4].

ПИД-регулятор формирует управляющий сигнал из трех составляюших:

- пропорциональной;
- интегрирующей;
- дифференцирующей, являясь суммой этих слагаемых.

Для оптимизации времени расчетов в программной реализации использовано соотношение в рекуррентной форме регулятора:

$$
U(n) = U(n-1) + K_i^{discr} E(n) + K_p(E(n) - E(n-1)) +
$$
  
+  $K_i^{discr}(E(n) - 2E(n-1) + E(n-2)),$ 

которая в дальнейшем осуществлена в программном коде.

Фрагмент программного кода с применением ПИД-регулятора представлен на рис.4.

```
U_PID.Kp = 0.8f;<br>U_PID.Ki = 0.0002f;<br>U_PID.Kd = 0.0000f;arm pid init f32(&U PID,1); //Подключаемая библиотека ПИД-регулятора
          if(htim->Instance == ТІМ2) //Счетчик 100 мкс
\overline{\mathbf{f}}TIM2->SR &= ~TIM SR UIF; // Сбрасываем флаг прерывания
                     ADC_current = ADC_C0; // Ток в ацп с каллбека ацп<br>ADC Uout = ADC U0; // Выходное напряжение в ацп с каллбека ацп
                      if(ADC_U1 < ADC_U1_min) // Минимальное значение напряжения 350B Uin
                               ADC_U1_minSum10+=ADC_U1;
                               min10++1i<br>if(min10 == 10)
                               min10 = 0;<br>ADC_U1_min = ADC_U1_minSum10/10; // Среднее значение минимума напряжения 350B Uin<br>ADC_U1_minSum10 = 0;
                      Ä
                      if(stabIU==1) //ПЕРВЫЙ ЭТАП
                                .<br>U_error = uStab1 - ADC_current; // Разница между уставкой и текущим значение поддерживаемой величины
                                U_set = (int)arm_pid_f32(&U_PID, U_error); // Расчет ПИД<br>- U_set = (int)arm_pid_f32(&U_PID, U_error); // Расчет ПИД<br>- skvazh = (int)(U_set * 0.027647f*(ADC U1_min/(ADC U1))); // Функция зависимости коэффициента заполнения
                               if( skvazh >= skvMax) skvazh = skvMax;  //Ограничение максимального коэффициента заполнения ШИМ<br>if( skvazh <= skvMin) skvazh = skvMin;  //Ограничение минимального коэффициента заполнения ШИМ
                                TIM1->CCR1=skvazh; //Запись вычисленного значения скважности в регистр CCR1 таймера TIM1
                                тим - осна внешну ууванно вы неканкого эне сниж скважности в регистрационально так в регистр ССR1 таймера ТIM1
                                \lambda\overline{1}
```
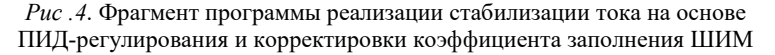

На рис. 5 приведены осциллограммы напряжения и тока зарядного устройства с применением ПИД-регулирования для управления током заряда. В этом случае пульсации тока по сравнению с предыдущим вариантом регулирования тока заряда значительно меньше, что позволило в итоге удовлетворить основным требованиям заказчика разработки – АО «Сарапульский электрогенераторный завод» – и критериям качества регулирования.

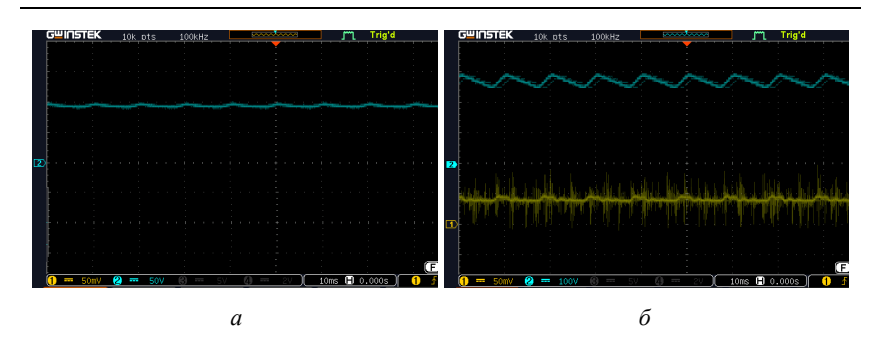

Рис. 5. Осциллограмма: *а* - выходного напряжения;  $\tilde{o}$  – входного выпрямленного напряжения (синий) и выходного тока (желтый)

В результате выполненных научно-исследовательских и опытноконструкторских работ произведена разработка и выполнен олнено изготовление опытно-промышленной партии зарядного устройства ЗУ-36-48-80 для кислотно-свинцовых и щелочных АКБ с номинальны альными напряжениями заряда 36, 48, 80 В, максимальным током заряда до 40 А.

#### **Выводы**

Для зарядного устройства разработана и отлажена программноаппаратная система управления с ПИД-регулированием. Применение ПИД-регулятора позволило значительно улучшить качеств чество выходного тока зарядного устройства, что впоследствии способствует увеличению как срока службы заряжаемых аккумуляторов, так и само самого зарядного устройства благодаря уменьшению пульсаций тока заряда. ройства благодаря уменьшению пульсаций тока заряда.<br>Выполнена разработка и произведено изготовление опытной партии

промышленного зарядного устройства ЗУ-36-48-80 для кислотносвинцовых и щелочных АКБ с номинальными напряжениями заряда 36, 48, 80 В и максимальным током заряда до 40 А.

#### **Список литературы**

1. *Ходасевич, А. Г.* Зарядные устройства. Вып. 1. Информац ормационный обзор для автолюбителей / А. Г. Ходасевич, Т. И. Ходасевич. – Москва: НТ Пресс, 2005. – 192 с.

2. Розанов, Ю. К. Силовая электроника / Ю. К. Розанов, М. В. Рябчицкий, А. А. Кваснюк. – 2-е изд., стер. – Москва : Изд. дом МЭИ, 2009. – – 632 с.

3. *Никулин, Е. А.* Основы теории автоматического управлени авления. Частотные методы анализа и синтеза систем : учеб. пособие для вузов. – Санкт-Петербург : БХВ-Петербург, 2004. – 640 с.

4. *Бажанов, В. Л.* Программа «ММ-настройка» для определения параметров ПИД-регуляторов по методу масштабирования / В. Л. Бажанов, А. В. Вайшнарас // Автоматизация в промышленности. – 2007. – № 6. – С. 60–64.

*А. S. Filimonov* 1 a, chief engineer

*N. E. Kozhanov* 1 b, engineer

*I. V. Shtennikov<sup>2</sup>*, CSc in engineering, associate professor E-mail: <sup>a</sup> gkb@kb-elektromash.ru, <sup>b</sup>itech@kb-elektromash.ru <sup>1</sup> OOO "Design office "SEGZ-Elekromash", Izhevsk, Russian Federation <sup>2</sup> Kalashnikov Izhevsk State Technical University, Izhevsk, Russian Federation

# **Software with PID Control and Microprocessor-Based System for Industrial Charger Control**

*The work is devoted to the development of an industrial charger ZU-36-48-80, which is a specialized AC/DC converter, for which, in order to reduce the ripple of the charge current, software with PID control and a microprocessor control system have been developed, which significantly improved the output parameters of the charger.* 

*Keywords:* charger, battery, microprocessor control, PID control.

#### УДК 621.319.4 ГРНТИ 45.35.39

## *А. Е. Фокеев*, канд. техн. наук, доц. *Н. А. Вяткин*, магистрант E-mail: saxsix@yandex.ru

Ижевский государственный технический университет имени М.Т. Калашникова

# **Моделирование режимов работы косинусных конденсаторов в Multisim**

*Работа посвящена разработке и моделированию схемы центра питания с нелинейной нагрузкой. Проведен анализ работы устройств компенсации реактивной мощности под воздействием высших гармонических составляющих питающей сети. Выявлены основные причины деградации технических характеристик конденсаторов компенсационных установок, в том числе причины снижения срока службы. К ним следует отнести резонансные явления, искажения на шинах источника питания, четко-выраженную нелинейную индуктивно-емкостную нагрузку и наличие антирезонансных дросселей в составе устройств компенсации.* 

*Ключевые слова:* неактивная мощность, компенсация неактивной мощности, высшие гармоники, нелинейность, УКНМ, Multisim.

### **Введение**

 $\overline{a}$ 

В составе устройств компенсации неактивной мощности (УКНМ) [1] широкое применение нашли самовосстанавливающиеся металлопленочные конденсаторы (СМПК). Главным преимуществом данных конденсаторов является способность к самовосстановлению слоя диэлектрика после возникновения локального пробоя. Восстановление происходит под воздействием повышенного напряжения, оно способствует протеканию процессов, устраняющих дефекты, возникшие в пленке диэлектрика. Таким образом, возникновение пробоя не приводит к выходу конденсатора из строя, а лишь незначительно снижает значение его емкости, что в итоге благоприятно сказывается на его надежности.

При эксплуатации УКНМ на базе СМПК выявили ряд проблем, связанных с обеспечением нормативного срока службы СМПК ввиду действия на них различных электромагнитных явлений, существующих в питающей сети. К данным явлениям относится действие высших гармонических составляющих токов и напряжений, а также кратковременное возникновение перенапряжений и импульсных напряжений.

<sup>©</sup> Фокеев А. Е., Вяткин Н. А., 2022

Влияние высших гармонических составляющих разделяется по продолжительности действия на два вида:

- продолжительное воздействие высших гармоник приводит к снижению срока службы конденсаторов, происходящему ввиду дополнительного нагрева, который вызывает ускоренную деградацию полимерной пленки диэлектрика;

- кратковременное возникновение резонансных явлений, приводящее к стремительному термическому разрушению конденсаторов и других элементов УКРМ.

#### Разработка модели центра питания

Для исследования эффекта воздействия высших гармонических составляющих питающей сети и уточнения режимных параметров работы СМПК в составе устройств компенсации реактивной мощности (УКРМ) и устройств компенсации реактивной мощности с фильтром (УКРМФ), в программной среде моделирования Multisim [2] разработана схемотехническая модель центра питания с нелинейной нагрузкой, приведенная на рис. 1.

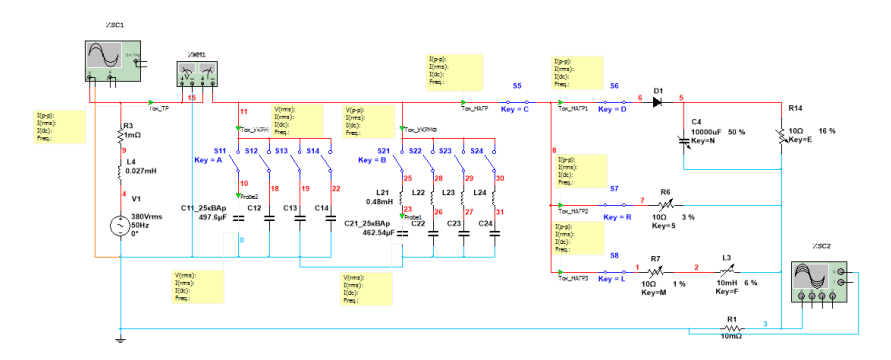

Рис. 1. Схема моделирования с подобранными параметрами нагрузок

В качестве подключения к питающей сети 0,4 кВ использовалась схема замещения силового трансформатора, представленная в виде модели источника переменного напряжения (V1), резистора (R3) и катушки индуктивности (L4).

Для моделирования УКНМ с фильтром и без фильтра и СМПК в их составе использованы пары элементов «ключ - конденсатор» (S - C) и пары «ключ - катушка индуктивности и конденсатор» (S - L и C). Номиналы конденсаторов и катушек индуктивности выбраны по каталогу компании EpcosAG.

Модель нелинейной нагрузки для подбора и исследования различных режимов работы представлена в виде резисторов переменного сопротивления (R14, R6, R7), конденсаторов переменной емкости (C4) и катушек переменной индуктивности (L3).

Для контроля значения тока и напряжения на различных участках схемы использовались измерительные пробники.

Анализ работы схемы производился с помощью виртуальных моделей измерительных приборов, а именно двухканального и четырехканального осциллографов (XSC1 и XSC2) для отслеживания изменений формы осциллограмм на источнике питания и нагрузке, а также виртуального ваттметра (XWM1) для отслеживания значений коэффициента мощности в режимах работы с компенсацией неактивной мощности и без компенсации при использовании УКРМ и УКРМФ.

### **Тестирование работы схемы без нагрузки**

Моделирование схемы в данном режиме работы необходимо для проверки правильности работы схемы и уточнения начальных параметров. Осциллограмма источника питания представлена на рис. 2. Показания ваттметра на рис. 3. По полученным данным можно судить о том, что источник питания обеспечивает схему идеальным синусоидальным напряжением, а cos φ практически равен 1 ввиду отсутствия в схеме подключенной нагрузки.

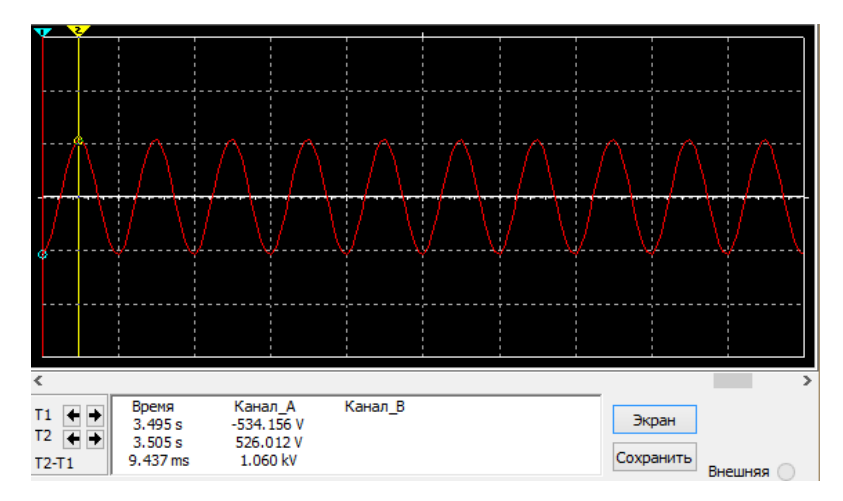

*Рис. 2.* Осциллограмма источника питания в режиме без нагрузки

140 Приборостроение в XXI веке – 2021. Интеграция науки, образования и производства

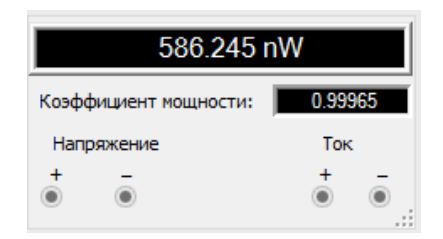

*Рис. 3.* Коэффициент мощности в режиме без нагрузки

## **Моделирование работы схемы под нагрузкой без компенсации неактивной мощности**

В данном режиме работы наблюдается снижение уровня напряжения на источнике питания порядка 18 В ввиду подключения нагрузки (рис. 4). По форме осциллограммы, полученной на нагрузке, можно судить о наличии искажений синусоидального напряжения и высокочастотных гармоник в сети (рис. 5), что подтверждается изменением значения коэффициента мощности (рис. 6).

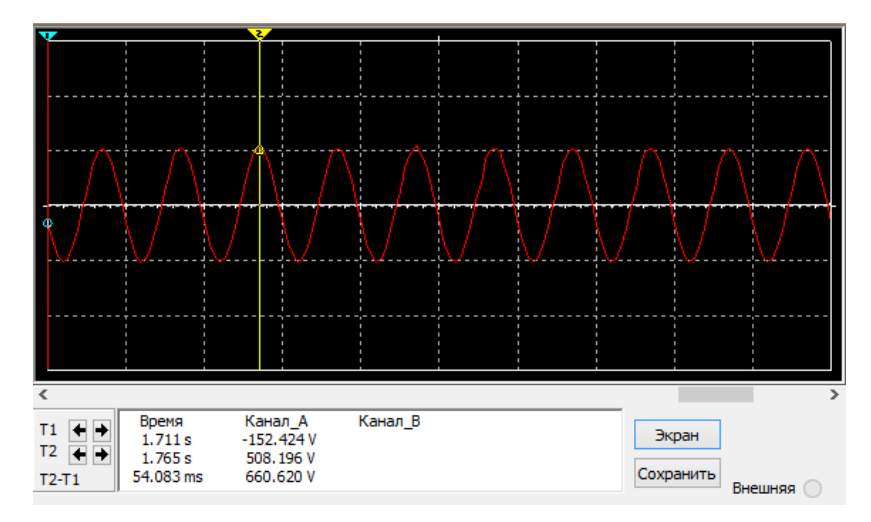

*Рис. 4.* Осциллограмма источника питания в режиме под нагрузкой

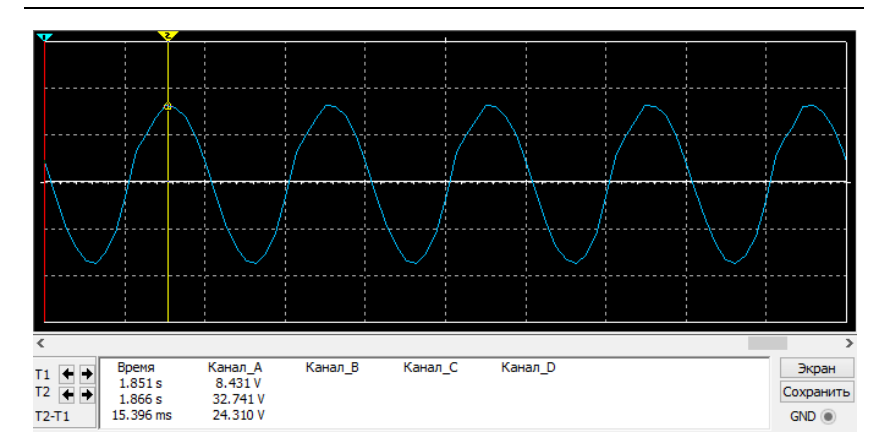

*Рис. 5.* Осциллограмма на нагрузке без компенсации

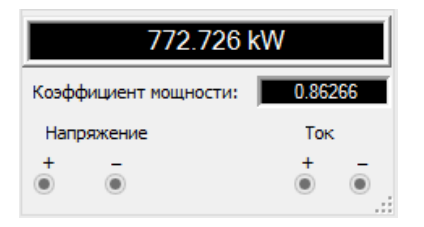

*Рис. 6.* Коэффициент мощности без компенсации

### **Моделирование работы схемы под нагрузкой с применением УКРМ**

В данном режиме работы при подключении УКРМ наблюдается восстановление уровня напряжения на источнике питания (рис. 7). Осциллограмма нагрузочной модели приобретает синусоидальную форму раз в период либо раз в полпериода, высокочастотные гармоники попрежнему присутствуют (рис. 8), что также подтверждается показаниями ваттметра (рис. 9).

Чтобы оценить влияние спектра высокочастотных гармоник на функционирование УКРМ и СМПК в ее составе, проведен спектральный анализ напряжения (Анализ Фурье) с помощью встроенной панели моделирования в Multisim. Результаты проведения анализа приведены в табл. 1 и на рис. 10. Также, с помощью встроенной панели моделирования проведен анализ переходных процессов тока и напряжения на УКРМ. Полученные осциллограммы представлены на рис. 11.

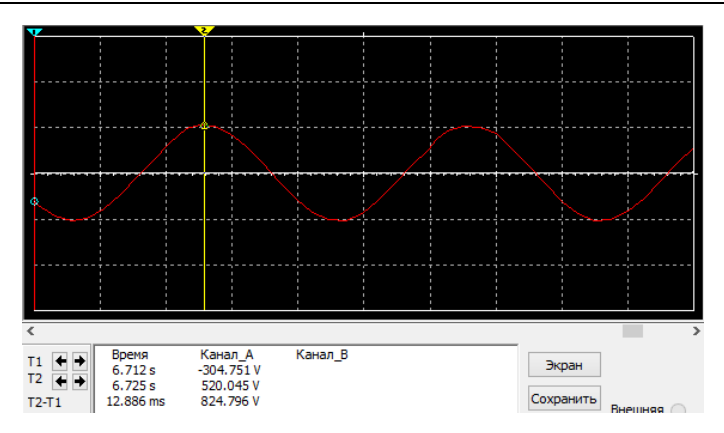

*Рис. 7.* Осциллограмма источника питания при компенсации УКРМ

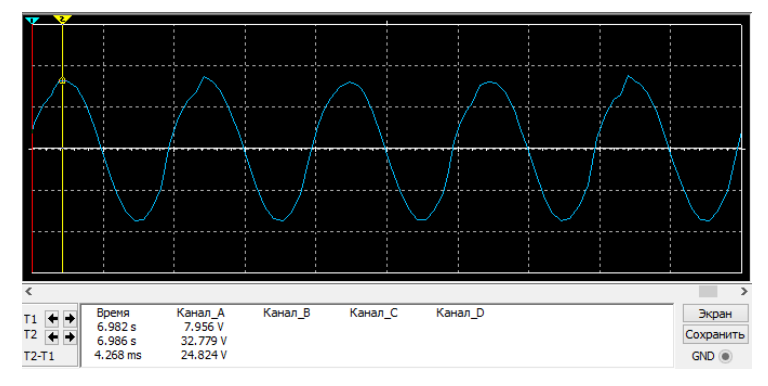

*Рис. 8.* Осциллограмма на нагрузке при компенсации УКРМ

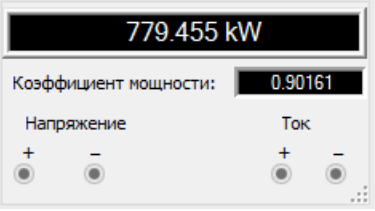

*Рис. 9.* Коэффициент мощности при компенсации УКРМ

|                | 4 THD:                  | 2.5171%   |           |           |             |             |
|----------------|-------------------------|-----------|-----------|-----------|-------------|-------------|
|                | 5 Grid size:            | 512       |           |           |             |             |
|                | 6 Interpolation Degree: | 1         |           |           |             |             |
| $\overline{7}$ |                         |           |           |           |             |             |
| 8              | Harmonic                | Frequency | Magnitude | Phase     | Norm. Mag   | Norm, Phase |
| 9              | 11                      | 50        | 519.568   | $-2.1668$ | 1           | $\mathbf 0$ |
| $10$ 2         |                         | 100       | 3.54862   | $-99.004$ | 0.00682994  | $-96.837$   |
| 11 3           |                         | 150       | 3.24121   | $-137.24$ | 0.00623828  | $-135.07$   |
| $12$ $4$       |                         | 200       | 2.31389   | $-151.26$ | 0.00445348  | $-149.1$    |
| $13\vert 5$    |                         | 250       | 2.68163   | $-146.91$ | 0.00516128  | $-144.75$   |
| 14 6           |                         | 300       | 3.76333   | $-166.1$  | 0.00724321  | $-163.93$   |
| $15$ 7         |                         | 350       | 4.54799   | 166,323   | 0.00875342  | 168.49      |
| 16 8           |                         | 400       | 5.11617   | 136.137   | 0.00984699  | 138.304     |
| 17 9           |                         | 450       | 5.32257   | 101.355   | 0.0102442   | 103.521     |
|                | 18 10                   | 500       | 4.73006   | 63.2325   | 0.00910384  | 65.3993     |
|                | 19 11                   | 550       | 3.35619   | 27.9076   | 0.00645958  | 30.0744     |
| 20             | 12                      | 600       | 1.989     | 9.34513   | 0.00382818  | 11.5119     |
|                | 21 13                   | 650       | 1.6375    | 7.84828   | 0.00315166  | 10.015      |
|                | 22 14                   | 700       | 1.57497   | $-12.9$   | 0.00303132  | $-10.733$   |
|                | 23 15                   | 750       | 1.07972   | $-36.267$ | 0.00207812  | $-34.1$     |
|                | 24 16                   | 800       | 0.739814  | $-30.268$ | 0.0014239   | $-28.101$   |
|                | 25 17                   | 850       | 0.889273  | $-37.884$ | 0.00171156  | $-35.718$   |
|                | 26 18                   | 900       | 0.766062  | $-66.462$ | 0.00147442  | $-64.295$   |
|                | 27 19                   | 950       | 0.439323  | $-73.065$ | 0.000845554 | $-70.898$   |
|                |                         |           |           |           |             |             |

*Таблица 1.* **Спектральный состав напряжения прикомпенсации УКРМ**

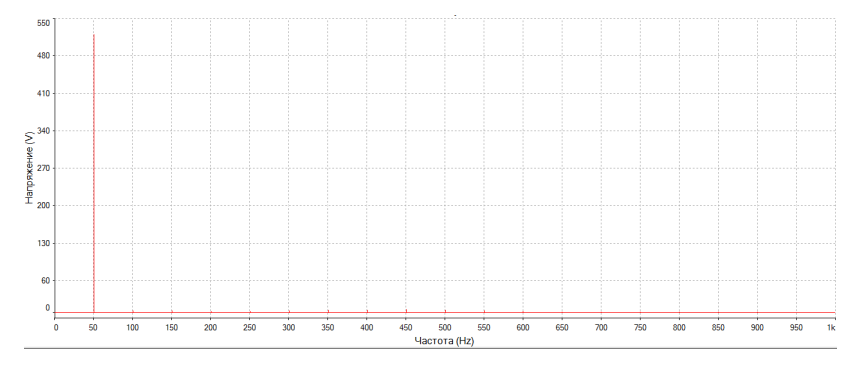

*Рис. 10.* Спектральный анализ напряжения при компенсации УКРМ
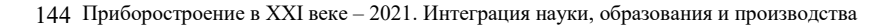

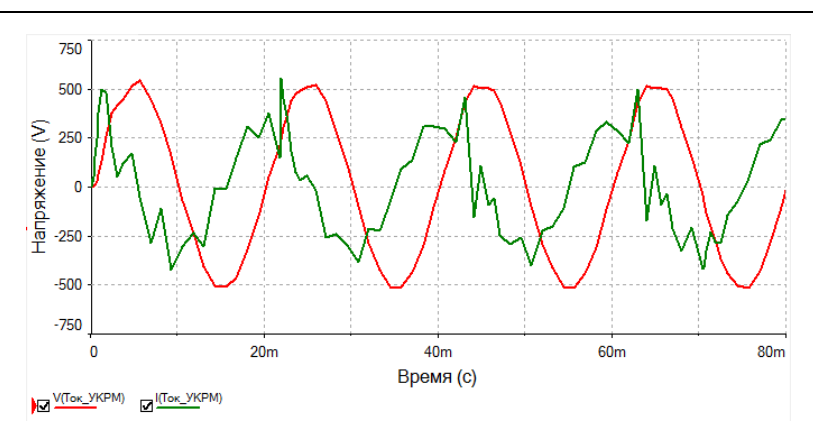

*Рис. 11.* Осциллограммы тока и напряжения на УКРМ

## **Моделирование работы схемы под нагрузкой с применением УКРМФ**

В данном режиме работы, при подключении УКРМФ, также наблюдается восстановление уровня напряжения на источнике питания (рис. 12). Осциллограмма нагрузочной модели приобретает форму близкой к синусоидальной, но высокочастотные гармоники по-прежнему присутствуют, что четко отражается на осциллограмме (рис. 13), а также подтверждается показаниями ваттметра (рис. 14).

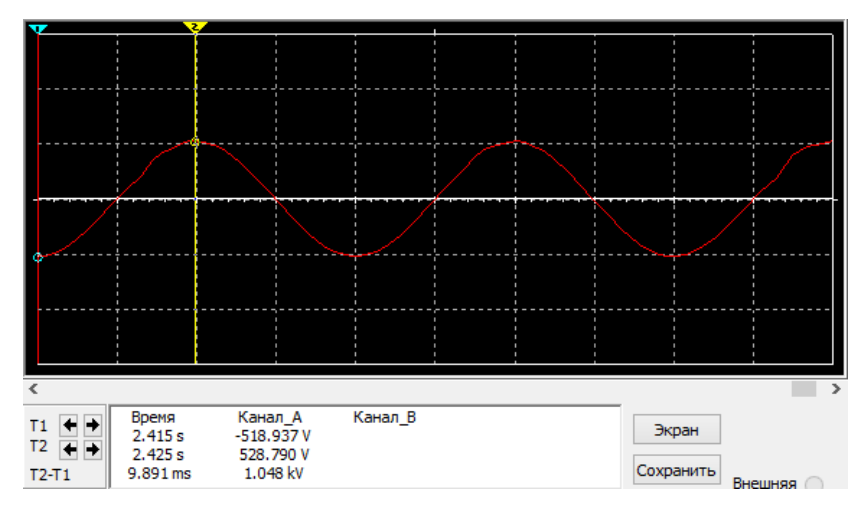

*Рис. 12.* Осциллограмма источника питания при компенсации УКРМФ

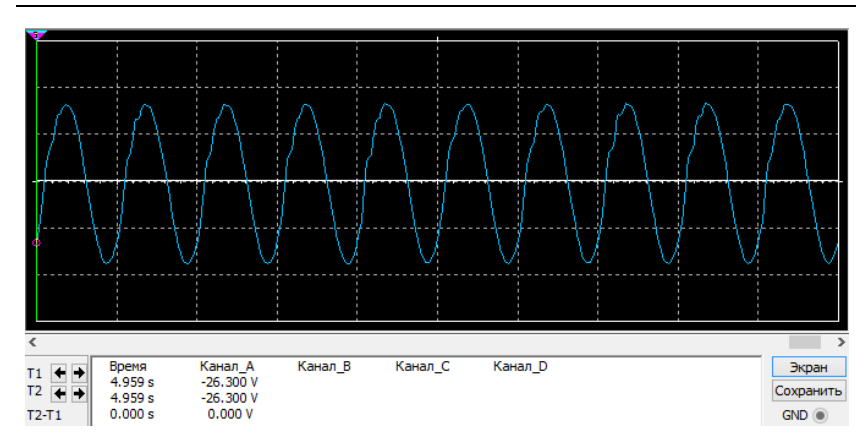

*Рис. 13.* Осциллограмма на нагрузке при компенсации УКРМФ

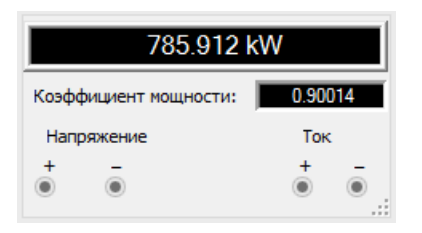

*Рис. 14.* Коэффициент мощности при компенсации УКРМФ

Для оценки действия спектра высокочастотных гармоник на функционирование УКРМФ и СМПК в ее составе также проведен Спектральный анализ напряжения. Результаты проведения анализа приведены в табл. 2 и на рис. 15. Далее проведен анализ переходных процессов тока и напряжения на УКРМФ. Полученные осциллограммы представлены на рис. 16.

| $4$ THD:                          | 11.7861%  |           |           |             |             |
|-----------------------------------|-----------|-----------|-----------|-------------|-------------|
| 5 Grid size:                      | 512       |           |           |             |             |
| <b>Interpolation Degree:</b><br>6 | 1         |           |           |             |             |
| $\overline{7}$                    |           |           |           |             |             |
| 8 Harmonic                        | Frequency | Magnitude | Phase     | Norm. Mag   | Norm. Phase |
| 9 1                               | 50        | 533.925   | $-2.3415$ | 1           | $\bullet$   |
| 10 2                              | 100       | 5.12701   | $-95.364$ | 0.00960248  | $-93.022$   |
| 11 3                              | 150       | 5.0456    | $-119.07$ | 0.00945001  | $-116.72$   |
| 12 4                              | 200       | 5.92443   | $-124.79$ | 0.011096    | $-122.45$   |
| 13 5                              | 250       | 11,2257   | $-148.39$ | 0.0210248   | $-146.05$   |
| 14 6                              | 300       | 60.8134   | 143.507   | 0.113899    | 145.848     |
| 15 7                              | 350       | 4.52698   | $-47.541$ | 0.00847868  | $-45.2$     |
| 16 8                              | 400       | 1.20472   | $-9.2318$ | 0.00225635  | $-6.8903$   |
| 17 <sup>9</sup>                   | 450       | 2.33636   | $-52.506$ | 0.00437582  | $-50.165$   |
| 18 10                             | 500       | 2.84581   | $-108.4$  | 0.00532997  | $-106.06$   |
| 19 11                             | 550       | 2.5722    | $-155.3$  | 0.00481752  | $-152.96$   |
| 20 <sup>1</sup><br>12             | 600       | 1.78964   | 171.56    | 0.00335186  | 173.901     |
| 13<br>21                          | 650       | 1.16317   | 159.847   | 0.00217853  | 162.188     |
| 22 14                             | 700       | 0.96317   | 155.013   | 0.00180394  | 157.355     |
| 23 15                             | 750       | 0.756973  | 143.371   | 0.00141775  | 145,713     |
| 24 16                             | 800       | 0.525431  | 143.138   | 0.000984092 | 145.48      |
| 25<br>17                          | 850       | 0.472167  | 149.146   | 0.000884333 | 151.487     |
| 26 18                             | 900       | 0.416507  | 143.176   | 0.000780084 | 145.517     |
| 27 19                             | 950       | 0.310976  | 145.143   | 0.000582433 | 147.485     |

*Таблица 2.* **Спектральный состав напряженияпри компенсации УКРМФ**

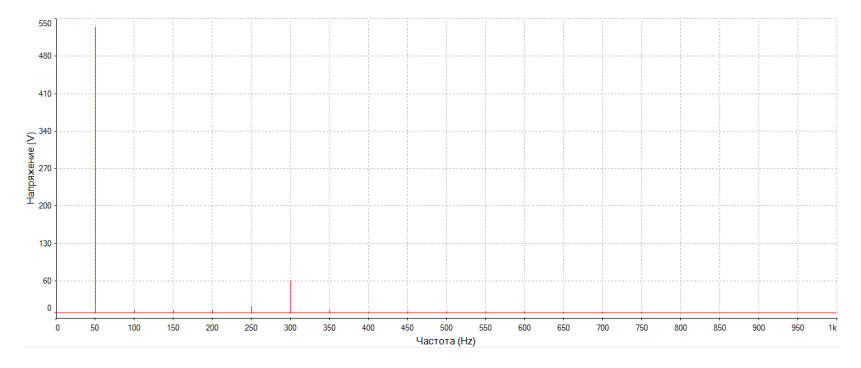

*Рис. 15.* Спектральный анализ напряжения при компенсации УКРМФ

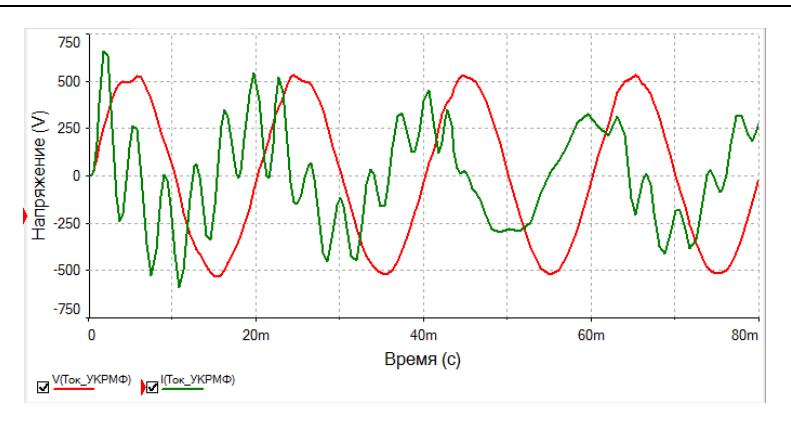

*Рис. 16.* Осциллограммы тока и напряжения на УКРМФ

## **Анализ полученных результатов**

Результаты моделирования схемы питания с применением УКРМ и УКРМФ, а также проведение спектрального анализа напряжений на конденсаторах в составе установок доказывают наличие высокочастотных гармонических составляющих на компенсационных установках и позволяют оценить условия работы конденсаторов.

Руководствуясь полученными данными спектрального анализа напряжений на СМПК в составе УКРМ и УКРМФ, приведенными в таблицах № 1, 2 и на рис. 10, 11 и 15, 16, можно судить об уровне неблагоприятных условий работы. Что подтверждается значением коэффициента гармонических искажений по напряжению THDU и уровнем значений, составляющих напряжения на определенных частотах [3].

Для СМПК в составе УКРМ значение THDU = 2,5171 %, что превышает нормированные максимальные значения коэффициентов искажения, установленные некоторыми из производителей конденсаторов, приведенные в табл. 3. Результаты моделирования, приведенные в табл. 1 и на рис. 10, позволяют сделать вывод о том, что у гармоник № 2–15 наблюдаются резонансные явления, сопровождающиеся увеличением значений напряжений, таким образом величина напряжения гармоники № 9 достигает пикового значения 5,322 В, что соответствует 450 Гц.

Для СМПК в составе УКРМФ значение THDU = 11,7861 %, что значительно превышает нормированные максимальные значения коэффициентов искажения, приведенные в табл. 3. Результаты моделирования, приведенные в табл. 2 и на рис. 15, позволяют сделать вывод о том, что у гармоник № 2–13 также наблюдаются резонансные явления, сопровождающиеся значительным увеличением значений напряжений, таким образом, величина напряжения гармоники № 6 достигает пикового значения 60,813 В, что соответствует 300 Гц.

Результаты проведенного анализа позволяют судить о возникновении и протекании более сильных резонансных явлений на зажимах конденсатора в составе устройств компенсации реактивной мощности с фильтром, ввиду чего форма напряжения искажена сильнее. Данное явление прослеживается при сравнении осциллограмм, полученных при проведении анализа переходных процессов в УКРМ и УКРМФ на рис. 11 и 16. Это связано с наличием искажений на шинах источника питания, четковыраженной нелинейной индуктивно-емкостной нагрузкой и применением антирезонансных дросселей в составе устройства компенсации. Появление последовательного резонанса сопровождается протеканием гармонического тока большой величины, и при превышении предельно допустимого для конденсаторов уровня может значительно сократить их срок службы ввиду возникновения чрезмерного нагрева [4].

|                                                           |                                           | «Legrand»                            |                             | «Schneider<br>Electric»                              | «RTR Energia»             |                                  |                            | «ZezSilko»                             |  |
|-----------------------------------------------------------|-------------------------------------------|--------------------------------------|-----------------------------|------------------------------------------------------|---------------------------|----------------------------------|----------------------------|----------------------------------------|--|
| Параметр                                                  | Гипконденсатора<br>w<br>type<br>Alpivar t | Гипконденсатора<br>ᄑ<br>Alpivar type | Гип конденсатора<br>EasyCan | $_{\rm Box)}$<br>Типконденсатора<br>ళ<br>VarPlus(Can | Тип конденсатора<br>DWCAP | Тип конденсатора<br>RTF<br>DWCAP | Тип конденсатора<br>VKP HD | Тип конденсатора<br>$rac{1}{2}$<br>VKP |  |
| Максимальный<br>коэффициент<br>искажений по<br>напряжению |                                           |                                      |                             |                                                      |                           |                                  |                            |                                        |  |
| THD $_U$ , %                                              | 2,0                                       | 3,0                                  | 3,0                         | 5,0                                                  | 2,0                       | 3,0                              | $\leq 3.0$                 | $\leq 4.0$                             |  |

Таблица 3. Рекомендации производителей по применению конденсаторов

Это связано с тем, что конденсатор при работе под воздействием высших гармонических составляющих, с увеличением частоты колебаний в сети уменьшает свое сопротивление протеканию тока, но из-за наличия в своем составе эквивалентного последовательного сопротивления при протекании тока выделяется тепловая энергия. Данная тепловая энергия рассеивается в окружающую среду и вызывает нагрев других конденсаторов в составе компенсирующей установки, что в свою очередь оказывает неблагоприятное влияние на их емкость и срок службы [5].

## **Выводы**

Разработана схемотехническая модель центра питания в программной среде моделирования Multisim. Проведен подбор параметров нелинейной нагрузки для моделирования работы самовосстанавливающихся металлопленочных конденсаторов в составе устройств компенсации реактивной мощности.

Проведено моделирование работы модели центра питания устройств компенсации реактивной мощности без фильтра и с фильтром и СМПК в их составе. Проанализировано воздействие высших гармонических составляющих питающей сети по результатам проведения спектрального анализа напряжений и анализа переходных процессов напряжений и токов на СМПК в составе устройств компенсации.

Выявлено, что причинами возникновения резонансных явлений в компенсационных установках с фильтром являются искажения на шинах источника питания, четковыраженная нелинейная индуктивноемкостная нагрузка и наличие антирезонансных дросселей в составе устройства компенсации.

Таким образом, разница между режимами функционирования установок с фильтром и без фильтра заключается в том, что антирезонансные дроссели в составе устройства компенсации могут вызывать появление последовательного резонанса, который может оказывать неблагоприятное влияние на технические характеристики конденсаторов.

#### **Список литературы**

1. *Фокеев, А. Е.* Анализ режимов работы косинусных самовосстанавливающихся пленочных конденсаторов / А. Е. Фокеев, Д. В. Ушаков // Энергетик. –  $2020. - N<sub>2</sub>$ 4. – С. 16–22.

2. Multisim 13 User Guide for version 13.Руководство пользователя Multisim 13, National Instruments Corporation, 2017. – 714 с. – URL: https://www.ni.com/pdf/manuals/374483d.pdf (дата обращения: 25.09.2021).

3. *Жежеленко, И. В.* Высшие гармоники в системах электроснабжения промпредприятий. – 2-е изд., перераб. и доп. – Москва : Энергоатомиздат, 1984.  $-160$  c.

4. *Харлов, Н. Н.* Электромагнитная совместимость в электроэнергетике: учеб. пособие. – Томск : Изд-во Томского политех. ун-та, 2008. – 200 с.

5. *Коваленко, Д. В.* Неисправности батарей статических конденсаторов, возникающих при наличии высших гармоник в системах электроснабжения // Молодой ученый. – 2016. – № 19 (123). – С. 69–72. – URL: https://moluch.ru/ archive/123/34022/ (дата обращения: 25.09.2021).

*A. E. Fokeev*, CSc in engineering, associate professor *N. A. Vyatkin*, master student E-mail: saxsix@yandex.ru Kalashnikov Izhevsk State Technical University, Izhevsk, Russian Federation

# **Simulation Modes of Cosine Capacitors in Multisim**

*The work is devoted to the development and modeling of the operation of a power center circuit with a non-linear load. An analysis of the operation of reactive power compensation devices under the influence of higher harmonic components of the supply network is carried out. The main reasons for the degradation of the technical characteristics of the condensers of the compensation units, including the reasons for the decrease in the service life, have been identified*.

*Keywords:* inactive power, inactive power compensation, higher harmonics, nonlinearity, UKNM, Multisim.

#### УДК 621.314.21

*А. Е. Фокеев*, канд. техн. наук, доц. *И. Н. Тумаков*, магистрант E-mail: tumakov.work@mail.ru Ижевский государственный технический университет имени М. Т. Калашникова

# **Разработка математических моделей силовых трансформаторов, учитывающих влияние высших гармоник и температуры окружающей среды**

*Работа посвящена разработке математической модели силовых трансформаторов, учитывающих влияние высших гармоник и температуры окружающей среды. Проведена интеграция математической модели масляных и сухих трансформаторов в программу расчета электрических нагрузок и выбора силового электрического оборудования в программном обеспечении Microsoft Excel. Выполнен анализ влияния коэффициента снижения допустимой нагрузки при влиянии температуры окружающей среды КСДНто на работу силового трансформатора.* 

*Ключевые слова:* нелинейная нагрузка, высшие гармоники, снижение срока службы, силовой трансформатор, влияние температуры окружающей среды.

#### **Введение**

На этапе проектирования системы электроснабжения для обеспечения требуемого режима работы инженер-проектировщик старается выбрать наилучшие параметры токоведущих частей и силового электрооборудования. По результатам расчета параметров электрической нагрузки, которые определяют нагрев (тепловое воздействие) натоковедущие части и силовое электрооборудование, производится выбор оптимальных параметров. При превышении допустимого значения температуры нагрева возможно нарушение нормального режима электроснабжения, а также выход из строя электрооборудования.

Надежность и качество функционирования систем электроснабжения в значительной степени зависит от работы силовых трансформаторов. Срок эксплуатации силового трансформатора может значительно уменьшаться из-за тепловой перегрузки, причинами которой по отдельности и совместно являются:

 систематическая перегрузка силовых трансформаторов токами электрической нагрузки, в том числе при воздействии высших гармони-

 $\overline{a}$ 

<sup>©</sup> Фокеев А. Е., Тумаков И. Н., 2022

ческих составляющих токов нелинейной электрической нагрузки. Высшие гармонические составляющие вызывают дополнительный нагрев обмоток, увеличивая скорость термического старения изоляции;

- недостаточная вентиляция помещения трансформаторной камеры (трансформаторной подстанции), что приводит к повышению температуры окружающей среды вокруг трансформатора и, как следствие, к увеличению температуры активных частей трансформатора;

- неэффективная работа (неисправность) системы охлаждения силового трансформатора.

## Математическая модель сухого силового трансформатора

В нормативной документации отсутствуют требования, определяющие необходимость указывать срок службы силовых трансформаторов в паспорте или руководстве по эксплуатации. Даже у трансформаторов с одинаковыми эксплуатационными характеристиками срок службы может быть различным.

Анализ режимов работы сухих силовых трансформаторов возможен с использованием математической модели, приведенной в ГОСТ Р 54419-2011 «Трансформаторы силовые. Руководство по нагрузке сухих силовых трансформаторов. Часть 12».

В [1] приведен алгоритм расчета математической формулы сухого трансформатора с естественным воздушным охлаждением и с принудительным охлаждением с учетом влияния температуры окружающей среды.

С учетом данных математических моделей становится возможным найти выражение для определения коэффициента необходимого снижения допустимой нагрузки силового трансформатора при увеличении температуры окружающей среды:

$$
K_{C\mu Hro} = \left(1 - \frac{\Delta \Theta_{a20}}{Z \cdot \Delta \Theta_{Wr}}\right)^{\frac{1}{q}},\tag{1}
$$

где  $\Delta\Theta_{Wr}$  – средний рост температуры обмотки при номинальной нагрузке и температуре окружающей среды, °С (принимается по ГОСТ Р 54827-2011 «Трансформаторы сухие. Общие технические условия»);  $\Delta\Theta_{a20}$  – значение превышения температуры окружающей среды  $\Delta\Theta_{a20}$ над значением температуры  $\Theta_a = 20$  °C;  $q - \pi$ ля трансформаторов с естественным воздушным охлаждением 1,6, для трансформаторов с принудительным охлаждением 2,0; Z - коэффициент, равный 1,25.

Таким образом, в случае превышения температуры окружающей среды значения 20°C определение расчетной мощности силовых трансформаторов необходимо выполнять по следующей формуле:

$$
S_{\text{TP.P}} = \frac{S_{\text{P}}}{n \cdot K_3 \cdot K_{\text{C},\text{H-Her}} \cdot K_{\text{C},\text{H}+\text{To}}},\tag{2}
$$

где  $S_P$  – расчетная мощность электрической нагрузки;  $K_3$  – расчетный коэффициент загрузки;  $K_{\text{CJHar}}$  – коэффициент снижения допустимой нагрузки при воздействии высших гармонических составляющих тока; КСДНто – коэффициент снижения допустимой нагрузки под влиянием температуры окружающей среды; *n* – число трансформаторов.

На основании предоставленных данных (табл. 1) энергопринимающих устройств с помощью формул (1) и (2)математическая модель сухого трансформатора интегрирована в программное обеспечение Microsoft Excel (табл. 2, 3).

#### *Таблица 1.* **Исходные данные энергопринимающих устройств**

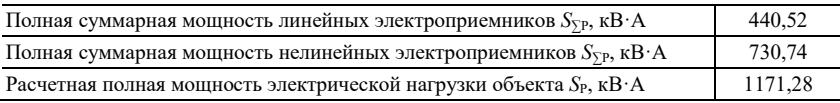

#### *Таблица 2.* **Интеграция формулы (1) в Microsoft Excel**

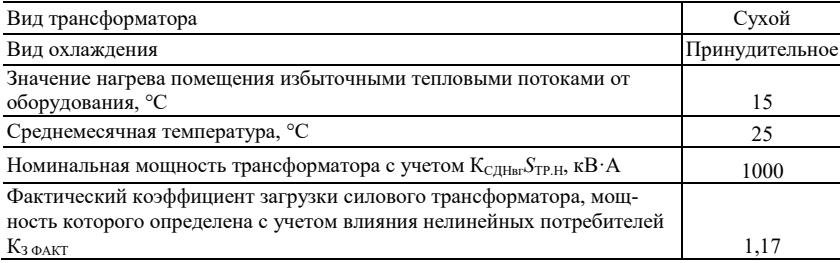

### *Таблица 3.* **Интеграция формулы (2) в Microsoft Excel**

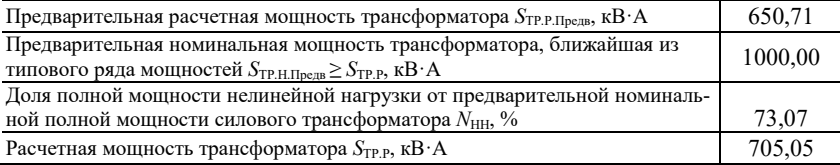

#### Математическая модель масляного силового трансформатора

Расчет параметров, характеризующих режимы работы масляных силовых трансформаторов, выполнялся с использованием математических моделей, приведенных в ГОСТ Р 14209-97 «Руководство по нагрузке силовых масляных трансформаторов».

В [2] приведен алгоритм расчета математической формулы масляного трансформатора с естественным и принудительным воздушным охлаждением с учетом влияния температуры окружающей среды, а также факторов гармонических составляющих.

В случае превышения температуры окружающей среды  $\Theta_a$  значения 20°С возможно обеспечение  $V =$ const путем снижения нагрузки силового трансформатора. Для масляных трансформаторов с естественной циркуляцией масла (ON) в случае превышения температуры окружающей среды  $\Theta_a$  значения 20°С возможно обеспечение  $V =$  const. Условие постоянства температуры наиболее нагретой точки обмотки можно записать как:

$$
\Theta_a + \Delta\Theta_{or} \cdot \left[ \frac{1 + R \cdot K_3^2}{1 + R} \right]^x + H_{gr} \cdot K_3^y =
$$
\n
$$
= (\Theta_a + \Delta\Theta_{a20}) + \Delta\Theta_{or} \cdot \left[ \frac{1 + R \cdot (K_3 \cdot K_{C\mu Hro})^2}{1 + R} \right]^x + H_{gr} \cdot (K_3 \cdot K_{C\mu Hro})^y,
$$
\n(3)

где  $\Theta_a$  – температура окружающей среды, °С;  $\Delta\Theta_{or}$  – превышение температуры масла в верхних слоях,  ${}^{\circ}C$ ;  $R$  – отношение потерь короткого замыкания к потерям холостого хода при номинальной нагрузке;  $K_3$  коэффициент загрузки силового трансформатора;  $H_{gr}$  – градиент температуры наиболее нагретой точки, °С;  $x$  – показатель степени масла;  $y$  – показатель степени обмотки.

Для условий  $\Theta_a = 20$ °С и К<sub>3</sub> = 1,0 становится возможным выразить уравнение, описывающее взаимосвязь превышения температуры окружающей среды  $\Delta\Theta_a$  и коэффициента необходимого снижения допустимой нагрузки силового масляного трансформатора с естественной циркуляцией масла (ON):

$$
52 \cdot \left(\frac{1+6 \cdot K_{\text{C},\text{HHro}}^2}{1+6}\right)^{0,9} + 26 \cdot K_{\text{C},\text{HHro}}^{1,6} + \Delta\Theta_{a20} - 78 = 0,\tag{4}
$$

где  $\Delta\Theta_{a20}$  – значение превышения температуры окружающей среды  $\Delta\Theta_{a20}$  над значением температуры  $\Theta_a = 20$  °С.

Аналогично для математической модели силового масляного трансформатора с принудительной циркуляцией масла (ОF), используя выражение (2), записав условие постоянства температуры наиболее нагретой точки обмотки:

$$
\Theta_a + \Delta\Theta_{br} \cdot \left[\frac{1+R\cdot K_3^2}{1+R}\right]^x + 2\cdot[\Delta\Theta_{imr} - \Delta\Theta_{br}] \cdot K_3^y + H_{gr} \cdot K_3^y = (\Theta_a + \Delta\Theta_{a20}) +
$$
  

$$
+ \Delta\Theta_{br} \cdot \left[\frac{1+R\cdot(K_3 \cdot K_{\text{C,HPro}})^2}{1+R}\right]^x + 2\cdot[\Delta\Theta_{imr} - \Delta\Theta_{br}] \cdot (K_3 \cdot K_{\text{C,HPro}})^y + H_{gr} \cdot (K_3 \cdot K_{\text{C,HPro}})^y.
$$
 (5)

Для условий  $\Theta_a = 20$ °С и  $K_3 = 1.0$  становится возможным выразить уравнение, описывающее взаимосвязь превышения температуры окружающей среды  $\Delta\Theta_a$  и коэффициента необходимого снижения допустимой нагрузки силового масляного трансформатора с принудительной циркуляцией масла (OF):

$$
30,857 \cdot \text{K}_{\text{C},\text{H}}^2 + 42 \cdot \text{K}_{\text{C},\text{H}}^2 + 40.64 \cdot 40.20 - 72,857 = 0. \tag{6}
$$

На основании предоставленных данных (табл. 1) энергопринимающих устройств с помощью формул (4) и (6) мы смогли интегрировать математическую модель масляного трансформатора в программное обеспечение Microsoft Excel (табл. 4).

Таблица 4. Интеграция формулы (4) в Microsoft Excel

| Вид трансформатора                                                                                                    | Масляный       |
|----------------------------------------------------------------------------------------------------|----------------|
| Вид охлаждения                                                                                                    | Принудительное |
| Значение нагрева помещения избыточными тепловыми потоками от<br>оборудования, °С                                                     | 15             |
| Среднемесячная температура, °С                                                                                                    | 25             |
| Номинальная мощность трансформатора с учетом КСЛНВГ                                                                                  | 1000           |
| Фактический коэффициент загрузки силового трансформатора, мощ-<br>ность которого определена с учетом влияния нелинейных потребителей |                |
| $\mathrm{K}_3$ oakt                                                                                                    | 1.17           |

#### Таблица 5. Интеграция формулы (6) в Microsoft Excel

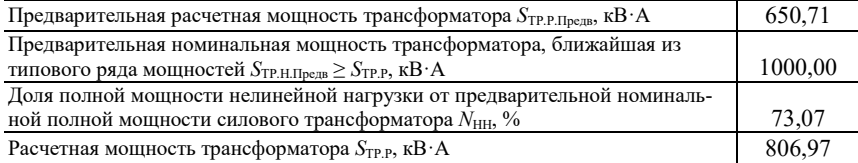

#### **Выводы**

1. Выполнена интеграция математических моделей масляных и сухих силовых трансформаторов с естественным и принудительным охлаждением в программу расчета электрических нагрузок и выбора силового электротехнического оборудования.

2. Интеграция моделей позволяет с использованием расчетных данных определять коэффициенты снижения допустимой нагрузки силового трансформатора под влиянием высших гармоник и температуры окружающей среды.

3. В программе расчета электрических нагрузок и выбора силового электротехнического оборудования реализован выбор номинальной мощности силовых трансформаторов с учетом условий эксплуатации и типа силового трансформатора.

#### **Список литературы**

1. *Фокеев, А. Е*. Анализ режимов работы сухих силовых трансформаторов напряжением  $10(6)/0.4$  кВ / А. Е. Фокеев, Д. В. Ушаков // Энергетик. – 2021. –  $N_2$  4. – C. 9–14.

2. *Фокеев, А. Е.* Анализ применимости методов определения допустимой нагрузки для выбора мощности силовых трансформаторов для проектирования систем электроснабжения / А. Е. Фокеев, И. Н. Тумаков // Приборостроение в XXI веке. Интеграция науки, образования и производства. – Ижевск : Изд-во ИжГТУ имени М. Т. Калашникова, – 2020. – С. 32–39.

3. *Галимова, А. А*. Критерии выбора коэффициента загрузки силового трансформатора при проектировании подстанций распределительных сетей // Известия высших учебных заведений. Проблемы энергетики. – 2013. – № 5–6. – С. 66–71.

4. Моделирование работы силового трансформатора при высоком уровне высших гармоник / Р. Г. Вильданов, А. Р. Вахитова, И. И. Габидуллин, Р. И. Кудояров // Политематический сетевой электронный научный журнал Кубанского государственного аграрного университета. – 2017. – № 133. – С. 24– 29. – eISSN: 1990-4665.

5. *Хренников, А. Ю.* Диагностические модели для оценки технического состояния электрооборудования электростанций и подстанций / А. Ю. Хренников, В. Г. Гольдштейн, А. Н. Назарычев // Промышленная энергетика. – 2010. – № 10. – С. 17–20. – ISSN 0033-1155.

# **Development of Mathematical Models of Power Transformers, Taking into Account the Influence of Higher Harmonics and Ambient Temperature**

*The work is devoted to the development of a mathematical model of power transformers, taking into account the influence of higher harmonics and ambient temperature. The integration of the mathematical model of oil and dry transformers into the program for calculating electrical loads and the choice of power electrical equipment in Microsoft Excel software has been carried out. The analysis of the influence of the coefficient of reduction of the permissible load under the influence of the ambient temperature KLRFte on the operation of the power transformer is carried out.* 

*Keywords:* non-linear load, harmonics, reduced service life, power transformer, ambient temperature influence.

#### УДК 612.315.61 ГРНТИ 45.09.37

*Д. В. Хлыбов*<sup>a</sup>, магистрант *И. В. Штенников*<sup>b</sup>, канд. техн. наук, доц. E-mail: <sup>a</sup> klybden@gmail.com, <sup>b</sup> igorst58@mail.ru

Ижевский государственный технический университет имени М. Т. Калашникова

# **Моделирование переходных процессов при измерении объемного сопротивления диэлектриков в программе ELCUT**

*На основе эквивалентной схемы замещения диэлектрика в программе ELCUT проведено моделирование переходных процессов, протекающих при измерении объемного сопротивления листовых диэлектриков по ГОСТ Р 50499–93 и ГОСТ 6433.2–71 в трехэлектродной системе. Получены графические зависимости переходных токов в цепи при исследовании свойств герметиков «Экон», «Hauser», и «MasterSil 817».* 

*Ключевые слова:* моделирование, переходные процессы, исследования свойств, электроизоляционные материалы.

#### **Введение**

 $\overline{a}$ 

Объемное электрическое сопротивление – один из основных параметров, характеризующих свойства электроизоляционных материалов. Определение его величины регламентируется стандартами ГОСТ Р 50499–93 и ГОСТ 6433.2–71.

В работе [1] при определении объемного и поверхностного электрического сопротивления листовых диэлектриков с использованием трехэлектродной измерительной системы (рис. 1) при подаче постоянного напряжения на образец наблюдался переходный процесс, по характеру протекания которого в работе [2] рассмотрена возможность определения значения диэлектрической проницаемости исследуемого диэлектрика.

Для оценки применения предлагаемого метода в работе [2] предпринята попытка компьютерного моделирования в программе Multisim [3] переходного процесса, наблюдаемого при измерении объемного сопротивления диэлектрика. Моделирование проводилось при условиях:

 исследуемый диэлектрик, размещаемый между испытательными электродами, имеет диэлектрические потери и представляется в виде параллельной схемы замещения [4];

реальный источник ЭДС имеет внутреннее сопротивление.

<sup>©</sup> Хлыбов Д. В., Штенников И. В., 2022

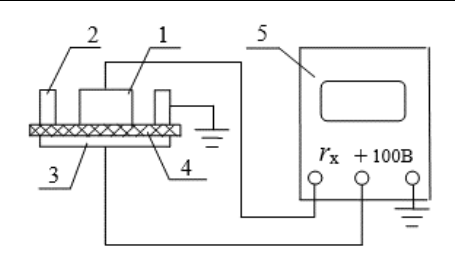

Рис. 1. Схема подключения электродов для измерения объемного сопротивления диэлектриков:  $1$  – измерительный электрод;  $2$  – охранный электрод;  $3$  – электрод напряжения; 4 - исследуемый образец диэлектрика; 5 - тераомметр  $E6-13A$ 

Таким образом, исследуемая эквивалентная схема при моделировании переходного процесса представляет собой RC-цепь, подключаемую к источнику постоянной ЭДС с внутренним сопротивлением R<sub>BH</sub>, имеет вид, приведенный на рис. 2, а, в которой параметры источника ЭДС соответствуют источнику, встроенному в тераомметр Е6-13А, напряжением  $E = 100$  В и внутренним сопротивлением  $R_{\text{\tiny BH}} \approx 100$  Ом (рис. 2, б).

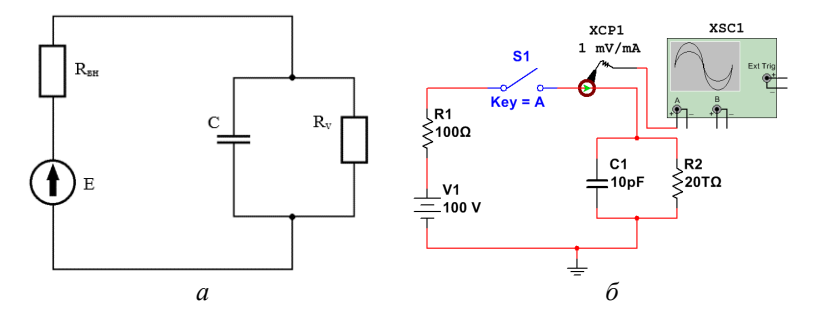

Рис. 2. Схема замещения и схема моделирования переходного процесса:  $a$  - электрическая схема замещения;  $\delta$  - схема моделирования в Multisim

В качестве параметров схемы замещения - емкости конденсатора С и активного сопротивления  $R_v$  – приняты результаты измеренийобъемного сопротивления и относительной диэлектрической проницаемости листовых образцов герметиков «Экон», «Hauser», и «MasterSil 817», приведенные в работе [1].

При моделировании переходного процесса в Multisim в схеме (рис. 2) наблюдался затухающий колебательный процесс (рис. 3, а), что противоречит теоретическим положениям, описывающим переходные процессы в линейных электрических цепях первого порядка [5, 6], для которых изменение электрических параметров (тока, напряжения) при коммутации цепи протекает по экспоненциальному закону.

При увеличении емкости конденсатора *С*1 в схеме замещения (рис. 2, *б*) до 0,1 мкФ переходный процесс, моделируемый в Multisim, приобретает классический характер – рис. 3, *б*.

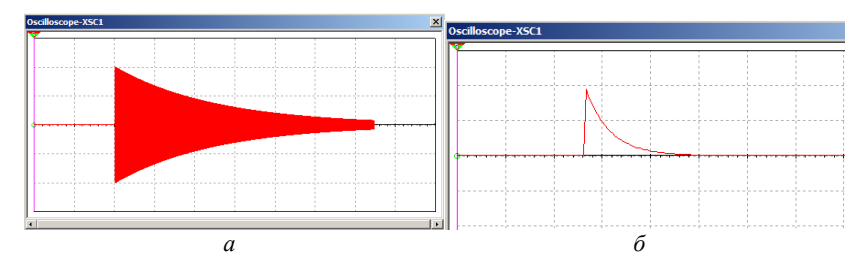

*Рис. 3.* Результаты моделирования в Multisim переходного процесса: *С*1 = 10 пФ (*а*); *С*1 = 0,1 мкФ (*б*)

## **Постановка задачи**

С целью осуществления компьютерного моделирования переходного процесса, протекающего при измерении объемного электрического сопротивления диэлектриков и построения графиков переходных токов, предлагается провести его моделирование в программе ELCUT [7].

## **Построение модели в программе ELCUT**

При моделировании в программе ELCUT ток *i* в неразветвленной части RC-цепи после замыкания ключа *K* представим в виде суммы двух составляющих: активного тока *ia*, протекающего через сопротивление изоляции конденсатора *R*из иреактивного тока *i*р, протекающего через собственную емкость конденсатора *С*. Падение напряжения на конденсаторе обозначим как *u<sup>с</sup>* (рис. 4).

При создании алгоритма модели в программе ELCUT для построения графиков переходного процесса выбран модуль «нестационарное электрическое поле».

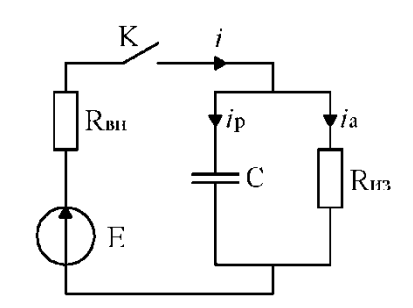

*Рис. 4.* Токи в RC-цепи при замыкании ключа *K*

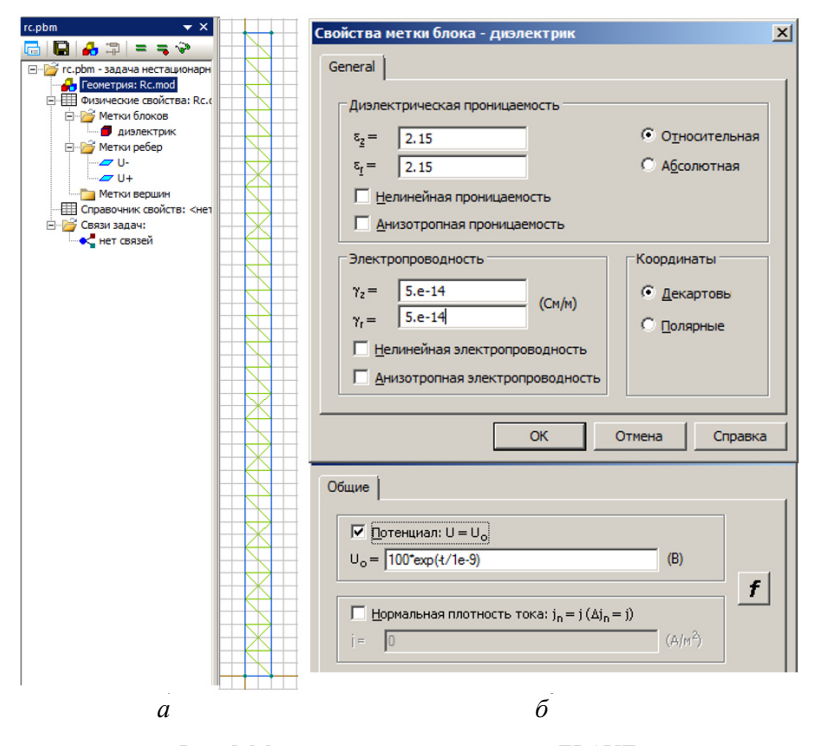

*Рис. 5.* Модель конденсатора в среде ELCUT: геометрия модели (*а*); свойства модели (*б*)

На рабочем поле программы строится геометрическая модель конденсатора (рис. 5), в которой диаметр обкладок соответствует диаметру измерительного электрода трехэлектродной измерительной системы – 25 мм, а толщина диэлектрика принята равной среднему значению толщины исследуемых образцов герметиков в работах  $[1, 2] - 1$  мм.

Свойства модели задаются при помощи меток, присвоенных блокам, ребрам и вершинам геометрической модели. В качестве исходных параметров (диэлектрической проницаемости и электропроводности диэлектрика) при моделировании приняты результаты измерений диэлектрической проницаемости и объемного электрического сопротивления листовых образцов герметиков «Экон», «Hauser», и «MasterSil 817», приведенные в работе [2] и представленные в таблице.

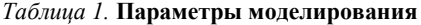

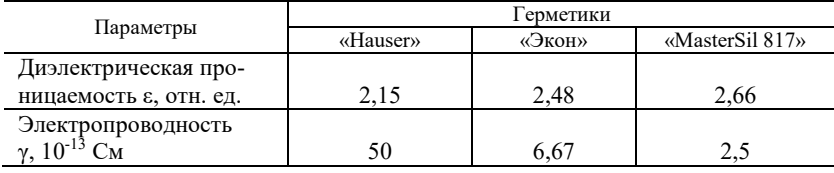

Параметры герметика (относительная диэлектрическая проницаемость и электропроводность) задаются в свойствах метки блоков.

В свойствах метки ребер задается потенциал на обкладках конденсатора. На первом ребре потенциал равен нулю, а на втором – задана функция изменения напряжения при заряде конденсатора по экспоненциальному закону:  $u_c = U \cdot (1 - e^{-t/\tau})$ , где  $U$  – напряжение источника (100 В); τ – постоянная времени цепи; *t* – текущее время.

## **Результаты моделирования и их обсуждение**

В результате моделирования получены графические зависимости активного *ia* и реактивного *iр* токов, протекающих через исследуемые диэлектрики. Для образцов герметика «Hauser» графики переходных токовпредставлены на рис. 6.

Аналогичным образом получены графики переходных токов для герметиков «Экон» и «MasterSil 817», которые приведены на рис. 7, 8.

В результате моделирования переходного процесса в программе ELCUT с указанными параметрами герметиков, в отличие от модели в Multisim, колебательный процесс не наблюдается, и графики переходного тока соответствуют теоретическим положениям, описывающим переходные процессы в линейных электрических цепях первого порядка [5, 6].

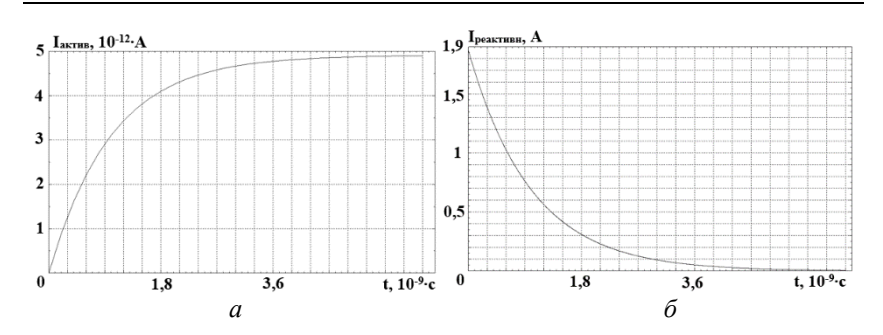

Рис. 6. Графики переходных токов при исследовании герметика «Hauser»:  $a$  – TOK  $i_a$ ;  $\vec{b}$  – TOK  $i_p$ 

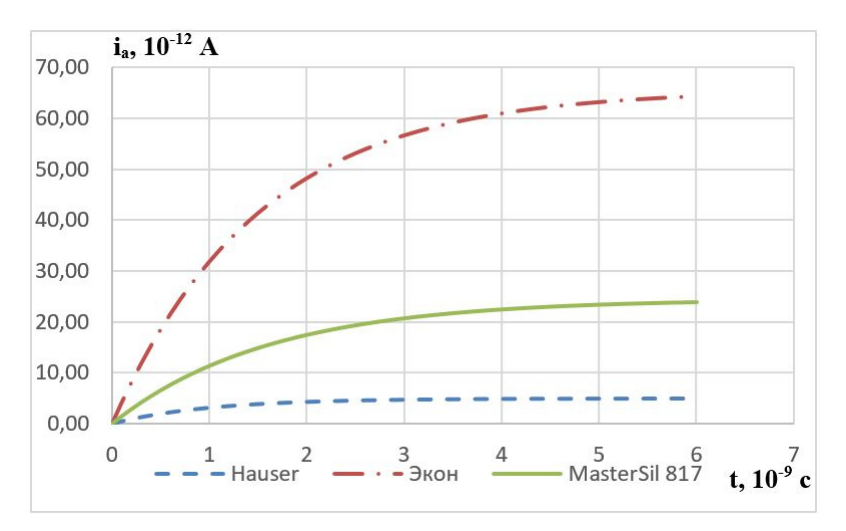

Рис. 7. Графики переходного тока  $i_a$  для герметиков «Экон», «Hauser» и «MasterSil 817»

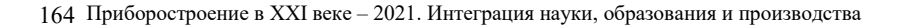

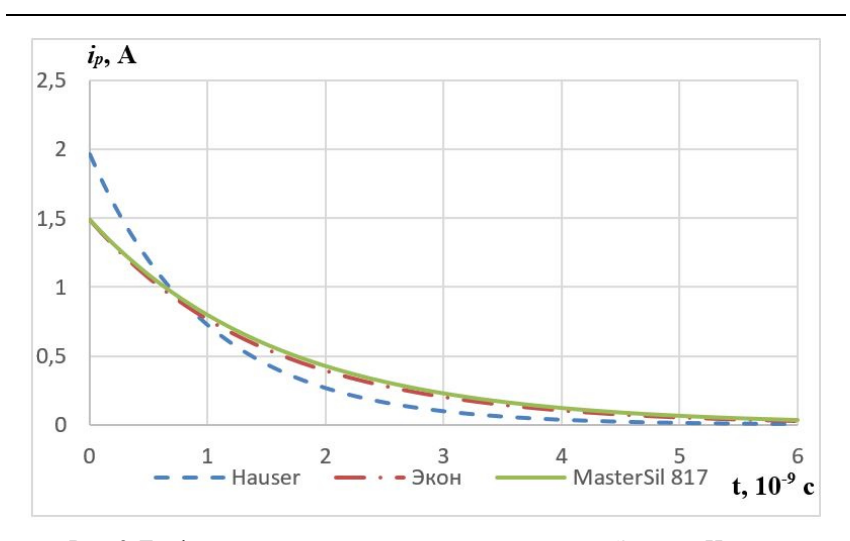

*Рис. 8.* Графики переходного тока *i<sup>р</sup>* для герметиков «Экон», «Hauser» и «MasterSil 817»

#### **Выводы**

Применение программной среды ELCUT позволило провести моделирование переходного процесса, протекающего при измерении объемного сопротивления листовых диэлектриков по ГОСТ Р 50499–93 и ГОСТ 6433.2–71 в трехэлектродной системе электродов.

В результате моделирования получены графические зависимости переходных токов в цепи при исследовании свойств герметиков «Экон», «Hauser» и «MasterSil 817», которые согласуются с экспериментальными наблюдениями [1] и классическими положениями теории переходных процессов в линейных электрических цепях первого порядка [5, 6].

#### **Список литературы**

1. *Мезенцев, И. С.* Исследование электроизоляционных свойств герметиков «ЭКОН», «HAUSER», «Mastersil 817» / И. С. Мезенцев, И. В. Штенников // Молодежь и научно-технический прогресс : сб. докл. XIII Междунар. науч.-практ. конф. студентов, аспирантов и молодых ученых (9 апр. 2020 г.). – Т. 1. – Губкин ; Старый Оскол : Ассистент плюс, 2020. – С. 100–105.

2. *Штенников, И. В.* Определение относительной диэлектрической проницаемости диэлектриков по результатам исследования переходного процесса в RC-цепи / И. В. Штенников, Д. В. Хлыбов // Молодежь и научно-технический прогресс : сб. докл. XIV Междунар. науч.-практ. конф. студентов, аспирантов и молодых ученых (8–9 апр. 2021 г.). – Т. 1. – Губкин ; Старый Оскол : Ассистент плюс, 2021. – С. 115–118.

3. Multisim. Руководство пользователя. – National Instruments Corporation,  $2007 - 491$  c.

4. *Богородицкий, Н. П.* Электротехнические материалы : учеб. для вузов / Н. П. Богородицкий, В. В. Пасынков, Б. М. Тареев. – 7-е изд., перераб. и доп. – Ленинград : Энергоатомиздат. Ленингр. отд-ние, 1985. – 304 с.

5. *Бессонов, Л. А*. Теоретические основы электротехники. – Изд 6-е, перераб. и доп. – Москва : Высш. шк., 1973. – 752 с.

6. *Семенов, Б. Ю.* Силовая электроника: от простого к сложному. – 2-е изд., испр. – Москва : СОЛОН-Пресс, 2015. – 416 с.

7. ELCUT. Моделирование электромагнитных, тепловых и упругих полей методом конечных элементов. Руководство пользователя. Версия 6.5. – Санкт-Петербург : Тор, 2021. – 285 с.

*D. V. Khlybov<sup>a</sup>*, master student *I. V. Shtennikov*<sup>b</sup>, CSc in engineering, associate professor E-mail: <sup>a</sup> klybden@gmail.com, <sup>b</sup>igorst58@mail.ru

Kalashnikov Izhevsk State Technical University, Izhevsk, Russian Federation

# **Modeling of Transient Processes at Measuring the Volume Resistance of Dielectrics in the ELCUT Software**

*On the basis of the equivalent circuit of the dielectric in the ELCUT program, the simulation of transient processes occurring at measuring the volume resistance of sheet dielectrics in accordance with GOST R 50499-93 and GOST 6433.2-71 in a three-electrode system. The dependence diagrams of the transient currents in the circuit were obtained while investigating of the properties of the Econ, Hauser, and MasterSil 817 sealants.* 

*Keywords:* modeling, transient processes, investigation of properties, insulating material.

166 Приборостроение в XXI веке – 2021. Интеграция науки, образования и производства

# Секция 3. **Приборы в промышленности, неразрушающем контроле, здравоохранении и экологии**

УДК 681.3 ГРНТИ 50.09.47

*Е. Н. Балобанов*, канд. техн. наук, доц. М. С. Емельянова<sup>а</sup>, магистрант E-mail: <sup>a</sup> ems1988@mail.ru

Ижевский государственный технический университет имени М. Т. Калашникова

# **К вопросу разработки системы управления гидравлической машиной для проведения циклических испытаний металлических образцов**

*В статье рассмотрены общие вопросы к разработке системы управления на базе 32-битного микроконтроллера, работающего в качестве цифрового ПИД-регулятора. Областью применения выступают задачи контроля регулирования циклических процессов при работе пары «гидрацилиндр – сервоклапан». Основным результатом исследования являются практические рекомендации по разработке быстродействующего ПИД-регулятора*.

*Ключевые слова:* управление, сервоклапан, ПИД-регулятор, АЦП, система управления.

## **Введение**

 $\overline{a}$ 

Предотвращение аварий с катастрофическими последствиями из-за разрушения металлических деталей из состава объектов транспорта, энергетики или производства является приоритетной научноинженерной задачей [1, 2]. Перспективным подходом к исследованию взаимосвязи структурных изменений в металле с параметрами распространения ультразвуковых волн является применение гидравлических испытательных машин, предназначенных для реализации циклических схем нагружения [3]. Гидравлические машины позволяют не только работать в статическом и циклическом режимах с образцами, но и осуществлять контроль за состоянием объектов в процессе испытаний: ре-

<sup>©</sup> Балобанов Е. Н., Емельянова М. С., 2022

гистрировать прикладываемые усилия и величину линейной упругой деформации.

## **Основная часть**

Эффектность испытательной машины определяется ее системой управления, отвечающей как за работу исполнительных гидравлических узлов, так и за сбор телеметрической информации от датчиков, входящих в закрытый контур управления. На рис. 1 представлена структура контура управления гидравлической машиной, предназначенной для проведения динамических испытаний. Основными функциональными узлами являются: сервоклапан, сервоусилитель, ПИД-контроллер и датчики обратной связи.

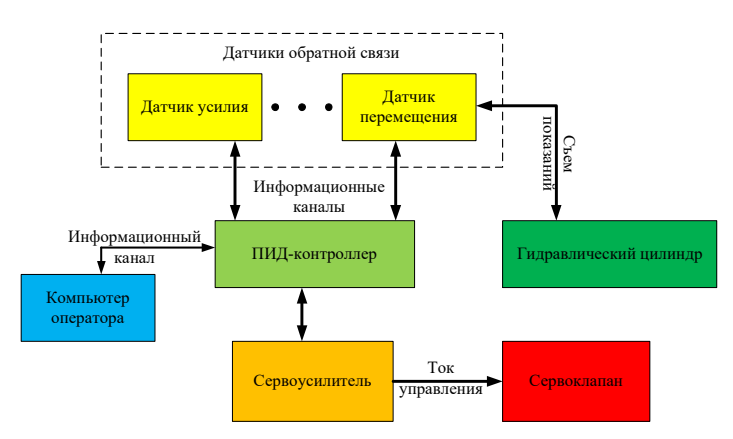

*Рис. 1.* Схема контура управления гидравлической машиной

Сервоклапан – центральный узел гидравлической машины, определяющий ее динамические характеристики. Его основной функцией является управление потоком рабочей жидкости через гидравлический цилиндр. В качестве управляющего воздействия используется ток. Для разных моделей сервоклапанов управляющий ток может быть в диапазоне от ±15 мА до ±200 мА.

Сервоусилитель – это электронный узел, предназначенный для формирования управляющего сигнала для сервоклапана и приема данных от датчиков обратной связи, входящих в гидравлическую систему. Распространенным вариантом реализации контура управления гидравлической машиной является использование датчика перемещения поршня цилиндра и тензометрического датчика контроля усилия, прикладываемого к объекту испытаний.

ПИД-контроллер отвечает за поддержание динамического или статического режима работы гидравлической системы. Для этого он на высокой скорости осуществляет коррекцию уставок сервоусилителя по показаниям датчиков из контура управления. Скорость работы ПИДконтроллера может достигать нескольких десятков килогерц. ПИДконтроллер может быть как аналоговый, так и цифровой. Отличие заключается в том, что для настройки параметров ПИД-регулирования в аналоговом варианте требуется изменение электрической схемы, а в цифровых контроллерах изменяются настройки встроенного программного обеспечения, которое функционирует в управляющем схемой микроконтроллере.

Работа ПИД-контроллера может быть описана выражением [4]

$$
u(t) = P + I + D = K_p e(t) + K_i \int_0^{\tau} e(t)dt + K_d \frac{de(t)}{dt},
$$
 (1)

где  $u(t)$  – целевая описываемая функция;  $P$  – пропорциональная составляющая;  $I$  – интегральная составляющая;  $D$  – дифференциальная составляющая;  $e(t)$  - текущая ошибка;  $K_n$  - пропорциональный коэффициент;  $K_i$  – интегральный коэффициент;  $K_d$  – дифференциальный коэффициент. В качестве целевой функции для динамической машины может выступать любая временная функциональная зависимость координаты поршня цилиндра или прикладываемой силы к объекту испытаний.

Анализ схемы контура управления позволяет выделить два общих узла для любой динамической машины, имеющей в своем составе сервоклапан и гидравлический цилиндр: ПИД-контроллер и сервоусилитель. Объединение их в одном устройстве позволяет построить универсальную систему управления, ее функциональная схема представлена на рис. 2.

Представленная функциональная схема позволяет реализовать закрытый контур управления гидравлическим цилиндром по двум параметрам: координате поршня цилиндра и показаниям тензометрического датчика силы.

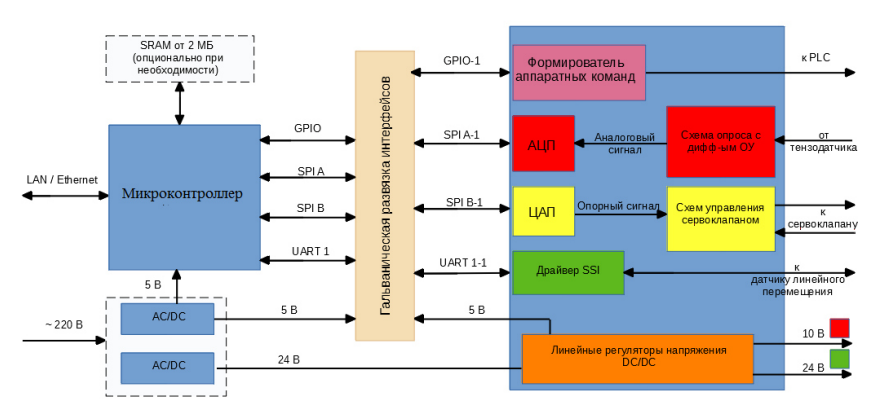

Рис. 2. Функциональная схема предлагаемой системы управления

В качестве центрального элемента системы предлагается использовать 32-битный микроконтроллер с тактовой частотой 480 МГц -STM32H734Z. Управление сервоусилителем и опрос подключаемых датчиков осуществляется через DMA-контроллер (Direct Memory Access) из состава STM32H734Z. Преимуществом подобного подхода является возможность распараллеливания процесса опроса датчиков и уставки сигнала управления сервоклапана. При этом скорость реакции системы будет определяться наиболее медленным временем регистрации показаний о состоянии системы. Например в случае использования АЦП с разрешением 18 бит и частотой семплирования 100 кСемпл/с в канале опроса тензометрического датчика и цифрового телескопического датчика перемещения с интерфейсом SSI (рис. 2), работающего на скорости 600 кБит/с с пакетом передачи 24 бита, минимальное время реакции будет определяться временем работы датчика перемещения.

Дополнительная защита микроконтроллера достигается путем применения гальванической развязки сигналов управления и данных, идущих к исполнительным каскадам системы управления. Так, гальваническую развязку можно применять к таким интерфейсам, как SPI, UART, І2С, без потери их скорости.

В качестве интерфейса связи с персональным компьютером выбран Ethernet, который позволяет организовать место оператора на расстоянии до 50 м от гидравлической машины при сохранении скорости информационного обмена до 100 МБит/с.

#### **Заключение**

Использование одного и того же микроконтроллера в качестве ПИДконтролера и центрального элемента сервоусилителя в значительной степени позволяет повысить быстродействие системы управления гидравлической машины. Благодаря изложенному подходу получилось достигнуть скорости системы управления в 10 кГц, что дало возможность осущетсвлять циклические испытания металлических образцов на частотах от 0,5 до 50 Гц в диапазоне прикладываемых усилий от 100 Н до 2500 кН и в диапазоне линейного перемещения от 0,05 до 20 мм (вся шкала перемещения 1 м).

Кроме того, важным преимуществом использования высокпроизводительного микроконроллера STM32H734Z остается существенный задел для масштабирования системы управления либо путем увеличения количества подключаемых датчиков обратной связи, либо за счет организации многоканальных станций управлений, где каждый канал представляет собой описанную в статье систему.

## **Список литературы**

1. *Муравьев, В. В.* Связь микроструктуры и скорости распространения поперечных и рэлеевских волн в прутках стали 45 / В. В. Муравьев, А. Ю. Будрин, М. Н. Стриженок // Сварка и диагностика. – 2021. – № 4. – С. 53–56.

2. *Тапков, К. А.* Развитие усталостной трещины в головке рельса / К. А. Тапков, В. В. Муравьев // Приборостроение в XXI веке – 2020. Интеграция науки, образования и производства : сб. материалов XVI Междунар. науч.-техн. конф. (Ижевск, 2–4 дек. 2020 г.). – Ижевск : Изд-во ИжГТУ имени М. Т. Калашникова, 2020. – С. 150–155.

3. *Белых, В. В.* Использование информационной энтропии структуры стали для определения качества и ресурса ее функциональных свойств / В. В. Белых, В. В. Муравьев, В. А. Степанов // Вестник Ижевского государственного технического университета. – 2020. – № 3 (23). – С. 15–24.

4. *Ким, Д. П.* Теория автоматического управления. – Москва : Физматлит, 2003. – 288 с.

*E. N. Balobanov*, CSc in engineering, associate professor *M. S. Emelyanova*, master student E-mail: ems1988@mail.ru Kalashnikov Izhevsk State Technical University, Izhevsk, Russian Federation

# **On the Issue of Developing a Hydraulic Machine Control System for Dynamic Testing of Metal Samples**

*The article discusses general issues for the development of a control system based on a 32-bit microcontroller operating as a digital PID controller. The scope of application is the tasks of controlling the regulation of cyclic processes during the operation of a pair of hydraulic cylinder and servo valve. The main result of the study is practical recommendations for the development of a high-speed PID controller.* 

*Keywords:* control, servo valve, PID controller, ADC, control system.

УДК 620.179.16 ГРНТИ 59.45.29

*А. Ф. Башарова*, аспирант E-mail: pmkk@istu.ru

Ижевский государственный технический университет имени М. Т. Калашникова

# **Влияние типа дефекта на коэффициент выявляемости при акустическом зеркально-теневом методе на многократных отражениях**

*В статье рассматривается возможность использования вероятностностатистических параметров сигналов, полученных при реализации многократного зеркально-теневого метода контроля цилиндрических образцов, в качестве информативных параметров.* 

*Ключевые слова:* электромагнитно-акустический преобразователь, зеркально-теневой метод многократных отражений, вероятностно-статистические параметры, цилиндрический образец, плоскодонное отверстие.

#### **Введение**

При контроле большинством ультразвуковых методов в качестве информативного параметра используют амплитудный признак. При этом амплитуда полученного сигнала в достаточной мере зависит от состояния поверхности образца контроля, влияющего на стабильность акустического контакта и результаты контроля в целом. Недостаточная стабильность акустического контакта на границе «преобразователь – объект контроля» может привести к некорректным результатам контроля.

В качестве перспективного подхода в области ультразвуковых методов контроля цилиндрических изделий выделяют зеркально-теневой метод контроля на многократных отражениях, реализуемый с использованием специализированных бесконтактных электромагнитно-акустических (ЭМА) преобразователей [1–8]. Причем в работе [9] показано, что при реализации зеркально-теневого метода на многократных отражениях (ЗТММ) в качестве информативных возможно использование вероятностно-статистических параметров серии многократных отражений ультразвуковых импульсов.

В данной статье представлены результаты использования вероятностно-статистических параметров сигналов, полученных при контроле цилиндрических образцов. Также исследовано влияние типа дефекта на

 $\overline{a}$ 

<sup>©</sup> Башарова А. Ф., 2022

информативные параметры зеркально-теневого метода на многократных отражениях с целью обоснования критериев браковки.

## **Используемые подходы**

Для реализации зеркально-теневого метода на многократных отражениях был использован специализированный бесконтактный ЭМАпреобразователь проходного типа, который обеспечивает излучениеприем поперечных волн с осевой поляризацией во всех радиальных направлениях в поперечном сечении цилиндрического образца [10].

В качестве настроечного образца для определения внутренних дефектов был выбран пруток из стали 03Х14Н7Б диаметром *D* = 22 мм с искусственными дефектами в виде плоскодонных отверстий *d* = 1,5 и 3 мм с различной глубиной залегания (рис. 1).

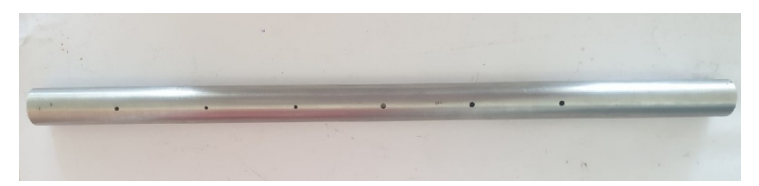

*Рис. 1.* Образец с плоскодонными отверстиями

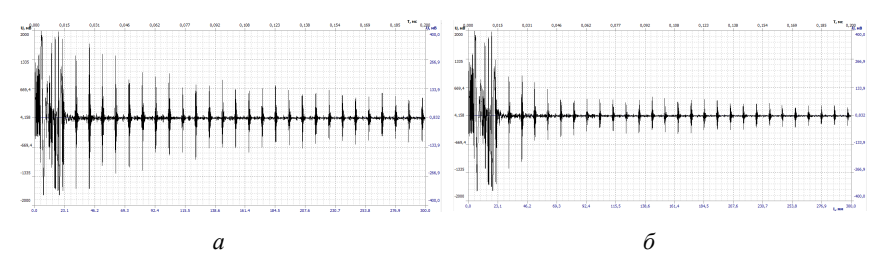

*Рис. 2*. Осциллограммы отраженных сигналов, возведенные в квадрат: *а* – для бездефектного участка; *б* – для участка с дефектом *d* = 3 мм с глубиной залегания 8,7 мм

Результатом измерений являются осциллограммы серии многократных отражений волны по диаметру образца. В качестве примера на рис. 2 представлены потенцированные (возведенные в квадрат) серии импульсов сигналов, полученных при регистрации серии многократных переотражений поперечных волн для бездефектной части образца и для области с дефектом. Причем осциллограмма для дефектного участка образца характеризуется резким ослаблением серии многократных отражений.

#### Результаты и их обсуждение

Для анализа вероятностно-статистических характеристик был выбран массив данных, равный 20 отражениям. Расчет характеристик производился за счет встроенного модуля «Статистика» ПО «Принц». В процессе расчетов были проанализированы следующие вероятностные характеристики: математическое ожидание  $m_x$ , вокруг которого сосредоточены значения анализируемого массива; дисперсия  $D_x$  и среднеквадратическое отклонение  $\sigma_x$ ; характеризующие рассеивание значений относительно математического ожидания; асимметрия  $S_r$  и эксцесс  $E_r$ , определяющие неоднородность совокупности данных, асимметричность их распределения и близость его к нормальному закону. Расчет вероятностных характеристик производился по известным формулам [11]. Также дополнительно был рассчитан коэффициент выявляемости, характеризующий возможность выявления того или иного типа дефекта.

Коэффициент выявляемости дефекта при зеркально-теневом методе на многократных отражениях:

$$
K_M = \sum_{n=1}^N K_n,\tag{1}
$$

где  $K_n = \frac{U_n - U_n^{\text{on}}}{U_n^{\text{on}}}$  – относительное отклонение измеренного сигнала  $U_n$ от опорного  $U_n^{\text{on}}$  на каждом *п*-отражении для бездефектной области объекта.

Следует отметить, что значение коэффициента выявляемости, близкое к единице, говорит о низкой чувствительности к данному типу дефекта.

Значения полученных вероятностно-статистических характеристиксигналов для дефектных областей исследуемых образцов приведены в табл. 1. Каждая статистическая характеристика была пронормирована относительно бездефектного участка образца контроля для отстройки от различных погрешностей.

Наблюдается уменьшение таких вероятностных характеристик, как дисперсия  $D_x$  и среднеквадратическое отклонение туреличение параметров асимметрии  $S_x$  и эксцесса  $E_x$  для дефектных участков прутка в сравнении с бездефектными областями. В качестве наиболее информативной характеристики с точки зрения определения дефектности образца контроля можно выделить и среднеквадратическое отклонение  $\sigma_x$ . Результаты измерений сопоставимы с полученными значениями коэффициента выявляемости (рис. 3).

| Глубина залегания<br>дефекта <i>h</i> , мм | $M_{\rm r}$ | $D_{\rm r}$ | $\sigma_{\rm r}$ | $S_{x}$ | $E_x$ | $K_{\text{\tiny{BBIAB}}}$ |  |
|--------------------------------------------|-------------|-------------|------------------|---------|-------|---------------------------|--|
| Плоскодонное отверстие $d = 1.5$ мм        |             |             |                  |         |       |                           |  |
| 5,5                                        | 1,287       | 0,581       | 0,762            | 10,365  | 1,681 | 0,717                     |  |
| 8,4                                        | 1,535       | 0,482       | 0,695            | 14.420  | 1,832 | 0,706                     |  |
| 9,4                                        | 1,630       | 0,288       | 0,536            | 20,718  | 2,179 | 0,645                     |  |
| Плоскодонное отверстие $d = 3$ мм          |             |             |                  |         |       |                           |  |
| 2,6                                        | 1,034       | 0,635       | 0.797            | 7,606   | 1,538 | 0,701                     |  |
| 7,1                                        | 1,470       | 0.279       | 0.529            | 19.079  | 2,166 | 0,564                     |  |
| 8,7                                        | 1,464       | 0,115       | 0,340            | 29,371  | 2,515 | 0,496                     |  |

*Таблица 1.* **Нормированные значения вероятностно-статистических характеристик для настроечного образца**

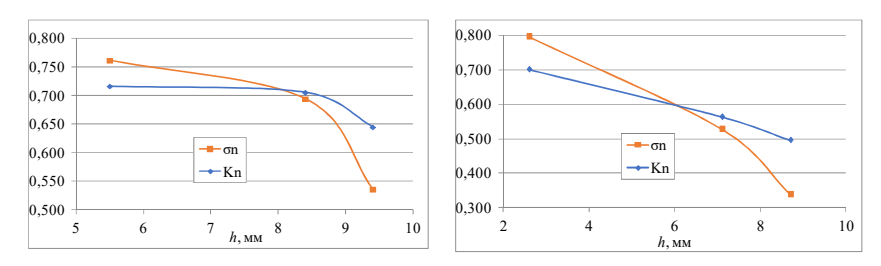

*Рис. 3.* Зависимость коэффициента выявляемости и среднеквадратического отклонения от глубины залегания плоскодонного отражателя с *d* = 1,5 мм (*а*) и *d =* 3 мм (*б*)

Предложенный метод использования в качестве информативных характеристик вероятностно-статистических параметров при контроле ЗТММ также был опробован для образцов с реальными внутренними дефектами (табл. 2).

| No | Диаметр,<br>MM | Марка стали   | Вид отделки<br>поверхности     | Тип обнаруженного и<br>подтвержденного дефекта                                                  |
|----|----------------|---------------|--------------------------------|-------------------------------------------------------------------------------------------------|
|    | 21             | $60C2X\Phi A$ | Прокат<br>со спец.<br>отделкой | Неметаллические включения, вытя-<br>нутые по направлению волокна<br>«сульфиды»                  |
|    | 24             | 60C2A         | Прокат<br>обточенный           | Неметаллические включениямелких<br>зерен, расположенных в виде стро-<br>чек «оксиды строчечные» |

*Таблица 2.* **Основные характеристики образцов с реальными дефектами**

Результаты металлографических исследований в виде фото микрошлифов для некоторых типов обнаруженных дефектов представлены на рис. 4. Видно, что исследуемые образцы имеют и внутренние дефекты различных типов и размеров.

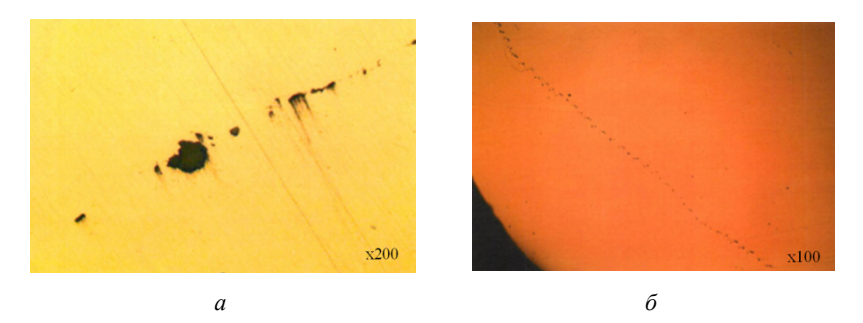

*Рис. 4.* Результаты металлографических исследований дефектных участков образца 1 (*а*) и образца 2 (*б*)

Значения полученных вероятностно-статистических характеристик сигналов для дефектных областей исследуемых образцов приведены в табл. 3.

*Таблица 3.* **Нормированные значения вероятностно-статистических характеристик для образцов с реальными дефектами** 

| TТ<br>Номер образца | $M_{x}$    | $\boldsymbol{\nu}_r$ | ∪⊬    | $\boldsymbol{\omega}_x$  | $L_{x}$                | $I$ <b>A</b> BMAB        |
|---------------------|------------|----------------------|-------|--------------------------|------------------------|--------------------------|
|                     | 721<br>. J | 0.301                | 0.549 | 294<br>$\sim$<br>-ر ہے د | 207<br>$\sim$<br>2,301 | 0.425                    |
|                     | 784        | 0.342                | 0,584 | .926                     | 1.796                  | 50 <sub>6</sub><br>い、フラロ |

#### **Выводы**

Все исследуемые характеристики имеют достаточно однозначное поведение в зависимости от дефектности анализируемых образцов. Наиболее выраженным является уменьшение среднеквадратического отклонения σ*<sup>x</sup>* и коэффициента выявляемости в зависимости от типа дефекта, что говорит о возможности использования вероятностных параметров импульсов многократных отражений в качестве информативных параметров зеркально-теневого ЭМА-метода контроля цилиндрических объектов.

*Исследование выполнено с использованием УНУ «Информационноизмерительный комплекс для исследований акустических свойств материалов и изделий» (рег. номер: 586308).* 

## **Список литературы**

1. Повышение возможностей бесконтактной дефектоскопии поверхности катаных ферромагнитных металлоизделий / Г. М. Сучков, О. Н. Петрищев, С. В. Хащина, А. В. Десятниченко, Е. Л. Ноздрачева // Контроль. Диагностика. –  $2013. - N<sub>2</sub>4. - C.31-35.$ 

2. *Толипов, Х. Б.* Возможности повышения эффективности бесконтактного излучателя акустических волн // Дефектоскопия. – 2017. – № 4. – С. 71–74.

3. *Tymchik, G*. Correcting the position of piezoelectric transducers during acoustic control of the stressed-strained rolled sections / G. Tymchik, M. Filippova, M. Demchenko // Eastern-European Journal of Enterprise Technologies. – 2016. – Vol. 5. – No 7 (83). – Pp. 27-33. – DOI: 10.15587/1729-4061.2016.79978.

4. *Савченков, С. В.* Зеркально-теневой метод ультразвукового контроля устройствами систем коррозионного мониторинга магистральных трубопроводов / С. В. Савченков, Е. А. Спиридович // Защита окружающей среды в нефтегазовом комплексе. – 2015. – № 6. – С. 9–13.

5. Бесконтактный спектральный экспресс-способ обнаружения коррозионных повреждений металлоизделий / Г. М. Сучков, Р. П. Мигущенко, О. Ю. Кропачек, С. Ю. Плеснецов, З. В. Билык, Ю. Е. Хорошайло, С. А. Ефименко, Салам Бусси // Дефектоскопия. – 2020. – № 1. – С. 14–21. – DOI: 10.31857/ S0130308220010029.

6. *Немытова, О. В.* Использование оценки мгновенной частоты для классификации эхосигналов от различных отражателей / О. В. Немытова, А. Б. Ринкевич, Д. В. Перов // Дефектоскопия. – 2012. – № 11. – С. 46–61.

7. Исследование выявляемости поверхностных объемных дефектов при ультразвуковом контроле с применением волн Рэлея, генерируемых электромагнитно-акустическим преобразователем / Н. П. Алешин, Н. В. Крысько, А. Г. Кусый, С. В. Скрынников, Л. Ю. Могильнер // Дефектоскопия. – 2021. – № 5. – С. 22–30. – DOI: 10.31857/S0130308221050031.

8. Исследование выявляемости поверхностных плоскостных дефектов ультразвуковым методом с применением волн Рэлея / Н. П. Алешин, Н. В. Крысько, С. В. Скрынников, А. Г. Кусый // Дефектоскопия. – 2021. – № 6. – С. 26–34. – DOI: 10.31857/S0130308221060038.

9. *Муравьева, О. В.* Вероятностно-статистические параметры сигнала при контроле цилиндрических объектов зеркальнотеневым методом многократных отражений / О. В. Муравьева, В. В. Муравьев, М. А. Габбасова // Дефектоскопия. – 2015. – № 12. – С. 11–19.

10. Аппаратно-программный комплекс контроля прутков зеркально-теневым методом на многократных отражениях / В. А. Стрижак, А. В. Пряхин, Р. Р. Хасанов, А. Б. Ефремов // Известия высших учебных заведений. Приборостроение. – 2017. – Т. 60, № 6. – С. 565–571. – DOI: 10.17586/0021-3454-2017-60-6-565-571.

11. Чувствительность электромагнитно-акустического метода многократной тени с использованием рэлеевских волн при контроле труб нефтяного сортамента / О. В. Муравьева, Л. В. Волкова, В. В. Муравьев, М. А. Синцов, Ю. В. Мышкин, А. Ф. Башарова // Дефектоскопия. – 2020. – № 12. – С. 48–57. – DOI: 10.31857/S0130308220120052.

*A. F. Basharova*, postgraduate student E-mail: pmkk@istu.ru Kalashnikov Izhevsk State Technical University, Izhevsk, Russian Federation

# **Influence of the Defect on the Detection Rate of the Acoustic Mirror-Shadow Method on Multiple Reflections**

*The paper describes the possibility of using the probabilistic and statistical parameters of signals obtained during the use of the multiple mirror-shadow method of testing cylindrical samples as informative parameters*.

*Keywords:* electromagnetic-acoustic transducer, mirror-shadow method on multiplere flections, probabilistic-statistical parameters, cylindrical sample, flat bottom hole.

УДК 615.47: 616-073 ГРНТИ 59.45.29

# *О. П. Богдан,* канд. техн. наук, доц. *С. П. Бобров,* магистрант E-mail: pmkk@istu.ru

Ижевский государственный технический университет имени М. Т. Калашникова

# **Оценка интенсивности ультразвукового излучения диагностического сканера с использованием приемника на основе пьезопленки ПВДФ**

*В статье представлены результаты измерения интенсивности ультразвукового излучения диагностического сканера методом взаимности с использованием разработанного приемника ультразвука на основе ПВДФ. Для реализации метода взаимности выполнена оценка чувствительности разработанного приемника ультразвука на основе ПВДФ с помощью уравнений пьезоэффекта и с учетом акустических потерь. Показана зависимость уровня ультразвукового излучения линейного датчика диагностического сканера от параметров установленных его настроек, таких как частота излучения, фокус позиции и глубина обзора.* 

*Ключевые слова:* пьезопленка ПВДФ, интенсивность ультразвукового излучения, чувствительность, частота ультразвукового излучения, безопасность, диагностический сканер, ультразвуковой приемник.

## **Введение**

 $\overline{a}$ 

Использование ультразвука применяется в различных областях медицины: диагностика, физиотерапия, хирургия и др. Наиболее широко используется ультразвуковое исследование в медицинской диагностике [1, 2].

Основной характеристикой ультразвукового излучения, определяющей его использование в той или иной области медицины, является интенсивность излучения, от уровня которой зависит эффективность и безопасность применения [1–7]. В России интенсивность ультразвукового излучения диагностического диапазона нормируется ГОСТ IEC 61157–2013, согласно которому пик-пространственная усредненная по времени интенсивность *ISPTA* < 100 мВт/см<sup>2</sup> . Считается, что данный уровень интенсивности ультразвукового излучения не оказывает существенного теплового и механического воздействий на биологические ткани [1–7]. Поэтому измерение интенсивности ультразвукового излучения

<sup>©</sup> Богдан О. П., Бобров С. П., 2022
медицинских сканеров является важной задачей для обеспечения безопасности проведения диагностических исследований.

В настоящее время в России метрологическая поверка уровня интенсивности излучения ультразвуковых диагностических сканеров практически отсутствует [2, 7]. По результатам зарубежных исследований, около трети ультразвуковых диагностических сканеров, используемых в больницах, не соответствуют характеристикам, указанным в технических условиях производителя [1, 4, 6]. В связи с этим весьма актуальным является данное направление исследований.

Целью работы является исследование возможности измерения интенсивности ультразвукового излучения диагностических сканеров методом взаимности с использованием контактного ультразвукового широкополосного приемника, изготовленного на основе пьезопленки ПВДФ.

#### Методика исследования

Измерение интенсивности ультразвукового излучения диагностического сканера выполнено методом взаимности [1] с поверхности диагностического датчика [8, 9]. В основе методики лежит регистрация импульсов, излученных датчиком сканера, калиброванным ультразвуковым приемником, измерение их временных и амплитудных параметров [8] и дальнейший расчет пик-пространственной усредненной по времени интенсивности ультразвукового излучения по формуле

$$
I_{SPTA} = \frac{6 \cdot U^2 \cdot \tau \cdot \tau_p}{S_I \cdot T_p \cdot T_{pos}},\tag{1}
$$

где  $U$  – амплитуда импульса, В; т – длительность отдельного импульса, мкс;  $T_n$  – период следования импульсов в излучаемом волновом пакете импульсов, мкс; т<sub>р</sub>- длительность волнового пакета импульсов, мс;  $T_{\text{pps}}$  – период следования волновых пакетов импульсов за одну линию сканирования, мс;  $S_l$  – чувствительность датчика,  $B^2/(Br/cm^2)$ .

Блок-схема устройства, реализующего данный метод, представлена в [8, 9]. Для обеспечения стабильности измерений и уменьшения влияния мешающих факторов на определение чувствительности точечного пьезопреобразователя разработан новый приемник ультразвука на основе пьезопленки ПВДФ LDT0-028K, обладающий более широкой амплитудно-частотной характеристикой, стабильными акустическими свойствами и лучшей чувствительностью.

Чувствительность ультразвукового приемника на основе пьезопленки ПВДФ LDT0-028K определяется через уравнения пьезоэффекта с учетом акустических потерь при прохождении протектора по формуле:

$$
S_I = \frac{Q^2 d_{33}^2 d_{\text{m3}}^2 (2z_3 K_I^2)}{\varepsilon^2 \varepsilon_0^2},\tag{2}
$$

где  $Q = 0,4$  – добротность ультразвукового приемника;  $d_{33} =$ 20·10<sup> $\text{−12}$ </sup> Кл/Н – пьезомодуль пьезопленки ПВДФ LDT0-028K;  $d_{\text{m}}$  = 28 мкм – толщина пленки ПВДФ;  $\varepsilon_0$ – электрическая постоянная;  $\varepsilon = 12$  – относительная диэлектрическая проницаемость;  $z_3 = 1,5 \cdot 10^6 \text{ кr/(c·m}^2)$ акустическое сопротивление в протекторе ультразвукового датчика диагностического сканера; *K<sup>I</sup>* – коэффициент прохождения через тонкую пленку (протектор ультразвукового приемника):

$$
K_{I} = \left(\frac{4z_{1}z_{2}}{(z_{2} - z_{1})(z_{1} - z_{3})e^{i\varphi} + (z_{1} + z_{2})(z_{1} + z_{3})e^{-i\varphi}}\right)^{2} \frac{z_{3}}{z_{2}},
$$
(3)

где  $\varphi = \frac{\pi \cdot f \cdot d_{\text{min}}}{\sqrt{2\pi}}$  $\frac{f_{\text{un}}}{f_{\text{un}}}$ ;  $f$  – частота ультразвукового излучения;  $d_{\text{in}}$  = 125 мкм – толщина протектора ультразвукового приемника; *c*пд = 2000 м/с – скорость звука в протекторе ультразвукового приемника; *z*1 = 1,88 $\cdot$ 10<sup>6</sup> кг/(с $\cdot$ м<sup>2</sup>) – акустическое сопротивление в протекторе ультразвукового приемника;  $z_2 = 3{,}48{\cdot}10^6$  кг/(с·м<sup>2</sup>) – акустическое сопротивление пьезопленки ПВДФ LDT0-028K.

Чувствительность ультразвукового приемника на основе пьезопленки ПВДФ LDT0-028K, определенная с помощью формул (2), (3), представлена на рис. 1 для диапазона частот от 0 до 20 МГц.

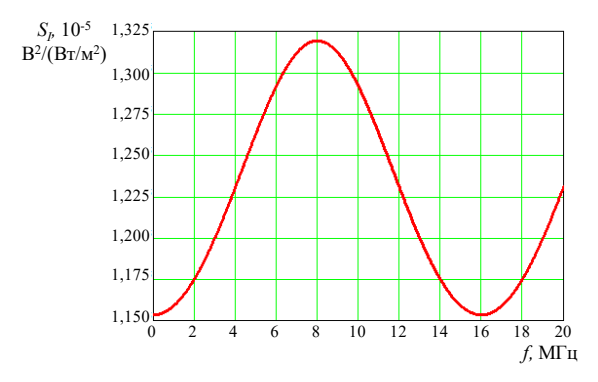

*Рис. 1.* График частотной зависимости чувствительности ультразвукового приемника на основе пьезопленки ПВДФ

Как видно из графика, частотная зависимость носит периодический характер и изменяется в небольших пределах в диапазоне от 1,150·10<sup>-5</sup> В<sup>2</sup>(Вт/м<sup>2</sup>) до 1,325·10<sup>-5</sup> В<sup>2</sup>(Вт/м<sup>2</sup>), что значительно снижает влияние изменения частоты излучения в процессе проведения измерения.

## **Результаты и их обсуждение**

Проведены измерения интенсивности ультразвукового излучения линейного датчика диагностического сканера EDAN U50 с помощью ультразвукового приемника на основе ПВДФ при следующих настройках:

- частота ультразвукового излучения *f*: 8 МГц, 9,5 МГц, 11 МГц;
- глубина обзора RGB: 1,9 см; 3,9 см; 5,8 см; 7,8 см; 10,8 см;
- значение фокус позиции: min, mid, max;
- режим работы: В-режим;
- количество фокусов: 1.

Результаты измерений интенсивности ультразвукового излучения диагностического сканера EDAN U50 при варьировании настроек (частота излучения, глубина обзора, значение фокус-позиции) приведены на рис. 2.

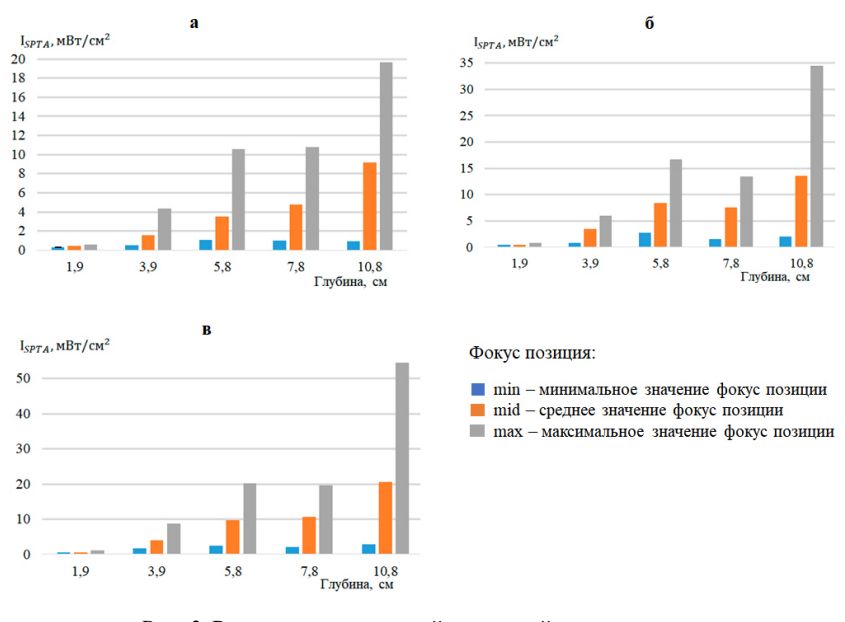

*Рис. 2.* Результаты измерений для линейного датчика:  $f = 8$  MF<sub>II</sub> (*a*);  $f = 9.5$  MF<sub>II</sub> (*6*);  $f = 11$  MF<sub>II</sub> (*6*)

Полученные результаты (рис. 2) показывают существенное влияние изменения исследованных настроек диагностического сканера на уровень интенсивности ультразвукового излучения, при этом он не превышает 100 мВт/см<sup>2</sup> - нормы установленной в ГОСТ IEC 61157-2013. Как видно из рис. 2, увеличение частоты и фокус позиций приводит к росту интенсивности ультразвукового излучения, а увеличение глубины обзора не приводит к однозначной зависимости, что требует дальнейшего исследования.

## **Выводы**

Разработан приемник ультразвуковой волны на основе пленки ПВДФ, обладающий более равномерной чувствительностью и более широкой рабочей полосой частот, что позволило повысить стабильность и достоверность результатов измерений.

Исследования влияния изменения настроек ультразвукового диагностического сканера EDAN U50 на интенсивность ультразвукового излучения линейного датчика показали существенную зависимость. При этом уровень измеренной интенсивности ультразвукового излучения при исследуемых изменениях настроек (частота излучения, глубина обзора, значение фокус-позиции) диагностического сканера EDAN U50 находятся в пределах нормы.

*Работа выполнена при финансовой поддержке ФГБОУ ВО «Ижевский государственный технический университет имени М.Т. Калашникова» в рамках научного проекта № ПАВ / 20-90-17 с использованием УНУ «Информационно-измерительный комплекс для исследований акустических свойств материалов и изделий» (рег. номер: 586308).* 

#### **Список литературы**

1. *Хилл, К*. Ультразвук в медицине. Физические основы применения / под ред. К. Хилла; пер. Л. Р. Гаврилов, В. А. Хохлова, О. А. Сапожников. – Москва : ФИЗМАТЛИТ, 2008. – 544 с.

2. Экспериментальная оценка интенсивности ультразвукового излучения медицинского оборудования на основе анализа размеров равновесных газовых пузырьков в жидкости / О. В. Муравьева, О. П. Богдан, Д. В. Злобин, В. Н. Милич, С. И. Масленников, Ю. С. Дудина // Приборы и техника эксперимента. – 2017. – № 1. – С. 136–141.

3. *Enyakov, A. M*. Metrological problems of testing medical ultrasonic equipmen // Biomedical Engineering. – Vol. 35, No. 3. – 2001. – Pp. 141–142.

4. Marketing clearance of diagnostic ultrasound systems and transducers. Guidance for industry and food and drug administration staff. – Дата выпуска: 27.07.2019. – Maryland, USA : U. S. Food and Drug Administration, 2019. – 64 p. – URL: https://www.fda.gov/media/71100/download (дата обращения: 28.05.2021).

5. *Гренкова, Т. А.* О безопасности проведения ультразвуковых исследований / Т. А. Гренкова, А. С. Оганесян // Ультразвуковая и функциональная диагностика. – 2020. – № 1. – С. 103–112.

6. *Осипов, Л. В.* Ультразвуковые диагностические приборы: режимы, методы и технологии. – Москва : ООО ПКФ «ИзоМед», 2011. – 316 с.

7. *Еняков, А. М*. Контроль эффективности и безопасности медицинского ультразвукового оборудования в процессе эксплуатации // Мир измерений. –  $2012. - N_2 12. - C. 10-18.$ 

8. Study of the effect of ultrasound scanner settings on the level of radiation intensity by the reciprocity method / O. P. Bogdan, O. V. Muravieva, Y. S. Gulyaeva, A. D. Shirobokova // Journal of Physics: Conference Series, 2019. – Vol. 1327. – P. 12022. – DOI: 10.1088/1742-6596/1327/1/012022.

9. *Богдан, О. П*. Исследование влияния глубины обзора на уровень интенсивности ультразвукового излучения // Приборостроение в XXI веке – 2019. Интеграция науки, образования и производства : сб. материалов XV Всерос. науч.-техн. конф. (Ижевск, 20–22 нояб. 2019 г.). – Ижевск : Изд-во ИжГТУ имени М. Т. Калашникова, 2019. – С. 86–93.

*O. P. Bogdan,* CSc in engineering, associate professor *S. P. Bobrov,* master student E-mail: pmkk@istu.ru Kalashnikov Izhevsk State Technical University, Izhevsk, Russian Federation

# **Evaluation of Ultrasonic Radiation Intensity of a Diagnostic Scanner Using a Receiver Based on PVDF Piezo Film**

*The paper presents the results of measuring the intensity of ultrasonic radiation of the diagnostic scanner by the reciprocity method using the developed receiver of ultrasound based on PVDF. To implement the reciprocity method, the sensitivity of the developed receiver of ultrasound based on PVDF is evaluated using the piezoeffect equations and taking into account acoustic losses. The dependence of the ultrasonic radiation level of the linear transducer of the diagnostic scanner on the parameters of its settings, such as radiation frequency, position focus and viewing depth is shown.* 

*Keywords:* PVDF piezo film, ultrasonic radiation intensity, sensitivity, ultrasonic radiation frequency, safety, diagnostic scanner, ultrasonic receiver.

УДК 534.6.08 ГРНТИ 59.45.29

*О. П. Богдан*, канд. техн. наук, доц. *Д. В. Злобин*, канд. техн. наук, доц. *А. В. Блинова*, магистрант *Г.Ф. Абдуллина*, магистрант E-mail: pmkk@istu.ru

Ижевский государственный технический университет имени М. Т. Калашникова

# **Оценка равномерности распределения плотности в заготовках из терморасширенного графита**

*В работе представлены результаты оценки равномерности распределения свойств в листах-заготовках из терморасширенного графита, полученные с помощью теневого акустического метода, основанного на измерении амплитуды акустической волны в образце. Получены результаты измерения отклонения плотности по площади заготовки из ТРГ от номинального значения. Максимальное отклонение для образца плотностью 938 кг/м<sup>3</sup> составило 37 % и для образца плотностью 1405 кг/м<sup>3</sup> – 5 %, среднее отклонение по образцу плотностью 938 кг/м<sup>3</sup> составило 13 % и по образцу плотностью 1405 кг/м<sup>3</sup> – 2 %.* 

*Ключевые слова:* терморасширенный графит, амплитудно-теневой метод, плотность, измерение, заготовка.

## **Введение**

 $\overline{a}$ 

Терморасширенный графит (ТРГ) – это материал, который состоит из чистого углерода и имеет пеноподобную структуру [1]. ТРГ химически инертен, его электропроводность и теплопроводность зависят от поровой структуры материала и имеют широкий диапазон значений [2].

Основной способ получения ТРГ заключается во внедрении веществ или соединений, которые либо сами превращаются в газы при быстром нагревании, либо дают газообразные продукты разложения, в межслойные пространства графита [3–7].

Терморасширенный графит применяется в опасных производственных объектах, поэтому необходимо применять методы контроля его свойств (плотность, теплопроводность, упругие модули и т.п.) в процессе производства заготовок [8]. Одним из основных физических параметров заготовок из ТРГ, влияющих на большинство физических свойств, является плотность и неоднородность ее распределения по площади заготовки. Например, неравномерное распределение плотностипо пло-

<sup>©</sup> Богдан О. П., Злобин Д. В., Блинова А. В., Абдуллина Г. Ф., 2022

щади заготовки уплотнительной прокладки может привести к неплотному соединению элементов трубопроводов.

Целью работы является исследование возможности измерения плотности и ее распределения в заготовках из ТРГ с помощью устройства, реализующего амплитудно-теневой метод контроля.

## Используемый подход

Оценка плотности в листах-заготовках ТРГ выполнена с помощью устройства, реализующего амплитудно-теневой метод. Данный метод состоит в том, что акустическая волна проходит сквозь заготовку и по изменению амплитуды прошедшего сигнала судят об изменении плотности. Экспериментальная установка, используемая для данной цели, и принцип ее работы представлены в [9-12].

Оценка плотности заготовок из ТРГ происходит следующим образом. Сначала регистрируется амплитуда прошедшего сигнала  $U_1$  сквозь настроечный образец (НО), имеющий плотность и толщину, равные требуемой плотности и толщине изготовленной заготовки из ТРГ. Далее производится сканирование контролируемой заготовки из ТРГ с регистрацией амплитуды прошедшего сигнала  $U$  в каждой точке измерения с последующей оценкой отклонения амплитуды прошедшего сигнала  $U$ от амплитуды прошедшего сигнала  $U_1$  сквозь HO.

Отклонение амплитуды прошедшего сигнала  $U$  [отн. ед.] от амплитуды прошедшего сигнала  $U_1$  сквозь НО определяется по формуле

$$
\Delta = \left| \frac{U - U_1}{U_1} \right| \cdot 100 \, \%
$$
\n(1)

## Результаты эксперимента и их обсуждение

Оценка равномерности распределения плотности в заготовках из ТРГ проводилась на образцах из ТРГ размером 30×30 см, изготовленных ООО «СИЛУР», толщиной 0,2 мм с различными плотностями, лежащими в диапазоне 938-1468 кг/м<sup>3</sup>. Для каждой точки, в которой производилось измерение амплитуды прошедшего сигнала в процессе сканирования заготовки ТРГ, с помощью формулы (1) определено отклонение амплитуды акустической волны от величины на НО с целью оценки распределения плотности по образцу.

Полученные результаты отклонения плотности относительно заявленного при производстве значения по площади заготовки из ТРГ для образцов плотностью 938 кг/м<sup>3</sup> и 1405 кг/м<sup>3</sup> представлены на рисунке.

Заготовка плотностью 938 кг/м<sup>3</sup> (рисунок, а) является наиболее неравномерной и имеет максимальное отклонение плотности от номинального значения 37 % в положении 1-I, также большое отклонение плотности наблюдается по центру образца (положение 3-III, 3-IV). При этом среднее отклонение плотности по площади заготовки от номинального значения составляет 13 %, а среднеквадратическое отклонение  $-11,6$  отн.ед.

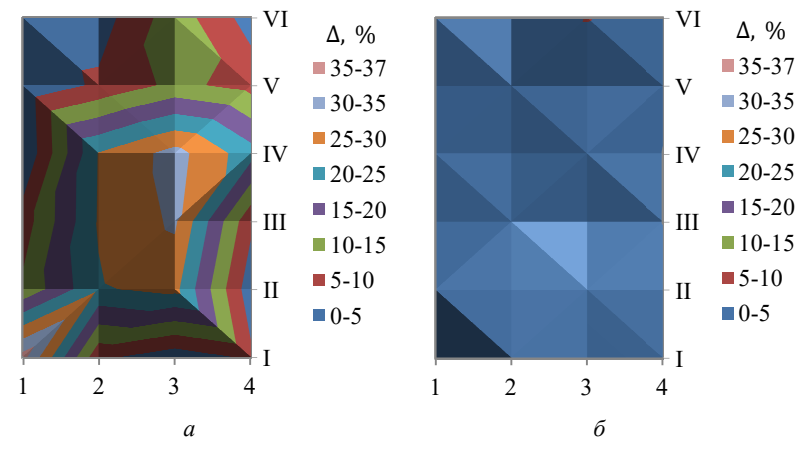

Распределение плотности в заготовках из ТРГ плотностью 938 кг/м<sup>3</sup> (а) и 1405 кг/м<sup>3</sup> (б)

Наиболее равномерной по распределению плотности является заготовка плотностью 1405 кг/м<sup>3</sup> (рисунок, б), для которой максимальное отклонение плотности от номинального значения составило 5 % в положении 3-VI, при этом отсутствуют локальные ярко выраженные области существенного отклонения плотности от нормы. Для данной заготовки из ТРГ среднее отклонение плотности от номинального значения составляет 2 %, а среднеквадратическое отклонение - 1,5 отн. ед.

Неравномерность распределения плотности остальных исследованных образцов заготовок из ТРГ имеет среднее значение относительно заготовок, представленных на рисунке.

Оценивая отклонения плотности заготовки из ТРГ от номинального значения и его распределения, можно сделать вывод о пригодности использования данной заготовки или ее части для изготовления изделий (например, уплотнительных прокладок для трубопроводов) в зависимости от требуемых критериев качества.

Например, если согласно нормативным документам на конкретное изделие допускается отклонение от требуемой номинальной плотности не более 1 %, то ни одна заготовка из исследуемой партии не может быть использована для его изготовления.

#### **Выводы**

Таким образом, с помощью амплитудно-теневого метода выполнена оценка равномерности распределения плотности по площади заготовок из ТРГ по отклонению амплитуды прошедшего сигнала через контролируемый образец от амплитуды прошедшего сигнала через НО. По результатам оценки равномерности распределения плотности по площади заготовок из ТРГ можно сделать вывод о допустимости или недопустимости применения данной заготовки для изготовления того или иного изделия в зависимости от требуемых критериев качества и назначения.

*Работа выполнена при финансовой поддержке ФГБОУ ВО «Ижевский государственный технический университет имени М. Т. Калашникова» в рамках научного проекта № ПАВ / 20-90-17 с использованием УНУ «Информационно-измерительный комплекс для исследований акустических свойств материалов и изделий» (рег. номер: 586308).* 

#### **Список литературы**

1. *Фиалков, А. С.* Углерод, межслоевые соединения и композиты на его основе. – Москва : Аспект-Пресс, 1997. – С. 718.

2. *Финаенов, А. И*. Области применения и получение терморасширенного графита / А. И. Финаенов, А. И. Трифанов, А. М. Журавлев // Новые материалы и технологии. – 2004. – №1 (2). – С. 77–80.

3. *Афаносов, И. М*. Теплопровоность и механические свойства терморасширенного графита / И. М. Афаносов, Д. В. Савченко, С. Г. Ионов // Неорганические материалы. – 2009. – Т. 45. – С. 540–544.

4. *Яковлев, А. В.* Терморасширенный графит: синтез, свойства и перспективы применения / А. В. Яковлев, А. И. Финаенов, С. Л. Забудьков // Журнал прикладной химии. – 2006. – Т. 79. – С. 1761–1771.

5. Модифицированные уплотнения из терморасширенного графита / М. Ю. Белова, И. А. Малкова, Т. М. Кузинова, А. С. Колышкин, О. Ю. Исаев // Арматуростроение. – 2006. – № 3 (42). – С 67–71.

6. *Чалых, Е. Ф*. Технология углеграфитовых материалов : учеб. пособие / Е. Ф. Чалых, Б. Н. Житов, Ю. Г. Королев. – Москва : МХТИ, 1981. – 44 с.

7. *Пузырева, Е. В*. Влияние различных факторов на процесс получения вспученного / Е. В. Пузырева, Т. В. Комарова, С. Д. Федосеев // Химия твердого топлива. – 1982. – № 2. – С. 119–121.

8. *Пелевин, Ф. В*. Технология изготовления пористых материалов // Вестник ассоциации вузов туризма и сервиса. – 2007. – № 3. – С. 46–51.

9. Acoustic and eddy current methods of nondestructive testing of thermally expanded graphite sheets / O. P. Bogdan, D. V. Zlobin, O. V. Muravieva, V. V. Muraviev, L. V. Volkova // IOP Conference Series: Earth and Environmental Science. – 2020. – 543 (1). – P. 012033. – DOI: 10.1088/1755-1315/543/1/012033.

10. *Bogdan, O. P*. Acoustic density testing of blanks made of thermally expandedgraphite / O. P. Bogdan, O. V. Muravieva, D. V. Zlobin // AIP Conference Proceedings. – 2020. – Vol. 2315. – P. 040008. – DOI: 10.1063/5.0036633.

11. Evaluation of nonuniformity of elastic properties of sheets made from closedсell polyolefin foams by acoustic method / O. P. Bogdan, D. V. Zlobin, O. V. Murav'eva, S. M. Molin, A. V. Platunov // Devices and Methods of Measurements. – 2021. – Vol. 12, No. 1. – Pp. 58-66. – DOI: 10.21122/2220-9506-2021-12-1- 58-66.

12. Исследование характеристик листов пенополиэтилена акустическими методами / О. П. Богдан, О. В. Муравьева, А. В. Платунов, Д. С. Рысев // Вестник ИжГТУ имени М. Т. Калашникова. – 2020. – Т. 24, № 2. – С. 61–68.

*O. P. Bogdan,* CSc in engineering, associate professor *D. V. Zlobin,* CSc in engineering, associate professor *A. V. Blinova,* master student *G. F. Abdullina,* master student E-mail: pmkk@istu.ru Kalashnikov Izhevsk State Technical University, Izhevsk, Russian Federation

# **Estimation of the Uniformity of the Density Distribution in Workpieces Made of Thermally Expanded Graphite**

*The paper presents the results of estimating the uniformity of the distribution of properties in sheet-billets made of thermally expanded graphite, obtained using a modern acoustic method based on measuring the amplitude of an acoustic wave in a sample. The results of measuring the deviation of the density over the area of the TEG workpiece from the nominal value are obtained. The maximum deviation for a sample*  with a density of 938 kg/m<sup>3</sup> was 37 % and for a sample with a density of 1405 kg/m<sup>3</sup> – *5 %, the average deviation for a sample with a density of 938 kg/m<sup>3</sup> was 13 % and for a sample with a density of 1405 kg/m<sup>3</sup> – 2 %.* 

*Keywords:* thermally expanded graphite, density, acoustic wave velocity, measurement, sheet-billet.

#### УДК 620.179.16 ГРНТИ 90.27.36

*Л. В. Волкова*<sup>a</sup>, канд. техн. наук, доц. *А. М. Решетникова*, студент E-mail: <sup>a</sup>ludmila396@rambler.ru Ижевский государственный технический университет имени М. Т. Калашникова

# **Оценка мешающих факторов при измерении напряженно-деформированного состояния в элементах металлоконструкций**

*В статье рассмотрены результаты исследования влияния зазора между преобразователем и объектом контроля, перекоса магнитопровода относительно вертикали, поворота преобразователя относительно проката образцов при оценке напряженно-деформированного состояния в элементах металлоконструкций методом акустоупругости. Представлена оценка коэффициента анизотропии металла образцов пластин толщиной 6 и 20 мм.* 

*Ключевые слова:* метод акустоупругости, поворот и перекос преобразователя, зазор между преобразователем и объектом контроля, поперечная волна.

#### **Введение**

 $\overline{a}$ 

Металлические конструкции используются практически во всех областях хозяйственной деятельности человека: строительство дорог, зданий, сооружений, трубопроводов, транспорта.

Одной из важнейших характеристик безопасности металлоконструкций является прочность и способность металла сопротивляться усталости конструкции. На эти характеристики большое влияние оказывают внутренние остаточные напряжения, возникающие в процессе изготовления и эксплуатации элементов металлоконструкций [1]. Из-за высокого уровня остаточных напряжений возникают внутренние дефекты, приводящие к разрушению конструкции [2–5].

Актуальным является оценка акустоупругим методом [6] напряженно-деформированного состояния в элементах металлоконструкций в процессе производства на различных этапах изготовления изделия и находящихся в эксплуатации.

Большой интерес вызывают факторы, которые могут повлиять на неразрушающий контроль напряженно-деформированного состояния.

<sup>©</sup> Волкова Л. В., Решетникова А. М., 2022

Цель настоящей работы – исследовать влияние поворота и перекоса преобразователя, зазора между преобразователем и объектом контроля на скорость поперечной волны.

## **Описание эксперимента**

Для проведения экспериментов использовались: структуроскоп электромагнитно-акустический СЭМА, разработанный на кафедре «Приборы и методы измерения, контроля, диагностики» ИжГТУ имени М. Т. Калашникова [7], с электромагнитно-акустическим преобразователем (ЭМАП); металлические образцы размерами 205×205×6 и 180×290×20, изготовленные из марки стали ст20; диэлектрические листы толщиной 104 мкм для имитации зазора.

Регистрация эхо-сигналов проводилась программой «Регистратор высокочастотных аналоговых сигналов «Принц», предназначенной для ручного управления узлами прибора и наблюдения регистрируемых сигналов. Скорость ультразвуковой волны рассчитывалась по разнице времен прихода двух донных импульсов.

Для оценки влияния поворота преобразователя на скорость поперечной волны проводились измерения при помощи шаблона кругового транспортира, по которому преобразователь поворачивали на каждые 10º.

Влияние перекоса преобразователя оценивалось путем подкладывания под одну часть магнитопровода диэлектрических листов. Перекос изменялся от 0 до 0,54 градусов.

Влияние зазора между преобразователем и объектом контроля оценивалось путем подкладывания диэлектрических листов между основанием преобразователя и поверхностью объекта контроля от 0 до 728 мкм с шагом 104 мкм.

Для исключения влияния краевых эффектов при измерениях преобразователь устанавливался по центру металлических образцов.

# **Результаты и их обсуждения**

В результате проведенных экспериментов были получены графики зависимости скоростей двух поперечных волн с взаимно перпендикулярной поляризацией (канал А – поляризация вдоль проката, канал Б – поляризация поперек проката) от мешающих факторов для образцов толщиной 6 и 20 мм (рис. 1–6).

При исследовании угла поворота преобразователя относительно проката ЭМАП поворачивался от 0 до 360 градусов с регистрацией двух взаимно перпендикулярных волн. При этом для исследования разброса показаний разности скоростей в двух ортогональных положениях измерения проводились на двух образцах толщиной 6 мм (рис. 1) и 20 мм (рис. 2).

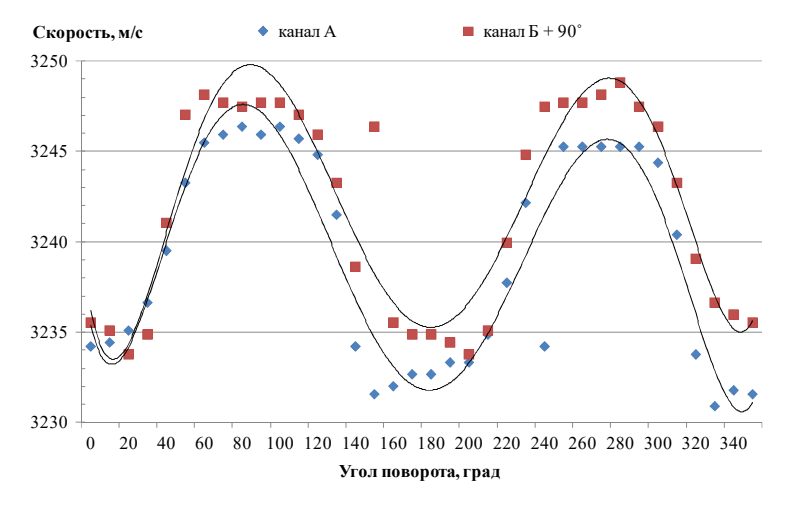

*Рис. 1.* График зависимости скорости от угла поворота, объект контроля 6 мм

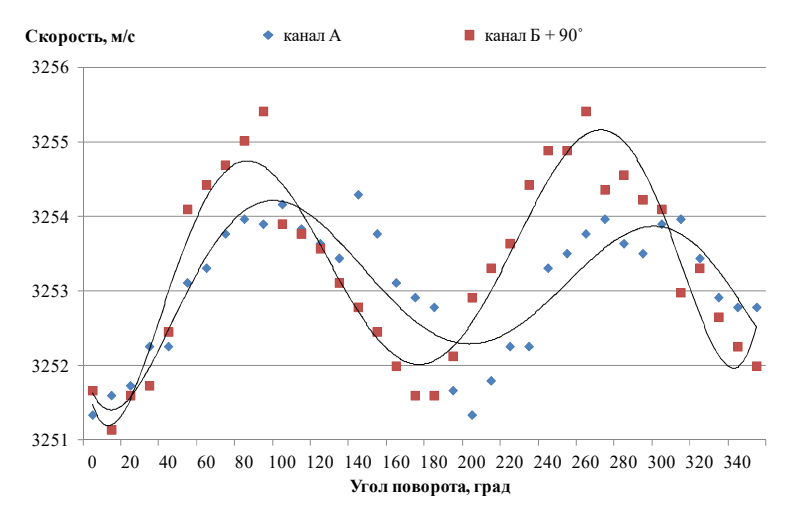

*Рис. 2.* График зависимости скорости от угла поворота, объект контроля 20 мм

На основании приведенных графиков можно сделать заключение, что исследуемые образцы обладают анизотропией акустических свойств, скорость возрастает от 0 до 100 и от 150 до 280 градусов, а убывает в промежутках от 60 до 200 и от 260 до 350 градусов. Для образца толщиной 6 мм разница скоростей между положениями в 0 и 350 градусов составляет 2,6 м/с для канала А и 0 м/с для канала Б; разница скоростей между максимальным и минимальным значением составляет 15,5 м/с для канала А и 15 м/с для канала Б. Для образца толщиной 20 мм разница скоростей между положениями в 0 и 350 градусов составляет 1,4 м/с для канала А и 0,3 м/с для канала Б; разница скоростей между максимальным и минимальным значением составляет 3 м/с для канала А и 4,3 м/с для канала Б. Средняя скорость поперечной волны в образце толщиной 20 мм больше, чем в образце толщиной 6 мм, на 13 м/с.

Из полученных зависимостей был рассчитан коэффициент анизотропии для образцов различной толщины по формуле:

$$
a_0 = \frac{2 \cdot (C_2 - C_1)}{(C_2 + C_1)} \cdot 100 \text{ %},\tag{1}
$$

где *С*2, *С*1 – максимальная и минимальная скорость УЗ-волны соответственно.

Коэффициент анизотропии для металлических образцов толщиной 6 и 20 мм составляет 0,5 и 0,1 % соответственно.

При оценке влияния перекоса магнитопровода и зазора между преобразователем и объектом контроля была рассчитана косвенная погрешность измерения скорости, величина которой для образца толщиной 6 мм составляет 4,8 м/с, для образца толщиной 20 мм – 6,0 м/с.

Результаты исследования влияния перекоса магнитопровода относительно поверхности объекта контроля представлены на рис. 3, 4.

Представленные зависимости на рис. 3 и 4 показывают, что с увеличением перекоса скорость поперечной волны изменяется в пределах косвенной погрешности. Для образца толщиной 6 мм с увеличением величины перекоса скорость уменьшилась на 3,9 м/с для канала А и на 2 м/с для канала Б. Для образца толщиной 20 мм с увеличением величины перекоса скорость увеличилась на 0,3 м/с, что пренебрежимо мало. Скорость волны в образцах различной толщины ведет себя по-разному и изменяется в пределах погрешности.

Изменения скоростей ультразвуковых волн от величины зазора представлены на рис. 5 и 6.

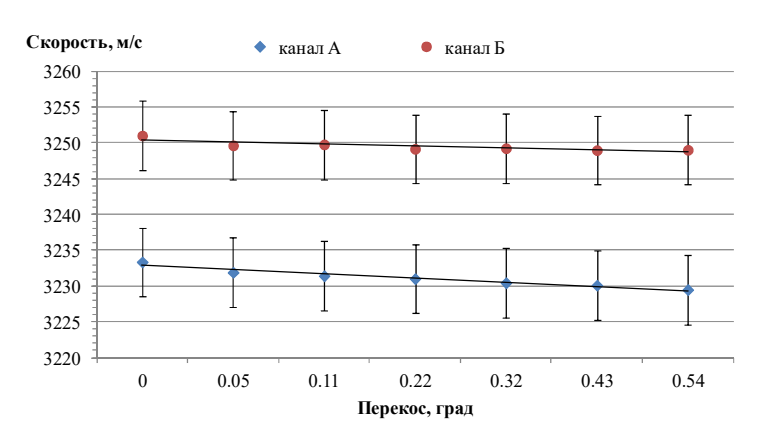

*Рис. 3.* График зависимости скорости от перекоса, объект контроля 6 мм

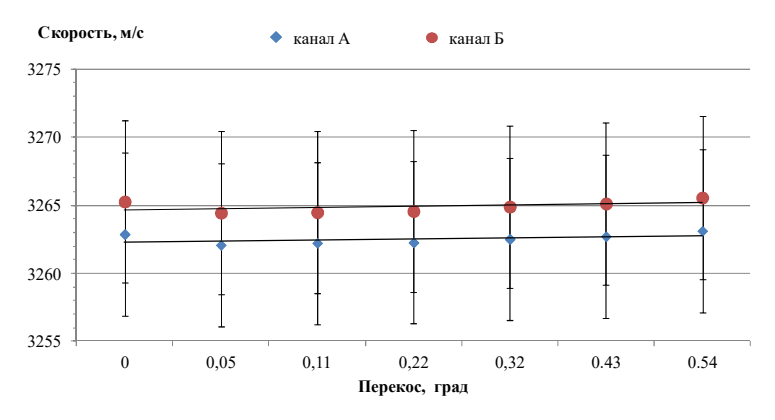

*Рис. 4.* График зависимости скорости от перекоса, объект контроля 20 мм

Анализ рис. 5 и 6 показывает, что с увеличением зазора скорость поперечной волны изменяется пренебрежимо мало в пределах погрешности. Для образца толщиной 6 мм с увеличением величины зазора скорость уменьшилась на 6 м/с для канала А и на 5 м/с для канала Б. Для образца толщиной 20 мм с увеличением зазора скорость увеличилась примерно на 1 м/с. Скорость поперечной волны в образцах различной толщины отличается по каналу А на 33 м/с, по каналу Б на 19 м/с.

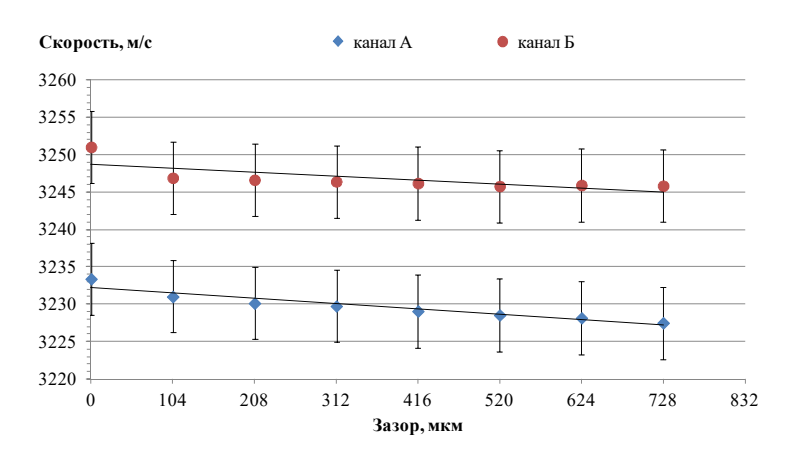

*Рис. 5.* График зависимости скорости от зазора, объект контроля 6 мм

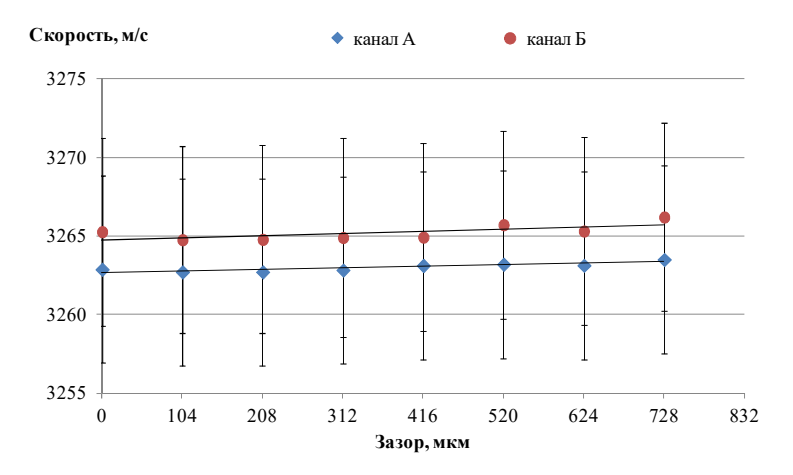

*Рис. 6.* График зависимости скорости от зазора, объект контроля 20 мм

#### **Выводы**

По результатам экспериментального исследования установлено, что перекос магнитопровода преобразователя до 0,54 градусов и изменение зазора между преобразователем и объектом контроля до 728 мкм не значительно влияют на скорость поперечной волны. Поворот преобразователя приводит к отклонению скорости до 16 м/с, что вызвано анизотропией материала, коэффициент которой составляет 0,5 и 0,1 % для металлических образцов толщиной 6 и 20 мм соответственно.

Однако с целью устранения фактора анизотропии свойств металла рекомендуется минимизировать поворот положения преобразователя по его оси.

*Исследование выполнено с использованием УНУ «Информационноизмерительный комплекс для исследований акустических свойств материалов и изделий» (рег. номер: 586308).* 

#### **Список литературы**

1. *Бернштейн, М. Л.* Механические свойства металлов / М. Л. Бернштейн, В. А. Займовский. – Москва : Металлургия, 1979. – 496 с.

2. Исследование влияния остаточных напряжений на усталостную прочность образцов из титановых и никелевых сплавов / М. Г. Яковлев, В. А. Горелова, Н. С. Меркулова, А. С. Кудров // Проблемы машиностроения и надежности машин. – 2014. – № 5. – С. 47–51.

3. *Муравьев, В. В.* Взаимосвязь скорости ультразвука в сталях с режимами их термической обработки // Дефектоскопия. – 1989. – № 2. – С. 66–68.

4. *Зарецкий, М. В.* Напряженное состояние авиационной конструкции со сварными соединениями при случайных колебаниях / М. В. Зарецкий, А. С. Сидоренко // Известия ТулГУ. Технические науки. – 2018. – № 12. – С. 476–482.

5. *Буклешев, Д. О.* Влияние наличия и величины напряжений в околошовной зоне сварных стыков на прочностные характеристики и срок эксплуатации трубопроводов // Территория Нефтегаз. Коррозия. – 2016. – № 2 (34). – С. 30–35.

6. *Никитина, Н. Е.* Преимущества метода акустоупругости для неразрушающего контроля механических напряжений в деталях машин / Н. Е. Никитина, С. В. Казачек // Вестник научно-технического развития. – 2010. – № 4 (32). – С. 18–28.

7. Аппаратно-программный комплекс контроля прутков зеркально-теневым методом на многократных отражениях / В. А. Стрижак, А. В. Пряхин, Р. Р. Хасанов, А. Б. Ефремов // Известия высших учебных заведений. Приборостроение. – 2017. – Т. 60, № 6. – С. 565–571.

*L. V. Volkova*<sup>a</sup>, CSc in engineering, associate professor *А. M. Reshetnikova*, student E-mail: <sup>a</sup>ludmila396@rambler.ru Kalashnikov Izhevsk State Technical University, Izhevsk, Russian Federation

# **Evaluation of Interfering Factors When Measuring the Stress-Strain State in the Elements of Metal Structures**

The article considers the results of studying the effect of the gap between the converter and the object of control, the skew of the magnetic circuit relative to the vertical, the rotation of the converter relative to the rolled samples when evaluating the stress-strain state in the elements of metal structures by the acoustoelasticity method. The estimation of the anisotropy coefficient of the metal of the samples of plates with a thickness of 6 and 20 mm is presented.

*Keywords:* acoustoelasticity method, rotation and skew of the transducer, gap between the transducer and the control object, transverse wave.

УДК 620.179.16 ГРНТИ 59.39.00

*Т. И. Земсков*<sup>1</sup>, аспирант *В. В. Муравьев*<sup>1, 2,</sup> д-р техн. наук, проф. E-mail: pmkk@istu.ru <sup>1</sup>Ижевский государственный технический университет имени М. Т. Калашникова, г. Ижевск <sup>2</sup>Удмуртский федеральный исследовательский центр УрО РАН, г. Ижевск

# **Разработка экспериментальной установки для измерения скорости акустических волн**

*В работе описана методика проведения точных измерений временных интервалов ультразвуковых импульсов. Приведена блок-схема разработанной экспериментальной установки. Представлены результаты определения скорости в образцах концевых мер длиныпри различной температуре, подтверждающие точность измерений разработанной установки. Рассчитаны абсолютная и относительная погрешности определения скорости ультразвуковых продольных волн.* 

*Ключевые слова:* скорость продольных волн, импульсный метод, концевые меры длины, сплав ВК8, рентгено-флуоресцентный анализ.

#### **Введение**

 $\overline{a}$ 

Точное измерение скорости распространения ультразвуковых (УЗ) колебаний в твердых телах позволяет решать ряд технических и научных задач. Данный параметр позволяет оценивать свойства материала (например, его упругие модули), производить оценку химического состава, определять наличие внутренних напряжений (через значения акустоупругих коэффициентов) [1–3]. Кроме того, при известной скорости в материале с помощью измерения времени пробега УЗ-волны возможна прецизионная толщинометрия изделия.

## **Разработка установки**

Блок-схема разработанной установки приведена на рис. 1. Основой установки является задающий генератор, выполненный на интегральной микросхеме 74HC132. Генератор осуществляет ударное возбуждение преобразователя, причем позволяет эффективно возбуждать как пьезоэлектрический, так и электромагнитно-акустический преобразователи. Усилительная часть установки выполнена на базе микросхемы AD603,

<sup>©</sup> Земсков Т. И., Муравьев В. В., 2022

представляющей собой управляемый напряжением усилитель с достаточно высокими характеристиками [4].

В качестве датчика для излучения и приема ультразвуковых волн используется пьезоэлектрический преобразователь (ПЭП) на основе сегнетоэлектрического полимера поливинилиденфторида (ПВДФ). Датчик изготовлен из ПВДФ-пленки толшиной 10-30 мкм. Металлические электроды нанесены методом напыления, электрод состоит из подслоя пластины (0,05 мкм) и слоя золота или алюминия (0,25 мкм). ПВДФпленка закрывается изолирующей тефлоновой пленкой толщиной 12,7 мкм [5]. Модуль ПВДФ характеризуется хорошим согласованием с жидкими средами, а также достаточно высокой собственной частотой (порядка 8 МГц), что способствует точности измерений.

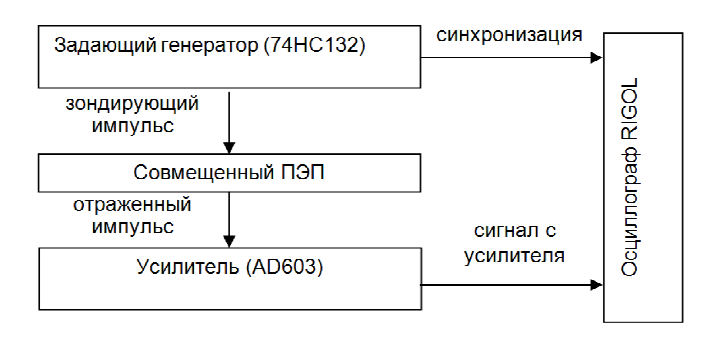

Рис. 1. Блок-схема установки для проведения акустических исследований

## Эксперименты и результаты

В эксперименте по определению скорости УЗ использованы концевые меры длины (КМД) 1-го класса точности стандарта DIN-861, изготовленные из карбида вольфрама. Отобрано 4 образца разной длины из одного набора (70 мм, 80 мм, 90 мм, 100 мм), произведены 5-кратные замеры времени распространения продольных волн на образцах при комнатной температуре, рассчитаны средние значения скорости продольных волн, абсолютная и относительная погрешности с доверительной вероятностью 0.95. Полученные данные представлены в табл. 1.

Анализируя полученные данные, наблюдается различие скоростей в образцах, которые также подтверждаются в следующем эксперименте: произведен нагрев образцов КМД окунанием в горячую воду с одновременной термометрией с использованием цифрового термометра и измерение времени пробега продольных УЗ-волн с помощью разработанной установки. Зависимость рассчитанной скорости ультразвука от температуры отобранных образцов представлена на рис. 2.

| Толщина, мм<br>$(\pm 0.2$ MKM) | Среднее значение<br>времени распро-<br>странения, нс | Среднее значение<br>скорости распро-<br>странения, м/с | Абсолютная<br>погреш-<br>ность, $M/c$ | Относительная<br>погрешность, % |
|--------------------------------|------------------------------------------------------|--------------------------------------------------------|---------------------------------------|---------------------------------|
| 100                            | 14622,1                                              | 6839,0                                                 | 0.3                                   | 0,004                           |
| 90                             | 13168,6                                              | 6834,4                                                 | 0.3                                   | 0,004                           |
| 80                             | 11688,0                                              | 6844,6                                                 | 0,6                                   | 0,009                           |
| 70                             | 10243,8                                              | 6833,4                                                 | 0.5                                   | 0.007                           |

*Таблица 1.* **Результаты измерений скорости УЗ-волн в образцах КМД**

 $C_i$ , м/с

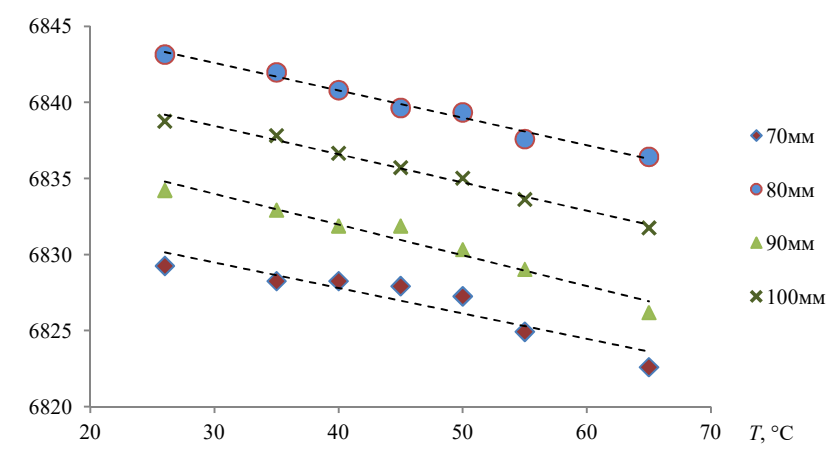

*Рис. 2.* Результаты определения скорости продольных волн образцов концевых мер длины при различной температуре

По результатам эксперимента видно, что все образцы имеют идентичную температурную зависимость скорости распространения продольных волн. Для подтверждения того, что образцы изготовлены из одной марки сплава, был определен химический состав данных мер длины с помощью рентгено-флуоресцентного анализатора X-MET 5000, результаты измерений представлены в табл. 2.

По результатам анализа химсостава сделан вывод о том, что данные образцы КМД изготовлены из одного сплава. Содержание углерода с помощью данного метода определить невозможно, однако можно предположить, что данные образцы КМД изготовлены из сплаваYG8 (аналог ВК8). Плотность данных образцов, рассчитанная путем измерения их массы с помощью электронных весов и габаритов с помощью штанген-ШШ-1-125-0.1. также соответствует ШИРКУЛЯ ланному сплаву  $(14,8 \text{ r/cm}^3)$ .

| Длина образца КМД, мм | Массовая доля элемента, % |  |  |  |
|-----------------------|---------------------------|--|--|--|
|                       |                           |  |  |  |
| - 00                  |                           |  |  |  |
|                       |                           |  |  |  |
|                       |                           |  |  |  |
|                       |                           |  |  |  |

Таблица 2. Химический состав, определенный анализатором X-MET 5000

Кроме того, полученные выше данные подтверждаются исследованиями в статье А. С. Савиных, в которой представлены значения скорости продольной волны в зависимости от содержания кобальта в карбиде вольфрама [6].

Основной способ производства изделий из твердых сплавов - спекание заготовки, сформованной из смеси порошков карбида и цементирующего металла методами обработки давлением. Можно предположить, что заключительная операция спекания (нагрев до 1350...1550 °С) повлияла на отличие скоростей продольных волн в образцах КМД вследствие структурных изменений.

#### Выволы

Таким образом, разработанная установка действительно обеспечивает решение поставленных задач по измерению времени пробега УЗимпульса. Абсолютная погрешность определения скорости ультразвуковых продольных волн не превышает 0,6 м/с. Высокие точностные параметры дают основу для решения широкого спектра научных и практических задач, связанных с измерением влияния различных факторов на скорость УЗ-волн.

Исследование выполнено с использованием УНУ «Информационноизмерительный комплекс для исследований акустических свойств материалов и изделий» (рег. номер: 586308).

#### Список литературы

1. Об ультразвуковом контроле толщины плазменной наплавки из медноникелевого сплава на стальную цилиндрическую поверхность / А. Л. Углов, А. А. Хлыбов, М. В. Колесников, Т. В. Быстрюкова, А. Л. Бычков // Вестник

ИжГТУ имени М. Т. Калашникова. – 2019. – Т. 22, № 3. – С. 3–10. – DOI: 10.22213/2413-1172-2019-3-3-10.

2. *Волкова, Л. В.* Использование многократного зеркально-теневого метода при ультразвуковом контроле пера подошвы рельса / Л. В. Волкова, А. В. Платунов // Вестник ИжГТУ имени М. Т. Калашникова. – 2019. – Т. 22, № 4. – С. 38–45. – DOI: 10.22213/2413-1172-2019-4-38-45.

3. Влияние длительной эксплуатации на физико-механические свойства и показатели хладостойкости трубной стали 10Г2 / А. А. Хлыбов, Ю. Г. Кабалдин, М. С. Аносов, Д. А. Рябов // Вестник ИжГТУ имени М.Т. Калашникова. – 2021.  $-$  T. 24,  $\mathbb{N}_2$  1, − C. 38–44. – DOI: 10.22213/2413-1172-2021-1-38-44.

4. Реализация импульсного метода определения скорости ультразвука с высокой точностью / В. В. Муравьев, Д. В. Злобин, Т. И. Земсков, Г. В. Безрученков, В. В. Сяктерева// Интеллектуальные системы в производстве. – 2021. – Т. 19, № 2. – С. 13–19. – DOI: 10.22213/2410-9304-2021-2-13-19.

5. ПВДФ – датчик динамического давления / В. А. Борисенок, В. Г.Симаков, В. Г. Куропаткин, В. А. Брагунец, В. А. Волгин, В. Н. Ромаев, В. В. Тукмаков, В. А. Кручинин, А. А. Лебедева, Д. Р. Гончарова, М. В. Жерноклетов // Приборы и техника эксперимента. – 2008. – № 4. – С. 113–121.

6. *Савиных, A. С.* Влияние содержания кобальта на прочностные свойства керамики на основе карбида вольфрама при динамических нагрузках / A. С. Савиных, С. В. Разоренов // Журнал технической физики. – 2018. – Т. 88, № 3. – С. 368–373. – DOI: 10.21883/JTF.2018.03.45592.2267.

> *T. I. Zemskov*<sup>1</sup>, postgraduate student *V. V. Murav'ev*<sup>1, 2</sup>, DSc in engineering, professor E-mail: pmkk@istu.ru

<sup>1</sup> Kalashnikov Izhevsk State Technical University, Izhevsk, Russian Federation <sup>2</sup> Udmurt Federal Research Center UB RAS, Izhevsk, Russian Federation

# **Development of an Experimental Setup for Measurement of Ultrasonic Velocity**

*This paper describes a technique for making accurate measurements of the time intervals of ultrasonic pulses. The block diagram of the developed experimental setup is presented. The results of determining the velocity in the gage blocks at different temperatures, confirming the measurement accuracy of the developed installation, are presented. Shown is a comparison of the measurement accuracy of the developed installation with an electromagnetic-acoustic structuroscope.* 

*Keywords:* longitudinal wave velocity, shear wave velocity, impulse method, gauge blocks, alloy VK8.

УДК 620.19+534.231 ГРНТИ 59.45.29

*К. В. Колпаков*, студент *Ю. В. Мышкин*, канд. техн. наук, доц. E-mail: rusapache@gmail.com Ижевский государственный технический университет имени М. Т. Калашникова

# **Исследование влияния механических напряжений на скорость распространения SH-волн в стальном листе**

*Данная статья содержит результаты экспериментальных исследований по влиянию механических напряжений, возникающих под действием приложенной нагрузки, на скорости поперечных волн горизонтальной поляризации (SH-волн) в стальном листе. Данные получены при помощи дефектоскопа DIO-1000LF и пьезопреобразователей с сухим точечным контактом. Построена зависимость амплитуды от частоты для приемного преобразователя. Представлены графики скорости в зависимости от нагрузки и напряжения, рассчитаны погрешности и доверительные интервалы.* 

*Ключевые слова:* напряжение, деформация, нормальные волны, SH-волны, скорость.

## **Введение**

На сегодняшний день ультразвуковые волны широко применяются в неразрушающем контроле [1]. Определение напряженно-деформированного состояния осуществляется благодоря эффекту акустоупругости, в соответствии с которым скорость звуковых волн изменяется пропорционально внутреннему напряжению в объекте. На практике в основном применяются объемные поперечные волны (LCR-метод) [2]. Цель работы – найти зависимость скорости распространения нормальных поперечных волн от механических напряжений, возникающих под действием приложенной нагрузки.

## **Сведения из теории**

 $\overline{a}$ 

Из литературных источников известно, что величина коэффициента акустоупругости зависит от типа волны и её направления относительно внутренних напряжений. Например, в эксперименте, в котором волны сонаправлены с направлением растягивающей нагрузки, скорость волн падает [3], а при перпендикулярном направлении волн и сжимающей нагрузки скорость возрастает [4].

<sup>©</sup> Колпаков К. В., Мышкин Ю. В., 2022

В данной статье описаны экспериментальные измерения зависимости скорости нормальных поперечных волн горизонтальной поляризации от перпендикулярно направленного изгибающего напряжения.

## Описание эксперимента

Опыт целесообразно проводить вблизи неподвижного края листа по причине максимальных механических напряжений в этой области. На рис. 1 показано направление волны и нагрузки, на рис. 2 показаны габариты листа. Для излучения и приема были использованы пьезоэлектрические преобразователи с сухим точечным контактом в раздельном режиме. База прозвучивания составляла 200 мм. Результаты измерений регистрировались дефектоскопом DIO-1000LF. Нагрузка изменялась от 3,8 кг до 18,8 кг с шагом 0,2 кг.

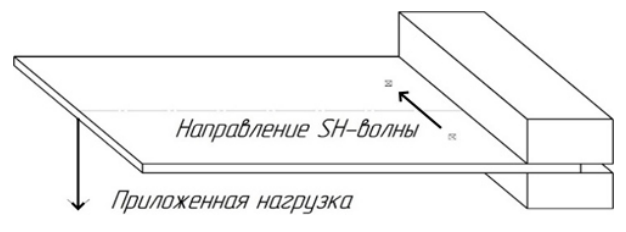

Рис. 1. Направление волны и нагрузки

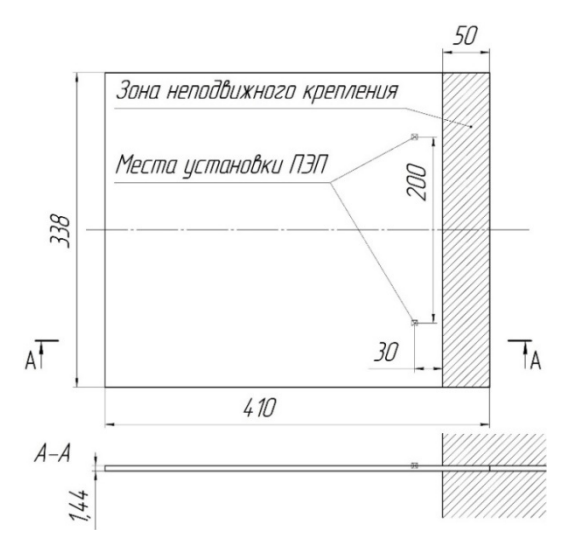

Рис. 2. Габариты листа и схема установки преобразователей

Для снижения мешающего воздействия отраженных волн Лэмба исследовался диапазон частот, на котором амплитуда SH-волны максимальна. Для этого строилась зависимость амплитуды от частоты для приемного пьезопреобразователя при изменении частоты генератора зондирующих импульсов дефектоскопа, которая представлена на рис. 3.

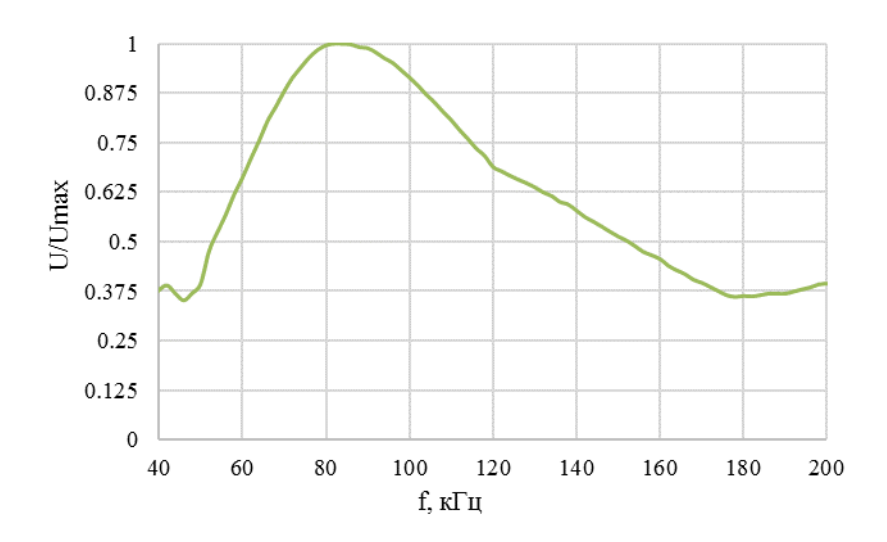

Рис. 3. Зависимость амплитуды от частоты для приемного пьезопреобразователя

Как видно из представленной зависимости, максимальная амплитуда наблюдается на частоте 83 кГц, амплитуда лежит в пределах -3 дБ  $(0,707U_{\text{max}})$  в полосе 651...15 кГц.

## Результаты и их обсуждение

На рис. 4 показаны результаты измерения скорости при изменении нагрузки. Также на рис. 4 приведена шкала механических напряжений, полученная по предварительным результатам численного моделирования методом конечных элементов в программной среде COMSOL Multiphysics. Для повышения точности измерения опыт производился на частоте 83 кГц, скорость измерялась 10 раз, и вычислялось ее среднее значение, рассчитаны доверительные интервалы для среднего значения  $\lceil 5 \rceil$ .

Дополнительно на графике построена линейная регрессия полученных скоростей и приведено ее уравнение. Полученный угловой коэффициент линейной регрессии  $(y = ax + b)$   $a = 1,29$  позволяет рассчитать минимальное регистрируемое изменение механических напряжений 47 МПа при среднем доверительном интервале 5,0 м/с.

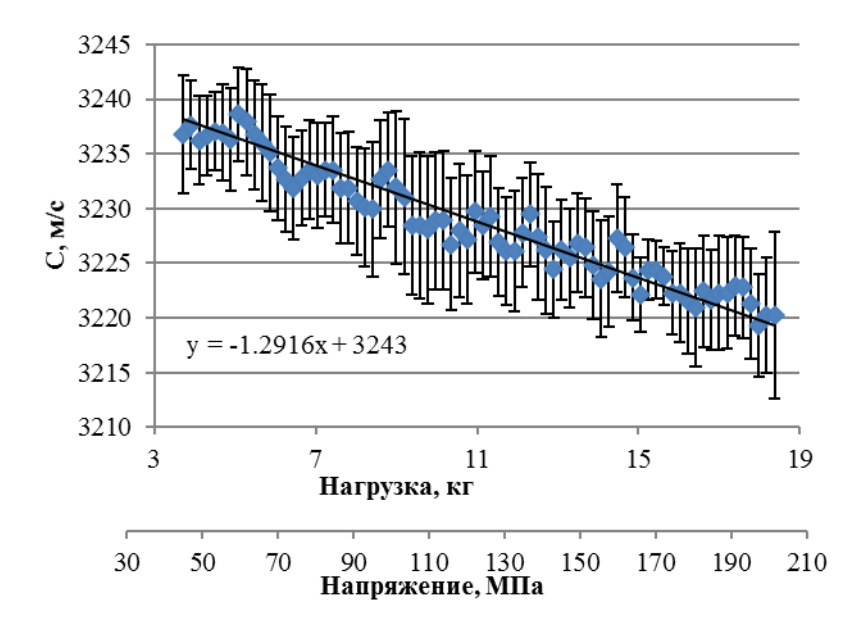

Рис. 4. Зависимость скорости SH-волны от нагрузки на частоте 83 кГц

#### Выволы

При увеличении нагрузки наблюдается линейное уменьшение скорости SH-волн. Линейная зависимость лежит в пределах полученных доверительных интервалов.

Отраженная волна Лэмба не влияет на регистрацию SH-волны при условии, что амплитуда SH-волны больше амплитуды волны Лэмба в полосе частот приемного преобразователя.

Дальнейшая работа может быть направлена на изучение влияния механических напряжений на скорости других типов волн, влияния геометрической анизотропии, анизотропии свойств материала и температуры окружающей среды и объекта контроля.

Исследование выполнено с использованием УНУ «Информационноизмерительный комплекс для исследований акустических свойств материалов и изделий» (рег. номер: 586308).

#### **Список литературы**

1. *Ермолов, И. Н.* Неразрушающий контроль : справочник : в 7 т. Т. 3. Ультразвуковой контроль / И. Н. Ермолов, Ю. В. Ланге ; под ред. В. В. Клюева. – Москва : Машиностроение, 2004. – 864 с.

2. Прибор и методики измерения акустической анизотропии и остаточных напряжений металла магистральных газопроводов / Л. B. Волкова, О. В. Муравьева, В. В. Муравьев, И. В. Булдакова // Приборы и методы измерений. – 2019. – Т. 10,  $\mathbb{N}$  1. – С. 42–52.

3. *Di Scalea, F. L*. Stress measurement and defect detection in steel strands by guided stress waves / F. L. di Scalea, P. Rizzo, F. Seible // Journal of Materials in Civil Engineering, 2003. – Vol. 15, No. 3. – Pp. 219-227. – DOI: 10.1061/ (ASCE)0899-1561(2003)15:3(219).

4. *Zou, Z.* An ultrasonic longitudinal through-transmission method to measure the compressive internal stress in epoxy composite specimens of gas-insulated metalenclosed switchgear / Z. Zou, Y. Hao, F. Tian, Y. Zheng, W. He, L. Yang, L. Li // Energies, 2020. – Vol. 13, No. 5, Art. No. 1248. – Pp. 1-21. – DOI: 10.3390/ en13051248.

5. *Кравченко, Н. С.* Методы обработки результатов измерений и оценки погрешностей в учебном лабораторном практикуме / Н. С. Кравченко, О. Г. Ревинская. – Томск : Изд-во Томского политехн. ун-та, 2011. – 86 с.

*K. V. Kolpakov,* student *Yu. V. Myshkin,* CSc in engineering, associate professor E-mail: rusapache@gmail.com Kalashnikov Izhevsk State Technical University, Izhevsk, Russian Federation

# **Influence of Mechanical Stress on the SH-Waves Propagation Velocity in the Steel Plate**

*This article contains the results of an experimental study on the effect of mechanical stresses arising under the action of an applied load on the velocity of horizontally polarized shear waves (SH-waves) in the steel plate. The data were obtained using a DIO-1000LF flaw detector and dry point contact piezo transducers. The dependence of the amplitude on the frequency for the receiving transducer is plotted. The graphs of the velocity depending on the mechanical load and stress are presented, the errors and confidence intervals are calculated*.

*Keywords:* stress, strain, guided waves, SH waves, velocity.

УДК 620.179.16

*О. В. Муравьева*<sup>1, 2</sup>, д-р техн. наук, проф.  $A. A. Hazoouu<sub>1</sub>, a**с**пи$ *А. Л. Владыкин* <sup>1</sup> , магистрант *К. Ю. Белослудцев*<sup>1</sup>, студент *И. Е. Филимонов*<sup>1</sup>, магистрант E-mail: pmkk@istu.ru  $1$ Ижевский государственный технический университет имени М. Т. Калашникова, г. Ижевск  $2$ Удмуртский федеральный исследовательский центр УрО РАН, г. Ижевск

# **Исследование акустических характеристик мартенситно-стареющих сталей**

*В работе представлены методика и результаты измерений скоростей продольной и поперечной акустических волн и расчета динамических упругих модулей в образцах мартенситно-стареющих сталей после различных видов термообработки*.

*Ключевые слова:* скорости акустических волн, мартенситно-стареющие стали, модули упругости.

#### **Введение**

 $\overline{a}$ 

Мартенситно-стареющие стали – это безуглеродистые комплексно легированные сплавы на железной основе, у которых определенное сочетание легирующих элементов обеспечивает формирование в процессе соответствующей термической обработки пластичной матричной фазы – мартенсита замещения, армированной дисперсными высокопрочными, равномерно распределенными частицами интерметаллидных фаз [1–4]. Основу сталей составляет обезуглероженный железоникелевый мартенсит (8–20 Ni). Отличительным признаком мартенситностареющих сталей является сочетание высоких значений прочности, пластичности и трещиностойкости, обусловленное выделением высокодисперсных фаз.

Мартенситно-стареющие стали находят широкое применение в качестве конструкционного материала для изготовления деталей, работающих в агрессивных условиях. Высокий уровень эксплуатационных и технологических свойств определил область их применения при произ-

<sup>©</sup> Муравьева О. В., Наговицын А. А., Владыкин А. Л., Белослудцев К. Ю., Филимонов И. Е., 2022

водстве газосепараторов, нефтепромыслового и нефтеперерабатывающего оборудования, валов и других деталей насосов для нефтедобычи, ракетной техники и др. [5].

Известно, что структура и механические свойства сталей, определяемые режимами термообработки, напрямую влияют на их акустические свойства и упругие модули [6–9]. Перспективным методом акустической структуроскопии цилиндрических объектов является электромагнитно акустический метод многократных отражений [10–13].

Целью исследования является разработка методики и оценка скоростей акустических волн и упругих модулей в образцах мартенситностареющих сталей с различными видами термообработки.

## **Описание эксперимента**

Образцы для исследований выполнены из стали 03Х14Н7В и имеют форму цилиндра диаметром 14 мм. Режим термообработки и механические свойства исследуемых образцов приведены в табл. 1, микроструктура – на рис. 1.

|                         | Вид ТО, режим ТО                                            | Механические свойствава при комнатной температуре        |                                                           |                           |                         |                                                    |                               |
|-------------------------|-------------------------------------------------------------|----------------------------------------------------------|-----------------------------------------------------------|---------------------------|-------------------------|----------------------------------------------------|-------------------------------|
| $N_2$<br>$06-$<br>разца |                                                             | Предел<br>прочн.<br>$\sigma_{\rm B}$<br>$K\Gamma C/MM^2$ | Предел<br>текуч.<br>$\sigma_{0,2}$<br>KTC/MM <sup>2</sup> | OTH.<br>удлине-<br>ние, % | OTH.<br>суже-<br>ние, % | Ударная<br>вязкость<br>KCU,<br>KTC/cm <sup>2</sup> | Твер-<br>дость,<br><b>HRC</b> |
|                         | Отжиг на твердом<br>растворе, 1040°С,<br>$0,5$ ч на воздухе | 104,0                                                    | 98,5                                                      | 13,0                      | 62,5                    | 15,1                                               | 30                            |
| 2                       | Старение, 450°С,<br>3ч                                      | 121,0                                                    | 120,0                                                     | 11,0                      | 59.5                    | 11,5                                               | 38                            |

*Таблица 1.* **Режимы термообработки образцов**

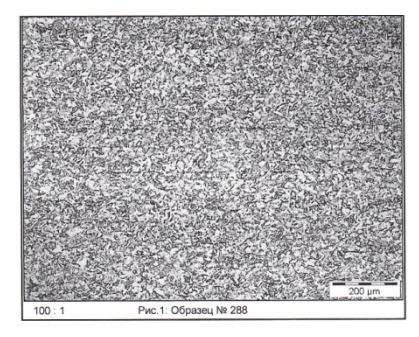

*Рис. 1.* Микроструктура образца № 1

На рис. 2 приведена экспериментальная установка (дефектоскоп электромагнитно-акустический – ДЭМА-П) для исследований. Установка реализует возбуждение и прием акустических волн с использованием бесконтактных ЭМА-преобразователей. Управление, визуализация, обработка и сохранение данных реализуются в специализированном программном обеспечении «Принц».

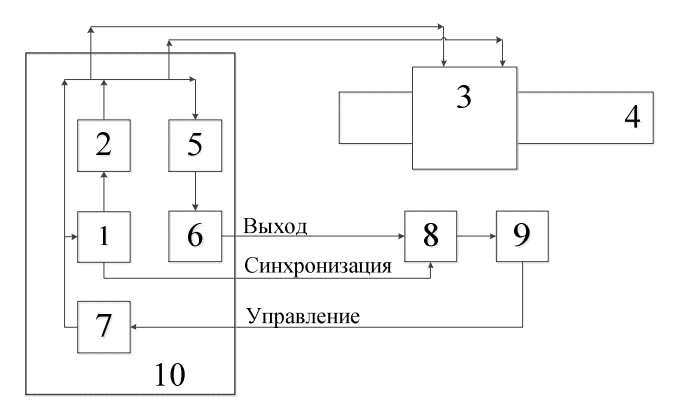

*Рис. 2.* Схема экспериментальной установки ДЭМА-П: *1* – генератор синхроимпульсов; *2* – генератор зондирующих импульсов; *3* – проходной ЭМАП; *4* – исследуемый образец; *5* – полосовой фильтр; *6* – высокочастотный усилитель; *7* – плата управления; *8* – АЦП; *9* – ПК; *10* – ДЭМА-П

Излучение-прием продольной волны по диаметральным направлениям сечения образца обеспечивался с помощью пьезопреобразователя на основе гибкой пьезопленки ПВДФ, излучающей, подключаемой к стандартному высокочастотному дефектоскопу DIO 1000PA с возможностью сохранения регистрируемых сигналов с частотой дискретизации 200 МГц.

При оценке упругих модулей прутков (модуль Юнга *E*, модуль сдвига *G*, коэффициент Пуассона v) используется их функциональная связь со скоростями распространения объемных (продольных и поперечных) и рэлеевских волн в объекте при известной плотности ρ [14].

## **Результаты и их обсуждение**

Результаты определения скоростей упругих волн и модулей упругости, полученных в ходе эксперимента, представлены в табл. 2.

В результате исследования установлено, что скорость объемных волн ниже в образце № 1 после отжига на твердый раствор, где наблюдаются минимальные механические свойства и наиболее равновесная структура. При этом наименьшие различия для образцов с различной степенью обработки имеют место для продольной волны (1 %) с диаметральными поляризациями по сечению объекта, а наибольшие различия – для поперечной волны (1,3 %) с поляризацией вдоль оси. С ростом механических характеристик (пределы прочности, пластичности) наблюдается увеличение динамического упругого модуля Юнга на 2 %, модуля сдвига – на 2,6 %, уменьшение коэффициента Пуассона на 2,5 %. (рис. 3)

*Таблица 2.* **Результаты определения скоростей упругих волн и модулей упругости**

|                                               | Номер образца |       |  |
|-----------------------------------------------|---------------|-------|--|
| Акустические характеристики                   |               |       |  |
| Скорость поперечной волны, м/с                | 3145          | 3187  |  |
| Скорость продольной волны, м/с                | 5830          | 5836  |  |
| Скорость рэлеевской волны по поверхности, м/с | 2933          | 2888  |  |
| Коэффициент Пуассона, у                       | 0,295         | 0,294 |  |
| Модуль сдвига, ГПа                            | 80,1          | 82,3  |  |
| Модуль Юнга, ГПа                              | 207.5         | 211.8 |  |

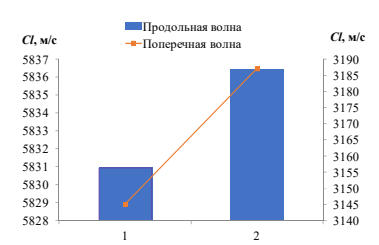

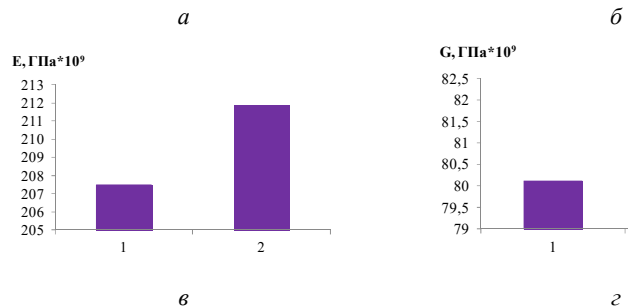

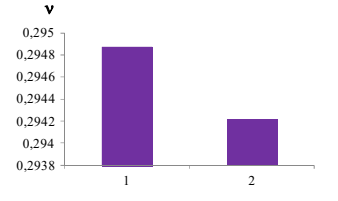

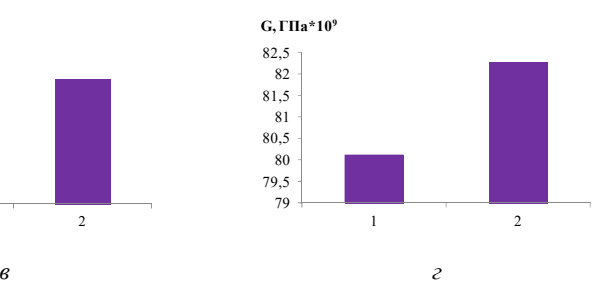

*Рис. 3.* Зависимости скорости поперечной и продольной волн (*а*), коэффициента Пуассона (*б*), модуля упругости (*в*) и модуля сдвига (*г*)

#### **Выводы**

Проведенные исследования термически обработанных образцов пруткового проката из стали 03Х14Н7В ЭМА-методом многократных отражений показали возможность определения с высокой точностью следующих структурно-чувствительных факторов: абсолютного значения скоростей распространения продольной и поперечной волн и рассчитанных на их основе динамических упругих модулей с высокой точностью.

Установлено, что значения скоростей продольной и поперечной волн ниже на 1 % и 1,3 % соответственно в стали № 1 после отжига на твердый раствор по сравнению со сталью высокой прочности № 2, что связано с равновесной структурой и минимальными механическими свойствами. С ростом механических характеристик (пределы прочности, пластичности) наблюдается увеличение динамического упругого модуля Юнга на 2 %, модуля сдвига – на 2,6 % и уменьшение коэффициента Пуассона на 2,5 %.

*Работа выполнена в рамках проекта № FZZN-2020-0011 (Исследование динамики и разработка алгоритмов управления мобильных роботов) по Государственному заданию Министерства образования и науки с использованием УНУ «Информационно-измерительный комплекс для исследований акустических свойств материалов и изделий» (рег. номер: 586308).* 

#### **Список литературы**

1. Исследование структуры и свойств мартенситно-стареющей стали после упрочняющей термообработки / А. В. Грачева, С. В. Костромин, Н. В. Салова, М. А. Шестакова, И. А. Толстых // Современные материалы, техника и технологии. – 2015. – № 3. – С. 69–72.

2. *Андреев, П. П*. Исследование фазовых превращений хромистых мартенситностареющих сталей / П. П. Андреев, А. И. Плохих // Новые материалы и технологии в машиностроении. – 2015. – № 21. – С. 6–10.

3. *Сухих, А. А*. Повышение характеристик вязкости мартенситностареющих сталей / А. А. Сухих, Т. М. Махнева, В. Б. Дементьев // Химическая физика и мезоскопия. – 2015. – № 2. – С. 261–274.

4. *Лукин, А. А*. Термическая обработка мартенситно-стареющей стали ВКС-210 ИЛ (01Н18К9М5Т) / А. А. Лукин, О. А. Лукин // Транспорт. – 2020. – С. 41– 44.

5. *Дубасов, В. М*. Исследование механических свойств и структуры мартенситно-стареющей стали применимо к изготовлению фехтовального оружия / В. М. Дубасов, Ю. Ю. Дудник // Ресурсосберегающие технологии производства и обработки давлением материалов в машиностроении. – 2019. – № 1. – С. 47–54.

6. Исследование зависимости жаростойкости от концентрации стеклянного наполнителя в металлостеклянных композитах на основе никеля / А. А. Хлыбов, И. М. Мальцев, Е. С. Беляев, Ю. А. Гетмановский, С. С. Беляева // Вестник МГТУ имени Г. И. Носова. – 2021. – Т. 19, № 2. – С. 50–57. – DOI: 10.18503/1995-2732-2021-19-2-50-57.

7. *Хлыбов, А. А.* Акустический метод оценки качества термической обработки сплава 44НХТЮ / А. А. Хлыбов, Ю. И. Матвеев // Дефектоскопия. – 2018.  $-$  No 2. – C. 3–10.

8. Исследование связи скорости ультразвука в металлах с их твердостью в условиях пониженных температур / Ю. Г. Кабалдин, А. А. Хлыбов, М. С. Аносов, Д. А. Шатагин, Д. А. Рябов, А. А. Головин // Тенденции развития науки и образования. – 2020. – № 67-2. – С. 9–12. – DOI: 10.18411/lj-11-2020-44.

9. *Гончар, А. В*. Влияние пластического деформирования и последующей термообработки на акустические и электромагнитные свойства стали 12Х18Н10Т / А. В. Гончар, В. А. Клюшников, В. В. Мишакин // Заводская лаборатория. Диагностика материалов. – 2019. – Т. 85, № 2. – С. 23–28. – DOI: 10.26896/1028-6861-2019-85-2-23-28.

10. Измерение скорости поверхностных волн ферромагнитных материалов электромагнитно-акустическим способом / С. Э. Бабкин, М. Ю. Лебедева, Ю. И. Савченко, О. Н. Вострокнутова // Электротехнические системы и комплексы. – 2019. – № 4. – С. 47–51. – DOI: 10.18503/2311-8318-2019-4(45)-47-51.

11. *Петров, К. Л*. Влияние конструктивных особенностей проходного электромагнитно-акустического преобразователя на результаты контроля цилиндрических объектов / К. Л. Петров, М. Ю. Соков, О. В. Муравьева // Вестник Иж-ГТУ имени М. Т. Калашникова. – 2018. – Т. 21, № 2. – С. 135–146. – DOI: 10.22213/2413-1172-2018-2-135-146.

12. Акустическая структуроскопия стальных образцов, нагруженных изгибом с вращением при испытании на усталость / В. В. Муравьев, О. В. Муравьева, А. Ю. Будрин, М. А. Синцов, А. В. Зорин // Вестник ИжГТУ имени М. Т. Калашникова. – 2019. – Т. 22, №1 . – С. 37–44. – DOI: 10.22213/2413-1172- 2019-1-37-44.

13. Связь внутренних напряжений и механических свойств дифференцированно-упрочняющих рельсов с параметрами акустических волн / В. В. Муравьев, Л. В. Волкова, А. В. Платунов, Л. В. Гущина // Сталь. – 2018. – № 10. – С. 64–67.

14. *Муравьев, В. В*. Связь механических свойств пруткового проката из стали 40Х со скоростью объемных и рэлеевских волн / В. В. Муравьев, О. В. Муравьева, К. В. Петров // Дефектоскопия. – 2017. – № 8. – С. 20–28.

*О. V. Murav'eva* 1, 2, DSc in engineering, professor *A. A. Nagovitsyn*<sup>1</sup>, graduate student *A. L. Vladykin*<sup>1</sup>*, K. Y. Beloslutsev*<sup>1</sup>, students *I. E. Filimonov*, master student E-mail: pmkk@istu.ru <sup>1</sup> Kalashnikov Izhevsk State Technical University, Izhevsk, Russian Federation <sup>2</sup>Udmurt Federal Research Center UB RAS, Izhevsk, Russian Federation

# **Investigation of Acoustic Parameters of Martensitic-Aging Steels**

The paper presents the methodology and results of measuring the velocities of longitudinal and transverse acoustic waves and the calculation of dynamic elastic modules in samples of martensitic-aging steels after various types of heat treatment.

*Keywords:* acoustic wave velocities, martensitic-aging steels, elastic modulus.

УДК 620.179.141

#### ГРНТИ 59.45.35

# А. В. Платунов, канд. техн. наук, доц. Л. Д. Зорин, студент E-mail: lev.zorin.99@mail.ru

Ижевский государственный технический университет имени М.Т. Калашникова

# Разработка стенда для магнитопорошкового контроля колец подшипников

Обоснованы оптимальные параметры, разработан экспериментальный стенд магнитопорошкового контроля (МПК) колец подишпника. Разработана методика МПК с использованием стенда. Найдены различные дефекты на кольшах разных диаметров.

Ключевые слова: магнитопорошковый, моделирование, напряженность, индукция, магнитное поле.

#### Ввеление

Неразрушающий контроль подшипников буксового узла подвижного состава широко реализован на вагоно- и локомотиворемонтных предприятиях с использованием магнитопорошкового и вихретокового методов. Однако существующие установки МПК колец не имеют возможности регулировки параметров намагничивающего токапод типоразмер и магнитные характеристики кольца, что в ряде случаев требует увеличения цикла контроля и размагничивания.

В работе описан стенд МПК колец с усовершенствованными техническими характеристиками, лишенный указанных недостатков.

#### Описание эксперимента

Для определения параметров намагничивающего тока в программной среде Elcut проведено моделирование, условиями которого было одновременное выполнение соотношений [1-4]:

$$
\frac{H_n}{H_t} \le 3,\tag{1}
$$

$$
H_t \ge 180 \frac{\text{A}}{\text{cm}},\tag{2}
$$

где  $H_n$  – нормальная составляющая напряженности магнитного поля;  $H_t$  – тангенциальная составляющая напряженности магнитного поля.

<sup>©</sup> Платунов А. В., Зорин Л. Д., 2022
#### **Результаты и их обсуждение**

В результате получена топология магнитных полей ко лей колец разного типа, намагничиваемых катушкой (рис. 1). Точками отмечены участки, в которых контролируется выполнение условий (1) и (2).

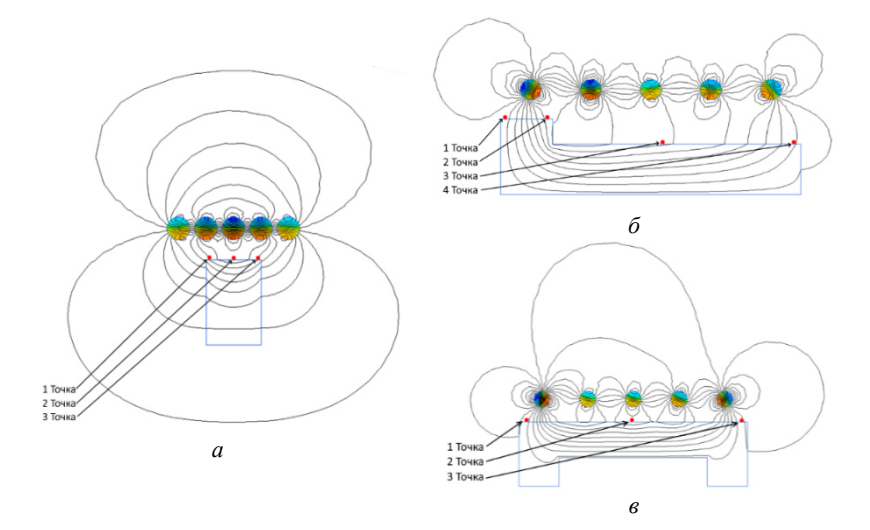

*Рис. 1.* Топология магнитного поля и точки контроля: *а* – упорного кольца; *б* – внутреннего кольца; *в* – наружного кольца

Также произведено численное построение топологии магн и магнитного поля колец подшипника, намагниченных с помощью центрального льного проводника. Пример поля упорного и наружного кольца представлен на рис. 2.

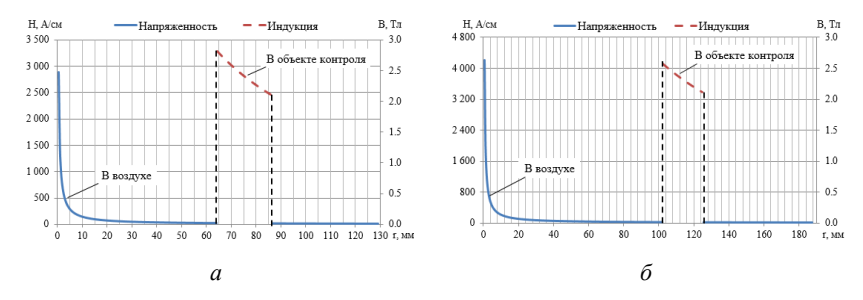

Рис. 2. График напряженности и индукции от расстояния относительно центра проводника: *а* – упорного кольца; *б* – наружного кольца

Оптимальными параметрами намагничивающего устройства выбраны: сила тока 3,5 кА; длительность намагничивающего импульса 1 мс; частота следования 1 Гц; количество импульсов 3; количество витков катушки 5, диаметр стержня и кабеля катушки 8 мм.

Полученные расчетные данные остаточной индукции превышают известные значения для предельной петли гистерезиса материала ( $B_r$  = 0,79 Тл) [5], следовательно, намагниченность колец достаточна при использовании заданных значений силы тока.

Основываясь на результатах моделирования и расчетов, разработан стенд МПК колец подшипника (рис. 3), в качестве источника намагничивающего тока выбрано устройство УНИ-2000/4000.

Пример результатов контроля приведен на рис. 4.

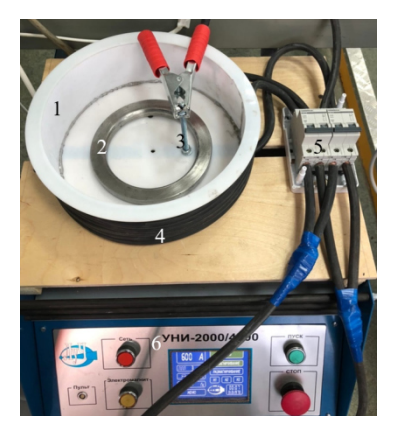

Рис. 3. Экспериментальный стенд для контроля колец подшипника:  $l$  - пластиковый каркас; 2 - кольцоподшипника; 3 центральный проводник; 4 - катушка с пятью витками;  $5$  - выключатель автоматический двухполюсный; 6 - устройство намагничивающее импульсное УНИ-2000/4000

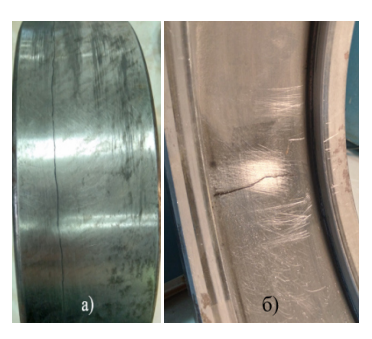

Рис. 4. Дефекты наружных колец:  $a$  – окружной;  $\delta$  – радиальный

## Выводы

Разработана методика проведения МПК упорного, внутреннего и наружного колец подшипников буксового узла колесных пар грузовых вагонов. Используя методику и построенный экспериментальный стенд, проведен МПК контрольных образцов колец подшипника, на которых обнаруженывсе дефекты различной ориентации.

*Работа выполнена при финансовой поддержке ФГБОУ ВО «Ижевский государственный технический университет имени М. Т. Калашникова» в рамках научного проекта № ПАВ / 20-90-17 с использованием УНУ «Информационно-измерительный комплекс для исследований акустических свойств материалов и изделий» (рег. номер: 586308).* 

#### **Список литературы**

1. Моделирование магнитного поля рассеяния над искусственными дефектами / В. В. Муравьев, О. В. Муравьева, А. В. Платунов, Ю. В. Мышкин, Д. С. Поташов // Приборостроение в XXI веке – 2018. Интеграция науки, образования и производства : сб. мат. XIV Всерос. науч.-техн. конф. (Ижевск, 12–14 дек. 2018 г.). – Ижевск : Изд-во ИжГТУ имени М. Т. Калашникова, 2018. – С. 146–154.

2. Магнитные методы контроля / В. В. Клюев, В. Ф. Мужицкий, Э. С. Горкунов, В. Е. Щербинин // Неразрушающий контроль : справ. в 7 т. / под общ. ред. В. В. Клюева. – Т. 6. – Москва : Машиностроение, 2004. – 832 с.

3. *Шелихов, Г. С.* Магнитопорошковый контроль / Г. С. Шелихов, Ю. А. Глазков. – Москва : СПЕКТР, 2011. – 183 с.

4. ПКБЦТ.25.0164. Инструкция по магнитопорошковому контролю деталей и узлов локомотивов. – ЦТР – филиал ОАО «РЖД», 2013. – 115 с.

5. *Ергучёв, Л. А*. Магнитные методы и средства неразрушающего контроля деталей железнодорожного подвижного состава. – Гомель : УО «БелГУТ»,  $2005. - 90$  c.

> *A. V. Platunov,* CSc in engineering, associate professor *L. D. Zorin,* student

### Email: lev.zorin.99@mail.ru

Kalashnikov Izhevsk State Technical University, Izhevsk, Russian Federation

# **Development of a Stand for Magnetic Particle Inspection of Bearing Rings**

*The optimal parameters for constructing the installation have been analyzed. An experimental stand for magnetic particle inspection (MPI) of bearing rings (BR), its electrical schematic diagram has been developed. The methodology of the BR MPI was compiled using the developed stand. Found various defects on rings of different diameters.* 

*Keywords:* magnetic testing, bearing ring, modeling, tension, magnetic field.

УДК 620.179.16 ГРНТИ 59.45.00

*М. А. Синцов*, аспирант E-mail: omtc11@mail.ru

Ижевский государственный технический университет имени М.Т. Калашникова

# **Сравнительный анализ чувствительности методов неразрушающего контроля к дефектам муфт НКТ**

*В работе представлено исследование сравнительного анализа чувствительности различных методик неразрушающего контроля (НК) муфт насоснокомпрессорных труб. Использованы такие методы неразрушающего контроля, как магнитный, ультразвуковой, вихретоковый, феррозондовый. В результате проведения экспериментального сравнения различных методик НК доказана эффективность электромагнтино-акустического метода с использованием рэлеевских волн для контроля муфт насосно-компрессорных труб.* 

*Ключевые слова:* акустический, вихретоковый, магнитный контроль, феррозондовый контроль, муфты НКТ.

## **Введение**

Элементы нефтедобывающего оборудования, такие как насосные штанги, насосно-компрессорные трубы и муфты к ним, испытывают сложное напряженно-деформированное состояние как в процессе производства, так и в процессе эксплуатации [1]. Для неразрушающего контроля элементов нефтедобывающего оборудования применяют следующие методы: магнитный, вихретоковый, ультразвуковой, волноводный с применением волн Рэлея. В последнее время волны Рэлея нашли применение в ультразвуковой неразрушающей оценке конструкций с искривленными поверхностями [3].

Целью данной статьи является экспериментальное сравнение различных методов неразрушающего контроля насосно-компрессорных труб и муфт к ним.

### **Материалы и методы**

Для проведения сравнительного анализа методов неразрушающего контроля, таких как магнитный, вихретоковый, ультразвуковой, волноводный с применением волн Рэлея, в качестве объектов контроля были выбраны три муфты насосно-компрессорных труб НКТ73 из стали

 $\overline{a}$ 

<sup>©</sup> Синцов М. А., 2022

37Г2С длиной 132 мм с наружным диаметром 88 мм и толщиной стенки 6 мм (ГОСТ 633–80). Шероховатость поверхности соответствует Ra 3,2 мкм. На муфтах 1 и 2 имеются дефекты в виде диагональных трещин по образующей наружной поверхности муфты, максимальная глубина трещин 2,8 мм и 2,2 мм соответственно, третья муфта без дефектов.

Для определения сравнительных характеристик выявляемости дефекта разными методами неразрушающего контроля муфты были размечены с шагом 1 см по образующей (13 точек) и огибающей (25 точек) поверхности. Для обеспечения достоверности результатов измерения различными видами контроля проводились непосредственно в местах пересечения линий разметки и сравнивались между собой.

### **Вихретоковый метод контроля**

Для решения указанной задачи был выбран комбинированный дефектоскоп УД2-102ВД в режиме вихретокового контроля. Для возбуждения и приема вихревых токов использовался вихретоковый преобразователь ПН-7.5 с диаметром 7,5 мм, что обеспечивает шаг сканирования 3 мм. Настройка чувствительности дефектоскопа проведена на СОП-НО-037 из марки стали 45 с искусственными дефектами (ИД) глубиной 0,2 мм, 0,5 мм, 1 мм и 2 мм, что позволило провести контроль с оценкой глубины трещин. Для отстройки влияния от шероховатости поверхности и зазора был использован фазовый способ отображения сигналов, преимуществом которого является простота интерпретации результатов контроля, малое влияние на чувствительность к изменению зазора и угла наклона преобразователя [4].

Для поиска дефекта по наружной цилиндрической поверхности муфты настройка дефектоскопа осуществлялась на контрольном образце СОП-НО-037 на ИД 0,5 мм. Для оценки глубины трещины настройка осуществлялась на ИД 0,2 мм и 0,5 мм. Измерения производились с шагом 10 мм по длине обнаруженного дефекта. По результатам оценки в муфтах обнаружены трещины длиной 132 мм и глубиной от 0,4 до 2,8 мм (табл. 1).

*Таблица 1.* **Глубины трещин, выявленных при вихретоковом контроле**

| лубина трещины, мм                                          |                     |  |  |     |  |                  |     |     |     |  |                   |                   |
|-------------------------------------------------------------|---------------------|--|--|-----|--|------------------|-----|-----|-----|--|-------------------|-------------------|
| Линия разметки по<br>образующей поверхно-<br>сти по трещине |                     |  |  |     |  |                  |     | 8   |     |  |                   |                   |
| Муфта 1                                                     | 0.6 <sub>1</sub>    |  |  | 0.9 |  | 0.9 <sub>1</sub> | 0.6 | 0,4 | 0,8 |  | $\vert 0.9 \vert$ | $\vert 0.9 \vert$ |
| Муфта 2                                                     | Q                   |  |  |     |  | $\cdot$ 4        | 1 Q |     | 1.8 |  |                   |                   |
| Муфта 3                                                     | Дефекты отсутствуют |  |  |     |  |                  |     |     |     |  |                   |                   |

### **Магнитный метод контроля с использованием эффекта Холла**

Результаты измерения нормальной составляющей напряженности магнитного поля получены миллитесламетром ТПУ-01. Результаты намагниченности муфты № 1 и № 2 представлены на гистограммах (рис. 1). На бездефектных участках муфт уровень намагниченности не превышает 0,2 мТл.

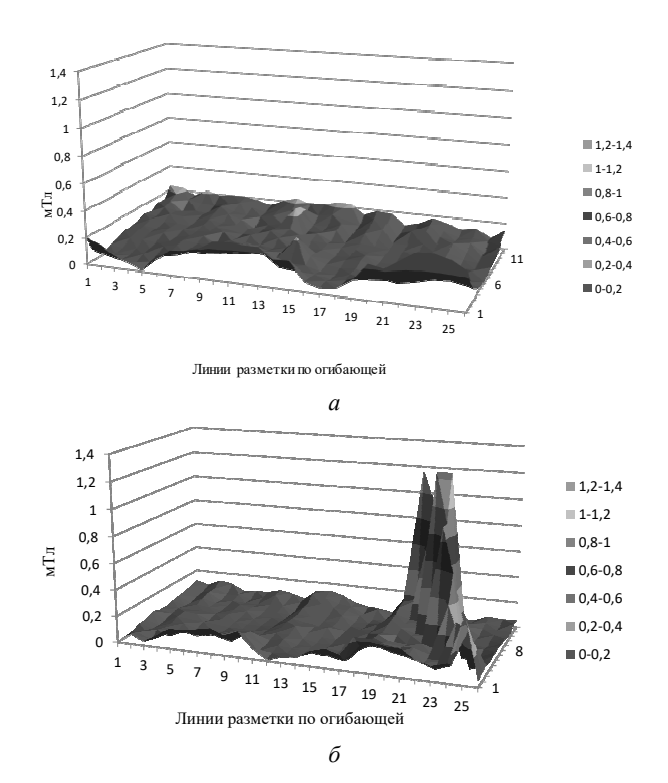

*Рис. 1.* Диаграмма нормальной составляющей индукции магнитного поля муфты № 1 (*а*) и муфты № 2 (*б*)

В результате измерений было выявлено, что отношение сигнала от дефектной области муфты № 2 в 7 раз больше, чем в бездефектной области. Однако при глубине дефекта менее 2,0 мм отношение сигнал/шум отличается всего в 2 раза.

#### **Феррозондовый метод контроля**

Градиент напряженности магнитного поля на поверхности муфт (рис. 2), намагниченных способом СОН с использованием дефектоскопа МД-70, измерялся с помощью магнитоизмерительного феррозондового комбинированного прибора Ф-205.30А. Измерения также проводились в каждой точке пересечения разметки муфт.

По результатам проведенных измерений было выявлено, что отношение сигнала от дефектной области муфт № 1 и № 2 в 10 раз больше, чем в бездефектной области. В отличие от метода с использованием эффекта Холла, дефекты разных глубин выявляются одинаково хорошо.

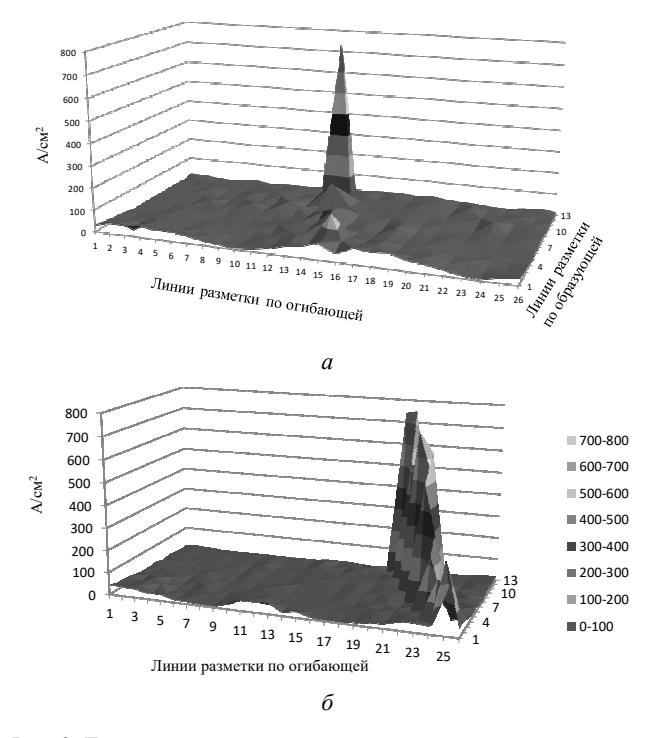

*Рис. 2.* Диаграмма градиента напряженности магнитного поля муфты № 1 (*а*) и муфты № 2 (*б*)

## **Ультразвуковойзеркально-теневой метод контроля с применением рэлеевских волн**

Для определения коэффициента выявляемости с помощью зеркально-теневого метода были использованы ЭМА-преобразователь для рэлевской волны с частотой 1 МГц и структуроскоп СЭМА, имеющий следующие настройки:

- фильтрация верхнего предела на 5000 кГц;
- скорость ультразвуковой волны 3260 м/с;
- число отражений 14.

Для расчета коэффициента выявляемости были проанализированы 13 импульсов эхограмм на дефектных и бездефектной муфтах. Затухание серии сигналов на дефектной и бездефектной муфтах показаны на рис. 3.

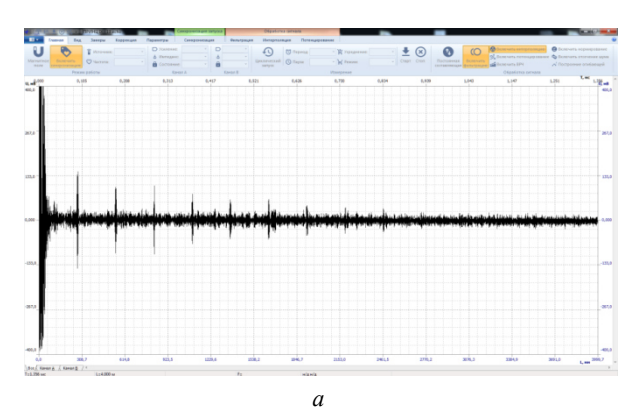

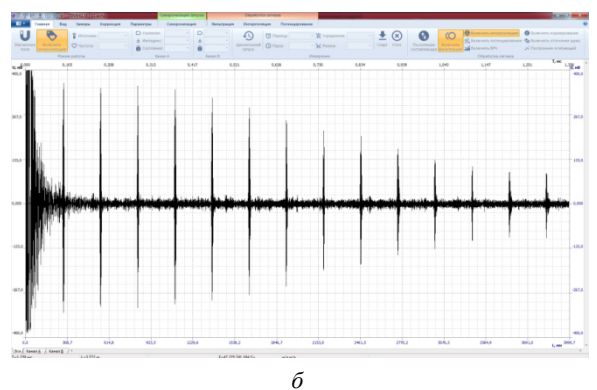

*Рис. 3.* Эхограммы рэлеевских волн: *а* – область с дефектом; *б* – бездефектная область

Зеркально-теневой метод (ЗТМ), основанный на анализе уменьшения амплитуды донного сигнала, дважды прошедшего через объект контроля при наличии дефекта, принято описывать коэффициентом выявляемости

$$
K_d = U_{\min}/U_0, \qquad (1)
$$

где  $U_{\min}$  и  $U_0$  – амплитуды донных импульсов при наличии дефекта и при его отсутствии [2].

При реализации зеркально-теневого метода на многократных отражениях предлагается ввести понятие многократного коэффициента выявляемости  $K_{Nd}$ , алгоритм определения которого состоит в следующем:

- определение среднего значения опорного сигнала  $U_n^{\text{OII}}$  на каждом n-м отражении для бездефектной области объекта (эталонного образца):

- определение относительного отклонения измеренного сигнала  $U_n$ от опорного на каждом n-м отражении:

$$
K_{nd} = \left(U_n - U_n^{\text{OII}}\right) \middle/ U_n^{\text{OII}};
$$
\n<sup>(2)</sup>

- суммирование отклонений измеренного сигнала от опорного сигнала по всей серии импульсов в количестве  $N$ :

$$
K_{Nd} = \sum_{n=1}^{N} K_{nd}.
$$
 (3)

Количество N анализируемых импульсов ограничивается слева (малые N) для устранения влияния мертвой зоны, обусловленной реверберациями в преобразователе, и справа (большие N), где отношение сигнал/шум невелико. Значение  $K_{Nd}$  не может превышать общее количество анализируемых эхо-импульсов, может принимать значение выше 0 для дефектных областей объекта (максимальное значение соответствует наиболее дефектному участку) и может принимать отрицательные значения, если в измеренном сигнале значения  $U_n$  превышают опорное  $U_n^{\text{OII}}$ .

Вероятностно-статистические характеристики и многократный коэффициент выявляемости рассчитываются в специализированном программном обеспечении «Принц». Во избежание влияния на результаты анализа зондирующего импульса соответствующий ему интервал времени (0-15,7 мкс в количестве 7850 отсчетов) удалялся из анализируемого массива.

С целью отстройки от эффективности ЭМА-преобразования, определяемого маркой стали, конструктивными зазорами между ЭМА-преобразователем и объектом контроля, каждая статистическая характеристика  $C_d$  была пронормирована относительно бездефектного участка образца  $C_0$  (принятого равным 1):

$$
C_n = \frac{C_d}{C_0},\tag{4}
$$

где  $C_n$  – нормированное значение вероятностных характеристик;  $C_0$  – вероятностные характеристики бездефектного образца.

Измерения выполнены в каждой точке пересечения разметки. Результаты внесены в табл. 2 со статистическими данными.

#### Таблица 2. Коэффициент выявляемости

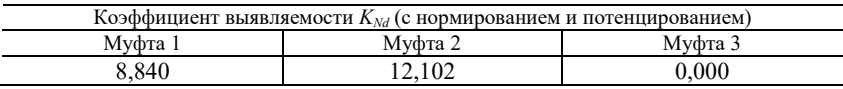

Как видно из табл. 2, коэффициент выявляемости - достаточно эффективный параметр для выявления дефектов.

#### Выводы

В отличие от классического ультразвукового метода с использованием объемных волн, который является контактным методом, предлагаемый электромагнитно-акустический метод является бесконтактным и не требует применения контактной жидкости, что повышает достоверность контроля. По результатам исследований реализации электромагнитноакустического контроля с использованием метода многократного отражения сигнала на муфтах НКТ можно сделать следующие выводы:

1. Предлагаемая технология ЭМА-контроля с использованием рэлеевской волны требует сканирования только по образующей объекта, что позволяет существенно увеличить производительность контроля в сравнении с магнитными методами.

2. Технология ЭМА-контроля с использованием рэлеевской волны обеспечивает выявление дефектов в поверхностной и приповерхностной зонах на глубине, не превышающей длины волны на заданной частоте -0-3 мм на частоте 1 МГц. Для выявления дефектов с большей глубиной залегания требуется использование более низких частот.

Результаты исследований могут быть использованы при разработке автоматизированных установок контроля труб НКТ и муфт к ним, проектировании электромагнитно-акустических преобразователей рэлеевских волн, расширении функциональных возможностей существующих устройств дефектоскопии и структуроскопии.

*Исследование выполнено с использованием УНУ «Информационноизмерительный комплекс для исследований акустических свойств материалов и изделий» (рег. номер: 586308).* 

#### **Список литературы**

1. *Муравьева, О. В.* Использование крутильных волн при выявлении эксплуатационных дефектов насосных штанг и насосно-компрессорных труб / О. В. Муравьева, С. А. Мурашов // Вестник Ижевского государственного технического университета. – 2011. – № 2 (50). – С. 149–154.

2. Чувствительность электромагнитно-акустического метода многократной тени с использованием рэлеевских волн при контроле труб нефтяного сортамента / О. В. Муравьева, Л. В. Волкова, В. В. Муравьев, М. А. Синцов, Ю. В. Мышкин, А. Ф. Башарова // Дефектоскопия. – 2020. – № 12. – С. 48–57.

3. *Zhang, S., Qin, L., Li, X., Kube, C. M.* Propagation of Rayleigh waves on curved surfaces // Wave Motion. – 2020. – Vol. 94. – Art. no. 102517. – DOI: 10.1016/j.wavemoti.2020.102517.

4. *Мрыхина, Д. А.* Вихретоковый метод как вид неразрушающего контроля / Д. А. Мрыхина, М. Н. Белая // Современные технологии: проблемы и перспективы : сб. ст. Всерос. науч.-практ. конф. для аспирантов, студентов и молодых ученых. Севастополь, 19–22 мая 2020 года. – Севастополь : Севастопольский государственный университет, 2020. – С. 181–184.

*M. A. Sintsov*, postgraduate student

E-mail: omtc11@mail.ru

Kalashnikov Izhevsk State Technical University, Izhevsk, Russian Federation

# **Comparative Analysis of the Sensitivity of Non-Destructive Testing Methods to Defects in Tubing Couplings**

*The paper presents a study of a comparative analysis of the sensitivity of various methods of non-destructive testing of pump and compressor pipe couplings. Nondestructive testing methods such as magnetic, ultrasonic, eddy current, ferrosonde were used.* 

*Keywords:* acoustic, eddy current testing, magnetic testing, ferrosonde testing, tubing couplings.

#### УДК 620.179.16 ГРНТИ 59.45.29

*М. Ю. Соков*<sup>1</sup>, аспирант *Н. Ю. Елькин*<sup>1</sup>, магистрант *М. А. Исупов*<sup>1</sup>, студент *О. В. Муравьева*<sup>1, 2</sup>, д-р техн. наук, проф. E-mail: pmkk@istu.ru <sup>1</sup>Ижевский государственный технический университет имени М. Т. Калашникова, г. Ижевск  $2$ Удмуртский федеральный исследовательский центр УрО РАН, г. Ижевск

# **Моделирование системы подмагничивания проходного электромагнитно-акустического преобразователя для контроля внутренней трубной резьбы**

*В статье рассмотрено моделирование магнитного поля электромагнитноакустического преобразователя на объекте контроля с внутренней резьбой при различных вариантах конструкции системы подмагничивания. Показано, что максимум магнитного поля в зоне расположения гребней резьбы наблюдается при конструкции, представляющей собой систему внутренних противоположно направленных кольцевых магнитов*.

*Ключевые слова:* моделирование, магнитное поле, электромагнитноакустический преобразователь, внутренняя резьба.

## **Введение**

 $\overline{a}$ 

По причине повсеместного использования резьбовых соединений активно изучаются способы совершенствования и оптимизации проведения контроля резьбы. На данный момент существует множество исследований наружной резьбы, на практике применяются такие методы контроля, как визуально-измерительный [1, 2], вихретоковый [3], акустический [4, 5] и магнитопорошковый контроль. Однако использование данных методов для контроля внутренней резьбы, в особенности для деталей с малым диаметром, затруднено.

Акустический зеркально-теневой метод с использованием спектрального анализа многократных отражений показал возможность контроля наружной резьбы труб [6–8]. Этот метод может быть также использован и для контроля внутренней резьбы при условии создания оптимальной системы подмагничивания, представляющей собой систему внутренних радиально направленных кольцевых магнитов.

<sup>©</sup> Соков М. Ю., Елькин Н. Ю., Исупов М. А., Муравьева О. В., 2022

Благодаря системе подмагничивания, в объекте контроля создается постоянное магнитное поле. С этим полем взаимодействуют вихревые токи, индуцируемые высокочастотным индуктором, что приводит к появлению сил ампера, вызывающих механические колебания частиц в объекте контроля. Эти колебания направлены вдоль оси объекта контроля и формируют поперечную волну [9–11].

Цель работы: моделирование и исследование магнитного поля различных конструкций систем подмагничивания применительно к внутренней трубной резьбе.

#### **Модель**

В качестве объекта контроля была выбрана муфта штанговая МШ-19 (ГОСТ 13877–96, наружный диаметр 41,3 мм, длина 102 мм, внутренняя резьба диаметром 27,43 мм), изготовленная из стали марки Ст.3. Моделирование проводилось в программном обеспечении Elcut. Задача решалась в двумерном пространстве, симметричном относительно оси объекта контроля. Были рассмотрены пять вариантов расположения магнитов относительно резьбы, представленных в табл. 1. Данные и параметры модели представлены в табл. 2.

### **Результаты и их обсуждение**

В первом варианте кольцевая магнитная система находилась на середине, снаружи объекта контроля, при этом нормальная составляющая индукции магнитного поля *Bn* была явно недостаточной (*Bn* max =  $= 0.01$  Тл) для возбуждения акустической волны в объекте контроля. Во втором варианте, с кольцевой магнитной системой, находящейся по центру внутри объекта контроля, магнитное поле также оказалось недостаточным  $(B_{n \max} = 0.35 \text{ TJ})$ . Совместное использование внешнего ивнутреннего подмагничивания (третий вариант) позволяет в два раза увеличить эффективность магнитной системы  $(B_{n \max} = 0.6 \text{ TJ})$ . Более приемлемый результат позволяет получить четвертый вариант, с магнитной системой из двух встречно направленных кольцевых магнитов, расположенных внутри объекта контроля  $(B_{n \max} = 0.85 \text{ T})$ . Оптимизация положения магнитной системы (в пятом варианте) относительно расположения резьбы в объекте контроля позволяет еще значительно повысить магнитное поле системы подмагничивания в объекте контроля  $(B_{n \max} = 1, 1 \text{ T}_{\text{J}}).$ 

В ходе моделирования были получены результаты, представленные в табл. 1. Исходя из значений можно сказать о невозможности использования магнитной системы, находящейся снаружи муфты (модель № 1). Значения индукции магнитного поля в этом случае не позволяют проводить контроль, данные приведены на рисунке (*а*, *б*). Также нецелесообразно использовать внутренний магнит (модель № 2) и внутренний вместе с наружным магнитом (модель № 3).

|                | Модель                                    | Топология |
|----------------|-------------------------------------------|-----------|
| $\mathbf{1}$   | Кольцевой<br>наружный магнит              |           |
| $\overline{2}$ | Кольцевой<br>внутренний магнит            |           |
| $\overline{3}$ | Кольцевые внутренний<br>и внешний магниты | O         |

*Таблица 1.* **Варианты модели и полученная топология**

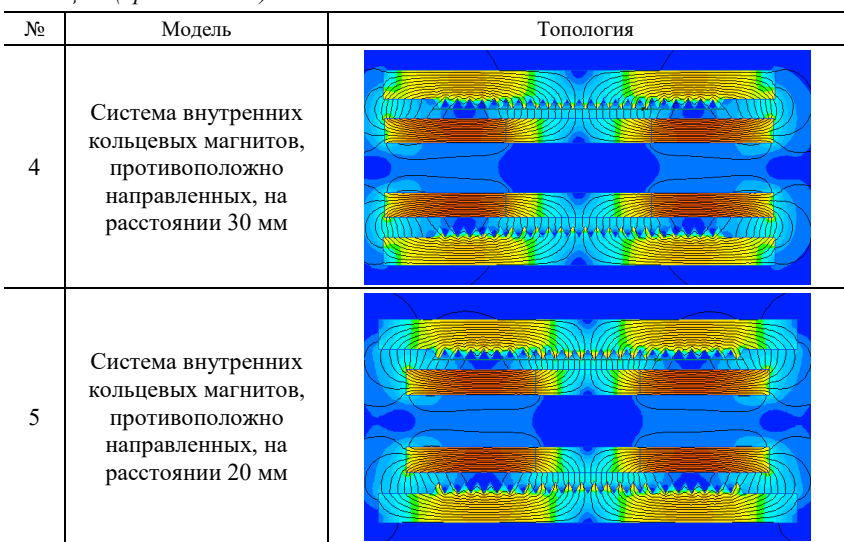

*Таблица 1 (продолжение).* 

#### *Таблица 2.* **Данные и параметры модели**

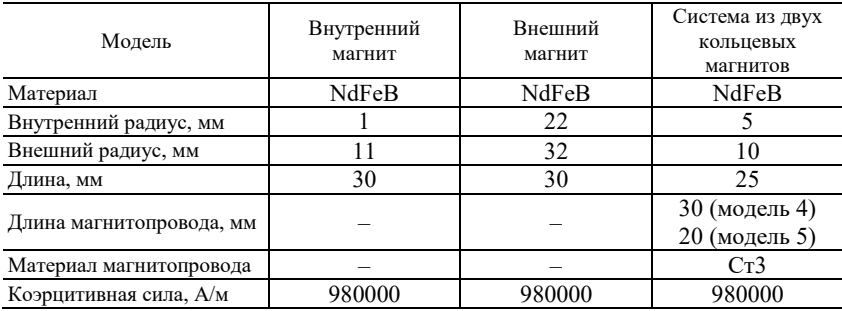

Таким образом, наилучшие значения магнитной индукции достигаются при использовании модели № 5. Получено и проиллюстрировано на рисунке (*в*, *г*) равномерное магнитное поле в зоне формирования вихревых токов вблизи резьбы, а также высокое, по сравнению с остальными вариантами конструкции, значение индукции магнитного поля.

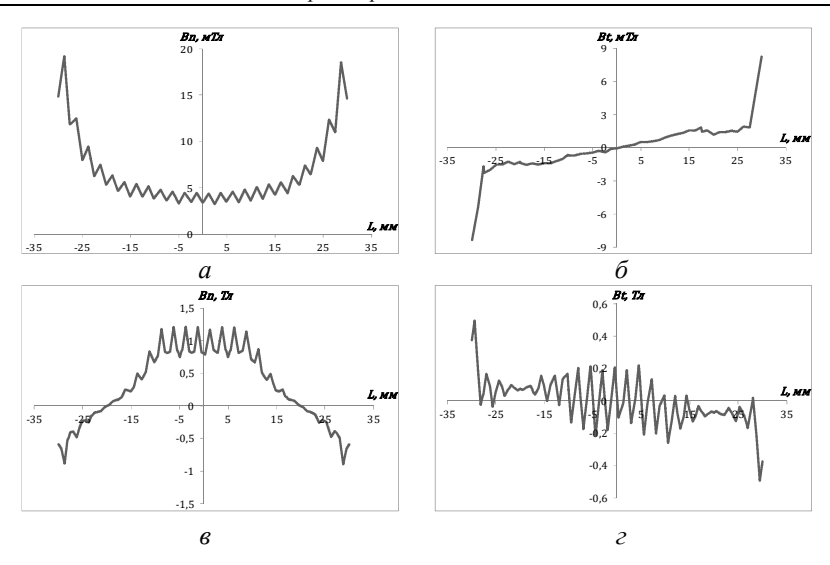

Графики распределения нормальной  $B_n$  и тангенциальной  $B_t$  составляющих индукции магнитого поля: *а*, *б* – модель № 1; *в*, *г* – модель № 5

## **Вывод**

В ходе исследования были смоделированы варианты конструкции системы подмагничивания для датчика электромагнитно-акустического преобразователя. Лучшим вариантом конструкции оказалась система из внутренних кольцевых магнитов, направленных противоположно. Данная конструкция показала наибольшее значение индукции магнитного поля, а также равномерное распределение поля в зоне контроля. Моделирование продемонстрировало нецелесообразность использования конструкции системы подмагничивания в виде наружного или внутреннего магнитов из-за низких значений индукции и неравномерности поля в зоне контроля, что не позволит провести контроль.

*Исследование выполнено с использованием УНУ «Информационноизмерительный комплекс для исследований акустических свойств материалов и изделий» (рег. номер: 586308).* 

#### **Список литературы**

1. Исследование структуры и прочности сварного соединения труб с расслоением стенки / Д. В. Жуков, С. В. Коновалов, А. А. Мельников, К. К. Чаплыгин // Ползуновский вестник. – 2020. – № 3. – С. 66–70.

2. Результаты исследования разрушения сварных соединений трубопровода, изготовленных контактной сваркой токами высокой частоты / А. А. Алексеев, А. С. Сыромятникова, А. М. Большакова, А. Р. Иванов // Территория нефтегаз. – 2019. – № 12. – С. 76–80

3. *Грабовский, А. В.* Вихретоковый контроль бурильных труб // Территория нефтегаз. – 2016. – № 10. – С. 42–47.

4. *Борминский, С. А*. Акустический метод контроля длины, диаметра и состояния внутренней полости труб // Известия самарского научного центра российской академии наук. – 2018. – № 6. – С. 178–183.

5. *Иванников, В*. *П*. Развитие неразрушающих технологий промышленной безопасности на основе ультразвуковой диагностики магистральных газопроводов / В. П. Иванников, А. В. Кабакова, А. Ю. Чайкина // Современные технологии извлечения нефти и газа. Перспективы развития минерально-сырьевого комплекса (российский и мировой опыт : сб. материалов Всерос. науч.-практ. конф., посвященной 85-летию д-ра техн. наук, проф., академика РАЕН В. И. Кудинова. – Ижевск, – 2016. – С. 372–381.

6. *Муравьева, О. В*. Формирование акустического поля проходного преобразователя в деталях с резьбой / О. В. Муравьева, М. Ю. Соков, Ю. В. Мышкин // Интеллектуальные системы в производстве. – 2018. – № 4. – С. 45–56.

7. Целесообразность проведения ультразвукового контроля при диагностике бурового инструмента / П. С. Кунина, В. В. Дубов, А. В. Поляков, И. А. Терещенко, А. А. Новгородский, М. С. Степанов // Строительство нефтяных и газовых скважин на суше и море. – 2018. –  $N_2$  8. – С. 32–37.

8. *Соков, М. Ю*. Моделирование физических полей проходного электромагнитно-акустического преобразователя в деталях с резьбой / М. Ю. Соков, О. В. Муравьева, А. С. Захарова // Приборостроение в XXI веке – 2017. Интеграция науки, образования и производства : сб. материалов XIII Междунар. науч.-техн. конф. (Ижевск, 22–24 нояб. 2017 г.). – Ижевск : Изд-во ИжГТУ имени М. Т. Калашникова, 2018. – С. 344–352.

9. *Муравьева, О. В.* Влияние глубины залегания дефекта на параметры многократно-теневого электромагнитно-акустического метода контроля прутков / О. В. Муравьева, М. Ю. Соков // Вестник ИжГТУ имени М. Т. Калашникова. –  $2016. - N_2$  3. – C. 46–50.

10. *Крищук, Р. С.* Исследование электромагнитного поля индуктора для магнитопластического эффекта в немагнитных металлических пластинах // Инстиут электродинамики НАН Украины. – 2020. – № 55. – С. 90–93.

11. *Петров К.В.* Влияние конструктивных особенностей проходного электромагнитно-акустического преобразователя на результаты контроля цилиндрических объектов / К. В. Петров, М. Ю. Соков, О. В. Муравьева // Вестник ИжГТУ имени М. Т. Калашникова. – 2018. – № 2. – С. 135–146.

*M. Yu. Sokov*<sup>1</sup>, postgraduate student *N. Yu. Elkin*<sup>1</sup>, master student *M. A. Isupov*<sup>1</sup>, bachelor student *O. V. Murav'eva* <sup>1, 2</sup>, DSc in engineering, professor, senior researcher E-mail: pmkk@istu.ru <sup>1</sup> Kalashnikov Izhevsk State Technical University, Izhevsk, Russian Federation <sup>2</sup>Udmurt Federal Research Center UB RAS, Izhevsk, Russian Federation

# **Modeling of the Magnetization System of Pass-Through Electromagnetic-Acoustic Transducers for Pipe Internal Thread Testing**

*The article discusses the modeling of the magnetic field of an electromagneticacoustic transducer at a test object with an internal thread with various design options for the bias system. It is shown that the maximum of the magnetic field in the area of the thread ridges is observed when the structure is a system of internal oppositely directed ring magnets*.

*Keywords:* modeling, magnetic field, electromagnetic-acoustic transducer, internal thread.

УДК796.058, 796.054.23 ГРНТИ 27.43.51

*А. В. Степанов*<sup>1</sup>, аспирант *В. В. Белых<sup>2</sup>*, канд. физ.-мат. наук, доц. *В. А. Степанов* 2, a, ведущий инженер *А. П. Калягина*<sup>3</sup>, студент *В. А. Степанова*<sup>4</sup>, студент E-mail:  $a$  vladimir1@udm.ru

Пермский педагогический университет <sup>2</sup> Ижевский государственный технический университет имени М. Т. Калашникова Российский государственный гуманитарный университет, г. Москва Московский государственный медицинский университет

# **Опыт использования информационно-энтропийного анализа для количественных признаков состояния тактических навыков и игрового мышления спортсмена**

*В статье рассматривается метод интегральной оценки плотности распределения стандартизированных величин экспертных оценок персональной игры футболистов-вратарей для применения информационно-энтропийного анализа состояния динамики профессиональных навыков и создания средств коррекции технических приемов игры в соответствии с уровнем развития современного футбола и индивидуальных особенностей спортсменов*.

*Ключевые слова:* информационно-энтропийный анализ, оценка профессиональных навыков, тактический навык вратаря, особенности спортсменов, метод экспертных оценок.

### **Введение**

 $\overline{a}$ 

В игровых видах современного спорта существует острая необходимость объективной оценки игровых действий спортсмена во время тренировки, матча или соревнований. Вырос темп и точность игровых действий, регистрируемых с высоким разрешением информационного устройства. Результативность игры и оценка качества техники футболиста являются коррелирующими, но не однозначными понятиями. В процессе подготовки вратарей возникает вопрос об объективизации результатов игровых действий спортсмена удобными инструментами оценивания. Перспективным является метод динамической оценки состояния будущего вратаря на основании математической модели, разработанной

<sup>©</sup> Степанов А. В., Белых В. В., Степанов В. А., Калягина А. П., Степанова В. А., 2022

системы показателей профессиональных навыков, на базе тестов и контрольных нормативов [1]. В настоящее время профессиональные навыки спортсменов описываются усредненными показателями, что принципиально не может характеризовать поведение спортсмена. Нет методов количественной оценки качества, уровня или степени владения спортсменом техническими навыками, что необходимо для сравнительного анализа технической подготовленности футболистов-вратарей.

Спортивные результаты отдельных спортсменов и команды носят стохастический, вероятностный характер в силу того, что состояние каждого спортсмена (его физическое развитие) как сложной системы зависит от многих индивидуальных особенностей: физиологоанатомических, уровня физического воспитания, состояния здоровья, влияния факторов окружающей среды и т. д. [2–3]. На примере 1500 штрафных ударов статистика принятия решения отмечает, что форварды били точно в центр лишь в 6 % случаев, а вратари оставались в центре ворот только в 1 % случаев [4]. Профессиональные навыки и верный выбор стратегии вратаря обеспечивают количество пойманных мячей в 30–42 % случаев. В некоторых футбольных клубах ведут статистику, куда чаще всего бьет тот или иной игрок, и вратарь может просчитать тактику нападающего.

Теория игр может применяться к анализу игры вратаря и нападающего, пробивающего пенальти, как двух игроков, где победа одного игрока означает автоматическое поражение второго. У нападающего есть право выбора: прыгать влево или вправо. Времени сделать выбор у вратаря практически не остается, выбор делается заранее: прыгать влево или вправо, что иногда приводит к ошибке вратаря. Поэтому актуальной задачей при подготовке вратаря является формирование тактического игрового мышления – специализированной формы умственной деятельности. Во время игры необходимо получать и обрабатывать большое количество зрительной информации о футболистах (своих и противника) и быстро меняющемся состоянии игровой ситуации. Есть перспективный метод снижения количества ошибок и улучшения скорости зрительной реакции спортсмена с помощью активизации мозговой деятельности, например, изменяя яркость света в соответствии с фрактальной функцией Вейерштрасса [5]. Современный футбол требует постоянного поиска новых научно-методических подходов и методик в подготовке спортсменов. Современные информационные технологии позволяют сделать анализ технико-тактической подготовленности и действий спортсмена максимально объективным и с учетом уровней напряженности игровых ситуаций.

Цель работы: разработка методических подходов получения количественных оценок качества профессиональных навыков футболистоввратарей для совершенствования техники футболистов путем создания средств коррекции технических приемов игры в соответствии с уровнем развития современного футбола и индивидуальных особенностей спортсменов.

#### Метолы исслелования

В исследовании приняли участие воспитанники в возрасте 9-20 лет, занимающиеся в Академии игровых видов спорта (отделение футбола) г. Перми. Контрольная группа вратарей (20 человек) обучается техническим элементам по типовой программе для СДЮСШОР. Уровни тактического навыка вратаря оценивались по 10-балльной шкале. Количественныеразличия состояний системы (оценки) носят дискретный характер, что позволяет применять информационно-энтропийный анализ [16]. Энтропия выступает мерой структурного разнообразия сложных систем в различных сферах научного знания, учитывающей объекты с самоорганизованной структурой.

Методы теории хаоса и синергетика позволяют раскрыть механизмы функционирования сложноорганизованных систем на основе вычисления энтропии, которая определяет меру неопределённости системы. Согласно Л. Больцману физическая энтропия системы из  $N$  частиц, распределенных произвольно по *т*ячейкам с числами заполнения  $n_1, n_2, \ldots$  $n_m(m \ll N)$ , выражается формулой:

$$
S = k_B \ln W, \tag{1}
$$

بالمرد

где  $k_B = 1,38 \cdot 10^{-23}$  Дж/К;  $W$  – число возможных состояний. Полное число микросостояний определяется выражением

$$
W = \frac{N!}{n_1! n_2! \dots n_m!}.
$$
 (2)

Безразмерная энтропия выражается формулой:

$$
\frac{S}{k_B} = \ln W = \ln(N!) - \sum_{i=1}^{m} \ln(n_i!).
$$
\n(3)

Первое слагаемое характеризует максимально возможную структурную энтропию для фиксированной величины N. Второе слагаемое может рассматриваться в качестве меры устраненного беспорядка [10]. Энтропия - мера неопределенности некоторой ситуации, возникающей из-за сложности и разнообразия состояний системы [11]. Под разнообразием понимается количество состояний, которое может принимать система. При оценке учитывается не только количество таких состояний, но и вероятность, с которой система принимает то или иное состояние. Оценкой служит выражение

$$
H = -\sum_{i=1}^{K} (P_i \log_2 P_i),
$$
 (4)

где  $P_i$  – вероятность того, что система примет *i*-е состояние из K возможных.

Вслучае равновероятности принятия системой любого из К возможных состояний энтропия достигает максимума и выражается в битах:

$$
H_{\text{max}} = \log_2 K. \tag{5}
$$

Энтропия характеризует степень детерминированности системы, т. е. чем меньше энтропия, тем детерминированнее система. Это наблюдается в том случае, когда одно из возможных состояний имеет очень высокую вероятность проявления. Для этого случая получаем  $H = 0$ . Численопределяется интервалом выражение энтропии системы ное  $0 \leq H \leq H_{\text{max}}$ . Информационно-энтропийный подход может служить для тренера ориентиром по устранению неопределенности спортивных результатов с целью их повышения [12].

#### Обсуждение результатов

В табл. 1 приводятся сгруппированные  $x_i$  и стандартизированные  $z_i$ оценки. Исходное значение оценки  $x_i$  заменяют величиной

$$
Z_i = \frac{x_i - \overline{x}}{\sigma},\tag{6}
$$

где  $\bar{x}$  – средняя арифметическая оценка и  $\sigma$  – среднее квадратичное отклонение опенки.

Новые величины имеют среднее значение  $\overline{z} = 0$  и среднее квадратичное отклонение  $\sigma_z^2 = 1$ . Для стандартизированных величин основные значения вероятностей  $P_i(z_i)$  располагаются в пределах от -3 до +3. Полученный тип плотности распределения близок к нормальному, но имеет колоколообразную форму. Распределение стандартизированных величин можно сравнить с нормальным распределением

$$
f(z) = \frac{1}{\sqrt{2\pi}} e^{\frac{-z^2}{2}}.
$$
 (7)

| m                         |       |           |             |         |       |  |  |
|---------------------------|-------|-----------|-------------|---------|-------|--|--|
|                           |       |           |             |         |       |  |  |
|                           |       |           |             |         |       |  |  |
| $n_i$                     |       |           |             |         |       |  |  |
|                           | 0,125 | 0,125     | 0,5         | 0,125   | 0,125 |  |  |
|                           | 4.92  | 3,13      | $-0.45$     | $-2.24$ |       |  |  |
| Интервалы $\Delta\Phi(z)$ |       | $0 - 0.5$ | $0.5 - 1.0$ |         |       |  |  |
| Частота                   |       | 0,25      | 0,75        |         |       |  |  |

*Таблица 1.* **Пример обработки оценок для расчета энтропии тактического**  Навыка вратаря № 1

 $\Pi$ римечание: *i* – порядковый номер;  $x_i$  – оценка вратаря *i*-м тренером;  $n_i$  – количество оценок  $x_i$ , всего выставленных оценок  $n = \sum n_i = 8$ ; средняя оценка  $\overline{x}$  = 5,2;  $P_i$  – вероятность выставленной оценки; число интервалов  $K = 2$ , частота равна суммарной вероятности оценок, попавших в интервал  $\Delta\Phi(z)$ .

Интеграл плотности нормального распределения

$$
\Phi(z) = \frac{1}{\sqrt{2\pi}} \int_{-\infty}^{+\infty} e^{\frac{-z^2}{2}} dz
$$
\n(8)

принимает значение от 0 до 1 (рисунок). Новые величины Ф(*z*) изменяются в пределах от 0 до 1.

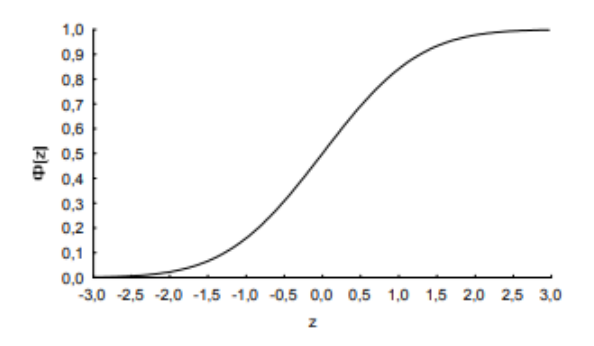

Зависимость интеграла плотности нормального распределения

Предлагается оценивать энтропию для величин Ф(*z*) интеграла плотности нормального распределения. В силу небольшой выборки оценок  $(x<sub>i</sub>)$  рассматриваем два интервала: ∆Ф(*z*) ∈ (0–0,5) и (0,5–1). Тогда *K* = 2, максимальная энтропия  $H_{\text{max}} = \log_2 K = 1$ .

Чем ближе распределение оценок к нормальному, тем ближе распределение интеграла его плотности к равномерному и, следовательно, энтропия такой системы будет стремиться к своему максимуму. Чем сильнее распределение оценок отклоняется отнормального, тем сильнее будет отклоняться от равномерного распределения интеграл его плотности, тем ниже будет значение энтропии этой системы.

Статистическая ошибка энтропии зависит от числа и выставленных оценок

$$
\Delta H = \sqrt{\frac{\sum_{i=1}^{K} [p_i (\log_2 p_i)^2] - H^2}{2n}}.
$$
\n(9)

Для классификации технико-тактического уровня вратаря может быть полезной мера относительной организованности:

$$
R = 1 - \frac{H}{H_{\text{max}}}.\tag{10}
$$

Согласно классификации С. Бира [17], система, для которой  $R \le 0,1$ , является стохастической. Если значение  $R > 0.3$ , тогда система детерминированная. Система, для которой  $0, 1 \le R \le 0, 3$ , является вероятностнодетерминированной.

В табл. 2 проводятся результаты оценки технико-тактического уровня вратаря (имена вратарей заменены обозначениями В1, ..., В12).

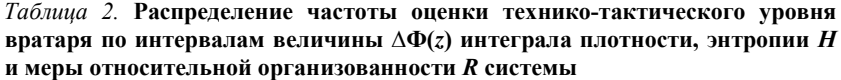

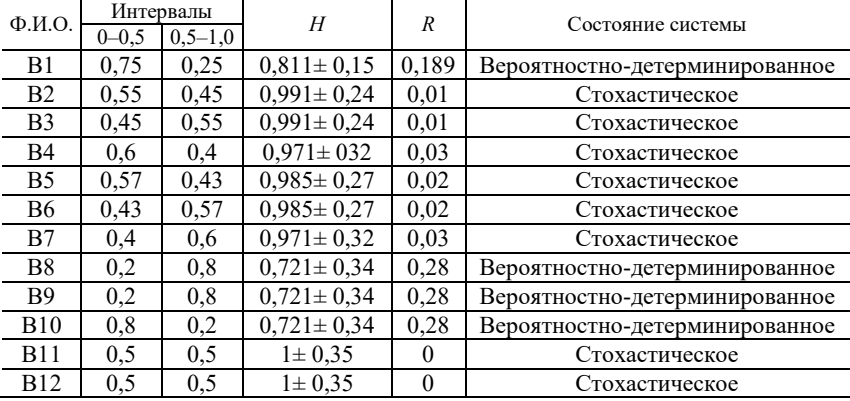

Проведенный анализ выявляет стохастическую организованность в системе тактического навыка вратарей В2, В3, В4, В5, В6, В7, В11, В12.

Вероятностно-детерминированная организованность в системе тактического навыка обнаруживается у вратарей В1, В8, В9, В10. Вероятностно-детерминированное состояние вратаря позволяет надеяться на улучшение его тактических навыков в ближайшем будущем. Стохастическое состояние вратаря требует значительных усилий для улучшения тактических навыков.

### **Выводы**

Методика интегральной оценки плотности распределения стандартизированных величин позволяет применить информационно-энтропийный анализ состояния динамики профессиональных навыков футболистов-вратарей для совершенствования техники футбола путем создания средств коррекции технических приемов игры в соответствии с уровнем развития современного футбола и индивидуальных особенностей спортсменов.

#### **Список литературы**

1. *Степанов, А. В.* Математическое моделирование при профессиональном ориентировании футболиста и прогрессе развития навыков в достижении топуровня // Ученые записки университета имени П. Ф. Лесгафта. – 2019. – № 8  $(174)$ . – C. 210–215.

2. О принципе неопределённости в спортивной педагогике / И. Г. Геращенко, А. И. Шамардин, Ю. А. Зубарев, А. А. Куликов // Теория и практика физической культуры. – 1998. – № 9. – С. 2–6.

3. *Сапцин, В. М*. Принцип неопределённости и проблема измеримости в спортивной педагогике и соревнованиях / В. М. Сапцин, А. Т. Циповяз // Физическое воспитание студентов. – 2009. – № 3. – С. 95–99.

4. Теория игр: для тех, кто хочет всё успеть. – Москва : ЭКСМО, 2021. – 128 с.

5. Влияние зрительной фрактальной стимуляции на психофизиологические характеристики и технико-тактическое умение спортсменов, занимающихся настольным теннисом / Н. Макаренко, Ф. П. Беляев, Л. А. Белицкая, М. В. Зуева, А. И. Каранкевич // Вестник спортивной науки. – № 1. – 2021. – С. 34–40.

6. *Крамаренко, С. С*. Метод использования энтропийно-информационного анализа для количественных признаков // Известия Самарского научного центра Российской академии наук. – 2005. – Т. 7, № 1. – С. 242–247.

7. Энтропийный анализ сложных систем как инструмент инженерной деятельности / А. В. Благин, Л. В. Благина, И. Г. Попова, Ю. В. Сахарова // Инженерный вестник Дона : науч. журн. – 2018. – № 4. – URL: http://ivdon.ru/ru/ magazine/archive/n4y2018/5364 (дата обращения: 09.03.2022).

8. *Шеннон, К.* Работы по теории информации и кибернетике. – Москва : ИЛ, 1963. – 830 с.

9. Опыт применения энтропийного коэффициента Шеннона к анализу физической подготовленности двух групп учеников четвертых классов / В. М. Громенко, Ф. Т. Фаттахов, И. В. Трудовая, А. В. Ивашов, А. Ф. Фаттахов // Ученые записки Крымского федерального университета имени В. И. Вернадского. Биология. Химия. – 2017. – Т. 3 (69), № 4. – С. 55–69.

10. *Бир, С.* Кибернетика и менеджмент. – Москва : КомКнига, 2010. – 280 с.

*A. V. Stepanov*<sup>1</sup>, postgraduate student

*V. V. Belykh*<sup>2</sup>, CSc in phys. and math., associate professor

*V. A. Stepanov* 2, a, leading engineer

*A. P. Kalyagina*<sup>3</sup>, student

*V. A. Stepanova*<sup>4</sup>, student

E-mail:  $a$  vladimir1@udm.ru

<sup>1</sup> Perm Pedagogical University, Perm, Russian Federation 2 Kalashnikov Izhevsk State Technical University, Izhevsk, Russian Federation <sup>3</sup> Russian State Humanitarian University, Moscow, Russian Federation 4 Moscow State Medical University, Moscow, Russian Federation

# **The Experience of Using theInformation-Entropy Analysis for Quantitative Signs of the State of Tactical Skills and Game Thinking of an Athlete**

*The article discusses the method of integral estimation of the density of distribution of standardized values of expert assessments of thepersonal game of footballgoalkeepers for the application of information-entropy analysis of the state of the dynamics of professional skills and the creation of means of correcting game techniques in accordance with the level of development of modern football and individual characteristics of athletes.* 

*Keywords:* information-entropy analysis, assessment of professional skills, tactical goalkeeper skill, characteristics of athletes, the method of expert assessments.

УДК 620.111.3 ГРНТИ 59.39.33

*В. А. Стрижак*, канд. техн. наук, доц. *Р. Р. Хасанов*, аспирант *А. А. Кузнецов*, магистрант E-mail: shura.kuzne99@mail.ru

Ижевский государственный технический университет имени М. Т. Калашникова

# **Оценка временных интервалов при нагреве линейно-протяженных объектов для описания влияния нагрева на скорость акустической стержневой волны**

В статье произведена оценка влияния интервалов включения нагрева воздушной среды на градиент температуры в линейно-протяженных объектах в виде стальных прутков разной марки стали и композитной арматуры. Представлено моделирование процесса нагрева для оценки временных интервалов проведения испытания. Проведены испытания стальных прутков разной марки стали диаметром 4,1 мм, 4,4 мм, 4,43 мм, 8 мм и композитной арматуры диаметром 8 мм, построены зависимости скорости стержневой волны от температуры и определены температурные коэффициенты скоростей акустической волны для каждого объекта контроля. Экспериментальные данные позволяют получить температурную зависимость скорости стержневой волны от температуры.

*Ключевые слова:* акустический контроль, экспериментальная установка, влияние температуры, температурный коэффициент скорости.

#### **Введение**

 $\overline{a}$ 

Надежность изделий наряду с конструктивными факторами в значительной мере определяется структурой и свойствами используемых материалов, зависящих от вида и режима их технологической обработки, а также температурными условиями эксплуатации. Поэтому исследование влияния температуры на изменение механических характеристик изделий весьма актуально [1].

Как известно, скорость акустической волны используется для определения механических характеристик материала и ее структуры. Процесс нагрева характеризуется изменением как механических характеристик материала объекта, так и его геометрических размеров. Использование волноводной методики контроля [2, 3] дает ряд преимуществ перед ультразвуковым (УЗ) методом контроля [4], в котором ограничено количество сквозных прозвучиваний в связи потерями, обусловлен-

<sup>©</sup> Стрижак В. А., Хасанов Р. Р., Кузнецов А. А., 2022

ными затуханием УЗ-волны в материале, потерями на ра расхождение и отражении УЗ-пучка и т.д. При реализации волноводной методики контроля прутков с использованием стержневой или крутил рутильной волны благодаря использованию низких частот и ввиду отсутствия потерь на расхождение и несущественное затухание возможно наблю наблюдение серии многократных отражений зондирующего импульса от дефектов и торцов прутка. В настоящей работе рассматривается влияние алгоритма нагрева на распределение температуры в теле протяженного объекта. Верхние пределы рабочей температуры для композитной арматуры составляют 100 °С, для стальной арматуры – от 500 °С и выше. Требования к изделиям описаны в следующих нормативных докум документах: ГОСТ 30244–94 «Материалы строительные. Методы испытани ытаний на горючесть», ГОСТ 30247.1-94 «Конструкции строительные. Методы испытаний на огнестойкость», СНиП 21-01–97 «Пожарная безоп безопасность зданий и сооружений».

### **Моделирование нагрева**

Для оценки распределения температуры в испытуемы туемых образцах разного диаметра и оценки необходимого времени нагрева агрева произведен расчет модели протяженного объекта в программе Elcut Professional. Модель является осесимметричной и представляет собой камеру с воздухом, в которую помещен объект контроля: стальной или к композитный пруток (рис. 1). Нагрев происходит от границ камеры с ус установленной температурой 50 °C. Начальная температура образца соста составляет 20 °C. Длина объекта контроля составляет 913 мм, размеры каме камеры: длина – 993 мм, диаметр – 80 мм. Диаметр образца изменяется от 2 я мм до 10 мм с шагом 2 мм. Число узлов сетки в моделировании составило 6474. Рассматривалось изменение температуры в точках по центру объекта контроля на его поверхности (рис. 2).

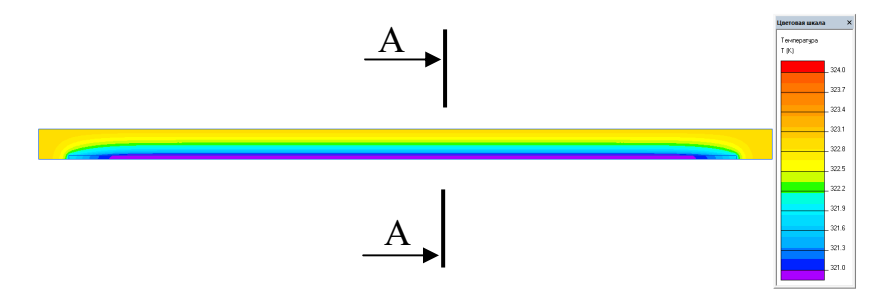

*Рис. 1.* Модель камеры с образцом в программе Elcut

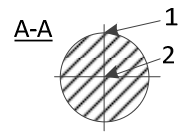

*Рис. 2.* Разрез прутка с точками, в которых рассматривалась температура: *1* – поверхность образца; *2* – центр образца

Для оценки распределения температуры рассмотрены прутки разного диаметра и влияние диаметра камеры. Результаты моделирования представлены на рис. 3.

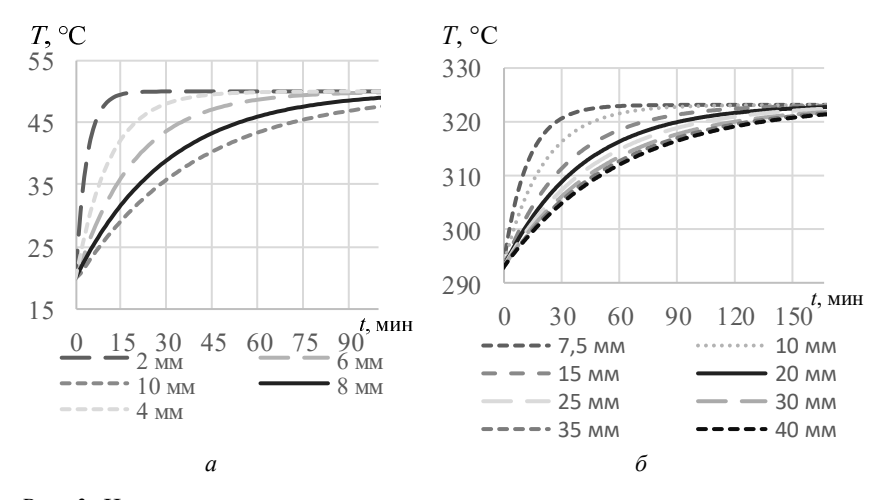

*Рис. 3.* Изменение температуры в центре стальных прутков разного диаметра с течением времени: *а* – диапазон диаметров и фиксированный размер камеры 40 мм; *б* – влияние изменения радиуса камеры на стальной пруток диаметром 10 мм

Для определения временного интервала, с которого процесс нагревания можно считать закончившимся и возможно проведение измерения скорости акустической стержневой волны, используется график с разностью температур между центром прутка и его поверхностью (рис. 4). В отличие от композитного, для стального прутка разность температур между центром прутка и его поверхностью не наблюдается. Причиной служит разное значение теплопроводностей; так, для стали теплопроводность составляет 46 Вт/(м·К), для композита 0,35 Вт/(м·К). В связи с этим нагрев поверхности композитной арматуры имеет существенное отличие от нагрева ее центра. Для стального прутка нагрев поверхности приводит к нагреву всего объема объекта, и температуру на поверхности можно считать адекватной температурой всего объекта контроля. Интервал времени, за который нагревается пруток с 20 до 50 °C, считается приемлемым для измерений.

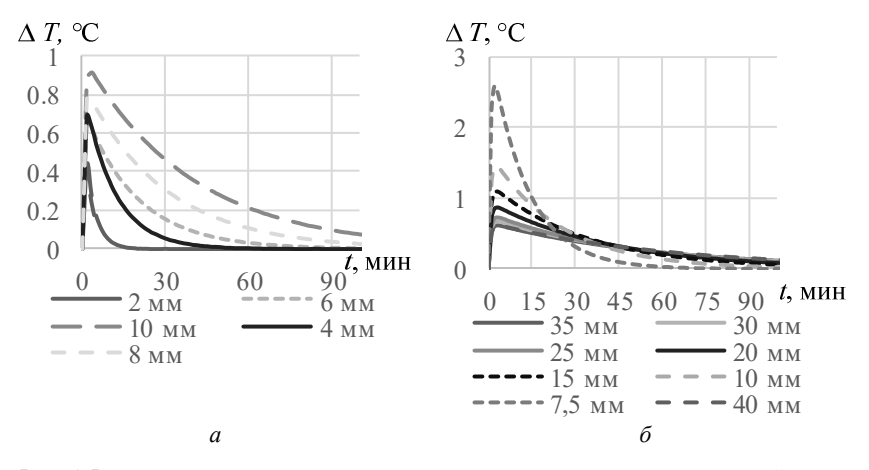

*Рис. 4.* Разность температур между центром и поверхностью композитной арматуры разного диаметра с течением времени (*а*), влияние радиуса камеры на разность температур между центром и поверхностью композитной арматуры диаметром 10 мм (*б*)

По результатам моделирования можно сделать следующие выводы:

1) Из графиков (рис. 3, 4) видно, что меньший диаметр стального прутка и меньший диаметр камеры способствуют более резкому нагреву образца. Металлический пруток всегда имеет одинаковую температуру по сечению, что позволяет измерять скорость в любой момент времени, повышая при этом производительность эксперимента.

2) По результатам моделирования (рис. 4) можно видеть, что процесс нагрева для композитной арматуры неравномерен. Наиболее значительная разность температур композитного прутка между центром и его поверхностью наблюдается в начале эксперимента. Начало времени, при котором измерения являются действительными, определяется, когда разность температур между центром и поверхностью объекта минимальна. Так, для композитной арматуры диаметром 4 мм, задавшись точностью измерения температуры тела образца 0,3°C, эксперимент по измерению скорости акустической волны будет более точным через 15 мин.

На практике камера, в которой установлен образец, нагревается постепенно воздушным потоком, что негативно сказывается в начале измерения температуры, т. к. датчики температуры в этот момент подвержены нагреву со стороны воздушного потока. Практические измерения сопоставимы с моделью, имеющей наименьший размер камеры.

Для определения скорости акустической волны в композитной арматуре измерения стоит проводить дискретно, т. е. нагреть образец до определенной температуры и произвести отсчет скорости акустической волны.

#### **Проведение и результаты испытаний**

Испытания проводились на стенде, разработанном ранее [4], для стального прутка с установленным на торец ЭМА-датчиком [5]. Нагрев производился феном с установленной температурой воздуха 50 °C в режиме минимальной мощности.

Результаты проведения испытаний представляют собой зависимость акустической скорости от температуры (рис. 5, 6).

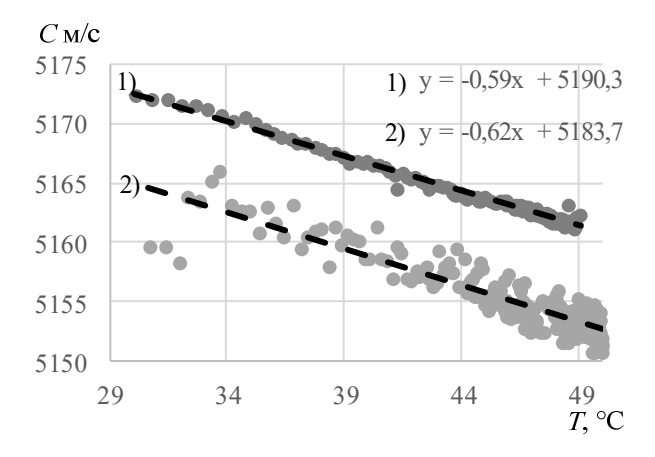

*Рис. 5*. Зависимость скорости стержневой волны от температуры: *1* – стальной пруток марки 12Х1МФ; *2* – стальной пруток марки Р9К10

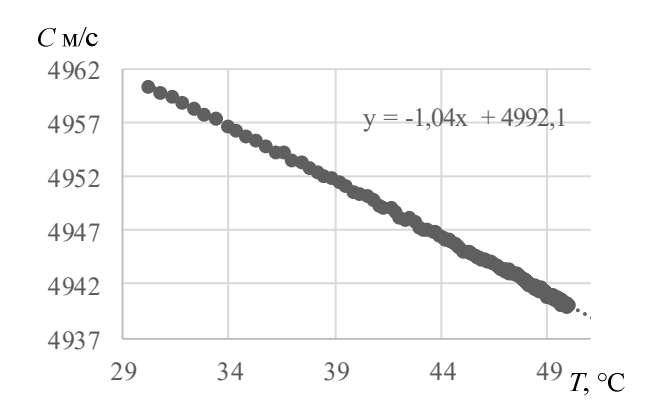

*Рис. 6.* Зависимость скорости стержневой волны от температуры для стального прутка марки 12Х18Н10Т

В данной работе испытания проводились на следующих образцах [6]:

 пруток диаметром 8 мм, длиной 913 мм, марка стали 90Х4М4Ф2В6Л;

 пруток диаметром 4,43 мм, длиной 901 мм, марка стали 12Х18Н10Т;

- пруток диаметром 4,4 мм, длиной 905 мм, марка стали 12Х1МФ;
- пруток диаметром 4,1 мм, длиной 905 мм, марка стали Р9К10;

композитная арматура диаметром 8 мм, длиной 862 мм, 4 партии.

Для удостоверения полученных значений испытания проводились повторно, значение температурных коэффициентов от двух измерений усреднялись. По построенным графикам были определены температурные коэффициенты скорости [7–10]. Так, для стального прутка 90Х4М4Ф2В6Л – 0,61 м/с·°C; 12Х18Н10Т – 1,37 м/с·°C; 12Х1МФ – 0,61 м/с $\cdot$ °C; Р9К10 – 0,52 м/с $\cdot$ °C; АКП – 1,18 м/с $\cdot$ °C.

Результаты, полученные на испытаниях, обрабатывались методом корреляционной обработки данных [12] в специализированных программных продуктах [13, 14]. Скорость акустической волны рассчитывалось с учетом линейного удлинения прутка под действием температуры (1):

$$
C = \frac{2(L+\varepsilon)}{\Delta t},\tag{1}
$$

где *L* – начальная длина образца, – относительное удлинение, *∆t* – промежуток времени между первым и вторым донными импульсами.

Увеличение объема объекта контроля на основании коэффициентов температурного расширения способствует уменьшению плотности материала (2):

$$
\rho = \frac{m}{V \cdot \alpha},\tag{2}
$$

где *m* – масса объекта контроля; *V* – объем объекта контроля; α – коэффициент температурного расширения.

В результате проведения испытаний с увеличением температуры наблюдается уменьшение скорости акустической волны. С помощью формулы (3) [15] наблюдаем, что снижение модуля упругости приводит к снижению скорости акустической волны [16, 17]:

$$
C = \sqrt{\frac{E}{\rho}},\tag{3}
$$

где *E* – модуль упругости; ρ *–* плотность.

Снижение модуля упругости негативно сказывается на прочности конструкции. Так, для композитной арматуры, имеющей низкий модуль упругости, нагрев будет существенно влиять на потерю физико-механических свойств по сравнению со стальным прутком [18–22].

Для достижения наиболее точных значений модуля упругости необходимо вносить поправки на изменение плотности в результате изменения геометрических размеров объекта.

#### **Заключение**

Проведены исследования изменения скорости стержневой волны в результате нагревания стальных прутков различной марки стали разных диаметров и композитной арматуры. Наблюдается линейное уменьшение скорости стержневой волны с повышением температуры.

Моделирование в программе Elcut Professional позволило оценить распределение температуры в стальной и композитной арматуре. Для получения более точных зависимостей скорости акустической волны от температуры в стальном прутке необходимо плавное изменение температуры, чего можно добиться большим диаметром камеры.

Построены графики зависимости скорости стержневой волны с ростом температуры для стальных прутков разной марки стали и композитной арматуры. По полученным зависимостям определены температурные коэффициенты скорости акустической волны для соответствующих марок сталей и композитной арматуры. Пользуясь табличными значениями коэффициента температурного расширения, можно определить температурной зависимости плотности и модуля Юнга.

*Исследование выполнено с использованием УНУ «Информационноизмерительный комплекс для исследований акустических свойств материалов и изделий» (рег. номер: 586308).* 

#### **Список литературы**

1. *Работнов, Ю. Н*. Сопротивление материалов. – Москва : Физматгиз, 1963. – 456 с.

2. *Муравьева, О. В*. Акустический тракт метода многократных отражений при дефектоскопии линейно-протяженных объектов / О. В. Муравьева, Д. В. Злобин // Дефектоскопия. – 2013. – № 2. – С. 43–51.

3. Патент № 2688877 C1 Рос. Федерация, МПК G01N 29/04. Способ определения прочностных характеристик полимерных композиционных материалов : № 2018117638 : заявл. 11.05.2018 : опубл. 22.05.2019, Бюл. № 15 / Стрижак В. А., Пряхин А. В., Хасанов Р. Р.

4. *Ермолов, И. Н.* Неразрушающий контроль : справочник : В 7 т. Т. 3. Ультразвуковой контроль / И. Н. Ермолов, Ю. В. Ланге ; под ред. В. В. Клюева. – Москва : Машиностроение, 2004. – 864 с.

5. *Хасанов, Р. Р*. Стенд для контролируемого нагрева прииспытаниях композитной арматуры / Р. Р. Хасанов, М. В. Сяктерев, В. С. Егоров // Приборостроение в XXI веке – 2020. Интеграция науки, образования и производства : сб. материалов XVI Всерос. науч.-техн. конф. (Ижевск, 2–4 дек. 2020 г.). – Ижевск : Изд-во ИжГТУ имени М. Т. Калашникова, 2020. – С. 156–163.

6. *Стрижак, В. А*. Особенности возбуждения электромагнитноакустического преобразователя при волноводном методе контроля / В. А. Стрижак, Р. Р. Хасанов, А. В. Пряхин // Вестник ИжГТУ имени М. Т. Калашникова. – 2018. – Т. 21, № 2. – С. 159–166.

7. Патент № 2626571 C1 Российская Федерация, МПК G01H 5/00, G01N 29/04. Способ определения температурного коэффициента скорости ультразвука : № 2016142855 : заявл. 31.10.2016 : опубл. 28.07.2017 / Гончар А. В., Мишакин В. В.

8. Авторское свидетельство № 325511 A1 СССР, МПК G01H 5/00. Способ измерения температурного коэффициента скорости распространения акустических колебаний в средах : № 1434949/18-10 : заявл. 04.05.1970 : опубл. 07.01.1972 / Бражников Н. И., Крылович В. И., Солодухин А. Д.

8. Авторское свидетельство № 968622 A1 СССР, МПК G01H 5/00. Способ определения температурного коэффициента скорости ультразвука : № 3282401 : заявл. 30.04.1981 : опубл. 23.10.1982 / Лысенко М. В., Пустовалов Г. А., Сабаев А. С.

9. Авторское свидетельство № 1732177 A1 СССР, МПК G01H 5/00. Способ определения температурного коэффициента скорости ультразвука : № 4766868 : заявл. 13.12.1989 : опубл. 07.05.1992 / Недбай А. И.

10. Исследование акустических свойств стали 1Х18Н10Т / В. В. Рощупкин, М. М. Ляховицкий, М. А. Покрасин, Н. А. Минина // Теплофизика высоких температур. – 2016. – № 3. – С. 479–481.

250 Приборостроение в XXI веке – 2021. Интеграция науки, образования и производства

11. Корреляционная обработка сигналов акустической тензометрии металлических объектов / В. А. Стрижак, Л. В Волкова, Р. Р. Хасанов, А. Б. Ефремов // Цифровая обработка данных и ее применение. DSPA-2020. – 2020. – С. 491– 495.

12. Патент № 2019615495 Рос. Федерация. Программа Монитор-П : № 2019614302 : заявл. 17.04.2019 : опубл. 26.04.2019, Бюл. № 5 / Стрижак В. А., Ефремов А. Б.

12. Патент № 2018610119 Рос. Федерация. Программа пакетной обработки данных, полученных от измерительной системы «Analyze» : № 2017661348 : заявл. 07.11.2017 : опубл. 10.01.2018, Бюл. № 1 / Стрижак В. А., Ефремов А. Б., Муравьева О. В., Мышкин Ю. В.

13. *Буденков, Г. А*. Основные закономерности взаимодействия волн Похгаммера с дефектами / Г. А. Буденков, О. В. Недзвецкая // Дефеткоскопия. – 2004. – № 2. – С. 33–46.

14. *Wei-yong, W*. Effect of temperature on strength and elastic modulus of highstrength steel / W. Wei-yong, L. Bing, K. Venkatesh // Journal of Materials in Civil Engineering. – 2013. – Vol. 25, No. 2. – Pp. 174–182. – DOI: 10.1061/ (ASCE)MT.1943-5533.0000600.

15. *Алабышев, А. П.* Расчет скорости распространения ультразвука в зависимости от температуры материала // Новые материалы и технологии в машиностроении. – 2014. – № 20. – С. 3–5. – URL: http://www.science-bsea.bgita.ru/2014/ mashin\_2014\_20/alabyshev\_ras.htm (дата обращения: 09.03.2022).

16. *Назаров, Г. И.* Конструкционные пластмассы / Г. И. Назаров, В. В. Сушкин, Л. В. Дмитриевская. – Москва : Машиностроение, 1973. – 193 с.

17. *Грешкина, Е. В.* Влияние температуры на физико-механические свойства неметаллической арматуры / Е. В. Грешкина, Е. Н. Сорокина, О. Д. Софьяников // Наука и бизнес: пути развития. – 2019. – № 2. – С. 12–15.

18. *Фролов, Н. П*. Стеклопластиковая арматура и стеклобластбетонные конструкции. – Москва : Стройздат, 1980. – 104 с.

19. Определение механических свойств композитной арматуры с учетом температурного воздействия / А. В. Ширко, А. Н. Камлюк, А. В Спиглазов, А. С. Дробыш // Механика машин, механизмов и материалов. – 2015. – № 2. – С. 59–65.

20. *Кудряшов, В. А.* Результаты экспериментальных исследований огнестойкости полимерных композитных материалов, армированных стекловолокном / В. А. Кудряшов, А. С. Дробыш, А. М. Соловьянчиков // Вестник Командноинженерного института МЧС Республики Беларусь. – 2015. – № 1. – С. 25–29.

*V. A. Strizhak,* CSc in engineering, associate professor *R.R. Hasanov*, postgraduate student *А.А. Kuznetsov* <sup>а</sup> , master student E-mail: <sup>a</sup> shura.kuzne99@mail.ru Kalashnikov Izhevsk State Technical University, Izhevsk, Russian Federation

# **Estimation of Time Intervals During Heating of Linearly Extended Objects to Describe the Effect of Heating on the Velocity of Acoustic Rod Wave**

*The article evaluates the influence of the intervals of switching on the heating of the air on the temperature gradient in linearly extended objects in the form of steel bars of different steel grades and composite bars. Simulation of the heating process is presented to assess the time intervals for testing. Tests were carried out on steel bars of different steel grades with a diameter of 4.1 mm, 4.4 mm, 4.43 mm, 8 mm and composite reinforcement with a diameter of 8 mm, the dependences of the bar wave velocity on temperature were constructed, and the temperature coefficients of the acoustic wave velocities were determined for each test object. Experimental data make it possible to obtain the temperature dependence of the rod wave velocity on temperature.* 

*Keywords:* acoustic control, waveguide method, experimental setup, temperature effect, temperature coefficient of speed.
УДК 620.179 ГРНТИ 81.81.19

*М. Н. Стриженок* 1, a, зав. лабораторией *А. Ю. Будрин<sup>2</sup>*, аспирант *В. В. Муравьев*<sup>2, 3</sup>, д-р техн. наук, проф. E-mail:  $a$  Strigenokm@yandex.ru <sup>1</sup>ООО «НАКС-Ижевск», г. Ижевск <sup>2</sup>Ижевский государственный технический университет имени М. Т. Калашникова, г. Ижевск <sup>3</sup>Удмуртский федеральный исследовательский центр УрО РАН, г. Ижевск

# **Анализ возникновения дефектов в волочильных блоках после ковки методами капиллярного контроля и металлографии**

*В статье описывается методика контроля возникновения дефектов ковки в волочильных блоках, изготовленных из стали марки ШХ15СГ. Методика состоит из входного, неразрушающего и разрушающего контроля. На входном контроле изучены прошедшие технологические операции, измерены габаритные размеры изделий и твердость стали. В качестве неразрушающего контроля использовались визуально-измерительный и капиллярный контроль. С помощью разрушающего контроля – металлографии – проанализирован характер возникновения дефектов, исследована микроструктура стали (величина зерна, карбидная неоднородность, наличие неметаллических включений).* 

*Ключевые слова:* капиллярный контроль, металлография, трещины, волочильные блоки.

## **Введение**

 $\overline{a}$ 

В приборостроении XXI века возрастают требования к высокой степени автоматизации и механизации. Современное оборудование по производству стальной проволоки методом волочения представляет собой агрегаты с целыми комплексными линиями, состоящими из различных конструкционных деталей.

Разрушение конструкционных деталей во многих случаях происходит под воздействием нагрузок, обусловленных физическими, физикохимическими или механическими факторами [2, 4, 6]. Исследование причин выхода из строя тех или иных деталей всегда актуально.

Для выявления поверхностных дефектов на входном контроле деталей при сборке оборудования применяют различные методы неразру-

<sup>©</sup> Стриженок М. Н., Будрин А. Ю., Муравьев В. В., 2022

253

шающего контроля, среди которых одно из ведущих мест занимает метод капиллярного контроля. Проверка качества с помощью проникающей жидкости – один из самых старых методов неразрушающего контроля [5].

Для выяснения причин возникновения поверхностных дефектов данный метод особенно эффективен, если применять его совместно с другими методами, такими как металлографический анализ [1, 3].

Цель исследований в данной статье – анализ и выяснение причин возникновения дефектов, обнаруженных при капиллярном контроле волочильных блоков из стали ШХ15СГ после термообработки.

## **Исходные положения. Методика измерений**

На исследование были взяты волочильные блоки № 1 и № 2 (рис. 1, 2).

При входном контроле измерены габаритные размеры изделий, проанализированы технологические операции и сертификат качества материала, с помощью универсального твердомера HBRV-187.5 согласно ГОСТ 9013-59 измерена твердость стали волочильных блоков.

Входные данные приведены в табл. 1.

*Таблица 1.* **Входные данные**

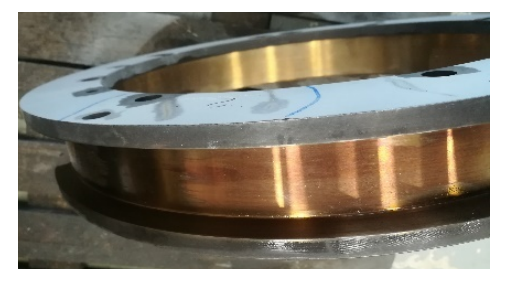

*Рис. 1.*Внешний вид волочильного блока № 1

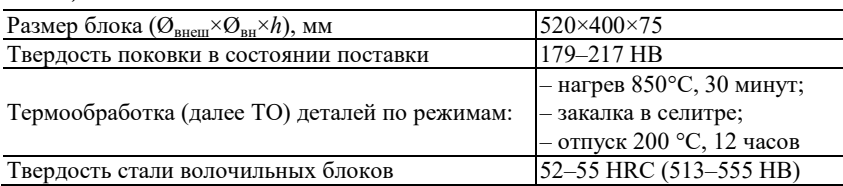

## **Визуальный контроль**

На блоке № 1 и блоке № 2 были обнаружены дефекты в виде трещин, выходящие на поверхность основного металла. Хрупкий излом по трещине показал, что на его стенках присутствует окалина (рис. 2). Максимальная глубина залегания дефектов до 11,5 мм.

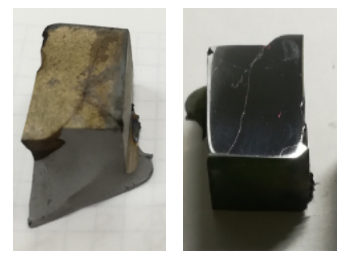

Образец № 1 Образец № 2

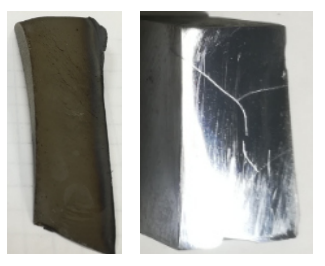

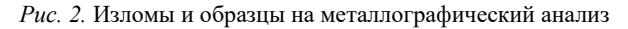

## **Контроль капиллярным методом**

Капиллярный контроль волочильных блоков № 1 и № 2 проводился по ГОСТ 18442-80.

Последовательность операций (слева направо) и используемые расходные материалы при капиллярном контроле изображены на рис. 3.

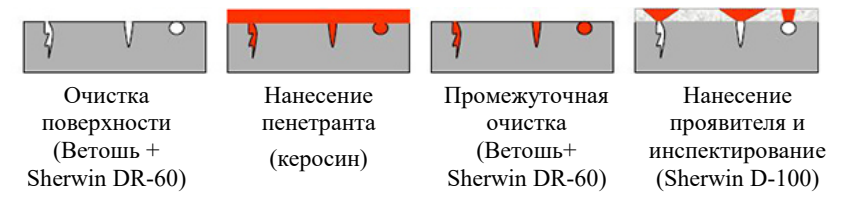

*Рис. 3.* Последовательность операций при капиллярном контроле

Сушка проявителя проводилась за счет естественного испарения.

Капиллярный контроль волочильных блоков № 1 и № 2 выявил, что трещины расположены в основном в поперечном направлении, с разветвлениями (рис. 4).

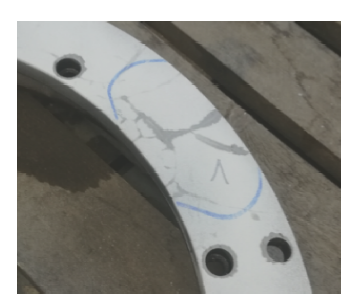

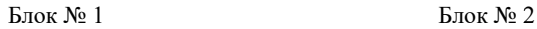

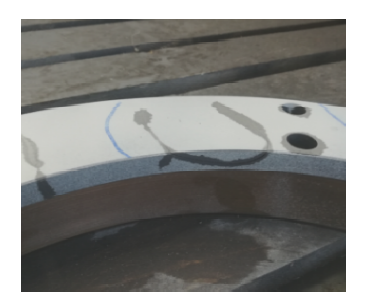

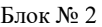

Рис. 4. Дефекты, выявленные при капиллярном контроле в волочильных блоках № 1 и № 2

## **Металлографический анализ**

Металлографический анализ проводился на образцах № 1, № 2 (рис. 2) с помощью микроскопа Альтами 1С.

В основу анализа металлографическим методом было вз ло взято исследование микроструктуры. Определение карбидной неоднород нородности в микроструктуре, величины зерна и выявление неметаллических ческих включений проводились по ГОСТ 8233–56, ГОСТ5639–82, ГОСТ 1778–70.

Результаты металлографического анализа приведены в табл. 2 и на рис. 5.

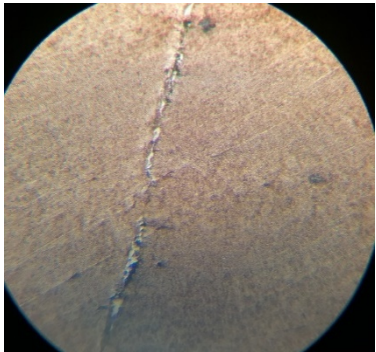

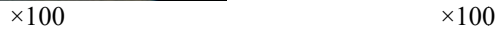

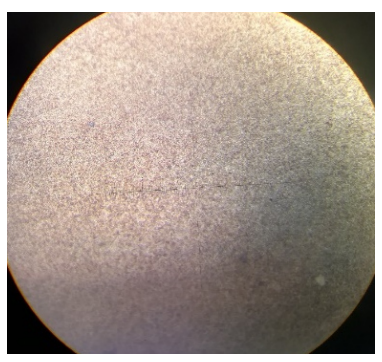

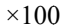

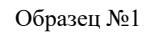

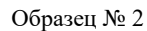

*Рис. 5.* Микроструктура образцов № 1 и № 2

| No<br>образца    | Микроструктура                                               | No<br>зерна | Дополнительные сведения                                                                               |
|------------------|--------------------------------------------------------------|-------------|----------------------------------------------------------------------------------------------------|
| N <sub>0</sub> 1 | Мартенсит отпуска<br>Карбидная неодно-<br>родность - 2 балла | $9 - 10$    | В процессе анализа микрострукту-<br>ры обнаружена окалина в трещи-<br>нах, края трещин обезуглерожены |
| N <sub>0</sub> 2 | Мартенсит отпуска.<br>Карбидная неодно-<br>родность - 1 балл | $9 - 10$    | (рис. 3), что свидетельствует о<br>появлении трещин до или в про-<br>цессе термообработки             |

*Таблица 2.* **Результаты анализа микроструктуры образцов № 1 и № 2**

Дефектов металлургического происхождения – наличия неметаллических включений, пор и т. д. – при анализе микроструктуры не выявлено. Микроструктура образца идентична как в области трещины, так и в основном металле. Края дефекта частично обезуглерожены, что, вероятно, явилось следствием образования дефектов до термообработки.

Микроструктура равномерная, мартенсит отпуска, с карбидной неоднородностью – 1–2 балла, соответствует нормам данной марки стали после термической обработки. Величина зерна указывает на мелкозернистость структуры, что свидетельствует об отсутствии перегрева при закалке.

#### **Заключение**

Методика, состоящая из входного, неразрушающего и разрушающего контроля, дала результаты в поиске причины возникновения дефектов в деталях. Обнаруженные с помощью капиллярного контроля трещины на поверхности волочильных блоков являются следствием раскрытия исходных микродефектов, которые образовались в результате нарушений технологии процесса изготовления деталей. Термообработка в данном случае спровоцировала раскрытие и развитие исходных дефектов.

## **Список литературы**

1. *Брандон, Д.* Микроструктура материалов. Методы исследования и контроля / Д. Брандон, У. Каплан. – Москва : Техносфера, 2004. – С. 384.

2. Влияние длительной эксплуатации на физико-механические свойства и показатели хладостойкости трубной стали 10Г2 / А. А. Хлыбов, Ю. Г. Кабалдин, М. С. Аносов, Д. А. Рябов // Вестник ИжГТУ имени М. Т. Калашникова. – 2021. – Т. 24. – № 1. – С. 38–44. – DOI: 10.22213/2413-1172-2021-1-38-44.

3. *Выбойщик, М. А.* Атлас микроструктур железоуглеродистых сплавов : электрон. учеб. нагляд. пособие / М. А. Выбойщик, А. В. Иоффе. – Тольятти : Изд-во ТГУ, 2016. – 52 с.

4. *Муравьев, В. В.* Влияние циклически изменяющихся нагрузок на скорости сдвиговых и рэлеевских волн в стальных прутках разной термической обработки / В. В. Муравьев, А. Ю. Будрин, М. А. Синцов // Интеллектуальные системы в производстве. – 2020. – Т. 18. – № 4. – С. 4–10. – DOI: 10.22213/2410- 9304-2020-4-10.

5. Неразрушающий контроль : справочник : в 8 т. / под общ. ред. В. В. Клюева. – Т. 4 : в 3 кн. Кн. 1 : Акустическая тензометрия / В. А. Анисимов, Б. И. Каторгин, А. Н. Куценко и др. ; Кн. 2: Шелихов Г. С. Магнитопорошковый метод контроля ; Кн. 3: Филинов М. В. Капиллярный контроль. – 2-е изд., испр. – Москва : Машиностроение, 2006. – 736 с.

6. О неразрушающем контроле остаточных напряжений в деталях осесимметричной формы из стали 03Н17К10В10МТ / А. Л. Углов, А. А. Хлыбов, А. Л. Бычков, М. О. Кувшинов // Вестник ИжГТУ имени М.Т. Калашникова. – 2019. – Т. 22, № 4. – С. 3–9. – DOI: 10.22213/2413-1172-2019-4-3-9.

> *M. N. Strizhenok*<sup>1, a</sup>, head of laboratory *A. Yu. Budrin*<sup>2</sup>, postgraduate student *V. V. Murav'ev*<sup>2, 3</sup>, DSc in engineering, professor E-mail: <sup>a</sup> Strigenokm@yandex.ru <sup>1</sup> OOO "NAKS-Izhevsk", Izhevsk, Russian Federation

<sup>2</sup> Kalashnikov Izhevsk State Technical University, Izhevsk, Russian Federation <sup>3</sup> Udmurt Federal Research Centre UB RAS, Izhevsk, Russian Federation

# **Analysis of the Occurrence of Defects in Drawing Blocks after Forging by Methods of Capillary Testing and Metallography**

*This article describes a method for monitoring the occurrence of forging defects in drawing blocks made of steel grade ШХ15СГ. Metrics consists of input, nondestructive and destructive testing. During the incoming inspection, the past technological operations were studied, the overall dimensions of the products and the hardness of the steel were measured. Visual-measuring and capillary control were used as non-destructive testing. With the help of destructive testing, such as metallography, the nature of the occurrence of defects has been analyzed, the microstructure of steel (grain size, carbide inhomogeneity, the presence of non-metallic inclusions) has been investigated.* 

*Keywords:* capillary testing, metallography, cracks, drawing blocks.

УДК 620.179 ГРНТИ 81.09.81

*К. А. Тапков*<sup>1</sup>, ведущий инженер *В. В. Муравьев*<sup>1, 2</sup>, д-р техн. наук, проф., зав. кафедрой E-mail: pmkk@istu.ru

<sup>1</sup>Ижевский государственный технический университет имени М. Т. Калашникова <sup>2</sup>Удмуртский федеральный исследовательский центр УрО РАН, г. Ижевск

# **Анализ мешающих факторов при контроле остаточных напряжений в производстве металлопроката**

*Проведены исследования влияния зазора между электромагнитноакустическим датчиком и объектом контроля (рельсом) и проведена оценка возможной скорости перемещения объекта контроля в виде рельса. Исследовано влияние зазора на отношение сигнал/шум, отмечено, что удовлетворительные соотношения сигнал/шум (до 8,2 дБ) получаются при зазоре до 1,5 мм, однако вследствие возможного изменения зазора при проведении измерений рекомендуется не превышать значение 1 мм. Также проведена теоретическая оценка скорости перемещения объекта контроля (рельса) относительно электромагнитно-акустического датчика. При использовании одного датчика скорость составила 0,5 м/с. При использовании нескольких датчиков возможно пропорциональное увеличение скорости.* 

*Ключевые слова:* рельс, остаточные напряжения, приемо-сдаточные испытания, неразрушающий контроль.

#### **Введение**

 $\overline{a}$ 

Во время проката в изделиях может возникать сложная картина распределения остаточных напряжений, влияющих на надежность конструкциии, как следствие, безопасность эксплуатации изделия [1]. Так, например, развитие критических дефектов в рельсе может вызвать сход подвижного состава [2, 3]. В настоящее время остаточные напряжения на производстве контролируются разрушающими методами во время проведения приемо-сдаточных испытаний на ограниченной выборке [4], что может приводить к допуску в эксплуатацию объектов с недопустимым уровнем остаточных напряжений.

Целью работы явилось определение необходимых параметров (зазор, скорость перемещения) для проведения автоматизированного неразрушающего контроля уровня остаточных напряжений в металлопрокате. В качестве объекта контроля выступал рельс типа Р65.

<sup>©</sup> Тапков К. А., Муравьев В. В., 2022

Для проведения экспериментальных исследований был й был изготовлен специальный крепеж, позволяющий проводить регулировку ровку зазора между ЭМА-датчиком и объектом контроля с помощью перемещения крепления датчика в пазах.

# **Исследование влияния зазора между датчиком и рель рельсом на результаты измерений**

Используемая ЭМА-технология преобразователя относится к бесконтактным, тем не менее, при увеличении воздушного з ого зазора между объектом контроля и преобразователем ослабляется магн магнитное поле, ухудшаются условия передачи сигнала. При этом, с учётом применяемых технологий, невозможно обеспечить нулевой зазор между рельсом и преобразователем – в этом случае возможно повреждение дение датчика при перемещении. При удалении же датчика от объекта контроля будет идти ослабление сигнала, в результате чего в определенный момент его будет невозможно выявить на фоне помех. Полученные осциллограммы представлены на рисунке.

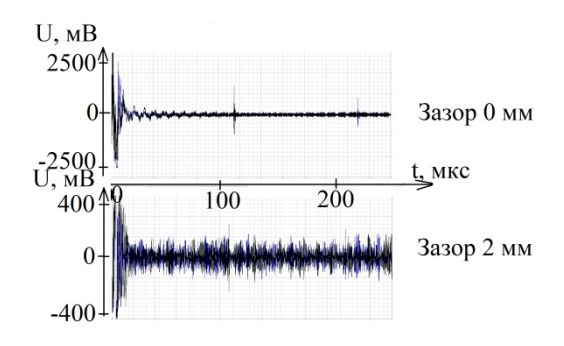

Осциллограммы сигнала при различных зазорах между датчиком и объектом контроля

Уровень шума был принят равным уровню амплитуды колебаний сигнала между донными импульсами, уровень сигнала был а был принят равным амплитуде сигнала при поступлении первого донного импульса. Вследствие известного значения скорости SH-волн в стали (3257 м/с) и толщины рельса (180 мм) можно определить зону шумов (до прихода донного импульса) и ориентировочное положение донного нного импульса на осциллограмме.

Используемая частота ультразвуковых волн составила 2,5 МГц, усреднение проводилось по четырем сигналам, время подгото одготовки магнитной цепи составляло 10 мс, коэффициент усиления варьировался в зависимости от зазора между датчиком и рельсом.

Для выявления сигнала необходимо, чтобы его амплитуда превышала амплитуду шума как минимум на 6 дБ (в два раза). Результаты исследования отношения сигнал/шум в зависимости от зазора представлены в таблице. Время измерений составляло 0,2 с.

Данные соотношения получены в лабораторных условиях, в цеховых условиях отношение сигнал/шум может быть снижено из-за наличия других работающих установок, в том числе установок по перемещению рельса. Анализ мешающих факторов в цеховых условиях является темой дальнейших исследований.

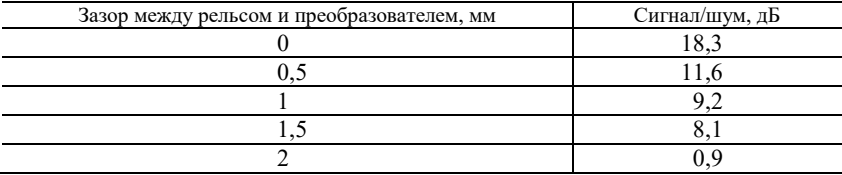

#### **Влияние зазора на отношение сигнал/шум**

Таким образом, еще при зазоре 1,5 мм получается удовлетворительное отношение сигнал/шум, однако в связи с тем, что во время движения датчика относительно рельса возможно колебание зазора, необходимо поддерживать зазор не более 1 мм.

## **Оценка теоретически допустимого значения скорости перемещения преобразователя**

Скорость распространения поперечной волны в рельсовой стали составляет около 3257 м/с [4]. С учетом того, что ультразвук отражается от подошвы и проходит расстояние, равное двойной высоте рельса (360 мм), время прихода ультразвуковой волны составляет примерно  $t = 110$  мкс.

В реальности время измерения ограничено созданием магнитного поля, вводом волны, проходом волны, принятием сигнала, записи файла эхограммы. По результатам экспериментальной оценки установлено, что минимальное время измерения составляет 0,2 с [5]. Анализ влияния данных факторов и более точная оценка временного интервала измерения является темой дальнейших исследований.

Также была проведена проверка скорости по критерию прохождения датчиком расстояния, равного интервалу измерения. Значение интервала было определено ранее, минимальное значение расстояния между измеряемыми сечениями рельса составило 0,25 м [4].

Во время проведения измерения магнитное поле вызывает «прилипание» датчика к рельсу, в результате чего датчик перемещается вперед по ходу движения рельса. При последующих измерениях это может привести к обрыву проводов, идущих к датчику. Вследствие этого предлагается введение в конструкцию демпфера (пружин), необходимого для возврата датчика в исходное положение. Если принять, что время возврата датчика в исходное положение относительно рамы (сжатие пружины) составляет время, примерно равное времени измерения (растяжения пружины), то время возврата пружины будет колебаться в пределах 0,2–0,3 с. Таким образом, общее время измерений составит 0,5 с. С учетом расстояния между измеряемыми сечениями рельса скорость составит 0,5 м/с.

Отмеченное ограничение скорости перемещения объекта контроля может быть преодолено за счет использования в установке нескольких датчиков, смещенных друг относительно друга. В таком случае возможно увеличение скорости пропорционально количеству используемых датчиков.

## **Выводы**

1. Удовлетворительное отношение сигнал/шум (8,1 дБ) наблюдается при зазоре 1,5 мм между ЭМА-датчиком прибора СЭМА и объектом контроля (рельсом Р65), однако вследствие возможности колебания зазора во время проведения автоматизированного контроля рекомендуемый зазор составляет не более 1 мм.

2. С учетом минимального времени измерения 0,2 с, возвращения датчика в исходное положение, а также при интервале между контролируемыми сечениями в 0,25 м теоретическая оценка скорости перемещения рельса составляет 0,5 м/с.

3. В случае использования нескольких датчиков, расположенных друг относительно друга на расстоянии, равном интервалу измерения между сечениями, возможно увеличение скорости перемещения рельса пропорционально числу применяемых датчиков.

*Исследование выполнено с использованием УНУ «Информационноизмерительный комплекс для исследований акустических свойств материалов и изделий» (рег. номер: 586308).* 

## **Список литературы**

1. *Щепотин, Г. К*. Прогнозирование отказов рельсов и аварийных ситуаций // Вестник Сибирского государственного университета путей сообщения. – 2019.  $-$  N<sub>2</sub> 4 (51). – C. 5–11.

2. *Величко, Д. В*. Оценка надежности рельсов на участках Транссибирской магистрали / Д. В. Величко, А. А. Севостьянов, Е. С. Антерейкин // Вестник Сибирского государственного университета путей сообщения. – 2019. – № 1  $(48)$ . – C. 5–11.

3. *Hosseini, Z. S.* On the theoretical modeling of fatigue crack growth / Z. S. Hosseini, M. Dadfarnia, B. P. Somerday, P. Sofronis, R. O. Ritchie // Journal of the Mechanics and Physics of Solids. – 2018. – Vol. 121. – Pp. 341-362. – DOI: 10.1016/j.jmps.2018.07.026.

4. Исследования структурного и напряженно-деформированного состояния рельсов текущего производства методом акустоупругости / В. В. Муравьев, Л. В. Волкова, А. В. Платунов, И. В. Булдакова, Л. В. Гущина // Вестник ИжГТУ имени М. Т. Калашникова. – 2018. – Т. 21, № 2. – С. 13–23.

5. Информационно-измерительная система возбуждения, приема, регистрации и обработки сигналов электромагнитно-акустических преобразователей / В. А. Стрижак, А. В. Пряхин, С. А. Обухов, А. Б. Ефремов // Интеллектуальные системы в производстве. – 2011. – № 1. – С. 243–250.

> *K. A. Tapkov*<sup>1</sup>, leading engineer *V. V. Muravev*<sup>1, 2</sup>, DSc in engineering, professor, head of department E-mail: pmkk@istu.ru

Kalashnikov Izhevsk State Technical University, Izhevsk, Russian Federation Udmurt Federal Research Center UB RAS, Izhevsk, Russian Federation

# **Analysis of Interfering Factors in the Residual Stresses Control in the Production of Rolled Metal**

*In the article is described researches about the gap between the EMA-transducer and rail, also it's described estimation of possible velocity of the transducer relatively to the rail. The research of the dependence of the signal/noise parameter showed, that satisfied value of this parameter (8.2 dB) is observed in the case of gap 1.5 mm. By the way, the gap may change during the process of measuring, so it's not recommended to exceed the 1 mm value of the gap. Also theoretical estimate of velocity of the transducer is made. In case of using one transducer, recommended velocity is 0.5 m/s. In case of using several transducers, the velocity may be increased proportionately.* 

*Keywords:* rail, residual stresses, acceptance tests, non-destructve testing.

#### УДК.620.179.16 ГРНТИ59.45.29(59.45.71)

## *Р. Р. Хасанов*, ведущий инженер E-mail: beif@mail.ru

Ижевский государственный технический университет имени М. Т. Калашникова

# **Модель акустических и механических свойств композитного стержня с нанесенным искусственным отражателем**

*Волноводная методика акустического неразрушающего контроля требует разработки обоснованных требований к методу нанесения искусственных отражателей и методике оценки акустических и механических свойств, влияющих на свойства участков волновода с отражателем. В работе приведено описание модели объекта из композитного материала для упрощенного расчета плотности и скорости в зависимости от степени армирования стержня и с учетом высоты искусственного отражателя. Результаты оценки этих параметров могут быть использованы при расчете акустического тракта стержня из композитного материала с искусственным отражателем, выполненным в виде наплыва.* 

*Ключевые слова:* композитная арматура, волноводный метод, акустический контроль, линейно-протяженные объекты.

## **Введение**

Композитная арматура – это неметаллические стержни из стеклянных, базальтовых, углеродных или арамидных волокон, пропитанных термореактивным или термопластичным полимерным связующим с последующим отверждением. Акустические измерения композитных материалов востребованы в авиационной и космической технике. Исследования в этой области представлены авторамимножества работ [1–7]. Цель настоящей работы – разработка упрощенной модели оценки влияния процента армирования на плотность, модуль упругости и скорость стежневой волны как в прутке, так и в зоне с искусственным отражателем.

В соответствии с ГОСТ 31938–2012 «Арматура композитная полимерная для армирования бетонных конструкций» арматура выпускается с условными диаметрами 4, 6, 8, 10, 12, 14, 16, 18, 20, 22, 25, 28, и 32 мм. Условный диаметр – это диаметр равновеликого по объему круглого гладкого стержня с учетом допускаемых отклонений, указываемый в обозначении арматуры. Условный диаметр используется в расчетах

 $\overline{a}$ 

<sup>©</sup> Хасанов Р. Р., 2022

физико-механических характеристик конструкций. Для анализа модели выбрана арматура с условным диаметром 8 мм.

Длинномерные объекты – это тела, у которых длина много больше их диаметра [8–11]. Волноводным объектом принято считать объекты, в которых длина волны акустического импульса много больше диаметра объекта [12, 13]. В ходе распространения импульса по волноводу наблюдается потеря энергии волны, обусловленная ее отражением от нарушений сплошности и искажений формы объекта контроля [14, 15]. Коэффициент зависит от акустических волновых сопротивлений сред [16–18].

Патент на изобретение RU 2752561 C1 предлагает способ изготовления искусственного отражателя для объекта из полимерного композиционного материала в виде наплыва из материала наполнителя [19, 20]. Сечение в зоне дефекта выполняется в виде прямоугольника, дополненного до окружности тела объекта (рис. 1). Расчет акустического тракта такой системы осложняется тем, что искусственный отражатель выполнен из материала, отличающегося плотностью и модулем упругости и, как следствие, в зоне дефекта иная скорость стержневой волны. Объект контроля с нанесенным на поверхность искусственным отражателем можно рассматривать как систему, состоящую из трех зон, где каждая зона *1*, *2*, *3* имеет свои значения площади сечения *S*, плотности материала ρ и скорости акустической волны *С.* Зоны *1* и *3* идентичны по своим характеристикам. Искусственный отражатель характеризуется линейной протяженностью *L* и высотой над телом волновода *h*.

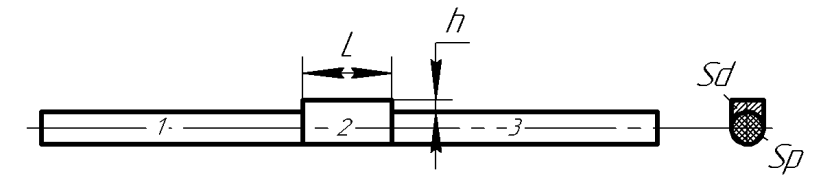

*Рис. 1.* Модель объекта с искусственным отражателем: *l* – длина дефекта,  $h$  – высота дефекта,  $S_d$  – площадь искусственного дефекта,  $S_p$  – площадь сечения тела прутка

Для расчетной модели выбраны геометрические размеры и физические характеристики материалов, представленные в табл. 1.

В модели дефект изготовлен из наполнителя, и егоплощадь сечения определяется диаметром *D* и высотой *h*:

$$
S_{\rm d} = \left(\frac{D}{2} + h\right)D - \frac{1}{2}\frac{\pi D^2}{4}.
$$
 (1)

Параметр Значение  $\mu$ иаметр тела объекта *D*, мм Высота дефекта *h*, мм 0…2 Плотность стекловолокна  $\rho$ , кг/м<sup>3</sup> 2500 Плотность наполнителя  $\rho$ , кг/м<sup>3</sup> 1200 Процент армирования, % 60, 70, 80, 99, 99 Модуль Юнга стекловолокна *Е*, ГПа 80 Модуль Юнга наполнителя *Е*, ГПа 5

*Таблица 1.* **Физические характеристики материалов**

Площадь сечения прутка в зоне дефекта S<sub>def</sub> с учетом высоты дефекта *h* определяется следующим образом:

$$
S_{\text{def}} = \left(\frac{D}{2} + h\right)D + \frac{1}{2}\frac{\pi D^2}{4}.
$$
 (2)

Основным параметром, обеспечивающим заданные физические характеристики композитного стержня, является процент армирования[21, 22]. По ГОСТ 31938–2012 армирование – это массовая доля стекловолокна в композитной арматуре, выраженная в процентах. Армирующим волокном могут быть, например, стекловолокно, базальтоволокно, углеволокно и т.д. Если массу погонного метра композитного стержня обозначить  $m_p$ , а массу стекловолокна  $m_s$ , то  $m_s = Am_p$ , где  $A$  – доля стекловолокна, выраженная в долях. Масса наполнителя *m*n составит  $m_n = (1 - A)m$ . Площадь прутка диаметром *D* можно выразить через площадь, занятую стеклом и наполнителем:

$$
S_p = \frac{\pi D^2}{4} = S_s + S_n,
$$
\n(3)

где  $S_p$  – площадь сечения прутка; *D* –диаметр объекта;  $S_s$  – площадь, занятая стекловолокном;  $S_n$  – площадь сечения, занятая наполнителем.

Площадь, занятая стекловолокном, выражается как:

$$
S_s = S_p \cdot \frac{p_p - \rho_n}{\rho_s - \rho_n},\tag{4}
$$

где  $\rho_s$  – плотность стекловолокна;  $\rho_n$  – плотность наполнителя;  $\rho_p$  – плотность прутка.

Объемфрагмента арматуры единичной длины  $V_p = \frac{m_p}{\rho}$  $\frac{m_p}{\rho_p} = S_p l$  определяется через плотности отдельных его составляющих:

$$
V_{\rm p} = \frac{m_{\rm s}}{\rho_{\rm s}} + \frac{m_{\rm n}}{\rho_{\rm n}} = m \left( \frac{A}{\rho_{\rm s}} + \frac{1 - A}{\rho_{\rm n}} \right) = m \frac{A(\rho_{\rm n} - \rho_{\rm s}) + \rho_{\rm s}}{\rho_{\rm s} \cdot \rho_{\rm n}},\tag{5}
$$

где  $A$  – процент армирования;  $m_s$  – масса стекловолокна;  $m_n$  – масса наполнителя.

Таким образом, масса образца выражается через объемы и плотности его составляющих и определяется соотношением:

$$
V_p \cdot \rho_p = V_s \cdot \rho_s + V_n \cdot \rho_n,\tag{6}
$$

$$
S_p \cdot \rho_p = S_s \cdot \rho_s + S_n \cdot \rho_n. \tag{7}
$$

Плотность цельного стержня  $\rho_n$  с учетом соотношения плотностей стекловолокна  $\rho_s$  и наполнителя  $\rho_{\rm n}$ , выраженного через процент армирования *А*, составит

$$
\rho_p = \frac{\rho_s \cdot \rho_n}{A(\rho_n - \rho_s) + \rho_s}.\tag{8}
$$

Аналогично можно оценить интегральную (среднюю) плотность  $\rho_{\text{def}}$ в зоне с искусственным отражателем.

где  $\rho_{def}$  – плотность в зоне дефекта.

$$
\rho_{\text{def}} = \frac{S_p \left( \frac{\rho_s \cdot \rho_n}{A(\rho_n - \rho_s) + \rho_s} - \rho_n \right) + S_{\text{def}} \cdot \rho_n}{S_{\text{def}}},\tag{9}
$$

Плотность цельного стержня в зависимости от процента армирования представлена на рис. 2. С ростом процента армирования плотность стержня растет нелинейно и в силу отсутствия в формуле диаметра стержня от него не зависит. При различных процентах армирования *A* изменение общей (средней) плотности в зоне искусственного отражателя имеет подобный вид с незначительным изменением наклона. С ростом высоты *h* искусственного отражателя (увеличением площади сечения) интегральная плотность в зоне дефекта снижается тем больше, чем выше процент армирования. Изменение плотности прутка с изменением процента армирования *А* относительно прутка с процентом армирования 80 % показано в табл. 2.

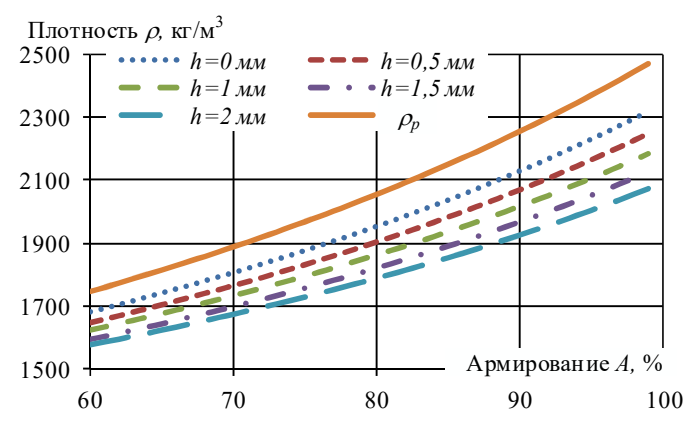

*Рис. 2.* Изменение плотности стержня в зависимости от степени армирования: p – бездефектный стержень, *h* – высота дефекта

*Таблица 2.* **Изменение плотности стержня при изменении процента армирования**

| $A, \%$ | <sub>p</sub> , бездефектная | $\rho_{\text{def}}$ при высоте дефекта h, мм |          |          |           |                 |
|---------|-----------------------------|----------------------------------------------|----------|----------|-----------|-----------------|
|         | область                     |                                              | 0.5      |          | ر. 1      |                 |
| 60      | $+14.4\%$                   | $+14.0%$                                     | $5\%$    | $12.9\%$ | $4\%$     | $12.0\%$        |
| 99      | .4%<br>$-21$                | $-18.9%$                                     | $-18.1%$ | $-17.4%$ | $-16.7\%$ | $1\%$<br>$-16.$ |

Для оценки модуля упругости бездефектного композитного стержня можно использовать типовой подход, реализуемый по ГОСТ 31938– 2012, при котором распределение нагрузок в системе происходит равномерно между наполнителем и армирующим волокном при совпадении их относительного удлинения:

$$
E = \frac{F/S}{l/\Delta l},\tag{10}
$$

где *F* – прикладываемая сила; *S* – площадь сечения; *l* – длина стержня; *l* – относительное удлинение стержня. При этом расчетная модель не учитывает взаимного влияния проникновения армирующего волокна и наполнителя.

При растяжении композитного стержня относительное удлинение армирующего волокна и наполнителя одинаковы и равны  $\ell/\Delta l$ , а приложенные усилия перераспределяются между армирующем волокном и наполнителем  $F_p = F_s + F_n$ :

$$
E_{\rm p} = \frac{E_{\rm s} S_{\rm s} + E_{\rm n} (S_{\rm p} - S_{\rm s})}{S_{\rm p}},\tag{11}
$$

где  $E_{\sf p}$  – модуль Юнга прутка,  $E_{\sf n}$  – модуль Юнга наполнителя,  $E_{\sf s}$  – модуль Юнга армирующего волокна,  $S_p$  – площадь сечения прутка,  $S_s$  – площадь сечения армирующего волокна.

Интегральный (средний) модуль Юнгав зоне дефекта определяется по аналогии с модулем упругости прутка с учетом процента армирования стержня:

$$
E_{\text{def}} = \frac{E_{\text{p}} S_{\text{p}} + E_{\text{n}} S_{\text{d}}}{S_{\text{def}}}.
$$
 (12)

Табл. 3 и рис. 3 показывают изменение модуля Юнга в теле стержня и в зоне с искусственным отражателем при разных процентах армирования *A*. Изменение модуля Юнга при росте процента армирования аналогично изменению плотности.

*Таблица 3.* **Изменение модуля Юнга при изменении процента армирования**  *A* **с 60 до 99 %**

| $A, \%$ | $E_{\rm p}$ , бездефектная | $E_{\text{def}}$ при высоте дефекта h, мм |                 |               |       |       |  |
|---------|----------------------------|-------------------------------------------|-----------------|---------------|-------|-------|--|
|         | область                    |                                           | 0,5             |               | ر. 1  |       |  |
| 60      | $+33.0%$                   | $-32.6\%$                                 | $3\%$<br>د. ے د | $\frac{0}{0}$ | $9\%$ | $7\%$ |  |
| 99      | $\frac{0}{6}$ .<br>$-44.4$ | $3.9\%$                                   | .6 %<br>$-43.$  | 3.9/6         | $0\%$ | $6\%$ |  |

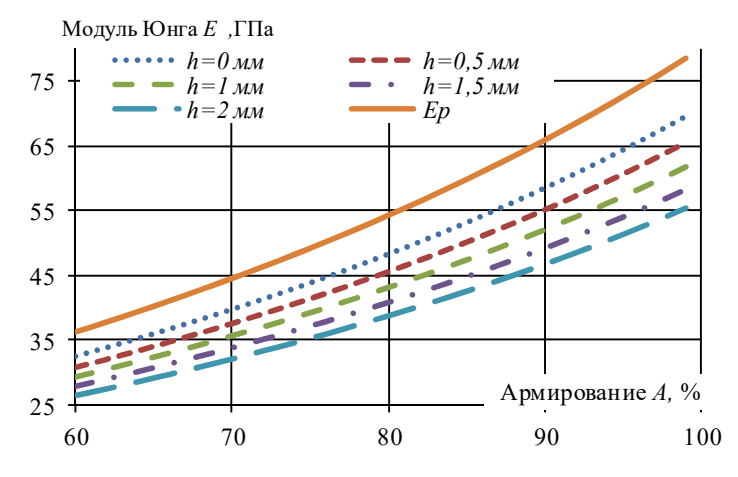

*Рис. 3.* Зависимость модуля Юнга *E* от процента армирования *A* прутка при наличии дефекта высотой *h*:  $E_{\rm p}$  – модуль Юнга бездефектного стержня

Скорость стержневой волны  $C_{s,p}$  в прутке можно оценить через модуль Юнга  $E_p$  и плотность  $\rho_p$ . В бездефектной области скорость стержневой волны определяется формулой  $C_\mathrm{s,p} = \sqrt{E_\mathrm{p}\rho_\mathrm{p}}$  и с учетом армирования *A* зависитот:  $E_{\rm s}$  – модуля Юнга армирующего волокна,  $S_{\rm s}$  – площади сечения армирующего волокна, *E*<sup>n</sup> – модуля Юнга наполнителя,  $S_p$  – площади сечения прутка,  $\rho_s$  – плотности армирующего волокна, n – плотности наполнителяи процента армирования *A* прутка:

$$
C_{\rm s,p} = \sqrt{\frac{E_{\rm p}}{\rho_{\rm p}}} = \sqrt{\frac{\frac{E_{\rm s}S_{\rm s} + E_{\rm n}(S_{\rm p}-S_{\rm s})}{S_{\rm p}}}{\frac{\rho_{\rm s}\cdot\rho_{\rm n}}{A(\rho_{\rm n}-\rho_{\rm s})+\rho_{\rm s}}}}.
$$
(13)

Скорость на участке с дефектом можно выразить формулой:

$$
C_{\rm s,def} = \sqrt{\frac{E_{\rm def}}{\rho_{\rm def}}} = \sqrt{\frac{\frac{E_{\rm p}S_{\rm p} + E_{\rm n}S_{\rm d}}{S_{\rm def}}}{\rho_{\rm def}}}.
$$
(14)

График поведения скорости в зависимости от процента армирования показан на рис. 4.

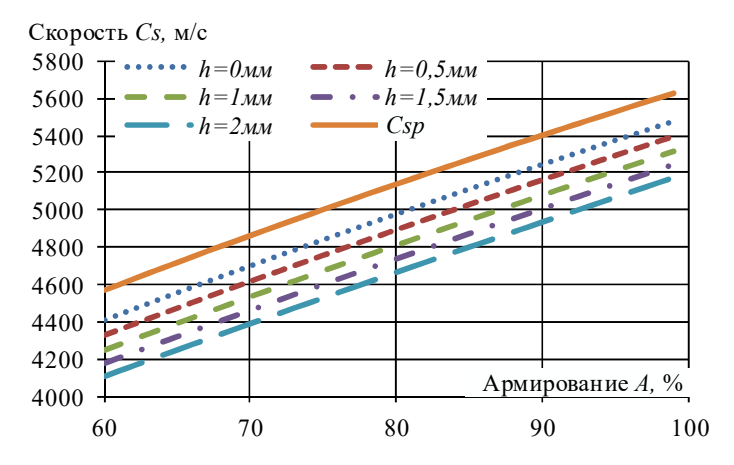

Рис. 4. Зависимость скорости стержневой волны  $C_s$  в прутке и участке с искусственным отражателем высотой *h* в зависимости от процента армирования *A* прутка: *Csp* – скорость стержневой волны в бездефектном стержне

Линиями разного типа показана зависимость скорости стержневой волны от процента армирования *А* в зоне с искусственным отражателем

и высоты отражателя (площади сечения)*.* Линия *Csp* показывает увеличение скорости в стержне без искусственного отражателя.

Изменение скорости стержневой волны в прутке с изменением процента армирования *А* относительно прутка с процентом армирования 80 % показано в табл. 4.

*Таблица 4.* **Изменение скорости стержневой волны в стержне при изменении процента армирования** 

| $A, \%$ | $C_{\rm s,p}$ бездефектная | $C_{\rm s,def}$ при высоте дефекта h, мм |           |           |        |                                      |
|---------|----------------------------|------------------------------------------|-----------|-----------|--------|--------------------------------------|
|         | область                    |                                          | 0.5       |           | ن د    |                                      |
| 60      | $\frac{0}{0}$              | 5 %                                      | $.6\%$    | $7\%$     | $.8\%$ | $+11.9\%$                            |
| 99      | $-9.6\%$                   | $-10.0\%$                                | $-10.0\%$ | $-10.0\%$ | .0 %   | $11.0\%$<br>$\overline{\phantom{0}}$ |

## **Выводы**

Оценка характеристик композитного стержня осложнена существенным влиянием процента армирования на плотность  $\rho$ , модуль Юнга *Е* и скорость стержневой волны  $C_{\rm s}$ . В зоне искусственного отражателя на эти параметры оказывает влияние высота нанесенного наплыва ввиду его изготовления из материала наполнителя. Все эти факторы оказывают существенное влияние на акустический тракт, что осложняет его расчет. Оценочный расчет показывает нелинейное изменение плотности, модуля Юнга *E* и скорости стержневой волны *C*<sup>s</sup> при изменении процента армирования *A* с 60 % до 99 % как в теле прутка, так и в зоне с искусственным отражателем. А также большему проценту армирования соответствует большее изменение исследуемых параметров. При базовом значении процента армирования в 80 % плотность прутка изменяется в большую сторону на 14,4 %, модуль Юнга – на 33 %, скорость стержневой волны - на 11,1 %. Изменение в меньшую сторону – 21,4 % для плотности, модуль Юнга изменяется на 44,4 %, скорость волны – на 9,6 %. В зоне дефекта плотность прутка имеет изменение в большую сторону на 12,9 %, модуль Юнга – на 32,1 %, скорость стержневой волны - на 11,7 %. Изменение в меньшую сторону – 17,4 % для плотности, модуль Юнга изменяется на 43,3 %, скорость волны – на 10,0 %.

*Работа выполнена в рамках проекта №FZZN-2020-0011 (Исследование динамики и разработка алгоритмов управления мобильных роботов) по Государственному заданию Министерства образования и науки с использованием УНУ «Информационно-измерительный комплекс для исследований акустических свойств материалов и изделий» (рег. номер: 586308).* 

## **Список литературы**

1. *Мурашов, В. В*. Исследование и совершенствование акустических низкочастотных методов контроля изделий из слоистых пластиков и многослойных клееных конструкций // Авиационные материалы и технологии. – 2018. – № 4  $(53)$ . – C. 87–93.

2. *Мурашов, В. В.* Контроль многослойных клееных конструкций низкочастотными акустическими методами / В. В. Мурашов, А. С. Генералов // Авиационные материалы и технологии. – 2014. – № 2 (31). – С. 59–67.

3. *Muravieva O. V., Khasanov R. R., Strizhak V. A., Mkrtchyan S. S.* Water absorption effect on the propagation velocity of normal waves in composite rebars // Materials Science Forum. – 2019. – Vol. 970. – Pp. 202-209.

4. *Францев, М. Э*. Исследование надстройки из композитов пассажирского судна на подводных крыльях акустическими методами неразрушающего контроля // В мире неразрушающего контроля. – 2016. – Т. 19,  $\mathcal{N}_2$  4. – С. 13–17.

5. *Gholizadeh, S.* A review of non-destructive testing methods of composite materials // Procedia Structural Integrity. – 2016. – Vol. 1. – Pp. 50-57. – DOI: 10.1016/j.prostr.2016.02.008.

6. *Ганзий, Ю. В*. Идентификация опасностей получения некачественной продукции из полимерного композитного материала на примере строительной композитной арматуры // Вестник ИжГТУ имени М. Т. Калашникова. – 2018. – Т. 21, № 3. – С. 13–19. – DOI: 10.22213/2413-1172-2018-3-13-19.

7. *Трифонова, С. И.* Современные технологии и средства теневого ультразвукового контроля полимерных композиционных материалов / С. И. Трифонова, А. С. Генералов, М. А. Далин // Технология машиностроения. – 2017. – № 7. – С. 37–43.

8. Акустический волноводный контроль линейно-протяженных объектов / О. В. Муравьева, В. В. Муравьев, В. А. Стрижак, С. А. Мурашов, А. В. Пряхин. – Новосибирск : Изд-во СО РАН, 2017. – 234 с.

9. Неразрушающий контроль композитной полимерной арматуры / А. В. Бучкин, В. Ф. Степанова, В. А. Стрижак, Е. Ю. Юрин, Е. И. Никишов // Вестник НИЦ «Строительство». – 2020. – № 1 (24). – С. 23–35.

10. Технология акустического волноводного контроля насосно-компрессорных труб / О. В. Муравьева, В. А. Стрижак, Д. В. Злобин, С. А. Мурашов, А. В. Пряхин // В мире неразрушающего контроля. – 2014. – № 4. – С. 51–56.

11. Акустический волноводный контроль элементов глубиннонасосного оборудования / О. В. Муравьева, В. А. Стрижак, Д. В. Злобин, С. А. Мурашов, А. В. Пряхин, Ю. В. Мышкин // Нефтяное хозяйство. – 2016. – № 9. – С. 110– 115.

12. Дефектоскопия композитной арматуры акустическим волноводным методом / В. А. Стрижак, А. В. Пряхин, Р. Р. Хасанов, С. С. Мкртчян // Вестник ИжГТУ имени М. Т. Калашникова. – 2019. – Т. 22, № 1. – С. 78–88. – DOI: 10.22213/2413-1172-2019-1-78-88.

13. Неразрушающий контроль качества бетонных строительных композитов / М. А. Фролова, А. С. Тутыгин, А. М. Айзенштадт, Т. А. Махова, В. С. Лесовик // Строительные материалы. – 2012. – № 3. – С. 20–22.

14. *Муравьева, О.В.* Акустический тракт метода многократных отражений при дефектоскопии линейно-протяженных объектов / О.В. Муравьева, Д.В. Злобин // Дефектоскопия. – 2013. – № 2. – С. 43–51.

15. *Муравьева, О. В.* Влияние регулярных перепадов сечения на контролепригодность прутка при контроле акустическим волноводным методом / О. В. Муравьева, В. А. Стрижак, А. В. Пряхин // Дефектоскопия. – 2014. – № 4. – С. 41–49.

16. *Солодов, И. Ю*. Резонансные дефекты: новый подход к повышению чувствительности методов НК с использованием ультразвуковой стимуляции дефектов / И. Ю. Солодов, М. Кройцбрук // В мире неразрушающего контроля. – 2016. – Т. 19,  $\mathbb{N}$  4. – С. 8–12.

17. Патент 2679480 Рос. Федерация:G01N 29/04 (2006.01). Способ акустического контроля прутков волноводным методом : № 2017141893 : заявл. 30.11.2017 : опуб. 11.02.2019, Бюл. № 5 / Муравьева О. В., Муравьев В. В., Мышкин Ю. В.

18. *Стрижак, В. А*. Искусственный отражатель для настройки дефектоскопа, реализующего акустический волноводный метод контроля композитной арматуры // Вестник ИжГТУ имени М. Т. Калашникова. – 2020. – Т. 23, № 2. – С. 5–15. – DOI: 10.22213/2413-1172-2020-2-5-15.

19. Патент2752561Рос. Федерация :G01N 29/028 (2021.02). Способ нанесения искусственных отражателей на тело образца из полимерных композиционных материалов : № 2020120183 : заявл. 11.06.2020 : опубл. 29.07.2021, Бюл. № 22 / Стрижак В. А., Пряхин А. В., Хасанов Р. Р.

20. Патент 2688877 Рос. Федерация :G01N 29/04 (2019.02). Способ определения прочностных характеристик полимерных композиционных материалов : № 2018117638 : заявл. 11.05.2018 : опубл. 22.05.2019, Бюл. № 15 / Стрижак В. А., Пряхин А. В., Хасанов Р. Р.

21. *Степанова, В. Ф.* Гибридная композитная арматура с повышенным модулем упругости / В. Ф. Степанова, Д. А. Ильин, А. В.Бучкин // Естественные и технические науки. – 2014. – № 9-10 (77). – С. 435–437.

22. *Смелков, С. Л*. Способы контроля армированных композитов // Проблемы машиностроения и автоматизации. – 2019. – № 4. – С. 49–52.

*R. R. Hasanov*, leading engineer E-mail: beif@mail.ru Kalashnikov Izhevsk State Technical University, Izhevsk, Russian Federation

# **Model of Acoustic and Mechanical Properties of a Composite Rod with an Applied Artificial Reflector**

*The guided wave technique of acoustic nondestructive testing requires the development of substantiated requirements for the method of applying artificial reflectors and methods for assessing the acoustic and mechanical properties of waveguide areas*  *with artificial reflectors. The paper describes a model of an object made of a composite material for a simplified calculation of density and velocity, depending on the degree of reinforcement of the rod and taking into account the height of the artificial reflector. The results of evaluating these parameters can be used to calculate the acoustic path of a composite rod with an artificial reflector made in the form of an overflow.* 

*Keywords:* composite reinforcement, waveguide method, acoustic control, linearextended objects.

УДК 537.613 ГРНТИ 87.55.33

*П. А. Шихарев,* магистрант  *Г. В. Ломаев* , д-р техн. наук, проф. E-mail: pashaplay@mail.ru

Ижевский государственный технический университет имени М. Т. Калашникова

# **Моделирование восстановления магнитного поля Земли в экранированном помещении с помощью парных магнитотвердых элементов**

*Рассматриваются вопросы отклонения геомагнитного поля от допустимых значений и метод восстановления на рабочем месте с помощью магнитотвердых материалов. В настоящее время имеется множество медицинских подтверждений отрицательного влияния гипогеомагнитного поля на состояние физического здоровья живых организмов. Для сохранения здоровья и повышения продуктивности работы человека на рабочем месте необходимо учитывать влияние геомагнитного поля. В выполнении этой задачи поставлена цель физического моделирования рабочего пространства с элементами восстановления геомагнитного поля. Дана оценка эффективности приведенного способа нормализации величины геомагнитного поля.* 

*Ключевые слова:* геомагнитное поле, моделирование, восстановление, опасные зоны, рабочее пространство, влияние на здоровье.

#### **Введение**

 $\overline{a}$ 

Магнитное поле Земли является природным фактором, в котором существует человек. В любом месте – на улице или в помещении – человек подвержен его влиянию. Ввиду своей неосязаемости органами чувств человека искаженное геомагнитное поле (ГМП), а в ососбенности ослабленное, может негативно влиять на здоровье и самочувствие. Здоровье и самочувствие людей, работающих и проживающих в городской среде, напрямую зависит от величины и направления геомагнитного поля. Пребывание на рабочем месте в уловиях гипогеомагнитных полей регулируется рядом документов, в частности СанПиН 2.1.8/2.2.4.2489–09 и ГОСТ Р 51724–01.

На отклонение магнитного поля Земли от допустимого уровня могут повлиять такие факторы, как: природные аномалии в данной местности, использование ферромагнитных материалов в конструкции зданий, использование бытовых металлосодержащих приборов и оборудования.

<sup>©</sup> Шихарев П. А., Ломаев Г. В., 2022

Современные результаты исследований подтверждают медицинские опасности для жизнедеятельности человека и его пребывания в условиях отклонений ГМП от естественных показателей [1].

## **Сведения из теории**

Кратковременное воздействие однократного и повторяющегося ослабления ГМП вызывает в организме здоровых людей выраженные компенсаторно-приспособительные реакции. Регистрируется значимое увеличение низкочастотного вклада в общую мощность спектра кардиоритма с 26 % до 38 %; увеличение в 1,3–2,4 раза активности альфаритма при электроэнцефалографии и уменьшение по данным реоэнцефалографии на 18–25 % кровенаполнения сосудов головного мозга, что подтверждает влияние магнитного поля Земли на функциональное состояние сердечно-сосудистой и центральной нервной систем. В условиях ослабленного ГМП увеличиваются негативные воздействия на организм человека внешних факторов природного и техногенного происхождения [2].

При долгом нахождении человека в условиях искаженного магнитного поля, а в частности гипогеомагнитного (ГГМП), проявляется ряд серьезных негативных воздействий на организм. К таким воздействиям относятся ослабление иммунитета (при ослаблении магнитного поля в 2 раза и более), заболевания сердечно-сосудистой системы, сбои в репродуктивной системе (при ослаблении поля в 4 раза и более), перестройка биологических ритмов организма, начало адаптационных преобразований, нарушение в работе эндокринной системы [3].

Теоретические вопросы проблемы «гипогеомагнитное поле – человек» рассматривает раздел биологии – магнитобиология. Эти вопросы исследуются такими науками, как экология (электромагнитная) и медицина (спортивная и космическая).

## **Описание эксперимента**

Источниками опасных зон по фактору ГМП являются строительные сооружения, возведенные по монолитной или каркасной технологии [4]. При строительстве таких сооружений используются каркасы из арматуры, обладающие высокой магнитной проницаемостью и способностью концентрировать в своем сечении магнитное поле Земли. В объемах, ограниченных такими каркасами, поле Земли является ослабленным, а также меняет направление вектора.

В работах Г. В. Ломаева, Ю. Г. Рябова и Ю. В. Мышкина приведен способ нормализации геомагнитного поля с помощью парных элементов воостановления ГМП на рабочем месте [5, 6].

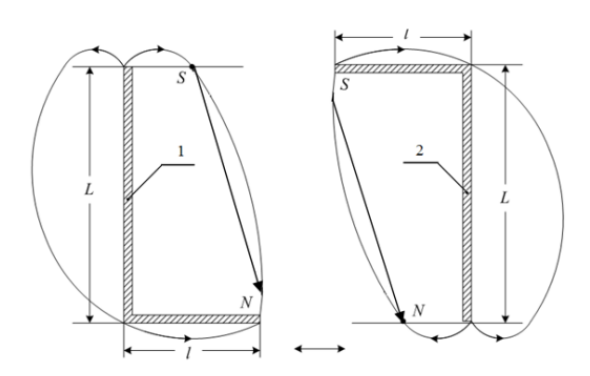

*Рис. 1.* Парные элементы восстановления ГМП на рабочем месте

На рис. 1 приведен внешний вид и расположение парных элементов восстановления ГМП с указанием всех размеров. Г-образная форма элементов обусловлена необходимостью учитывать угол наклона векторов магнитной индукции магнитного поля Земли:

$$
l = L \operatorname{ctg} I_3,\tag{1}
$$

где  $l$  – горизонтальная часть элемента;  $L$  – высота помещения;  $I_3$  – угол наклонения в данной местности (73 для Ижевска).

При необходимости расширения площади восстановления ГМП в защищаемом пространстве вдоль стороны от оси расположения первой пары элементов размещают вторую и третью пару элементов восстановления (контролируемая зона от 0,5 до 1,7 м от пола (рис. 2) согласно п. 4.2.4 СанПиН 2.1.8/2.2.4.2489–09) [7].

Для проведения численного моделирования была выбрана программная среда ELCUT, позволяющая моделировать распределение векторов напряженности магнитного поля в двумерном пространстве [8]. Для начала необходимо смоделировать распределение магнитного поля в экранированном пространстве. Для выполнения этой задачи создаем модель, приведенную на рис. 3, показывающую нормальное распределение магнитного поля Земли.

Размер модели 12×12 м. Здесь нас интересует небольшошй часток размерами 3×2,5 м в центре модели. В этом месте поле однородно и направлено строго под необходимым углом, а диапазон изменения напряженности составляет 41–44 А/м.

Следующим шагом вносим экран 3×3 м в уже имеющуюся модель. Картина поля приведена на рис. 4. Магнитная проницаемость материала экрана равна 10, коэрцитивная сила составляет 800 А/м. Поле внутри экранированного помещения неоднородно, а также изменчив угол распределения векторов магнитной индукции.

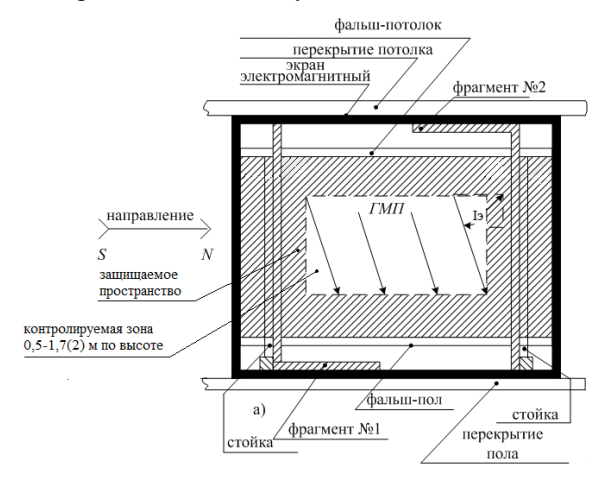

*Рис. 2.* Расположение парных элементов в экранированном боксе для одного рабочего места

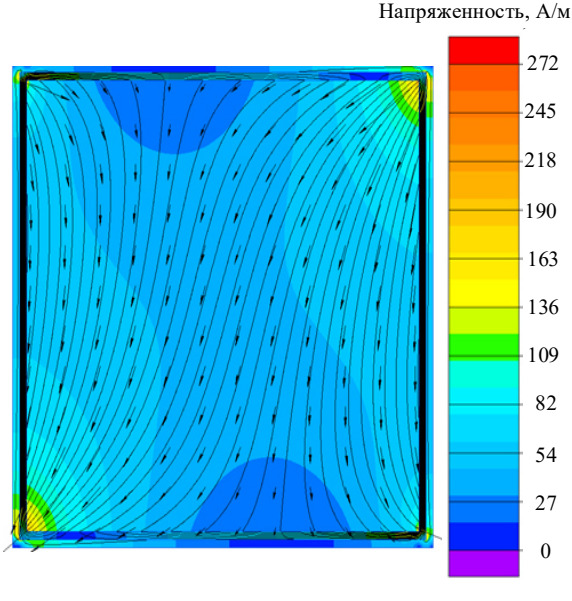

*Рис. 3.* Распределение магнитного поля Земли

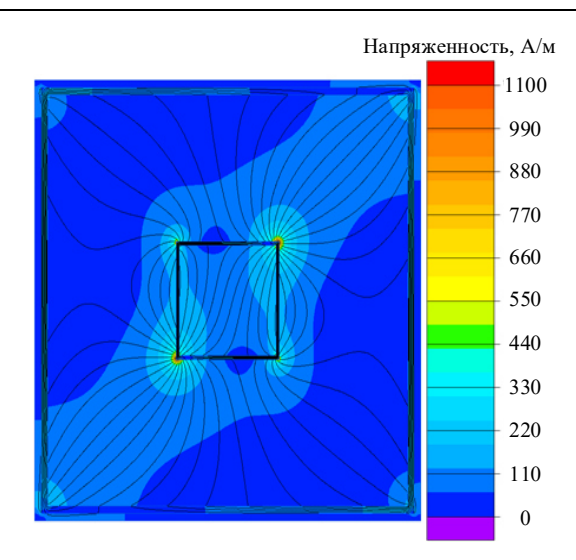

 $278$  Приборостроение в XXI веке – 2021. Интеграция науки, образования и производства

*Рис. 4.* Распределение магнитного поля в экранированном пространстве

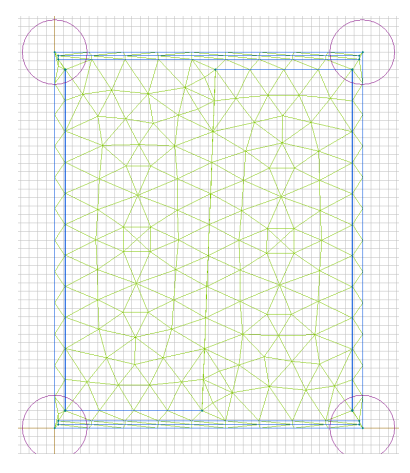

*Рис. 5.* Геометрия физической модели в программной среде ELCUT

Следующим шагом вносим в экранированное пространство парные магнитотвердые элементы восстановления магнитного поля. На рис. 5 приведена конечно-элементная модель. Здесь схематично изображено вертикальное сечение помещения высотой 3 м и шириной 2,5 м, в котором устанавливаются парные магнитотвердые элементы. Физические характеристики элементов, выполненных из Ст3, следующие: магнитная проницаемость 5500, коэрцитивная сила 22 А/м.

На рис. 6 и 7 приведены графики значений напряженности магнитного поля Земли в экранированном пространстве до и после добавления магнитотвердых парных элементов восстановления магнитного поля.

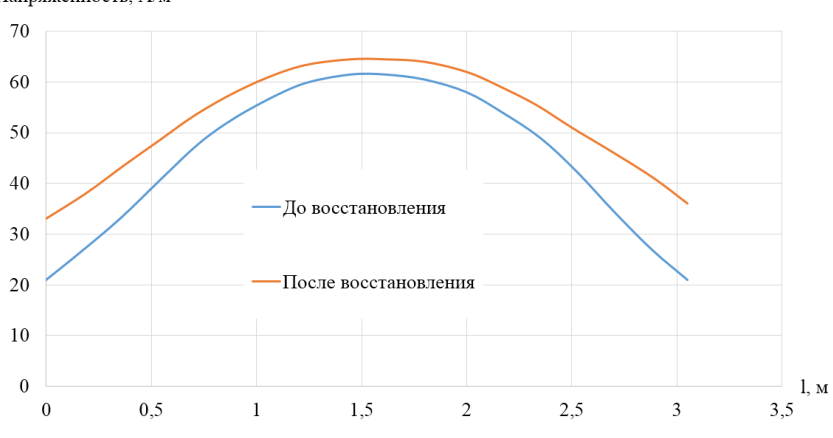

*Рис. 6.* Напряженность магнитного поля Земли на высоте 1,2 м от пола до и после восстановления

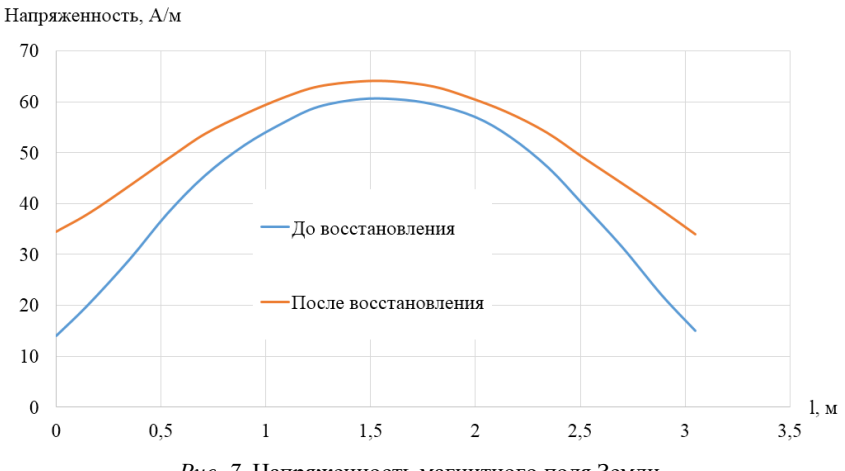

*Рис. 7.* Напряженность магнитного поля Земли на высоте 1,7 м от пола до и после восстановления

Напряженность, А/м

## **Результаты и их обсуждение**

В неконтролируемом объеме рабочего пространства на высотах 1,2 м и более присутствуют значительные отклонения напряженности геомагнитного поля от нормы 43,5 А/м. В особенности наблюдаются ослабления магнитного поля в два раза и более на расстояниях 0,5 м от стен. После добавления в пространство парных элементов для восстановления геомагнитного поля наблюдается сокращение протяженности гипогеомагнитных зон в объеме рабочего места до безопасных для здоровья человека значений. Теперь отклонения от нормы не превышают 25 % в сторону уменьшения поля (норма – 43,5 А/м, значение напряженности магнитного поля после восстановления 33 А/м и больше). Тогда как в неконтролируемом рабочем пространстве этот показатель составлял 77 %, что является абсолютно недопустимым фактором пребывания человека на рабочем месте продолжительное время (8 часов и более).

## **Выводы**

При бесконтрольном строительстве каркасных зданий с ферромагнитными элементами конструкции в его объеме могут создаваться изменения геомагнитного поля и его отклонения от безопасных для здоровья человека значений. В работе продемонстрирован один из методов восстановления геомагнитного поля путем добавления в рабочее пространство двух парных элементов восстановления ГМП, изготовленных из магнитотвердого материала, и показана его эффективность – сокращение зоны гипогеомагнитного поля до безопасных для здоровья человека уровней напряженности магнитного поля и его градиента.

*Работа выполнена при поддержке гранта № ШАВ/20-67-21.* 

## **Список литературы**

1. *Копанев, В. И.* Влияние гипогеомагнитного поля на биологические объекты / В. И. Копанев, А. В. Шакула. – Ленинград, 1985. – 72 с.

2. *Рябов, Ю. Г*. Гипогеомагнитное поле в экранированных объектах – фактор технической, санитарной и экологической электромагнитной опасности для аппаратуры и человека / Ю. Г. Рябов, А. Ю. Осипова // Новое в ЭМС : сб. науч. тр. – Вып. 4. ЭМС и безопасность. – Москва : МГИЭМ, 1998.

3. *Трухин, В. И*. Геомагнитное поле и эволюция Земли / В. И. Трухин, Н. С. Безаева // Советский физик. – 2006. – № 6 (53). – С. 1–3. – URL: https://www.phys.msu.ru/rus/about/sovphys/ISSUES-2006/6(53)-2006/53-4/ (дата обращения: 09.03.2022).

4. *Репин, А. А*. Причины ослабления геомагнитного поля в многоэтажных зданиях / А. А. Репин, Ю. Г. Рябов, Г. В. Ломаев // Стандарты и качество. –  $2020. - N_2$  995. – C. 104–108.

5. Магнитопатогенные зоны в строительных сооружениях / Г. В. Ломаев, Д. С. Кулешова, Ю. Г. Рябов, Ю. В. Мышкин, Й. Орбан // Магнитные явления : сб. ст. – Ижевск : Изд-во ИжГТУ, 2012. – С. 109–122.

6. *Розов, В. Ю.* Моделирование статического геомагнитного поля внутри помещений современных жилых домов / В. Ю. Розов, С. В. Левина // Техническая электродинамика. – 2014. – № 4. – С. 8–10.

7. Система стабилизации геомагнитного поля в заданном объеме / С. К. Прищепов, Г. В. Миловзоров, К. И. Власкин, З. М. Ямилева // Международный научно-исследовательский журнал. – 2013. – № 7 (14). – Ч. 2. – С. 13–15. – URL: https://research-journal.org/technical/sistema-stabilizacii-geomagnitnogopolya-v-zadannom-obeme (дата обращения: 09.03.2022).

8. *Розов, В. Ю*. Исследование явления ослабления статического геомагнитного поля в помещениях / В. Ю. Розов, Д. Е. Пелевин, С. В. Левина // Электротехника и электромеханика. – 2013. – № 6. – С. 72–76.

*P. A. Shiharev*, master student  *G. V. Lomaev* , DSc in engineering, professor  $\overline{\text{E-mail}}$ : pashaplay@mail.ru Kalashnikov Izhevsk State Technical University, Izhevsk, Russian Federation

# **Simulation of the Earth's Magnetic Rield: Recovery**

*The article discusses the deviation of the geomagnetic field from the permissible values and the method of restoration in the workplace using magnetically rigid materials. Currently, there is a lot of medical evidence of the negative impact of the hypogeomagnetic field on the physical health of living organisms. To preserve the health and increase the productivity of a person in the workplace, it is necessary to take into account the influence of the geomagnetic field. In this task, the goal is to physically model a workspace with geomagnetic field reconstruction elements. The efficiency of this method of normalization of the geomagnetic field is estimated.* 

*Keywords:* geomagnetic field, modeling, restoration, hazardous areas, workspace, health effects.

# Секция 4. **Радиотехника, связь, информационные технологии**

УДК 621.396.677 ГРНТИ 47.45.29

*Р. А. Бузанов* 1, 2, техник-конструктор 1-й категории Т. А. Шарипов<sup>1</sup>, инженер-конструктор *К. В. Шишаков<sup>2</sup>, д-*р техн. наук, зав. кафедрой  $1$ ООО «Ижевский радиозавод», г. Ижевск <sup>2</sup> Ижевский государственный технический университет имени М. Т. Калашникова, г. Ижевск

# **Микрополосковая антенна дециметрового диапазона с круговой поляризацией**

*Описан макет антенны дециметрового диапазона длин волн с круговой поляризацией, выполненный по многослойной печатной технологии. Для создания поля круговой поляризации использована схема делителя мощности со сдвигом фаз. Приведены результаты исследования макета антенны с использованием анализатора цепей.*

*Ключевые слова:* круговая поляризация, микрополосковая антенна, излучатель, делитель мощности.

## **Введение**

 $\overline{a}$ 

На основе изученной технической литературы [1–4] был изготовлен макет микрополосковой антенны с круговой поляризацией для дециметрового диапазона длин волн. Он состоит из трех основных элементов, показанных послойно на рис. 1.

Макет состоит из трех печатных плат, материалом для которых послужил диэлектрик фольгированный ФЛАН-10-4 производства «Молдавизолит». На рис. 1 показаны все составляющие элементы макета (основание, платы делителя мощности со сдвигом фаз на 90°, балластный резистор, излучатель). При этом основание макета изготовлено методом 3D-печати. Излучатель закреплен на верхнюю прижимную плату делителя мощности с помощью штифтов, также изготовленных методом 3D-

<sup>©</sup> Бузанов Р. А., Шарипов Т. А., Шишаков К. В., 2022

печати. Для крепления плат делителя мощности использованы винты М3. В макете не использован радиопрозрачный защитный колпак, поскольку макет не рассчитан на воздействие внешних факторов.

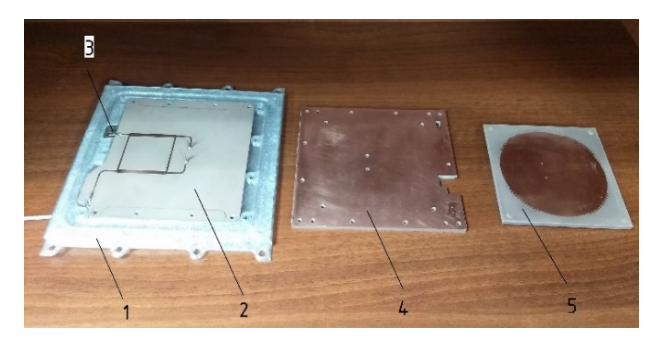

*Рис. 1.* Элементы макета антенны: *1* – основание, *2*, *4* – платы делителя мощности со сдвигом фаз на 90°, *3* – балластный резистор, *5* – излучатель

На рис. 2 показан макет антенны в собранном виде. Здесь на излучателе антенны предусмотрены регулировочные зубцы. Процесс регулирования излучателя заключается в срезании либо замыкании зубцов. При срезании зубцов происходит смещение резонансной частоты излучателя вверх по диапазону, а при замыкании полосками индия Ин0 частота смещается вниз. Регулирование делителя мощности не предусмотрено.

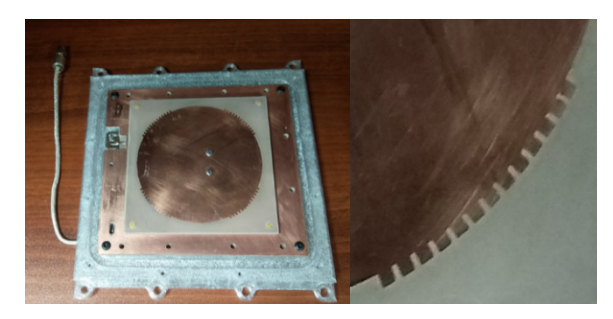

*Рис. 2.* Макет антенны в собранном виде. Регулировочные зубцы

После изготовления макет антенны был исследован на анализаторе цепей Agilent E5061B. Исследование излучателя и делителя мощности проводилось по отдельности. Частотная зависимость коэффициентов отражения S11 и S22 при подключении излучателя к анализатору цепей показана на рис. 3.

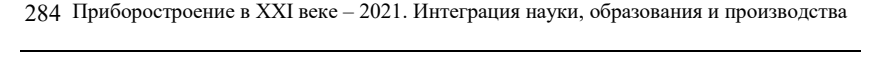

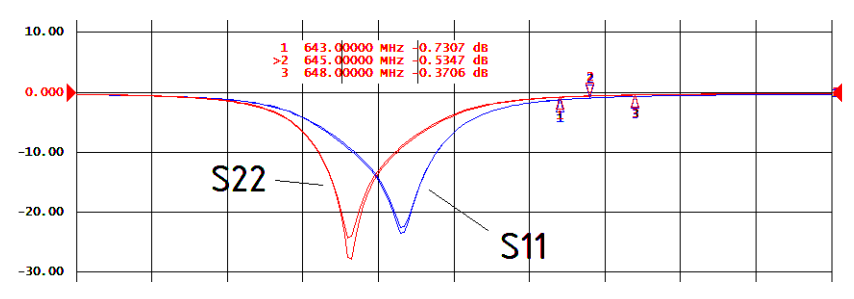

Рис. 3. Частотная зависимость коэффициентов отражения S11 и S22 излучателя

На графике маркером 2 показана требуемая центральная частота антенны, равная 645 МГц, а маркерами 1–3 указана требуемая полоса пропускания, равная 6 МГц. Из рисунка следует, что минимальные коэф-

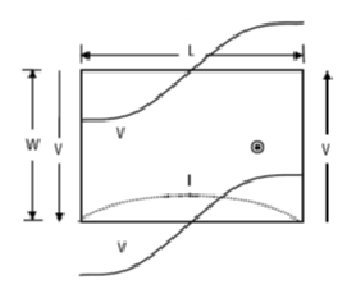

*Рис. 4.* Распределение напряженности электрического поля и тока на поверхности микрополосковой антенны

фициенты отражения портов излучателя находятся в среднем ниже по частоте на 15 МГц 5 МГц. При этом они разнесены между между собой на 5 МГц. Для смещения центральной частоты излучателя принято решение подрезать регулиро гулировочные зубцы по одному с каждой аждой из четырех сторон, тем самым уменьшая площадь излучателя. Для . Для пояснения отношения габаритов излучателя к его центральной частот частоте приводятся рис. 4 и формулы приближенного расчета:

$$
W = L = \frac{c}{2 \times f_0 \times \sqrt{\varepsilon_r}}\tag{1}
$$

где  $W$  – ширина излучателя;  $L$  – длина излучателя;  $c$  – скорость света в вакууме, м/с;  $\varepsilon_r$  – диэлектрическая проницаемость подложки;  $f_0$  – резонансная частота, Гц;

$$
S_H = W \times L = \pi \times R_H^2,\tag{2}
$$

где *S*и – площадь излучателя; *R*и – радиус излучателя.

В результате срезания всех регулировочных зубцов удал в удалось попасть в нужный частотный диапазон, однако небольшое разнесение двух портов по частотам осталось. Это связано с невысокой технологичностью

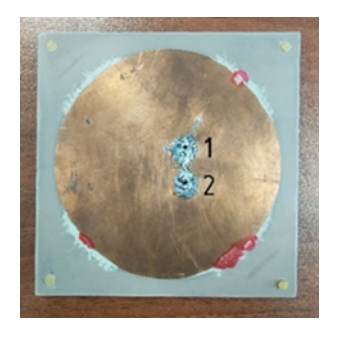

*Рис. 5.* Внешний вид излучателя после настройки

изготовления именно эллиптичностью остью излучателя и погрешностью сверл сверления отверстий связи. Для усредн среднения частотной характеристики пр ки принято решение использовать полоски индия на противоположных втор второму порту сторонах круга. чатных плат, а

Внешний вид излуч излучателя после настройки показан на рис. 5. Также на рис. указаны порты *1* , *2*.

Результаты настройки показаны на рис. 6 и 7.

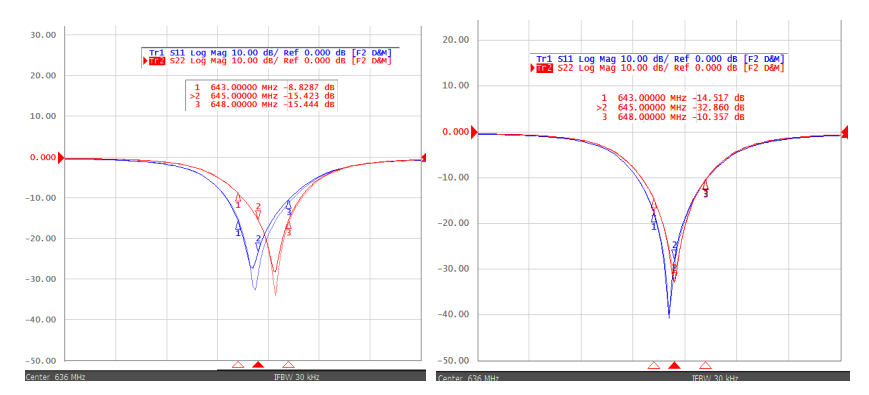

*Рис. 6.* Результаты настройки излучателя

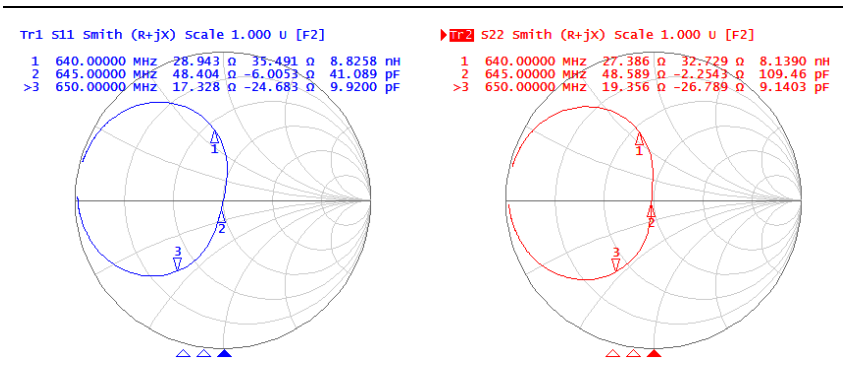

Рис. 7. Диаграмма Смита двух портов излучателя

Таким образом, удалось настроить излучатель на нужную полосу частот с коэффициентом отражения портов не более  $-10$  дБ (КСВ  $\sim$  2) при коэффициенте отражения на центральной частоте менее  $-30~\text{\scriptsize A}\text{F}$  $(KCB = 1,06)$ .

Исследование делителя мощности дало неоднозначные результаты, а именно: изготовление симметричного полоскового волно волновода преду сматривает целостную конструкцию, в связи с чем необходимо либо склеивать две платы между собой, либо не допускать обра ь образования щелей между ними, что в нашем случае не удалось обеспечить. Частотная зависимость коэффициентов отражения S11 и S22 при п подключении двух входных портов делителя мощности изображена на рис. 8.

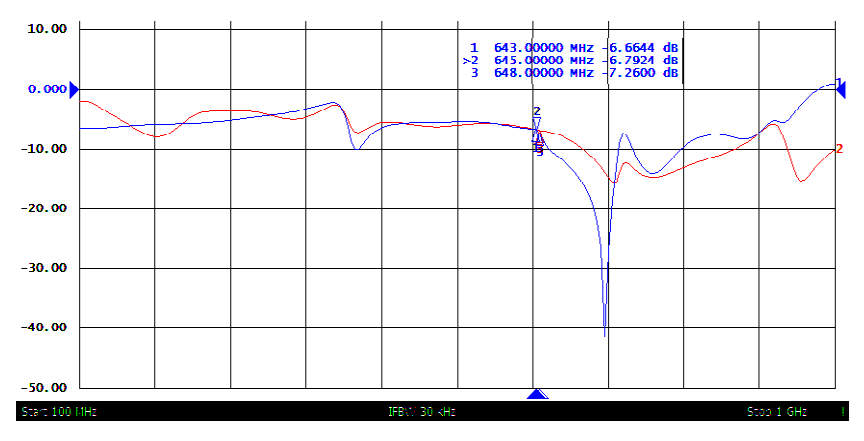

Рис. 8. Частотная зависимость коэффициентов отражения S11 и S22 симметричного полоскового делителя мощности

Для продолжения эксперимента на подложке из стекл стеклотекстолита FR-4 изготовлен микрополосковый делитель мощности, показанный на рис. 9. Также на рисунке указаны порты *1*–*4*.

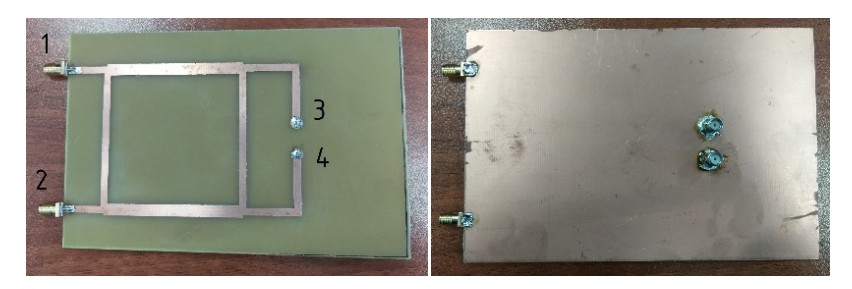

Рис. 9. Микрополосковый делитель мощности. Вид спереди и сзади

Технологичность изготовления микрополоскового делителя оказалась значительно ниже по сравнению с делителем в симметричном полосковом волноводе. Результаты исследования микрополос полоскового делителя мощности показаны на рис. 10–12.

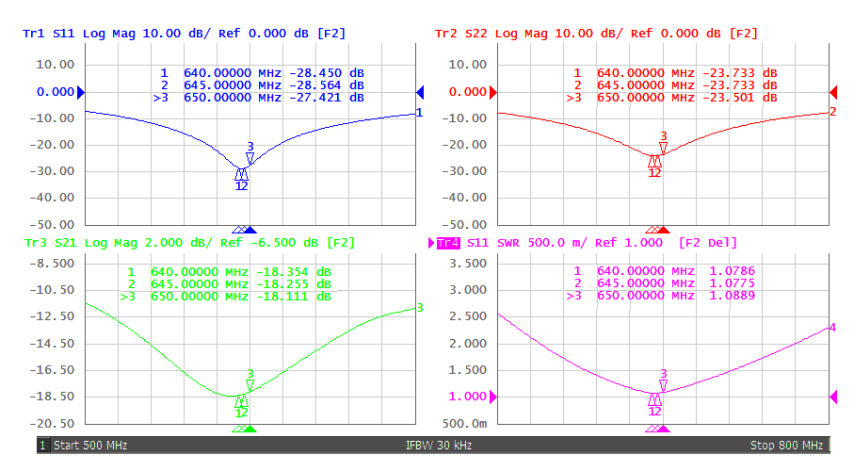

Рис. 10. Частотная зависимость коэффициентов отражения S11 и S22 микрополосковогоделителя мощности
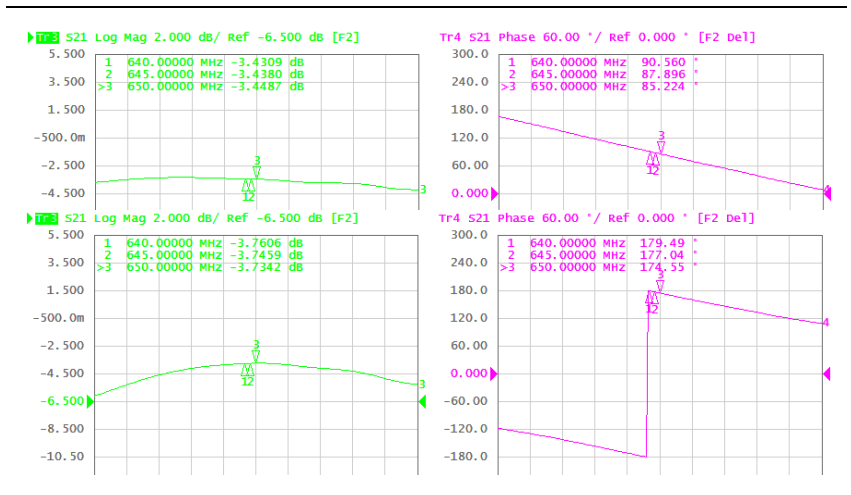

Рис. 11. Частотная зависимость коэффициентов передачи S31, S41 и сдвига фаз микрополоскового делителя мощности

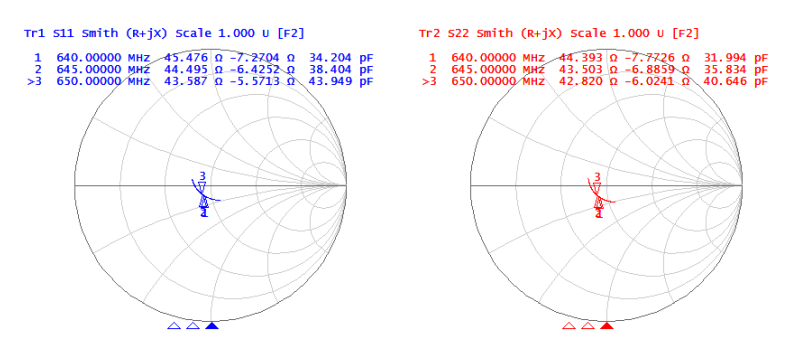

Рис. 12. Диаграмма Смита S11 и S22 для микрополоскового делителя мощности

При условии работы на согласованную нагрузку в полосе частот 640–650 МГц делитель мощности имеет следующие параметры: коэффициент отражения входа не более -27 дБ, развязка между 1-м и 2-м портом не менее -18 дБ, разница в делении мощностей составляет не более 0,4 дБ, сдвиг фаз равен 90 $\pm$ 1°.

### Выволы

Рассмотрена технология изготовления антенны дециметрового диапазона с круговой поляризацией, регулирования и исследования ее частотных свойств. При помощи анализатора цепей Agilent E5061B исследован макет антенны, в частности выполнена оценка коэффициентов отражения двух входов излучателя и основных характеристик делителя мощности. Подводя итог, следует отметить узкополосность излучателя. Связано это с высокой диэлектрической проницаемостью материла ФЛАН-10, однако при этом габарит излучателя удается уменьшить с 232 до 82 мм.

По результатам данного исследования планируется продолжение испытания макета, в частности согласование делителя мощности и излучателя.

## **Список литературы**

1. *Gao, S. S., Luo Q., Zhu F.* Circularly polarized antennas. – Wiley-IEEE Press,  $2014. - 322$  p.

2. *Narbudowicz, A. Z.* Advanced circularly polarised microstrip patch antennas : Doctoral Thesis. – Dublin : Technological University Dublin, 2013. – 125 p. – DOI: 10.21427/D7F31N.

3. *Банков, С. Е.* Антенны спутниковых навигаторов. – Москва : Перо, 2014. – 691 с.

4. *Голубев, В. И.* Конструирование и расчет полосковых устройств / В. И. Голубев, И. С. Ковалев. – Москва : Сов. радио, 1974. – 290 с.

*R.A. Buzanov*<sup>1, 2</sup>, design technician

*T.A. Sharipov*<sup>1</sup>, design engineer

*K. V. Shishakov*<sup>2</sup>, DSc in phys. and math., head of department

OOO "Izhevskiy radiozavod", Izhevsk, Russian Federation

Kalashnikov Izhevsk State Technical University, Izhevsk, Russian Federation

# **Ultra High Frequency Circularly Polarized Microstrip Antenna**

*The article describes ultra high frequency circularly polarized antenna model made by multilayer printing technology. A phase-shifted power divider circuit is used to create a circularly polarized field. Antenna model is being examined using a network analyzer.* 

*Keywords:* circular polarization, microstrip antenna, radiation source, power divider.

УДК 681.518.3 ГРНТИ 50.01.81

*А. Ю. Вдовин*<sup>a</sup>, канд. техн. наук, доц. *Ю. А. Порсев*, магистрант *Е. М. Марков*, канд. техн. наук, доц. *И. Г. Корнилов*, канд. техн. наук, доц. E-mail:  $a$  vd aleks@mail.ru

Ижевский государственный технический университет имени М. Т. Калашникова

# **Счетчик со светодиодной индикацией как средство оценки временных погрешностей измерительной системы с использованием высокоскоростной камеры современного смартфона**

*Для оценки временных погрешностей измерительной системы, созданной с использованием высокоскоростной камеры современного смартфона, предлагается использование простого технического устройства – двоичного счетчика со светодиодной индикацией. Исследуются погрешности, присущие созданному счетчику. Выполнена оценка стабильности частоты съемки видеокамеры*.

*Ключевые слова:* высокоскоростная видеокамера, смартфон, временные погрешности, двоичный счетчик, светодиодная индикация.

## **Введение**

 $\overline{a}$ 

В связи с постоянно возрастающими функциональными возможностями современных смартфонов и улучшением их характеристик возникает идея использовать их (или составляющие их части) в качестве элементов измерительных систем [1]. В частности, одним из таких элементов может стать видеокамера смартфона. Но при этом необходимо иметь четкое представление об инструментальных погрешностях оценки расстояния и времени, присущих видеокамере.

### **Постановка задачи**

Оценку погрешностей определения расстояния с помощью высокоскоростной видеокамеры можно осуществить, например, по известной методике [2, 3], при этом желательно учитывать разнообразные оптические аберрации [4, 5]. Целью настоящего исследования является оценка временных погрешностей.

<sup>©</sup> Вдовин А. Ю., Порсев Ю. А., Марков Е. М., Корнилов И. Г., 2022

Измерительная система, состоящая из персонального компьютера (ПК) и современного смартфона, оснащенного высокоскоростной видеокамерой (ВВК) (рис. 1), может использоваться, например, при оценке параметров движения малых объектов (измерение скорости подвижных частей стрелкового оружия, деталей конвейера, прутков арматуры)  $[1]$ .

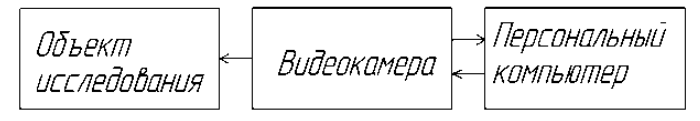

Рис. 1. Измерительная система

Параметры одного из возможных вариантов ВВК, интегрированного в смартфон Xiaomi Mi 10 Pro, приведены в табл. 1 [6].

Таблица 1. Параметры высокоскоростной видеокамеры Xiaomi MI 10Pro

| . Iapaметр                  | значение  |
|-----------------------------|-----------|
| Разрешение                  | 1920×1080 |
| Максимальная частота кадров | 960       |

При этом предварительно при анализе кадров видеозаписи было установлено [1], что реальная максимальная частота съемки ВВК не превышает 240 кадров/с.

Вообще, инструментальная погрешность измерения времени  $\Delta t$  с использованием видеокамеры определяется частотой съемки и для рассматриваемой модели составляет (1):

$$
\Delta t = \frac{0.5}{240} \approx 2,08 \text{ m}. \tag{1}
$$

Но при этом необходимо также исследовать стабильность частоты съемки, т. е. выяснить, не наблюдается ли существенных отклонений длительности съемки отдельных кадров от среднего значения.

Выполнить исследование стабильности частоты съемки и оценку величины временной погрешности результатов, полученных посредством подобной системы, можно различными способами: осуществляя съемку показаний поверенного электронного частотомера или другого индикатора, показания которого изменяются по известному закону; оценивая время с помощью косвенных измерений скорости движения некоторого объекта (при этом скорость должна дополнительно оцениваться специализированным оборудованием [2]) и пр. Среди них одним из наиболее простых с точки зрения реализации является вариант с разработкой устройства индикации на основе двоичного счетчика и набора светодиодов. Этот вариант, в отличие от некоторых других, не имеет, например, такого недостатка, как необходимость использования динамической индикации. При этом необходимо предварительно оценить погрешности самого спроектированного устройства и исследовать его особенности.

# **Разработка экспериментального устройства с использованием двоичного счетчика и набора светодиодов**

Для оценки временной погрешности было разработано экспериментальное устройство с использованием двоичного счетчика и набора светодиодов (далее – счетчик со светодиодной индикацией), позволяющее сопоставить время в экспериментах с тактами поверенного генератора импульсов. Спроектирован 8-разрядный (для удобства обработки результатов необходимо отображение количества тактов, сопоставимого с частотой съемки ВВК) счетчик со светодиодной индикацией с использованием двух четырехразрядных двоично-десятичных счетчиков К555ИЕ10 и логического элемента «НЕ» К555ЛН1 [7], 8 светодиодов BL-L524UYC и резисторов (рис. 2, 3). Элементы подбирались таким образом, чтобы обеспечивать возможность работы спроектированного счетчика на высоких частотах (до десятков мегагерц).

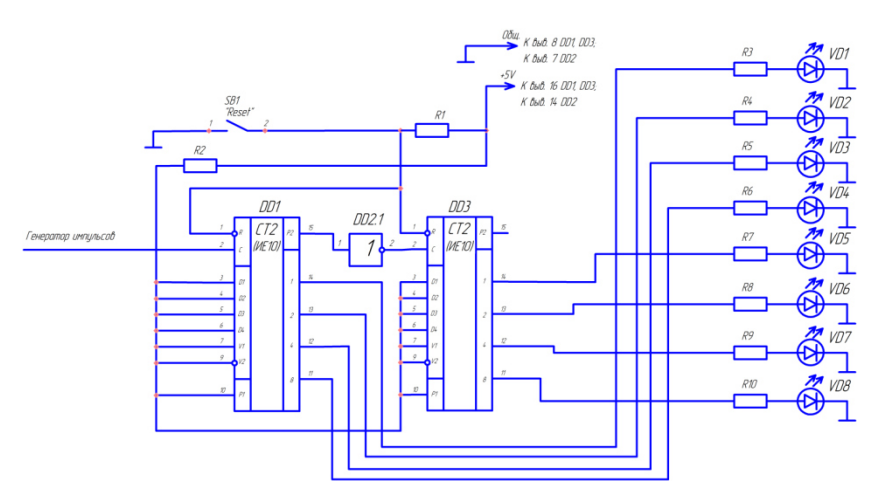

*Рис. 2.* Схема электрическая принципиальная спроектированного счетчика со светодиодной индикацией

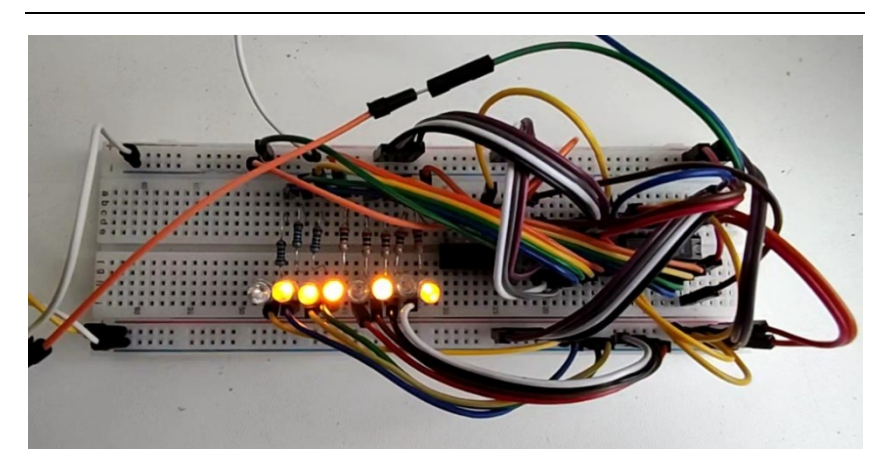

*Рис. 3.* Внешний вид спроектированного счетчика со светодиодной индикацией

Так как спроектированный счетчик также потенциально имеет собственные погрешности (например, связанные с инерционностью используемых светодиодов), дополнительно был проведен ряд экспериментов.

# **Исследование возможности работы светодиода на заданных частотах**

Эксперимент проводился следующим образом: с генератора GWINSTEKSFG-2104 подаются импульсы различной частоты на светодиод BL-L524UYC. Фотодиод BPW46 помещен в непрозрачный корпус вместе с исследуемым светодиодом.

Структурная схема установки для проведения эксперимента представлена на рис. 4. Один канал осциллографа подключен к генератору, другой – к фотодиоду.

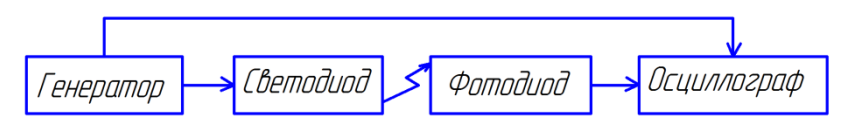

*Рис. 4.* Структурная схема установки для эксперимента

При помощи цифрового осциллографа Актаком АСК-3116 (включен в Государственный реестр средств измерений) на частоте дискретизации 1 МГц произведена запись осциллограмм.

При помощи ПО, написанного на языке Delphi, осуществлен анализ полученных осциллограмм, а именно оценка моментов пересечения сигналом в канале некоторых фиксированных уровней вней напряжения. Примеры полученных осциллограмм, иллюстрирующих работу генератора и фотодиода, приведены на рис. 5.

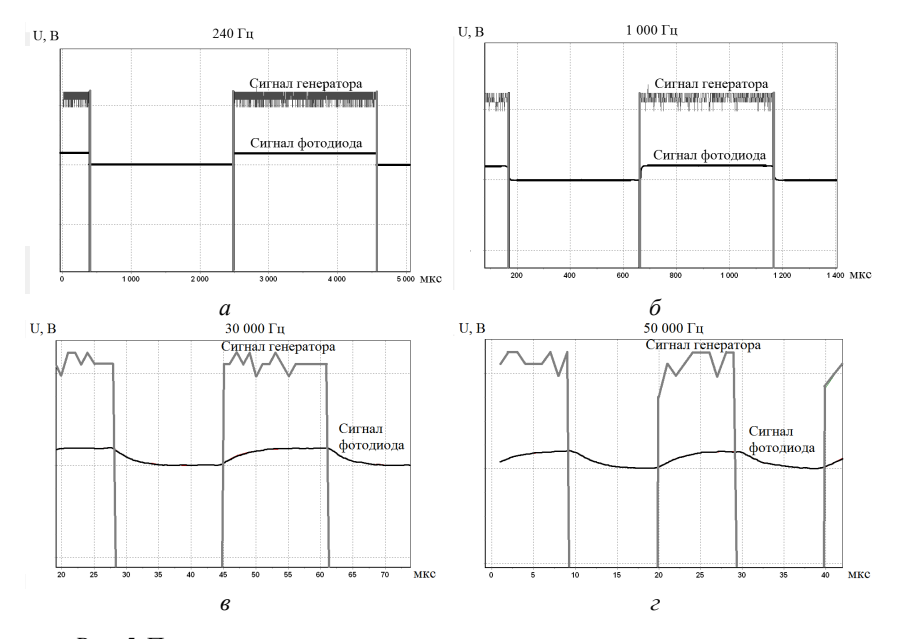

Рис. 5. Полученные осциллограммы на различных частотах генератора: *а* – 240 Гц; *б* – 1000 Гц; *в* – 30000 Гц; *г* – 50000 Гц 0

Из результатов эксперимента следует, что работа оптопары, состоящей из светодиода BL-L524UYC и фотодиода BPW46, на 46, на частоте до 50 кГц достаточно стабильна, при превышении указанной частоты на осциллограммах наблюдаются весьма существенные искажения формы сигнала («завалы» по фронту сигнала), а также смещен мещение момента включения и отключения светодиода (на осциллограмме высокий и низкий уровень напряжения соответственно) по времени, в связи с чем работа рассматриваемой оптопары на таких частотах нежелате елательна.

Оценим стабильность работы самого генератора импуль мпульсов, импульсов, снимаемых с выхода фотодиода, и инерционность оптопары. Результаты обработки осциллограмм на некоторых частот частотах сведены в табл. 2.

|     | Частота, кГц $\Delta T_{\text{ren.cp.}}$ , мкс (%) $\Delta T_{\text{ren.cqr.}}$ , мкс | $\Delta T_{\text{\textup{th.cp.}}},$ MKC $(\%)$ | $t_{\rm cb}$ , MKC |          |
|-----|---------------------------------------------------------------------------------------|-------------------------------------------------|--------------------|----------|
|     |                                                                                       |                                                 | на фронте          | на спаде |
| 0.2 | $0.05$ ( $\sim$ 0 %)                                                                  | $0.2$ (~0 %)                                    | . 4                | 5,9      |
|     | $0.01(0.01\%)$                                                                        | $0.02(0.02\%)$                                  | $\cdot$ 4          |          |
| 30  | $0,003(0.01\%)$                                                                       | $0,006(0,02\%)$                                 |                    |          |

*Таблица 2.* **Результаты обработки осциллограмм импульсов генератора и отодиода**

В табл. 2 использованы следующие обозначения: Δ*T*ген.ср – погрешность длительности импульса на выходе генератора (в среднем по 100 импульсам); Δ*T*ген.отд – абсолютная погрешность длительности импульса на выходе генератора (для отдельных импульсов); ΔT<sub>φ.cp</sub> – погрешность длительности импульса на выходе фотодиода (в среднем по 100 импульсам); *t*сф – суммарная инерционность светодиода и фотодиода.

Результаты, приведенные в табл. 2, позволяют сделать следующие выводы. В среднем погрешностями, возникающими при генерации импульсов, можно пренебречь. Погрешности длительности импульсов, получаемых непосредственно на выходе фотодиода, несколько возрастают, но остаются пренебрежимо малы. Суммарная инерционность оптопары для анализируемых частот также достаточно мала.

Далее в схему рис. 4 был введен спроектированный счетчик со светодиодной индикацией, при этом в непрозрачный корпус совместно с фотодиодом был помещен светодиод, соответствующий младшему разряду счетчика, после чего была осуществлена запись и обработка осциллограмм аналогично изложенному выше. Результаты показали, что введение счетчика не приводит к сколько-нибудь существенному увеличению погрешностей.

# **Оценка погрешности работы высокоскоростной видеокамеры смартфона на заданных частотах**

Произведена видеосъемка разработанного счетчика на смартфон с высокоскоростной видеокамерой. В этом эксперименте с генератора подавались импульсы различной частоты на созданный счетчик со светодиодной индикацией.

Полученные видеозаписи были преобразованы в совокупность изображений, соответствующих отдельным кадрам, при помощи свободно распространяемой программы Free Video To JPG Converter для дальнейшего анализа. На каждой частоте  $f_{\text{ref}}$  было проанализировано по 2400 кадров, оценивались количество *N* импульсов генератора, соответствующих этому числу кадров, и относительная временная погрешность δ*t* (табл. 3).

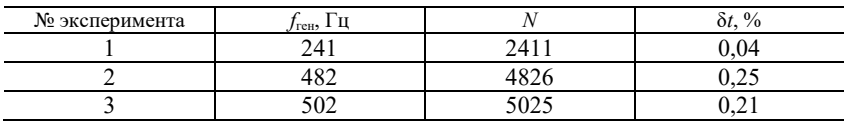

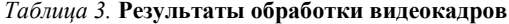

Эксперимент можно было повторить и на более высоких частотах работы генератора, но в связи с особенностями работы КМОП-матрицы (накоплением заряда элементом матрицы в процессе экспозиции) в некоторых случаях корректно интерпретировать показания светодиодного индикатора становится затруднительно.

Таким образом, средняя погрешность оценки времени посредством ВВК не превышает 0,25 %, т. е. она невелика.

Кроме того, осуществлялся покадровый анализ соответствия двоичного кода на светодиодах номеру кадра. Проанализировано 2400 кадров на частоте генератора 240 Гц при частоте съемки 240 кадров в секунду. Было установлено, что максимальная погрешность составила 1 кадр. Таким образом, частоту съемки ВВК можно считать достаточно стабильной.

### **Выводы**

Разработанный счетчик со светодиодной индикацией позволил установить, что частота съемки ВВК смартфона (на примере модели Xiaomi MI 10Pro) достаточно стабильна, при этом в среднем погрешность временного интервала не превышает 0,25 %. При этом погрешности, вносимые самим счетчиком, пренебрежимо малы.

*Исследование выполнено при финансовой поддержке ИжГТУ имени М. Т. Калашникова в рамках научного проекта № ВАЮ/20-78-23.* 

#### **Список литературы**

1. Исследование возможности создания на основе современного смартфона измерительной системы для оценки параметров перемещения объекта / Ю. А. Порсев, А. Ю. Вдовин, Е. М. Марков, И. Г. Корнилов, С. Ф. Егоров // Интеллектуальные системы в производстве. – 2021. – № 3. – С. 88–94. – DOI: 10.22213/2410-9304-2021-3-88-94.

2. *Чирков, Д. В.* К вопросу определения характеристик движения объекта на основе высокоскоростной видеосъемки / Д. В. Чирков, Е. А. Федорова // Вестник ИжГТУ имени М. Т. Калашникова. – 2021. – Т. 24, № 1. – С. 53–63. – DOI: 10.22213/2413-1172-2021-1-53-63.

3. Расчет необходимых характеристик высокоскоростной видеокамеры для системы оценки параметров движущихся частей стрелкового оружия / Ю. А.

Порсев, А. Ю. Вдовин, Е. М. Марков, Е. А Федорова // Выставка инноваций – 2021 (весенняя сессия) : сб. материалов XXXI Республ. выставки-сессии студенческих инновационных проектов и XL науч.-техн. конф. молодежи АО «ИЭМЗ «Купол». – Ижевск : Изд-во ИжГТУ имени М. Т. Калашникова, 2021. – С. 121– 126.

4. *Писарев, С. А.* Анализ аберраций и способов минимизации их влияния на результаты исследований быстропротекающих динамических процессов с использованием видеокамеры высокоскоростной съемки / С. А. Писарев, Д. В. Чирков, Е. А. Федорова // Вестник ИжГТУ имени М. Т. Калашникова. – 2020. – Т. 23,  $\mathbb{N}_{2}$  4. – C. 6–15. – DOI: 10.22213/2413-1172-2020-4-6-15.

5. *Karpenko, A.* Digital video stabilization and rolling shutter correction using gyroscopes / A. Karpenko, D. Jacobs, J. Baek, M. Levoy // Stanford University Computer Science Tech Report CSTR 2011-03. – Pp. 1-7. – URL: https://graphics.stanford. edu/papers/stabilization/ (дата обращения: 09.03.2022).

6. Камеры Xiaomi Mi 10 Pro // Платформа Kimovil : [сайт]. – URL: https://www.kimovil.com/ru/xiaomi-mi-10-pro/camera (дата обращения: 16.10.2021).

7. Интегральные микросхемы : справочник / Б. В. Тарабрин, Л. Ф. Лунин, Ю. Ф. Смирнов и др. – Москва : Радио и связь, 1983. – 528 с.

> *A. Y. Vdovin*<sup>a</sup>, CSc in engineering, associate professor *Yu. A. Porsev*, master student *E. M. Markov*, CSc in engineering, associate professor *I. G. Kornilov*, CSc in engineering, associate professor E-mail: <sup>a</sup>vd aleks@mail.ru

Kalashnikov Izhevsk State Technical University, Izhevsk, Russian Federation

# **A Counter with LED Indication as a Means of Timing-Error Estimation of the Measuring System with Using a High-Speed Camera of a Modern Smartphone**

*To timing-error estimation of the measuring system created using a high-speed camera of a modern smartphone, it is proposed to use a simple technical device - a binary counter with LED indication. The inaccuracies inherent in the created counter itself are investigated. The stability of the video camera shooting frequency has been evaluated.* 

*Keywords:* high-speed video camera, smartphone, timing-error, binary counter, LED display.

УДК 004.42 ГРНТИ 49.40.01

*А. Д. Мерзлякова*<sup>a</sup>, студент *И. А. Кайсина*, канд. техн. наук, доц. *А. В. Абилов*, канд. техн. наук, доц. E-mail: <sup>a</sup>m3rzl9.228@gmail.com

Ижевский государственный технический университет имени М. Т. Калашникова

# **Имитационное моделирование передачи данных в беспроводной сети в среде OMNeT++**

*В статье представлены результаты имитационного моделирования процесса передачи данных по беспроводному каналу связи с помощью абстрактного модуля AckingWirelessInterface в среде OMNET++. Цель статьи – непосредственная разработка программы для моделирования, а также аналитическая и графическая оценка зависимости коэффициента доставки пакетов (Packet Delivery Rate – PDR) от расстояния между оконечными узлами с беспроводными интерфейсами с последующим анализом причин для такой зависимости. В статье рассматриваются два сценария: простейшая модель без учета потерь сигнала и более реалистичная модель.* 

*Ключевые слова:* беспроводная сеть, передача данных, симуляция, OMNeT, PDR.

## **Введение**

Повсеместно наблюдается рост передаваемых данных в сети и увеличение трафика, все это может вызывать различные проблемы на каждом уровне как модели OSI, так и других стандартов передачи данных. Для прогнозирования работы новых протоколов или нагрузки на сеть важными становятся программы для проведения имитационного моделирования.

Сеть всегда лучше сначала протестировать в симуляции, чтобы оценить возможные вариации параметров:

- 1) топология сети;
- 2) используемые протоколы;
- 3) беспроводная, проводная или комбинированная сеть;
- 4) нагрузка на сеть;

 $\overline{a}$ 

5) электропитание сети и т. д.

В наше время существуют различные программы для проведения имитационного моделирования программы [1–5], перечисленные в табл. 1.

<sup>©</sup> Мерзлякова А. Д., Кайсина И. А., Абилов А. В., 2022

| Программа              | Достоинства                  | Недостатки        |  |
|------------------------|------------------------------|-------------------|--|
| GNS3                   | Полный функционал эмули-     | Отсутствие воз-   |  |
|                        | руемых устройств, возмож-    | можности эмули-   |  |
|                        | ность построения гетероген-  | ровать коммута-   |  |
|                        | ных сетей, добавление в сеть | торы, ресурсозат- |  |
|                        | полноценных рабочих стан-    | ратность и        |  |
|                        | ций и серверов, бесплат-     | отсутствие руко-  |  |
|                        | ность                        | водств по работе  |  |
|                        |                              | с программой      |  |
| Cisco Packet Tracer    | Позволяет моделировать       | Высокая стои-     |  |
|                        | топологии сетей практиче-    | мость программы,  |  |
|                        | ски любого размера; моде-    | длительная на-    |  |
|                        | лирование сети в режиме      | стройка конфигу-  |  |
|                        | реального времени; интуи-    | раций, критиче-   |  |
|                        | тивно понятный интерфейс;    | ские ошибки,      |  |
|                        | большое количество различ-   | исправляющиеся    |  |
|                        | ного оборудования            | только переза-    |  |
|                        |                              | пуском            |  |
| <b>Boson NetSim</b>    | Симулирует сетевой трафик    | Высокая стои-     |  |
|                        | с помощью технологии вир-    | мость программы   |  |
|                        | туальных пакетов, поддер-    |                   |  |
|                        | живаетдо 200 устройств на    |                   |  |
|                        | одной топологии              |                   |  |
| VIRL: Virtual Internet | Имеет функцию внедрения      | Высокая стои-     |  |
| <b>Routing Lab</b>     | сторонних виртуальных ма-    | мость программы   |  |
|                        | ШИН                          |                   |  |
| $OMNeT++$              | Бесплатность, наличие руко-  | Сложности с со-   |  |
|                        | водств от создателей, кросс- | вместимостью      |  |
|                        | платформенность, визуали-    | версий библиотек  |  |
|                        | зация                        | Inet и самой про- |  |
|                        |                              | граммы            |  |

Таблица 1. Программы для проведения имитационного моделирования

Основными критериями в пользу OMNeT++ послужили бесплатный тип распространения программы и возможность простой установки на Windows 10. OMNeT++ позволяет редактировать сеть не только через исходный код, но и с помощью графического интерфейса, представленного на рис. 1.

OMNeT++ поддерживает библиотеку или фреймворк INET, в котором уже описаны многие нужные компоненты для построения сетей разных типов. Это позволяет пользоваться программой и без углубленных знаний языка C++. В OMNeT++ возможна симуляция беспроводных сетей с различными дополнительными параметрами, доступными для настройки [6].

Для проведения моделирования были выбраны среды из руководства, т. к. этого было достаточно для простейшей симуляции на начальном этапе работы с программой.

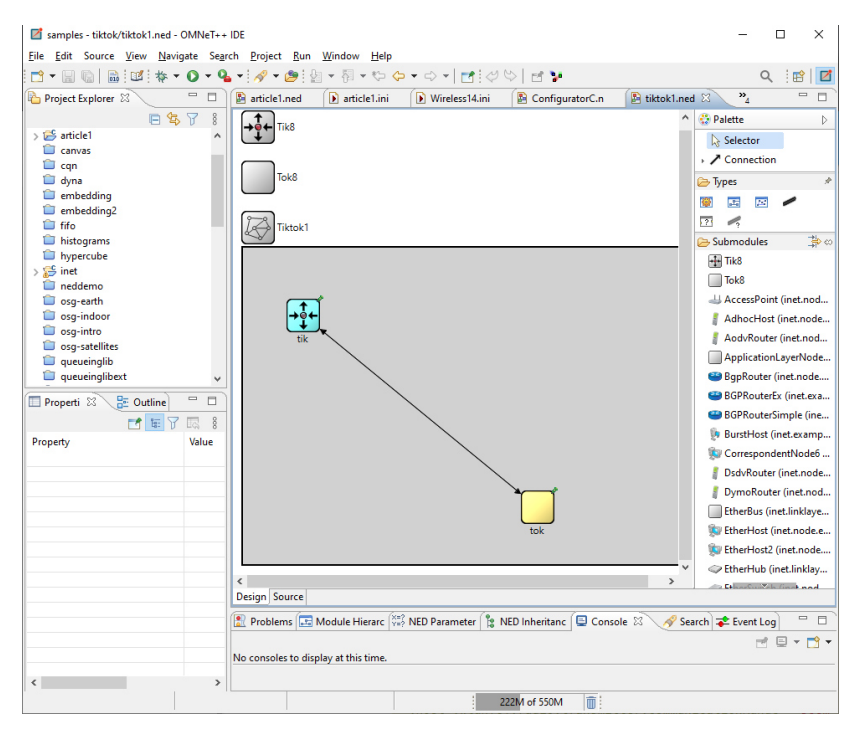

Рис. 1. Интерфейс программы  $OMNeT++$ 

# Разработка сценария для проведения имитационного моделирования, построение сети

Всего было разработано две программы для моделирования.

Первая программа включала в себя запуск самой простой модели, где пакеты всегда доходили до принимающего устройства, пока оно находится в радиусе передачи, и наоборот.

```
Листинг 1. Код NED файла первой программы
```

```
import
inet.networklayer.configurator.ipv4.Ipv4NetworkConfigurator;
import inet.node.inet.INetworkNode:
import inet.physicallayer.contract.packetlevel.IRadioMedium;
import inet.visualizer.contract.IIntegratedVisualizer;
```

```
network Wireless1 
{ 
  parameters: 
   @display("bgb=650,500;bgg=100,1,grey95"); 
   @figure[title](type=label; pos=0,-1; anchor=sw; 
color=darkblue); 
   @figure[rcvdPkText](type=indicatorText; pos=380,20; anchor=w; 
font=, 18; textFormat="packets received: %g"; initialValue=0);
   @statistic[packetReceived](source=hostB.app[0].packetReceived; 
record=figure(count); targetFigure=rcvdPkText);
   @figure[packetSentText](type=indicatorText; pos=380,40; 
anchor=w; font=,18; textFormat="packets sent: %g"; 
initialValue=0); 
   @statistic[packetSent](source=hostA.app[0].packetSent; 
record=figure(count); targetFigure=packetSentText);
  submodules: 
   visualizer: <default("IntegratedCanvasVisualizer")>like
IIntegratedVisualizer if hasVisualizer() { 
    @display("p=580,125"); 
   } 
   configurator: Ipv4NetworkConfigurator { 
    @display("p=580,200"); 
   } 
   radioMedium: <default("UnitDiskRadioMedium")>like IRadioMedium 
   { 
    @display("p=580,275"); 
 } 
   hostA: <default("WirelessHost")>like INetworkNode { 
    @display("p=100,300;i=device/laptop"); 
   } 
   hostB: <default("WirelessHost")>like INetworkNode { 
    @display("p=225,300;i=device/laptop"); 
   } 
}
```
Главная информация, которая следует из этого кода, это то, что в симуляции участвуют два беспроводных узла с определенными координатами, и данные о полученных и отправленных пакетах будут видны на экране.

```
Листинг 2. Код файла запуска
```

```
[General]
description = Two hosts communicating wirelessly 
network = Wireless1 
sim-time-limit = 20s 
*.host*.ipv4.arp.typename = "GlobalArp"
*.hostA.numApps = 1
*.hostA.app[0].typename = "UdpBasicApp"
* hostA.app[0].destAddresses = "hostB"
*.hostA.app\begin{bmatrix} 0 \\ 1 \end{bmatrix}.destPort = 5000
*.hostA.app\boxed{0}.messageLength = 1000B
*.hostA.app[0].sendInterval = exponential(12ms)
*.hostA.app\lceil \theta \rceil.packetName = "UDPData"
*.hostB.numApps = 1
* . hostB.app[0].typename = "UdpSink"
* hostB.app\boxed{0}. localPort = 5000
*.host*.wlan[0].typename = "AckingWirelessInterface"
*.host*.wlan[0].mac.useAck = false
*.host*.wlan[0].mac.fullDuplex = false
*.host*.wlan\overline{[0]}.radio.transmitter.communicationRange = 500m
*.host*.wlan[0].radio.receiver.ignoreInterference = true
*.host*.wlan[0].mac.headerLength = 23B
```

```
*.host*.**.bitrate = 1Mbps
```
Главное, что следует из кода файла запуска: тип модуля беспроводной связи это AckingWirelessInterface (абстрактный модуль), радиус передачи составляет 500 метров, а скорость передачи составляет 1 Мбит/с.

Вторая программа заключалась в добавлении большего реализма, где использовался вспомогательный ресурс с сайта разработчиков самой программы [7]. Были добавлены следующие параметры: мощность шумов и помех, мощность передатчика, его чувствительность, также был уменьшен радиус передачи до 250 м, добавлен тип поверхности (FlatGround, т. е. ровная местность) и тип распространения сигнала (FreeSpacePathLoss, т. е. свободное пространство передачи, в котором затухание сигнала минимально). Также изменились скорость передачи с 1 Мбит/с до 5 Мбит/с и время симуляции с 20 до 10 с. Полный список изменений представлен в табл. 2.

Для первого сценария была промоделирована ситуация передачи данных с одного беспроводного устройства на другое, при этом узелполучатель находился на расстоянии *d* от узла-источника, как представлено на рис. 2.

Расстояние между двумя узлами составляло 125 м, тогда как заданный радиус передачи составляет 500 м. В данной модели количество принятых пакетов всегда равнялось 100 %, т. к. второй узел находился в заданном радиусе передачи. Модель на конец симуляции представлена на рис. 3.

Один пакет был отправлен, но не был получен, т. к. время симуляции (20 с) вышло и пакет не успел достичь точки назначения.

| 1-й сценарий                   | 2-й сценарий                                                                                       |  |
|--------------------------------|----------------------------------------------------------------------------------------------------|--|
|                                | <b>NED</b>                                                                                         |  |
| network Wireless1              | network WirelessArt                                                                                |  |
|                                | import inet.environment.common.PhysicalEnvironment;                                                |  |
|                                | import                                                                                             |  |
|                                | inet.physicallayer.pathloss.FreeSpacePathLoss;                                                     |  |
|                                | Файл запуска (.ini)                                                                                |  |
| $network = Wireless1$          | $network = WirelessArt$                                                                            |  |
| $sim-time$ -limit = 20s        | $sim-time-limit = 10s$                                                                             |  |
| *.host*.wlan[0].radio.         | *.host*.wlan[0].radio.transmitter.communicationRang                                                |  |
| transmitter.                   | $e = 250m$                                                                                         |  |
| $communicationRange =$<br>500m |                                                                                                    |  |
| *.host*.**.bitrate =           | *.host*.**.bitrate = $5Mbps$                                                                       |  |
| 1Mbps                          |                                                                                                    |  |
|                                | *.hostA.wlan $\lceil \theta \rceil$ .radio.displayCommunicationRange =                             |  |
|                                | true                                                                                               |  |
|                                | *.visualizer.physicalLinkVisualizer.packetFilter =                                                 |  |
|                                | "UDPData*"                                                                                         |  |
|                                | *.radioMedium.typename = "ApskScalarRadioMedium"                                                   |  |
|                                | *.radioMedium.backgroundNoise.power = -90 dBm                                                      |  |
|                                | *.radioMedium.mediumLimitCache.centerFrequency =<br>2GHz                                           |  |
|                                | $*.$ host*.wlan $[0]$ .radio.typename = "ApskScalarRadio"                                          |  |
|                                | *.host*.wlan[ $\theta$ ].radio.centerFrequency = 2GHz                                              |  |
|                                | *.host*.wlan[ $\theta$ ].radio.bandwidth = 2MHz                                                    |  |
|                                | *.host*.wlan[ $\theta$ ].radio.transmitter.power = 1.4mW                                           |  |
|                                | *.host*.wlan[0].radio.transmitter.preambleDuration                                                 |  |
|                                | $= 10us$                                                                                           |  |
|                                | *.host*.wlan[0].radio.transmitter.headerLength = $8B$                                              |  |
|                                | *.host*.wlan[0].radio.receiver.sensitivity = $-85$ dBm                                             |  |
|                                | *.host*.wlan[ $\theta$ ].radio.receiver.energyDetection = -                                        |  |
|                                | 85dBm                                                                                              |  |
|                                | *.host*.wlan[0].radio.receiver.snirThreshold = $4dB$                                               |  |
|                                | *.physicalEnvironment.ground.typename = "Flat-<br>Ground"                                          |  |
|                                |                                                                                                    |  |
|                                | *.physicalEnvironment.ground.elevation = $Qm$<br>*.radioMedium.pathLoss.typename = "FreeSpacePath- |  |
|                                | Loss"                                                                                              |  |
|                                |                                                                                                    |  |

*Таблица 2.* **Старые и новые строчки в NED-файле и файле запуска**

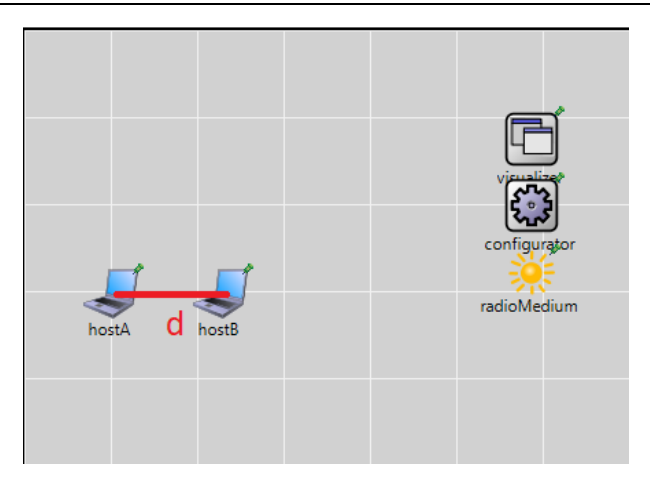

Рис. 2. Второй сценарий проведения имитационного моделирования

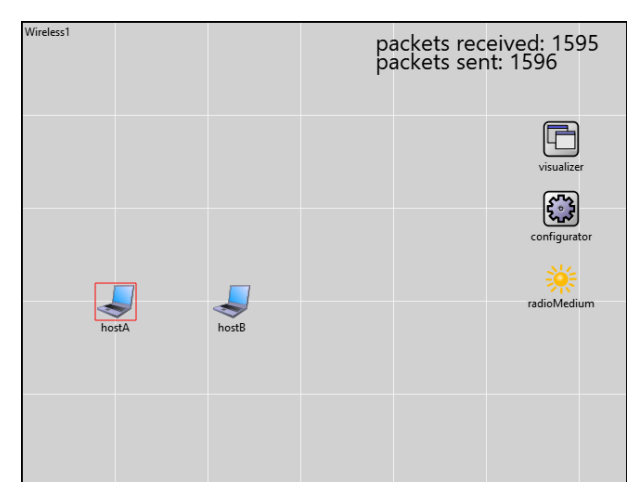

*Рис. 3*. Модель после 20 секунд симуляции

# **Результаты имитационного моделирования**

Во втором сценарии расчет коэффициента PDR прои производился по следующей формуле:

$$
PDR = \frac{R}{S'},\tag{1}
$$

где *R* – количество полученных пакетов, а *S* – количество отправленных пакетов.

При каждом изменении расстояния *d* запускалась симуляция, и результаты записывались в табл. 3.

| N <sub>o</sub> | d, M | R   | $\sim$ | <b>PDR</b> |
|----------------|------|-----|--------|------------|
|                |      |     |        |            |
|                |      | 831 | 831    |            |
|                | 10   | 831 | 831    |            |
|                | 40   | 831 | 831    |            |
|                | 60   | 812 | 813    | 0,999      |
|                | 80   | 810 | 813    | 0,996      |
|                | 100  | 597 | 813    | 0,734      |
|                | 110  | 250 | 813    | 0,306      |
| o              | 120  | 24  | 813    | 0,295      |
|                | 130  |     | 813    |            |

*Таблица 3.* **Полученные измерения**

Как видно из таблицы, количество полученных пакетов начинает уменьшаться при расстоянии между хостами в 60 м и достигает 0 при 130 м.

Дополнительно был исследован участок между 85 и 125 м, его более детальное изучение представлено в табл. 4.

| No | d, M | $\boldsymbol{R}$ | S   | <b>PDR</b> |
|----|------|------------------|-----|------------|
|    | 85   | 801              | 813 | 0,985      |
|    | 90   | 780              | 813 | 0,959      |
|    | 95   | 713              | 813 | 0,877      |
|    | 100  | 597              | 813 | 0,734      |
|    | 105  | 428              | 813 | 0,526      |
|    | 110  | 250              | 813 | 0,308      |
|    | 115  | 101              | 813 | 0,124      |
|    | 120  | 24               | 813 | 0,30       |
|    | 125  |                  | 813 | 0,01       |

*Таблица 4.* **Измерения для интересуемого участка**

По полученным данным был построен график зависимости между коэффициентом передачи и расстоянием между хостами, показанный на рис. 4.

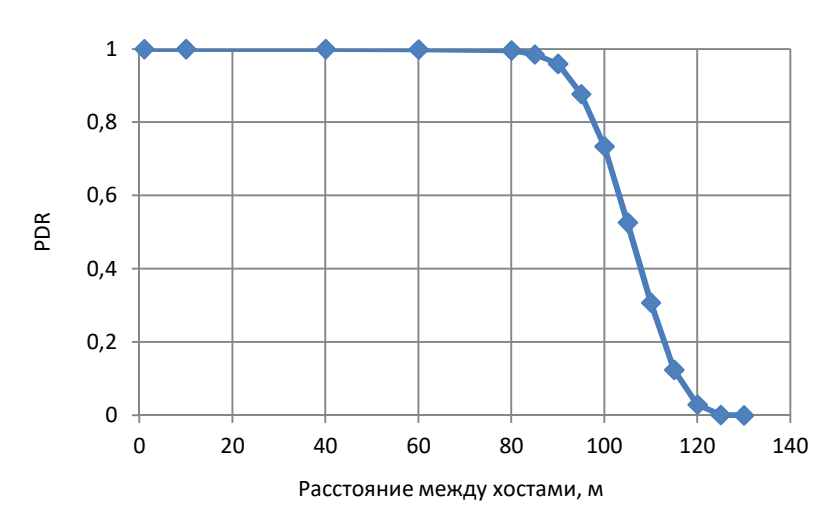

Рис. 4. График зависимости коэффициента от расстояния

По данному графику можно проследить относительно резкое снижение качества передачи данных, начинающееся от 90 м, что является допустимой цифрой, если рассматриваются квартирные условия, однако в условиях частного дома с большим участком могут возникнуть проблемы с качеством обслуживания интернета.

В реальном мире затухание свойственно всем сигналам [8], что и было показано при моделировании. Даже при выбранной модели «свободного пространства» есть фоновой шум, благодаря которому сигнал с расстоянием теряет свою силу. В OMNeT++ существуют различные виды затухания сигнала, доступные в библиотеке Inet [9], которые соответственно будут различно влиять на PDR.

На PDR также будут влиять такие факторы, как мощность антенны, выбранный стандарт беспроводной связи, мощность передатчика, чувствительность приемника и другие.

## Заключение

Таким образом, выполнен сравнительный анализ пяти программ для проведения имитационного моделирования, приведен краткий обзор программы OMNeT++. Была построена простейшая модель сети, которая впоследствии была усложнена. В усложненной модели были произведены измерения PDR, построен график зависимости PDR от расстояния между узлами. Было выявлено незначительное затухание сигнала от 60 м, более значительные изменения были зафиксированы на расстоянии 90–100 м (при 95 м PDR составляло 0,877) с полной потерей сигнала на отметке 130 м. Данное исследование дало представление о механизме затухания сигнала, что в будущем позволит более углубленно изучить данный вопрос для повышения качества обслуживания в реальной жизни.

*Работа выполнена при финансовой поддержке РФФИ (проект № 19-29-06076).* 

## **Список литературы**

1. *Клопов, Н. В.* Обзор программных эмуляторов оборудования Cisco IOS // Современные научные исследования и инновации : электрон. журн. – 2016. –  $N$  12. – URL: https://web.snauka.ru/issues/2016/12/75702 (дата обращения: 13.07.2021).

2. *Любимова, Е. М.* Достоинства и недостатки использования CISCO PACKET TRACER в построении логической и физической модели сети / Е. М. Любимова, Л. Ю. Жестков // Экономика и социум. – 2014. – № 2 (11). – Ч. 3. – С. 153–156. – URL: https://www.iupr.ru/\_files/ugd/b06fdc\_edefb3e1288746f3a6 df11e760e175c8.pdf?index=true (дата обращения: 10.03.2022).

3. *Норкин, И. И.* Системы эмуляции и симуляции сети / И. И. Норкин, В. А. Мали // Инжиниринг и технологии. – 2018. – Т. 3 (2). – С. 1–3. – DOI: 10.21685/2587-7704-2018-3-2-14.

4. *Ольков, Е.* Основы GNS3. Обзор // Хабр : [сайт]. – URL: https://habr.com/ ru/post/266503/ (дата обращения: 13.07.2021).

5. *Федотов, Д. В.* Обзор систем имитационного моделирования сетей связи // Инновационные технологии: теория, инструменты, практика.  $-2015. -T.1.$ С. 349–355.

6. *Думов, М. И*. Использование OMNET++ для моделирования беспроводных Wi-Fi сетей / М. И. Думов, С. П. Хабаров // Информационные системы и технологии: теория и практика : сб. науч. тр. (Санкт-Петербург, 1 фев. 2018 г.). – Санкт-Петербург : Санкт-Петербург. гос. лесотехн. ун-т им. С. М. Кирова, 2018.  $- C. 44 - 53.$ 

7. Wireless Tutorial // INET Framework : [сайт]. – URL: https://inet.omnetpp. org/docs/tutorials/wireless/doc/index.html (дата обращения: 13.07.2021).

8. Затухание и шумы // inforeg.org.ru : [сайт]. – URL: http://www.inforeg.org. ru/howtoreg.html (дата обращения: 14.07.2021).

9. Path Loss Models // INET Framework : [сайт]. – URL: https://inet.omnetpp. org/docs/showcases/wireless/pathloss/doc/index.html (дата обращения: 13.07.2021).

*A. D. Merzlyakova*<sup>a</sup>, student *I. A. Kaisina*, CSc in engineering, associate professor *A. V. Abilov*, CSc in engineering, associate professor E-mail:  $a^{n}$ m3rzl9.228@gmail.com Kalashnikov Izhevsk State Technical University, Izhevsk, Russian Federation

# **Simulation of Data Transmission in a Wireless Network in OMNeT++**

*The article presents the results of simulation of data transmission over a wireless communication channel using the abstract module AckingWirelessInterface in OMNET ++. The purpose of the article was the direct development of a program for modeling, as well as an analytical and graphical assessment of the dependence of the Packet Delivery Rate (PDR) on the distance between end nodes with wireless interfaces, followed by an analysis of the reasons for this dependence. The article considers two scenarios: the simplest model without taking into account signal loss and a more realistic model.* 

*Keywords:* wireless network, data transmission, simulation, OMNeT, PDR.

#### УДК 004.855.5 ГРНТИ 28.23.15

*В. Н. Русских*<sup>а</sup>, студент *И. А. Кайсина*, канд. техн. наук, доц. E-mail:  $a$  lerar564@gmail.com Ижевский государственный технический университет имени М.Т. Калашникова

# **Обучение нейронной сети YOLOv4 распознаванию людей с борта БПЛА**

*В статье показан процесс создания датасета для обучения нейронной сети YOLOv4. Описаны правила, по которым размечались фотографии и создавались файлы для работы обучающего процесса. Приведены результаты эксперимента для презентации робастности нейронной сети. Целью написания статьи являлось описание процесса создания датасета и обучения на нем нейронной сети YOLOv4*.

*Ключевые слова:* YOLOv4, нейронная сеть, датасет, обучение, БПЛА.

## **Введение**

 $\overline{a}$ 

Беспилотные летательные аппараты (БПЛА) имеют все большее значение в нашей повседневной жизни. В настоящее время активно развивается применение БПЛА для постоянного мониторинга опасных зон для предотвращения или быстрой ликвидации чрезвычайных ситуаций [1]. Недооценивать их значение невозможно: они позволяют собирать, обрабатывать и анализировать информацию в недоступных, а порой даже опасных для нахождения человека местах, обеспечивают мониторинг аграрных секторов и применяются в аэрогеофизической разведке для сокращения расходов [2–4]. Для того чтобы БПЛА грамотно обработал получаемую во время полета информацию, в его программу внедряют обученную нейронную сеть, которая анализирует видео/фотографии с камеры БПЛА [5]. Адекватность работы такой сети напрямую зависит от того, какая была выбрана нейронная сеть, а также какие данные были использованы для ее обучения [6]. Поэтому для написания статьи была использована нейронная сеть вида CNN – YOLOv4, которая на сегодняшний день может с рекордной скоростью распознавать объекты на изображениях с наивысшей вероятностью обнаружения [7, 8].

<sup>©</sup> Русских В. Н., Кайсина И. А., 2022

## **Разработка сценария для сбора видеоданных с борта БПЛА и постановка эксперимента**

При проработке сценария учитывалось различное поведение людей в городской местности. Необходимо было учесть ситуации, когда люди чем-то прикрывают себе лицо (телефон, сумка), скапливаются в группы (особенно важными были случаи, когда один или несколько людей перекрывают другого/других). Следует выделить, что это первый опыт в написании сценария для получения обучающей выборки, поэтому при создании датасета могли быть допущены ошибки.

Датасет снимался в условиях городской местности, но в будущем планируется создать его по съемке в полевых условиях. Всего было снято 4 видео, которые длились по 2 минуты. В сумме получено 28800 кадров с разрешением 2688×1512, из которых было размечено 3700 кадров.

Необходимым условием для корректности эксперимента являлось постоянное движение людей на постановочной съемке, чтобы исключить одинаковые кадры. Важно то, что проводить эксперимент необходимо с той же высоты и фокусного расстояния, которые использовались для обучения. В противном случае точность была бы сомнительна. Для учета всевозможных положений человека и углов съемки БПЛА сделал несколько кругов вокруг людей, которые участвовали в постановке. Недостатком этого процесса было то, что съемка проводилась только в солнечную погоду. Из-за этого в датасете не было кадров, на которых присутствовал бы шум или ограниченная зона видимости ввиду погодных условий. Но в будущем планируется исправить это, расширив датасет.

Для создания разметки была использована программа image marking на ОС Debian 9. Пример работы представлен на рис. 1.

# **Подготовка файлов для обучения нейронной сети**

После окончания разметки из неподготовленных json-файлов были изъяты координаты, которые представляли собой вид: «класс  $x_{\text{H} \text{EHTpa}}$ 2688  $y_{\text{H} \text{EHTpa}}$ 1512 ширина 2688 высота». Они были извлечены посредством кода на языке Python, который:

a) извлекал из json-файлов центр каждого объекта, максимальные и минимальные координаты объекта по *x* и *y*. По этим координатам рассчитывались ширина и высота прямоугольника, который «обводил» каждый объект;

b) нормировал координаты центра, ширину и высоту в пределах интервала от 0 до 1;

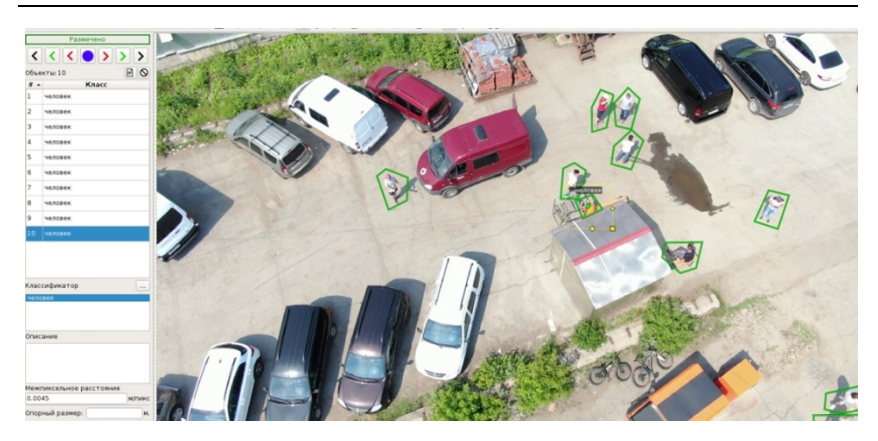

*Рис. 1.* Разметка людей

c) помещал данные в текстовые файлы по следующему шаблону:

$$
0\frac{x_{\text{центра}}}{2688}\frac{y_{\text{центра}}}{1512}\frac{\text{ширина}}{2688}\frac{\text{высота}}{1512}.
$$

Так как в датасете фигурировал только один класс «человек», то классу объекта присваивался только номер «0».

Полученные данные были записаны в текстовые файлы.

Впоследствии эти же файлы вместе с соответствующими фотографиями были занесены либо в папку obj, либо в test. В obj содержится обучающая выборка, а в test – тестовая.

Для сопоставления текстовых файлов с соответствующими координатами было необходимо создать текстовые файлы generate test и generate\_train, содержимое которых имеется в репозитории [10].

Следует выделить, что для правильной работы было необходимо, чтобы соответствующие кадры и файлы с координатами имели одинаковое название, за исключением их расширения. Текстовые файлы с координатами и соответствующие кадры были помещены в папки obj и test с обучающей и тестовой выборками и сжаты в формат zip. Для перечисления классов объектов был использован отдельный текстовый файл obj.name, где они были записаны в столбец. В данном случае при обучении использовался один класс – «человек».

Для указания пути к вышеописанным файлам был создан текстовый файл obj.data, содержимое которого представлено в листинге 1.

### *Листинг 1.* **Содержимое файла obj.data**

```
classes = 1 
train = data/yolov4/train.txt 
valid = data/yolov4/test.txt 
names = data/yolov4/obj.names 
backup = /mydrive/yolov4/backup
```
В нем содержится информация о количестве классов, путь к тестовой и обучающей выборкам, файл с названиями классов, а также путь к папке, где сохранялись веса.

Для успешной работы нейронной сети со слоями был загружен пользовательский файл .cfg в облачную виртуальную машину с Google Диска при помощи командной строки в Google Colaboratory:

```
!cp /mydrive/yolov4/yolov4-obj.cfg ./cfg
```
Cfg-файл необходимо было изменить в зависимости от количества классов, на которых обучалась нейронная сеть. В данном случае были использованы следующие параметры:

высота и ширина, до которых сжимались кадры:

width  $= 384$ , height  $= 384$ ;

количество итераций (их должно быть не менее 6000):

```
max_batches = (количество классов)\cdot 2000,
                                                               (1)
```
где max\_batches – количество итераций;

количество шагов:

steps = 
$$
(80\% \text{ max_batches})
$$
,  $(90\% \text{ max_batches})$ ,  $(2)$ 

где steps – количество шагов;

– количество фильтров (необходимо было изменить значение этой переменной только над переменными classes):

$$
filters = (konn \cdot \text{RE}) \cdot \text{R} \cdot \text{R} \cdot \text{
$$

 $\sim$ 

 $(3)$ 

где filters – количество фильтров;

количество классов:

$$
classes = 1.
$$

Так как процесс обучение сети занимал большое количество времени, была изменена переменная random = 1 на random = 0.

Обучение происходило в Google Colaboratory при помощи решения, которое описано в [10], после чего веса были перенесены в ОС Ubuntu 20.04 вместе со всеми вышеуказанными файлами [11].

# **Результаты обучения**

Эксперимент проводился на кадрах, которые не были помещены в обучающую выборку. Адекватность работы сети можно оценить по рис. 2–4.

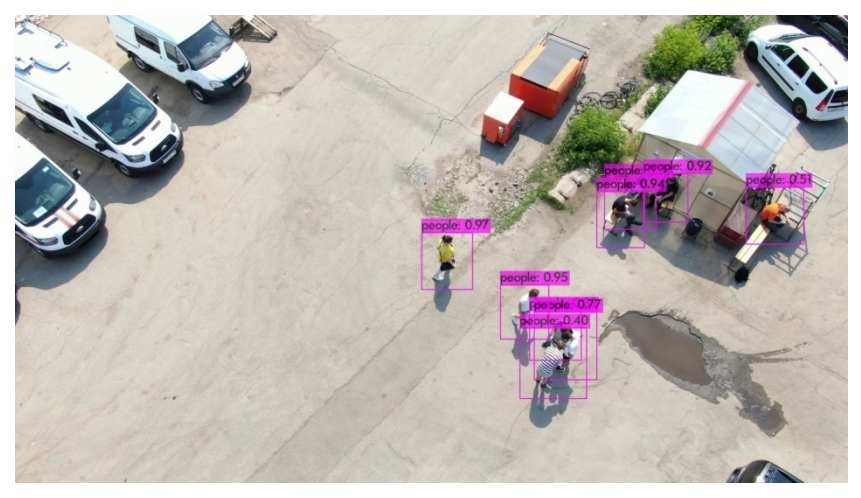

*Рис. 2.* Проверка адекватности нейронной сети (пример 1)

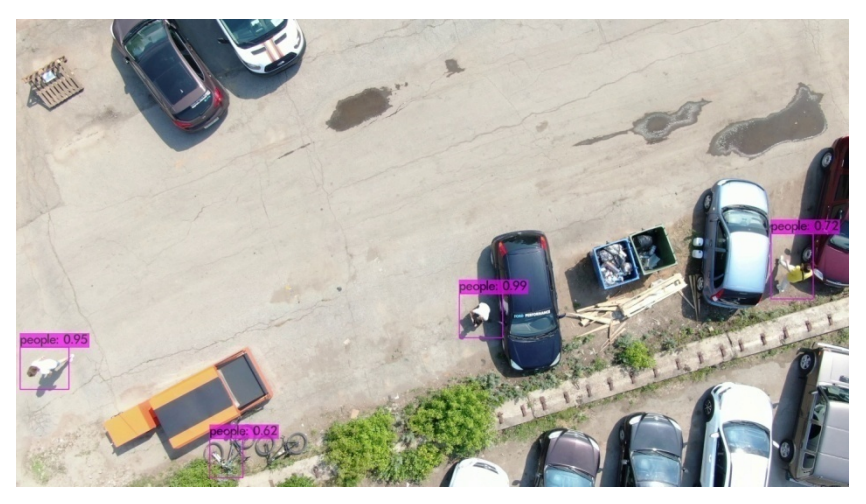

*Рис. 3.* Проверка адекватности нейронной сети (пример 2)

По рис. 2 можно судить, что нейронная сеть отлично справляется с распознаванием людей в группах, а также в различных позах. Сеть ошиблась один раз, когда дважды признала одного человека.

На рис. 3 сеть распознала всех людей, однако распознала человека и в велосипеде. Из этого следует вывод, что необходимо включить дополнительные классы в датасет, чтобы учить сеть исключать такие ошибки.

На рис. 4 нейронная сеть идеально выполнила свою работу.

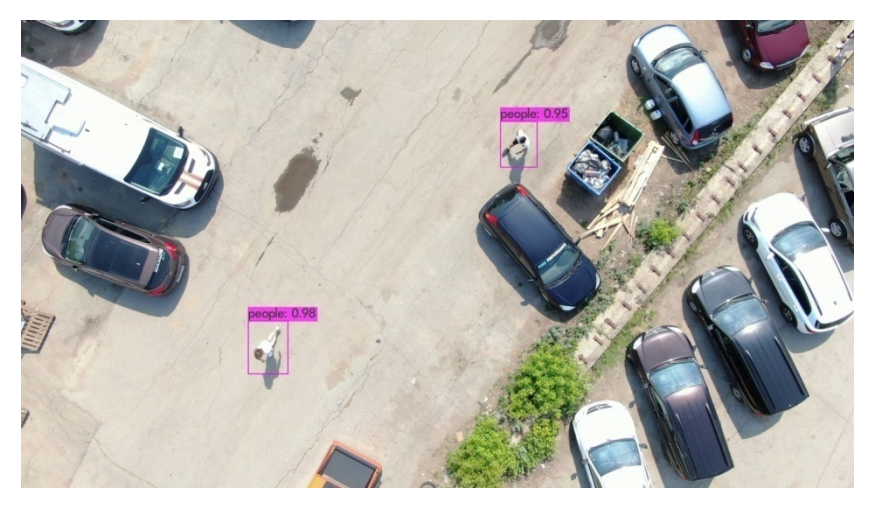

*Рис. 4.* Проверка адекватности нейронной сети (пример 2)

Таким образом, было размечено 65 фотографий при помощи обученной нейронной сети. На них было правильно размечено 89 % людей, в 5 % люди были приняты за посторонний объект, и в 6 % люди не были размечены.

## **Выводы**

В результате написания статьи была обучена на собственном датесете нейронная сеть YOLOv4. Были описаны правила, по которым размечались фотографии. Приведены результаты эксперимента для презентации робастности нейронной сети.

В последующем планируется работа по улучшению работы сети и увеличение датасета при съемке людей в разные времена года.

### **Благодарность**

Авторы выражают благодарность компании «ФИНКО» за полученный опыт в работе с нейронными сетями.

#### **Список литературы**

1. *Вытовтов, А. В*. Современные беспилотные летательные аппараты / А. В. Вытовтов, А. В. Калач, С. Ю. Разиньков // Вестник БГТУ им. В. Г. Шухова. – 2015. – № 4. –С. 70–74.

2. *Коротаев, А. А*. Применение беспилотных летательных аппаратов для мониторирования сельскохозяйственных угодий и посевных площадей в аграрном секторе / А. А. Коротаев, Л. А. Новопашин // Аграрный вестник Урала. –  $2015. - N<sub>2</sub> 12 (142). - C. 38-42.$ 

3. *Эпов, М. И.* Применение беспилотных летательных аппаратов в аэрогеофизической разведке / М. И. Эпов, И. Н. Злыгостев // Интерэкспо Гео-Сибирь. – 2012. – Т. 2. – № 3. –С. 22–27.

4. *Ознамец, В. В*. Геомониторинг на транспорте с использованием БПЛА // Наука и технологии железных дорог. – 2018. – Т. 2. – № 1 (5). – С. 43–53.

5. *Андреянов, Н. В.* Стенд бортовой системы беспилотного летательного аппарата для обнаружения и распознавания объектов с использованием нейронных сетей // XXIV Туполевские чтения (школа молодых ученых) : сб. материалов Междунар. молодеж. науч. конф. (Казань, 7–8 нояб. 2019 г.). – Казань : ИП Сагиева А. Р., 2019. – С. 176–182.

6. *Ляхов, А. Л.* Искусственная нейронная сеть как измерительный инструмент адекватности модели с адаптивным классом точности / А. Л. Ляхов, С. П. Алешин // Математические машины и системы. – 2010. – Т. 1, №. 2. – С. 61.

7. *AlexeyAB*. Scaled YOLOv4 самая лучшая нейронная сеть для обнаружения объектов на датасете MS COCO // Хабр : [сайт]. – URL: https://habr.com/ru/post/531786/ (дата обращения: 12.07.2021).

8. *Нгуен, Т. К.* Модель метода распознавания объектов на изображениях с использованием «сверточной нейронной сети – CNN» / Т. К. Нгуен, В. И. Сырямкин, Ч. Х. Т. Нгуен // Современные наукоемкие технологии. – 2020. – № 12 (Ч. 2). – С. 269–280. – DOI: 10.17513/snt.38445.

9. *Skalski, P.* A simple way of creating a custom object detection model. Data Science Toolkit Part II // Towards Data Science : [сайт]. – URL: https://towardsdatascience.com/chess-rolls-or-basketball-lets-create-a-custom-objectdetection-model-ef53028eac7d (дата обращения: 10.03.2022).

10. *The AI Guy.* YoloGenerateTrainingFile // GitHub : [сайт]. – URL: https://github.com/theAIGuysCode/YoloGenerateTrainingFile (дата обращения: 16.07.2021).

11. *AlexeyAB*. YOLOv4 – самая точная real-time нейронная сеть на датасете Microsoft COCO // Хабр : [сайт]. – URL: https://habr.com/ru/post/503200/ (дата обращения: 16.07.2021).

*V. N. Russkih*<sup>a</sup>, student *I. A. Kaysina*, CSc in engineering, associate professor E-mail:  $a$  lerar564@gmail.com Kalashnikov Izhevsk State Technical University, Izhevsk, Russian Federation

# **Training of the YOLOv4 Neural Network to Recognize People from an UAV**

*The article shows the process of creating a dataset for training the YOLOv4 neural network. It describes the rules of marking up the photos and creation of files needed for the work of the training process. The experimentalresults are also presented to show the robustness of a neural network. The purpose of this article was to describe the processes of creating a dataset and using it for training the YOLOv4 neural network.* 

*Keywords:* YOLOv4, neural network, dataset, training, UAV.

### УДК 004.72 ГРНТИ 49.03.03

*А. Ю. Шаимов*, аспирант

E-mail: shaimov-alex@mail.ru

Ижевский государственный технический университет имени М. Т. Калашникова

# **Реализация протокола установления сеанса связи на MAC-уровне**

*В статье представлено описание алгоритма установления связи на канальном уровне, показаны соответствующие блок-схемы, приведены структура программы, формат передаваемых сообщений, типы сообщений и реализация временных таймеров.* 

*Ключевые слова:* сетевой протокол, MAC-уровень, алгоритм передачи данных, алгоритм доступа к среде, программная модель.

## **Введение**

В современном мире постоянно происходит передача огромных потоков информации, её хранение и последующая обработка. За последнее время сети связи значительно усложнились, также повысились предъявляемые к ним требования. Чтобы не возникало затруднений и последующих затрат, желательно детально продумывать организацию сети на начальных этапах, а сложную поставленную задачу следует разделять на более простые. В данной статье приведена одна из таких простых задач, а именно реализация протокола обмена на канальном уровне.

Основная задача, решаемая на MAC-уровне – это обеспечение процесса обмена между абонентами при ограниченном количестве каналов связи [1]. Отметим особенности, которые будут учитываться при реализации:

1. Возможность организовывать разные каналы для предоставления разных услуг в рамках одной системы.

2. Использование реактивного протокола, отсутствие периодической отправки служебной информации. Время активной работы уменьшается, расход энергии батареи радиостанции снижается.

3. Устойчивость системы при смене и выборе канала. Реализован алгоритм быстрого перебора и запоминания уже проверенных каналов.

4. Наличие режима прямого вызова (соединение происходит без участия базовой станции).

 $\overline{a}$ 

<sup>©</sup> Шаимов А. Ю., 2022

5. Приоритетность вызовов (сначала обслуживаются специальные запросы).

6. Поддержка групповых вызовов.

7. Уменьшение требуемого количества каналов связи.

8. Сетевая нагрузка распределяется динамически.

9. Перераспределение свободных каналов между абонентами.

10. Высокая готовность и защищенность к отказам.

11. Возможность контроля ошибок во время проведения переговоров.

Протокол (алгоритм) установления связи функционально можно поделить на два алгоритма: алгоритм передачи данных и алгоритм доступа к среде.

## **Общая организация внутригрупповой связи**

Для связи внутри группы абонентов предусмотрено несколько каналов с различным функциональным назначением. Для речевой связи по принципу «каждый с каждым», а также для широковещательных рассылок коротких сообщений предусмотрен радиоканал ППРЧ (является основным каналом, ППРЧ – псевдослучайная перестройка рабочей частоты). Обмен в данном радиоканале неквитируемый. Речь передается в реальном масштабе времени, к коротким сообщениям данное требование не предъявляется.

Для адресной передачи речи, видео или пакетных файловых данных сети могут создавать прямые соединения между собой, используя один из каналов следующих типов (каналы для адресного обмена):

ППРЧ для адресного речевого вызова;

 OFDM (мультиплексирование с ортогональным частотным разделением каналов) для передачи потокового видео;

 многочастотный сигнал для пакетной передачи файловых данных с подтверждением доставки.

Каналы для адресного обмена назначаются непосредственно перед передачей данных и освобождаются при завершении передачи. Для их назначения и освобождения используется отдельный радиоканал ППРЧ, аналогичный основному каналу по своим характеристикам, но сдвинутый от него по частоте. При дальнейших упоминаниях в тексте данный радиоканал именуется каналом управления. В отсутствие передачи в эфир все радиостанции сети постоянно ведут параллельный прием по основному каналу и по каналу управления. При адресном обмене к приему по двум каналам добавляется параллельный прием по соответствующему каналу [2].

## **Алгоритм передачи данных**

При передаче блока данных на канальном уровне выполняется последовательность действий, зависящая от типа передаваемых данных, а также их конечного адресата (рис. 1). В первую очередь определяется, предназначен блок данных для широковещательной передачи или для адресной. В первом случае блок данных сразу же адресуется широковещательным адресом канального уровня и отправляется на физический уровень сетевой иерархии для последующей отправки по основному каналу. Во втором случае адрес назначения устанавливается как текущий. Это позволяет отсеивать принимаемые пакеты данных, если они приходят от абонента, отличного от того, с которым в настоящее время производится обмен адресными данными.

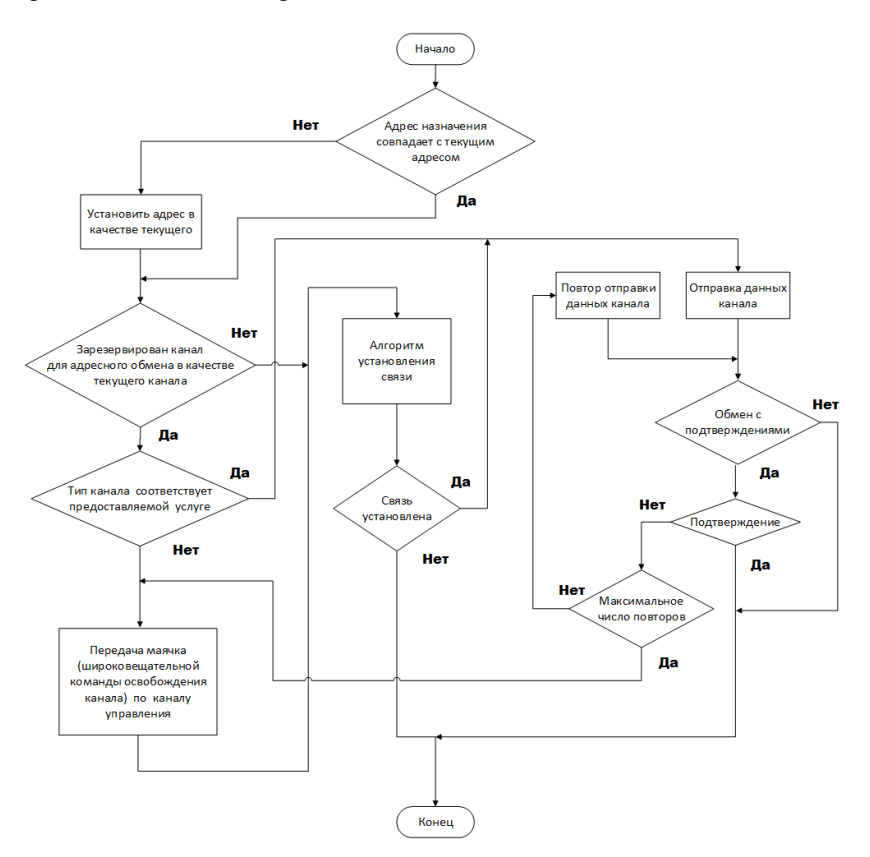

*Рис. 1.* Блок-схема алгоритма передачи данных

Далее алгоритм проверяет наличие зарезервированного канала для адресного обмена, а также соответствует ли его тип (в случае наличия канала) услуге, которую необходимо предоставить, т. е. передаче речи, видео или пакетных файлов. Во время использования конкретного радиоканала для адресного обмена алгоритм считает данный канал зарезервированным, т. е. используемым только парой устройств в сети. В соответствии с этим положением предполагается, что остальные радиостанции сети не используют данный канал в это время. Системой ведется отсчет времени, прошедшего с последнего использования канала для адресной передачи. При истечении определенного временного интервала зарезервированный текущий канал сбрасывается, т. е. алгоритмом считается, что канал уже могли занять другие устройства сети и его нельзя использовать.

В случае если текущий канал соответствует предоставляемой услуге, алгоритм сразу же переходит к передаче блока данных. При отсутствии текущего канала для адресного обмена или несоответствии его типа предоставляемой услуге алгоритм переходит к стадии установления связи, подробно описанной ниже. Перед этим канал для адресного обмена, несоответствующий услуге, освобождается. По каналу управления подается широковещательная неквитируемая команда, сообщающая, что канал своболен.

Отправка данных производится стандартным для протоколов канального уровня образом. При передаче потоковых данных, то есть речи или видео, квитанции на принятые кадры адресатом не используются. Поэтому протокол канального уровня вырождается в отправку передаваемого пакета ниже на канальный шифратор, после которого он попадает на физический уровень, где происходит реальное преобразование массива данных в сигнально-кодовые конструкции и последующая отправка в радиоэфир.

При передаче пакетных данных алгоритм принимающего устройства посылает отправителю квитанции. При совпадении расчетной CRC (CRC - циклический избыточный код) пакета с CRC, которая указана в нем, отправителю посылается положительная квитанция (т. е. подтверждение приема данных). При несовпадении CRC отправителю посылается отрицательная квитанция. Хотя в большинстве систем принято использовать только один тип квитанций, а под другим типом понимать отсутствие таковой, в разрабатываемой системе данное решение призвано уменьшить временные издержки за счет уменьшения использования тайм-аутов ожидания отрицательных квитанций.

При получении подтверждения (положительной квитанции) на переданный блок данных алгоритм переходит к отправке следующего блока данных, если он есть, или завершает работу в противном случае. Если на переданный блок данных получена отрицательная квитанция или не получено вообще никакой, алгоритм повторяет передачу блока данных, и так до трех раз. В случае если выполнено максимальное число повторов отправки блока данных, а блок так и не был передан адресату без ошибок, на вышестоящие уровни сетевой модели сообщается, что связь адресатом на канальном уровне потеряна. Канал для адресного обмена освобождается. По каналу управления подается широковещательная неквитируемая команда, сообщающая, что канал свободен [3, 4].

## Алгоритм установления связи (доступа к среде)

Алгоритм установления связи на канальном уровне сетевой модели именуется иначе протоколом доступа к среде передачи (рис. 2).

Суть протокола, рассмотренного в данной работе, состоит в следующем. Тип канала для адресной передачи данных, как уже было сказано выше, выбирается в соответствии с наименованием услуги, которая оказывается абоненту сети. Индекс канала, указывающий на определенный частотный канал из массива подобных ему каналов заданного типа, выбирается случайным образом из списка всех возможных значений. При этом индексы недавно занятых каналов не участвуют в выборке. Таким образом, сетью регулируется распределение занятия тех или иных каналов по времени. После того как некоторый канал для адресной передачи выбран, алгоритм установления связи переводит приемопередатчик в прием по этому каналу.

Следующим шагом алгоритма является отправка запроса на установление связи на заданном канале адресного обмена требуемого типа по каналу управления. Получив этот запрос, адресат переводит свой приемопередатчик в прием по этому каналу и прослушивает его в течение определенного времени, чтобы определить, осуществляется ли работа на данном канале в настоящий момент другими устройствами сети. После этого адресат посылает отправителю ответ на полученный запрос, используя для этого либо канал управления, если целевой канал адресного обмена занят, либо собственно сам целевой канал, ведь отправитель уже находится в приеме по данному каналу.

Получив ответ на свой запрос, данный адресатом после прослушивания целевого канала, отправитель выполняет одну из четырех ветвей алгоритма в зависимости от результата запроса:

1) при положительном ответе данный канал адресного обмена выбирается в качестве текущего, а по каналу управления инициируется передача широковещательной команды занятия этого канала;

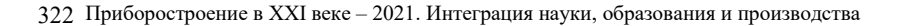

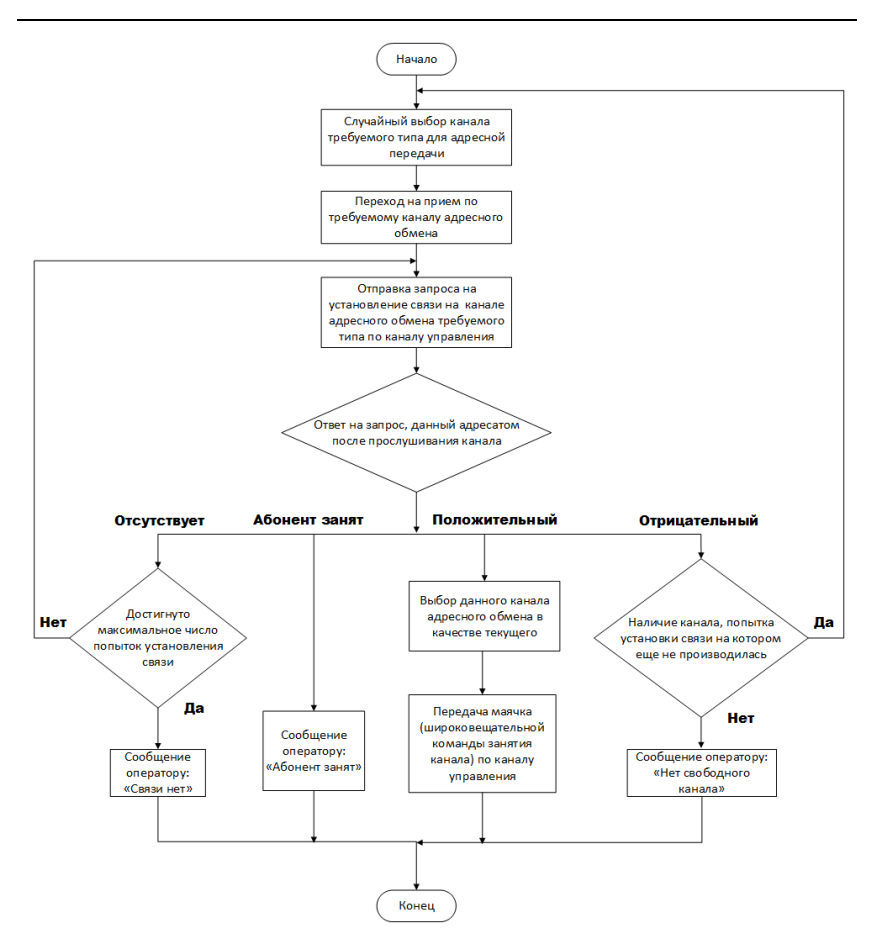

*Рис. 2.* Блок-схема алгоритма установления связи

2) при отрицательном ответе, означающем, что искомый канал занят, выбирается другой канал данного типа, и все предыдущие шаги повторяются заново; этот алгоритм повторяется до тех пор, пока либо не будет обнаружен незанятый канал, либо будут перебраны все возможные каналы этого типа, в последнем случае оператору будет выдано сообщение «Нет свободного канала»;

3) возможен также ответ «Абонент занят», это означает, что в настоящий момент адресатом выполняется адресный обмен с третьим устройством и он не может принять вызов, в этом случае оператору будет выдано сообщение «Абонент занят»;

4) последним возможным вариантом является полное отсутствие ответа как по целевому каналу, так и по каналу управления, при этом с истечением тайм-аута ожидания на получение ответа посылка запроса повторяется (целевой канал остается прежним) заново, этот алгоритм повторяется до тех пор, пока не будет достигнуто максимальное число повторов запроса на установление связи, после чего оператору будет вылано сообщение «Нет связи».

После получения одного из описанных результатов алгоритм установления связи возвращает управление основному алгоритму доступа к среде передачи [5].

#### Программная модель алгоритма

#### Язык программирования

Язык программирования, на котором написана программа, - язык высокого уровня С/С++. В программе используется особенность С++: механизм инкапсуляции - независимость, жесткое разнесение функционала разных частей программы (правки в одном месте не потянут нежелательную цепочку изменений в других местах, ошибочный блок можно целиком заменить). При усложнении или изменении алгоритма обмена переписать текст программы не составляет труда.

# Среда разработки программы Eclipse

Eclipse - это открытая платформонезависимая среда программирования для разработки программного обеспечения. Помимо свободного распространения, достоинством также является способность расширять среду своими блоками и модулями.

## Структура программы

По разработанному алгоритму была выполнена программная реализация.

Программу можно разделить на следующие блоки:

1. Функция инициализации начальных параметров и состояния системы.

- 2. Функция диспетчера.
- 3. Функция перебора и записи каналов для связи.
- 4. Функция корректировки параметров обмена.
- 5. Тестовая программа.

В качестве иллюстрации подхода к написанию программы будет представлена функция работы диспетчера.
## *Диспетчер*

Структура диспетчера состоит из следующих функциональных частей: разборщика сообщений (функция, анализирующая приходящее сообщение), автомата состояний, конструктора выходного сообщения (функция, формирующая выходное сообщение) и функции сборщика.

Список программных переменных, входящих в диспетчер:

 $-$ \*inBuf – входное сообщение (команда);

\*pStDisp – указатель на структуру диспетчера;

\*OutLength – указатель на длину выходного сообщения (команды);

\*SelfMessage – указатель на сообщение-ожидание;

\*isBusy – флаг занятости текущего абонента (диспетчера);

 \*inCmd – указатель на флаг-идентификатор направления входного сообщения (команды);

 \*outCmd – указатель на флаг-идентификатор направления выходного сообщения (команды).

Виды флагов-идентификаторов представлены в табл. 1.

| Флаг-         | Типы | Направление        | Назначение                  |
|---------------|------|--------------------|-----------------------------|
| идентификатор |      |                    |                             |
| App Data      | Data | По верхнему уровню | Отправка данных             |
| Dsp Data      |      | (приложение) и по  |                             |
|               |      | нижнему уровню     |                             |
|               |      | (радиоинтерфейс)   |                             |
| Dsp Cnt       | Req  | По нижнему уровню  | Отправка команд запроса,    |
|               | Answ | (радиоинтерфейс)   | ответа и маячка (широкове-  |
|               | Beac |                    | щательной команды) и от-    |
|               | Ack  |                    | ветной квитанции            |
| App Ind       |      | По верхнему уровню | Отправка сообщения опера-   |
|               |      | (приложение)       | тору о доступности канала и |
|               |      |                    | абонента                    |
| Dsp GoCh      |      | По нижнему уровню  | Отправка команды установ-   |
|               |      | (радиоинтерфейс)   | ки/перестройки канала связи |

*Таблица 1.* **Флаги-идентификаторы**

Направления передачи флага команды или сообщения приведены на рис. 3.

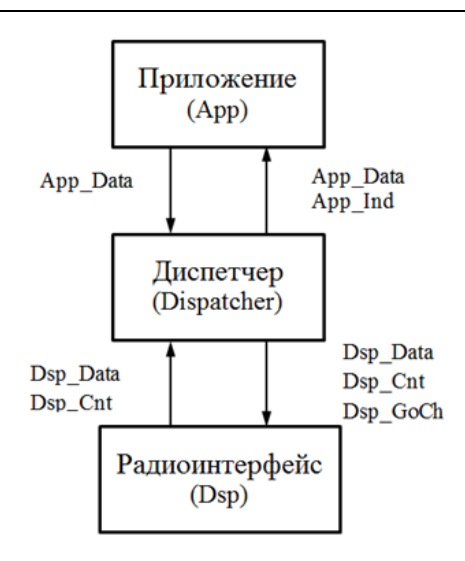

Рис. 3. Направления передачи флага команды или сообщения

## Типы сообщений. Формат команд

В алгоритме реализовано пять типов сообщений:

- 1) data  $(A$ анные);
- 2) ack (квитанция);
- 3)  $req$  ( $same$ );
- 4) answ (ответ);
- $5)$  beak (маячок).

Формат команд и размер их полей представлены в табл. 2.

### Таблица 2. Формат сообщения

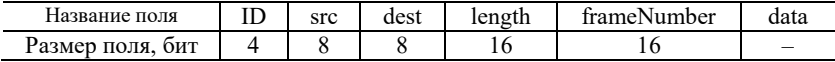

Данный формат сообщения анализирует или собирает функции разборщика и сборщика сообщения.

### Автомат состояний (State Machine)

Так как алгоритм является нелинейной последовательностью действий, то удобно его представить и реализовать в виде конечного автомата состояний. Внутренние состояния автомата зависят от входных данных и предыдущего состояния диспетчера, значит, реализован так называемый автомат Мили.

## Листинг 1. Устойчивые состояния

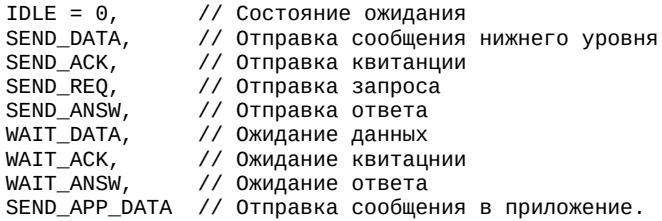

На рис. 4 изображен граф конечного автомата. Переходы в то или иное состояние представлены в табл. 3.

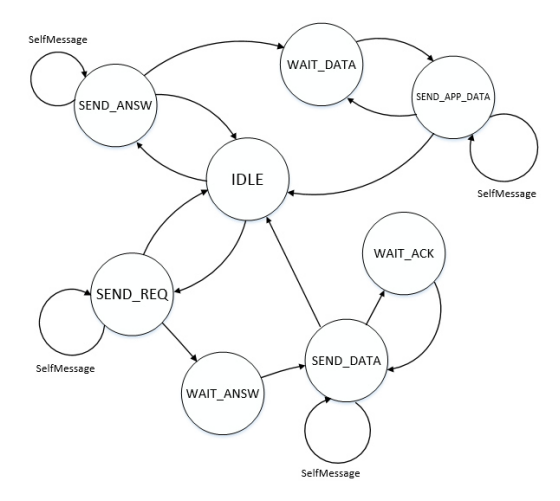

Рис. 4. Граф переходов состояний диспетчера

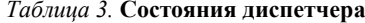

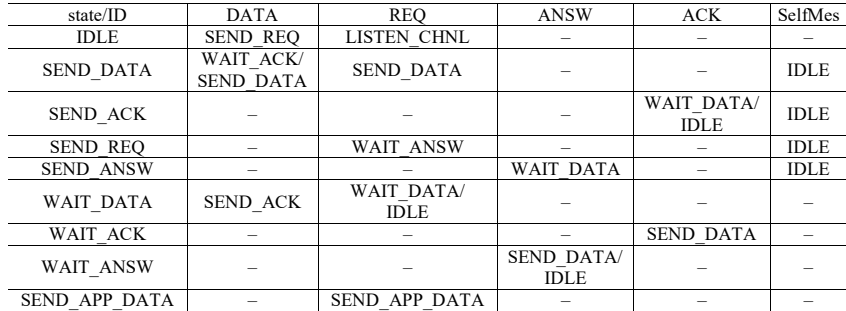

Отправка сообщения-индикатора оператору происходит параллельно с основными типами сообщений и не является отлельным состоянием.

### SelfMessage

В реализации алгоритма предусмотрен особенный тип сообщений SelfMessage. Это сообщение-таймер, цель которого - организовать временной интервал ожидания нужной команды. В программном исполнении SelfMessage является прокидываемым «во вне» указателем на структуру.

### Листинг 2. Структура

```
typedefstruct
\mathcal{L}_{\mathcal{L}}uint8 tflag selfMes;
         uint8 tcmd ID;
         uint8_trpt;
         uint8_ttimeout;
         uint8_tstateDispatcher;
} SelfMessage;
```
flag selfMes - флаг, показывающий наличие или отсутствие, необходим, чтобы не создавалось большое количество таймеров. Также показывает, какой вид сообщения таймера пришло (таймер установления передачи или таймер ожидания команды).

cmd ID - поле структуры, хранящее ожидаемый тип приходящей в диспетчер команды.

rpt - переменная-декремент, определяет оставшееся количество попыток ожидания нужной команды. По истечении диспетчер переходит в состояние ожидания/бездействия.

timeout - время обслуживания текущей команды, в течение которого сообщение-таймер находится во вне диспетчера.

stateDispatcher - состояние диспетчера на момент создания SelfMessage.

## Листинг 3. Типовой пример реализации действий совместно с запуском таймера в пределах одного состояния

ЕСЛИ МЫ В СОСТОЯНИИ N Если блокирующий флаг НЕ выставлен Выставить этот флаг Запустить таймер Если блокирующий флаг выставлен Если истек запущенный таймером таймаут Какие-то действия

```
 Сбросить блокирующий флаг 
                        Переход в состояние M 
Если выполнилось какое-то другое условие, которое требуется 
проверять до срабатывания таймаута 
Сбросить таймер 
Какие-то другие действия 
Сбросить блокирующий флаг 
Переход в состояние K
```
Структура SelfMessage представлена на рис. 5.

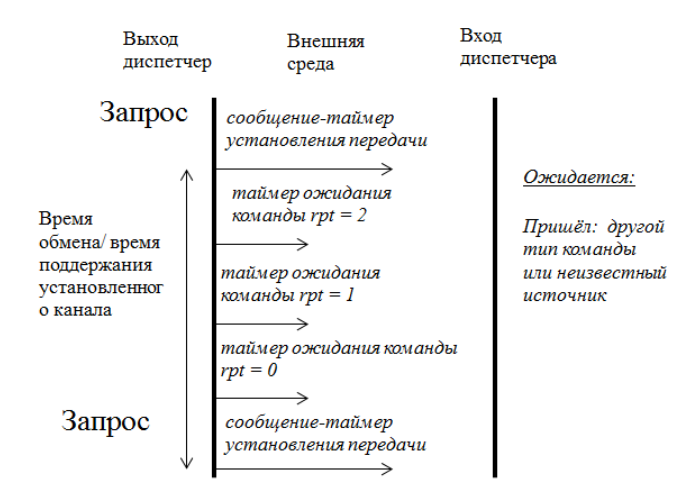

*Рис. 5.* Структура передачи сообщения-таймера

Следует отметить, что существует три типа сообщения-таймера:

1) таймер установления передачи – выставляется с момента подачи запроса, установления соединения по каналу связи и до момента окончания обмена между абонентами или по истечении таймера;

2) таймер ожидания команды – выставляется с момента отправки команды (или данных) до момента прихода ответной команды (например, ответа или квитанции) или по истечении таймера;

3) интервал прослушивания канала – запускается при получении запроса и заканчивается в двух случаях: либо когда таймер истекает (канал свободен), либо пока не закончится приход команды от стороннего устройства (таймер сбрасывается, канал занят).

### **Заключение**

В данной статье рассмотрена часть прикладной задачи проектирования сети связи, а именно реализация протокола установления связи на канальном уровне без учёта управления логической связи по обеспечению проверки и правильности передачи данных (затронуто косвенно, как запуск таймера-ожидания или ожидания повторной пересылки блока ошибочных данных). Основная решаемая задача алгоритма – осуществление связи при ограниченном количестве каналов обмена. Полученная в ходе работы программа является расширяемой и масштабируемой, а это значит, что при усложнении протокола обмена (изменения набора команд) имеется возможность безболезненной доработки текста программы. К сожалению, в статье нет некоторых важных описаний функций (например, функции выбора канала, контроля ошибок, смены скорости передачи и т. д.), что они собой представляют, будет изложено в следующих публикациях.

### **Список литературы**

1. *Самуйлов, К. Е*. Учебно-методическое пособие по курсу «Сети и системы телекоммуникаций». – Москва : РУДН, 2002. – 285 с.

2. *Гейер, Д.* Беспроводные сети. Первый шаг : пер. с англ. – Москва : Вильямс, 2005. – 192 с.

3. *Блэк, Ю*. Сети ЭВМ. Протоколы, стандарты, интерфейсы. – Москва : Мир, 1990. – 351 с.

4. *Ахо, А. В*. Структуры данных и алгоритмы: Вильямс / пер. с англ. и ред. Минько А. А., Ахо А. В., Хопкрофт Д. Э., Ульман Д. Д. – Москва [и др.] : Вильямс, 2001. – 382 с.

5. *Хворенков, В. В.* Автоматизированное рабочее место главного конструктора радиоэлектронных средств на основе теории многоагентных систем / В. В. Хворенков, И. С. Батурин, А. В. Савельев // Вестник ИжГТУ. – 2017. – Т. 20, № 4. – C. 77–81. – DOI: 10.22213/2413-1172-2017-4-77-81.

*A. Y. Shaimov*, postgraduate student E-mail: shaimov-alex@mail.ru Kalashnikov Izhevsk State Technical University, Izhevsk, Russian Federation

# **Implementation of the Session Establishment Protocol at the MAC Level**

*The article describes the algorithm for establishing communication at the channel level, shows the corresponding flowcharts, shows: the program structure, the format of transmitted messages, message types, and the implementation of time timers.* 

*Keywords:* network protocol, MAC layer, data transfer algorithm, environment access algorithm, software model.

УДК 004.738.2

### ГРНТИ 20.53.19

А. Ю. Шаимов, аспирант П. М. Касимов, студент E-mail: pavel kasimov5@list.ru Ижевский государственный технический университет имени М.Т. Калашникова

# Особенности mesh-топологии на сетевом уровне

В статье рассматривается применение mesh-сети как одного из дополнительных режимов гетерогенной сети связи. Основное отличие данной топологии от обычных сетей состоит в том, что на сететвом уровне (относительно абстракции модели ISO/OSI) происходит гибкая маршрутизация (все узлы в равной мере используются для передачи информации). Выявлены основные достоинства и недостатки mesh-сети. К положительным моментам можно отнести: выбор маршрута, повышающего надежность передачи данных, распараллеливание трафика, смягчение коммутации для других сетевых топологий, использование узлов как блоков усиления сигнала (ретрансляция и регенерация). Основными недостатками являются: сложная сетевая организация, задействование лишних узлов и задержка, возникающая вследствие определения наилучшего маршрута для передачи данных. Сделаны выводы об актуальности использования данной ячеистой топологии и ее применении в современном мире - Wi-Fi- и WLAN-сети предприятий. Приведена математическая формула для расчета трафика в mesh-сети для описания приема и передачи трафика на основе разностного уравнения.

Ключевые слова: гетерогенная сеть, mesh-сеть, вертикальный хэндовер, Wi-Fi.

### Ввеление

Гетерогенная сеть - сеть, соединяющая между собой устройства, работающие с разными протоколами передачи данных [1]. Наиболее важным понятием для таких сетей является вертикальный хэндовер - переключение из одной сети/стандарта радиосвязи в другую сеть/связь. Это способствует возможностям терминалов и самих сетей. Он предусматривает активный выбор наилучшего из возможных соединений с сетью для получения требуемого набора услуг. Пользователь каждый раз подключается к наиболее подходящей, по ряду критериев, сети. Это подключение учитывает тип устройства пользователя, особенности технологий передачи и методы доступа. Каждое такое переключение подразумевает в себе определенный режим работ, определяемый в зависимости от решаемой задачи, типа сигнала, скорости передачи [2].

<sup>©</sup> Шаимов А. Ю., Касимов П. М., 2022

Например, первый режим – обмен по высокочастотному радиоканалу с OFDM-модуляцией (мультиплексирование с ортогональным частотным разделением каналов) сигнала, второй режим – разнесенный прием низкочастотного сигнала, третий режим – принятие данных со спутника в гигагерцовом диапазоне и т. д.). Также в качестве отдельных режимов можно использовать выбор топологии беспроводной сети, традиционной (конвенциальной) или ячеистой (mesh).

### **Постановка цели и задач**

Целью данной статьи является анализ современной топологии передачи информации – mesh-сети.

Основные задачи, которые нужно решить в данной статье:

- 1. Рассмотрение особенностей mesh-топологии на сетевом уровне.
- 2. Перспективы развития и использования этой сети.

## **Основная часть**

Mesh-сеть – это распределенная одноранговая ячеистая сеть [3]. Простейшая структура изображена на рисунке.

Все узлы в данной сети в равной мере используются для передачи информции. Сети бывают самоорганизующиеся и настраиваемые, первый тип сетей при включении оборудования автоматически подключается к существующим участникам, выбирает оптимальные маршруты и самонастраивается внутри сети. Настраиваемые сети – это сети, которые необходимо настроить перед использованием.

Mesh-сети можно рассматривать в виде совокупности кластеров, которые могут содержать в себе от 8

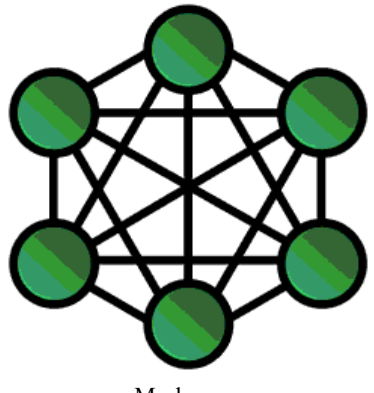

Mesh-сеть

до 16 точек доступа, одна из них будет узловая. Производят подключение узловой точки доступа к проводным (электрическим или оптическим) магистральным каналам, а также осуществляется соединение с другими точками доступа.

Наиболее характерное отличие протоколов mesh-сетей от других топологий заметно на сетевом уровне (отсносительно модели ISO/OSI). Существует три вида протоколов mesh-сетей: реактивный, проактивный и гибридный. Реактивный протокол представляет себой так называемый протокол по запросу, в котором маршрут отправки сообщений между отправителем и получателем организовывается только при наличии узла-отправителя ответа (таблицы с параметрами пути маршрутизации) на широковещательный запрос. Принцип проактивного протокола заключается в периодической рассылке специальных служебных сообщений внутри сети (маячков), которые содержат информацию об изменении пути и параметров маршрутизации между начальными и конечными узлами обмена. Гибридный протокол включает в себя особенности двух первых протоколов, а именно: наличие запроса-ответа и специальных служебных сообщений.

Основные положительные стороны [4]:

1) возможность выбора наилучшего маршрута передачи сигнала с наименьшей вероятностью ошибки;

2) возможность распараллеливания трафика, которое снижает количество возникающих коллизий, повышает надежность передачи данных;

3) смягчение вертикального хэндовера гетерогенной сети за счет того, что за некоторыми участниками сети (за узлами) закрепляются роли шлюзовых устройств, точек доступа и модемов (позволяют переходить из стандарта в стандарт);

4) использование соседних узлов в качестве ретрансляторов и регенераторов сигнала.

Основные отрицательные стороны:

1) сложная сетевая организация, задействование огромного количества ресурсов сети (занятых узлов);

2) обработка сигнала ведется практически в каждом узле (шлюзы, модемы, ретрансляторы, регенераторы), из-за чего возникает большая временная задержка, вследствие чего трудно добиться передачи данных в реальном времени (видео-конференц-связь).

Оценив все стороны, можно сказать, что mesh-топологию стоит использовать в качестве дополнительного режима в случае, если основной режим (традиционная одноканальная связь с одним маршрутом) не пригоден по предъявляемым характеристикам качества передачи.

Эта технология решает следующие задачи [5]:

1) независимость от провайдеров;

2) построение пользователем своей сети с Wi-Fi-роутерами и маршрутизацией;

3) простота подключения к сети (при условии, что сеть самонастраиваемая);

4) увеличение емкости сети с каждым новым пользователем;

5) при возникновении несчастного случая можно быстро построить mesh-сеть и соединить ее с глобальной сетью.

Гетерогенную mesh-сеть в настоящее время используют многие предприятия. Она является незаменимым инструментом в передаче информации, т. к. считается наиболее оптимальной сетью. На сегодняшний момент многие ученые исследуют и модернизируют существующие структуры. Наиболее серьезный акцент разработчики делают именно на данную топологию, т. к. она имеет широкое применение в мобильной связи, Wi-Fi и WLAN [6].

Реализацию mesh-модели удобно представлять в виде разностного уравнения, как объем проходящего трафика через *i*-й узел (*q*), зависящего от размера посылки в канале – байт (т), количества узлов, соединяющихся с *i*-м узлом (S), интенсивности трафика (E) за время t и количества кадров (*n*), передаваемых за время  $\Delta t$  [7]:

$$
q_i(k+1) = q_i(k) - \sum_{\substack{v \in S \\ v \neq i}} \sum_r m_{i,v}(k) \times \tau_{i,v}^r(k) \times n + + \sum_{\substack{g \in S \\ g \neq i}} \sum_r m_{i,g}(k) \times \tau_{i,g}^r(k) \times n + E(k) \Delta t,
$$
 (1)

где  $q_i(k)$ – объем данных, который находится в *i*-м узле;  $v, g$  – индексыиспользуемых слотов (узлов) при приеме информации;  $k$  - переменная поступления данных;  $m_i(k)$  - количество байтов в одном слоте канала;  $\tau''_i(k)$ – период использования r-го временного слота в канале;  $n$  – количество кадров, передаваемое за единицу времени;  $E(k)$  – интенсивность поступления данных.

Объем данных - это количество байтов, которое требуется для их хранения в памяти электронного носителя информации. Через узел  $q_i$ проходит трафик, а узлы  $S$  – количество узлов, соединяющихся друг с другом. При этом должно выполняться условие, гарантирующее отсутствие переполнения буферных устройств узлов:

$$
q_i(k) \ge 0. \tag{2}
$$

 $\sim$ 

Дополнительные ограничения могут быть связаны с возможностью повторного использования кадров устройствами, которые претендуют на олин и тот же слот:

$$
\sum_{\substack{v \in S \\ v \neq i}} \sum_{r} \tau_i^r(k) \le 1.
$$
\n(3)

В этом случае r-й слот на і-м интервале дискретизации будет использован только один раз. В рамках поставленной модели распределения временных кадров, обеспечивающей доставку информации конечному пользователю, оптимизация целевой функции может быть представлена в следующем виде:

$$
I = \sum_{k=1}^{b} \left[ q^T \times W_q \times q(k) + \tau^T(k) \times W_k \times \tau(k) - \tau^T(k) \times W_{\text{res}} \times \right]
$$
  
 
$$
\times \tau(k) \to \min, \tag{4}
$$

где  $b$  – количество интервалов  $\Delta t$ ;  $W_q$  и  $W_k$  – диагональные неотрицательно определенные весовые матрицы; *W*res – диагональная неотрицательно определенная весовая матрица, которая отражает результат повторного использования кадров. В математическойформуле для расчета трафика в mesh-сети (4) первое слагаемое нацеливает на минимизацию очередей на узлах mesh-сети с помощью доведения информации конечным потребителям, второе слагаемое – минимизация используемого при этом суммарного количества задействованных слотов, третье слагаемое – выигрыш за счет повторного использования слотов.

### **Выводы**

Таким образом, в статье представлена mesh-сеть, рассмотрены ее преимущества, недостатки, применение и перспективы. Приведена математическая формула для расчета трафика в mesh-сети и описания передачи сообщений за счет повторного использования узлов, следовательно, упрощение приема трафика и возможность применения для решения задач маршрутизации. Далее на основании полученных знаний в особенности построения данной сетевой топологии планируется построить полные математическую и программные модели, а затем сравнить модель mesh-сети с моделями других сетевых топологий, чтобы подвердить эффективность mesh-маршрутизации как дополнительного режима в построении сложных гетерогенных сетей.

#### **Список литературы**

1. Архитектура построения гетерогенных сетей радиосвязи / В. А. Григорьев, Ю. А. Распаев, В. О. Аксенов [и др.] // Электросвязь. – 2017. – № 12. – С. 14– 21.

2. *Кучерявый, Е. А.* Методология распределения ресурсов в гетерогенных сетях / Е. А. Кучерявый, К. Е. Самуйлов // Электросвязь. – 2018. – № 4. – С. 34– 40.

3. *Аксенов, А. Н.* Сравнительный анализ Mesh-сетей: Bluetooth LE, Wi-Fi, Zigbee / А. Н. Аксенов, П. И. Кайнов, Г. В. Мальков // Территория инноваций. - $2018. - N<sub>2</sub> 4(20)$ . – C. 4–10.

4. *Лихтциндер, Б. Я.* Технологии передачи данных в беспроводных информационно-измерительных сетях / Б. Я. Лихтциндер, Ю. О. Бакай // Вестник Самарского государственного технического университета. Серия: Технические науки. – 2021. – Т. 29. – № 1 (69). – С. 92–103. – DOI: 10.14498/tech.2021.1.7.

5. *Шаимов, А. Ю*. Использование mesh-топологии при организации обмена в гетерогенных сетях / А. Ю. Шаимов, А.Н. Копысов // Вестник ИжГТУ имени М. Т. Калашникова. – 2021. – Т. 24. – № 3. – С. 61–67. – DOI: 10.22213/2413- 1172-2021-3-61-67.

6. *Аллилуева, Н. В.* Математический метод расчета целевой функции на графах и решение задач маршрутизации / Н. В. Аллилуева, Э. М. Руденко // Труды МАИ [Сетевое научное издание]. – 2017. – № 96. – URL: http://trudymai.ru/published.php?ID=85773 (дата обращения: 10.03.2022).

7. *Солдатенко, А. А*. Приближённый алгоритм поиска оптимального маршрута в сети с ограничением // Прикладная дискретная математика. Приложение. – 2019. – № 12. – С. 186–191. – DOI: 10.17223/2226308X/12/52.

*A. U. Shaimov*, postgraduate student *P. M. Kasimov*, student E-mail: pavel\_kasimov5@list.ru Kalashnikov Izhevsk State Technical University, Izhevsk, Russian Federation

## **Mesh Topology Features**

*This article discusses the use of a mesh network as one of the additional modes of a heterogeneous communication network. The main difference between this topology and conventional networks is that at the network layer (relative to the abstraction of the ISO / OSI model), flexible routing occurs (all nodes are equally used to transmit information). The main advantages and disadvantages of a mesh network are revealed. The positive aspects include: choosing a route that increases the reliability of data transmission, parallelizing traffic, softening switching for other network topologies, using nodes as signal amplification units (retranslation and registration). The main disadvantages are: complex network organization, the involvement of unnecessary nodes and the delay resulting from determining the best route for data transmission. Conclusions are drawn about the relevance of using this mesh topology and its application in the modern world - Wi-Fi and WLAN networks of enterprises. A mathematical model of a mesh network is presented to describe the reception and transmission of traffic based on the difference equation.* 

*Keywords:* heterogeneous network, mesh-network, vertical handover, Wi-Fi.

*Электронное научное издание* 

# «ПРИБОРОСТРОЕНИЕ В XXI ВЕКЕ – 2021. ИНТЕГРАЦИЯ НАУКИ, ОБРАЗОВАНИЯ И ПРОИЗВОДСТВА»

Сборник материалов XVII Всероссийской научно-технической конференции (Ижевск, 24–26 ноября 2021 года)

> Адрес в информационно-телекоммуникационной сети: http://pribor21.istu.ru/proceedings/Pribor21\_2021.pdf

> > Дата размещения на сайте: 24.06.2022

Технический редактор *С. В. Звягинцова* Корректор *И. В. Ганеева* Верстка *С. Е. Фокиной*  Дизайн обложки *К. Сабура*

Подписано к использованию 24.06.2022. Объем 15,3 МБ Уч.-изд. л. 12,59. Заказ 39

Издательство управления информационных ресурсов Ижевского государственного технического университета имени М. Т. Калашникова. 426069, Ижевск, Студенческая, 7